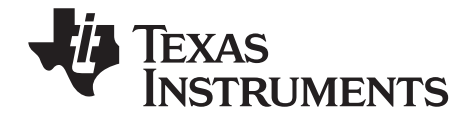

# TI-NSpire CAS **Reference Guide**

This guidebook applies to TI-Nspire™ software version 2.0. To obtain the latest version of the documentation, go to education.ti.com/guides.

## *Important Information*

Except as otherwise expressly stated in the License that accompanies a program, Texas Instruments makes no warranty, either express or implied, including but not limited to any implied warranties of merchantability and fitness for a particular purpose, regarding any programs or book materials and makes such materials available solely on an "as-is" basis. In no event shall Texas Instruments be liable to anyone for special, collateral, incidental, or consequential damages in connection with or arising out of the purchase or use of these materials, and the sole and exclusive liability of Texas Instruments, regardless of the form of action, shall not exceed the amount set forth in the license for the program. Moreover, Texas Instruments shall not be liable for any claim of any kind whatsoever against the use of these materials by any other party.

### **License**

Please see the complete license installed in **C:\Program Files\TI Education\TI-Nspire CAS**.

© 2006-2009 Texas Instruments Incorporated

## **Contents**

### **Expression templates**

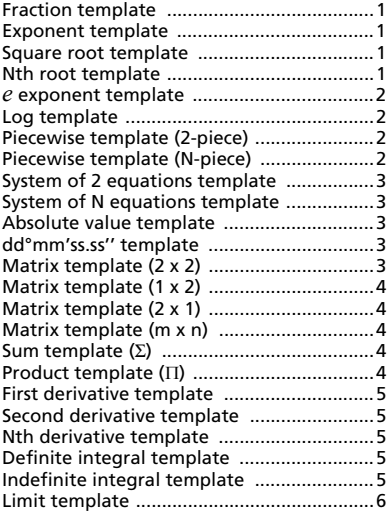

## **Alphabetical listing**

## $\mathsf{A}$

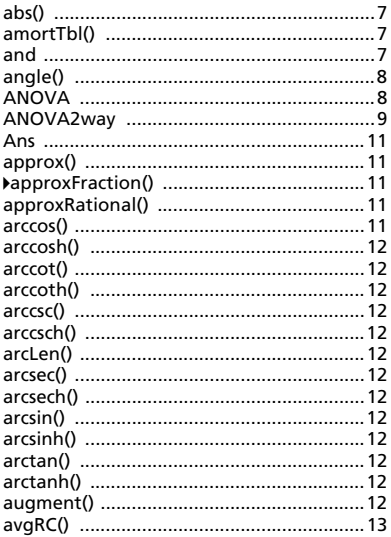

## $\, {\bf B}$

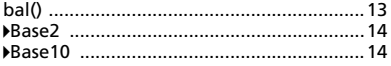

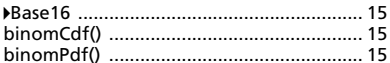

## $\mathbf c$

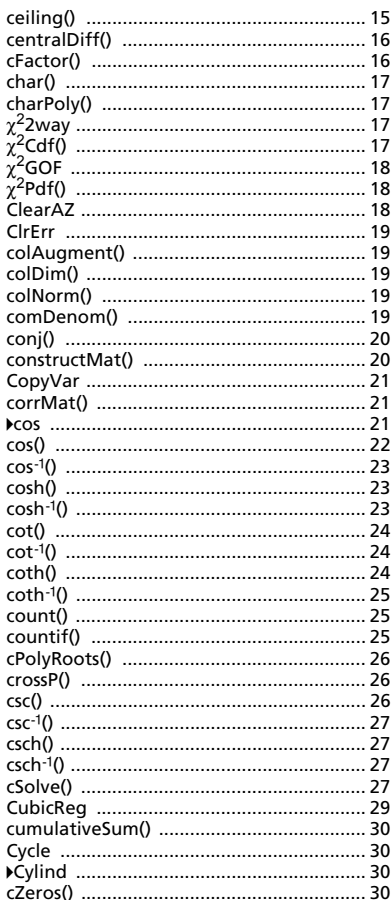

## D

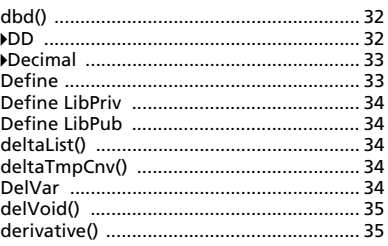

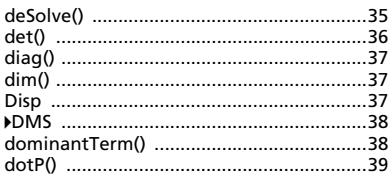

## $\mathsf E$

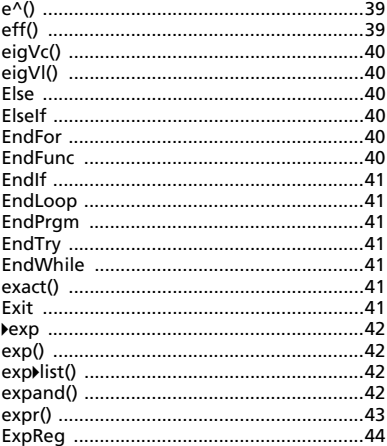

## $\overline{F}$

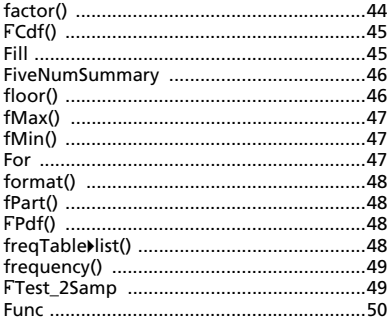

## G

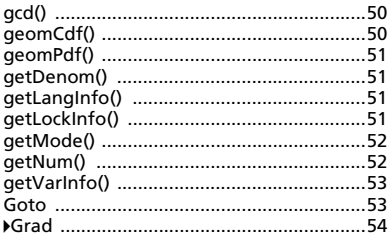

### $\overline{1}$

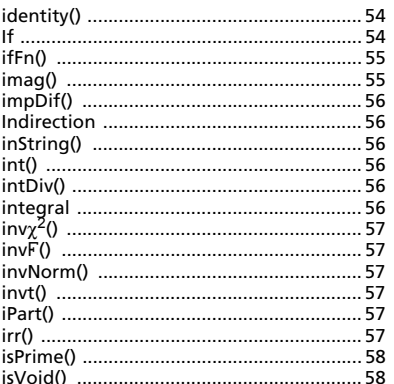

### L

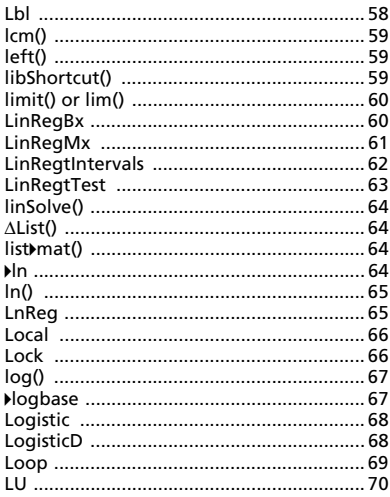

### $\mathsf{M}$

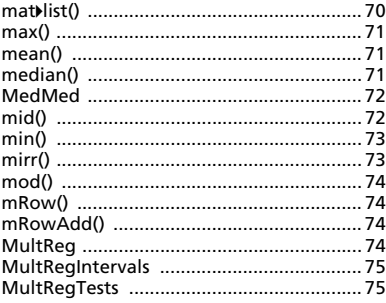

## $\overline{\mathsf{N}}$

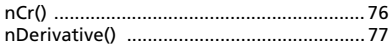

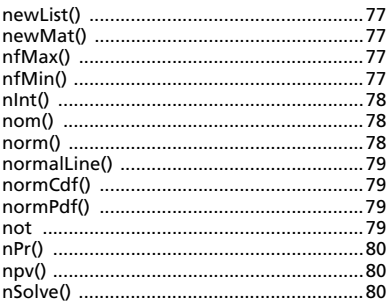

## $\mathbf{o}$

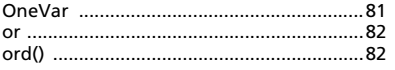

## $\mathsf{P}$

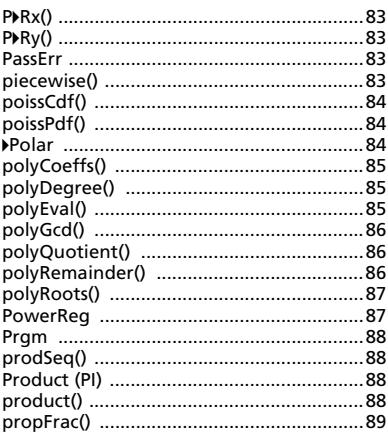

## $\mathbf Q$

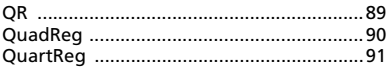

## $\overline{\mathsf{R}}$

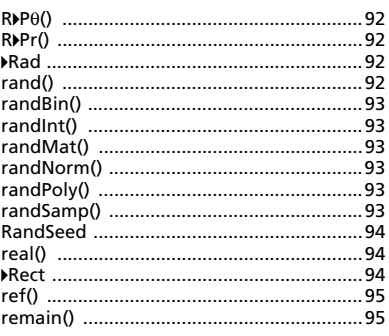

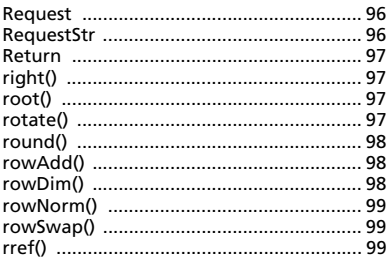

## $\mathbf{s}$

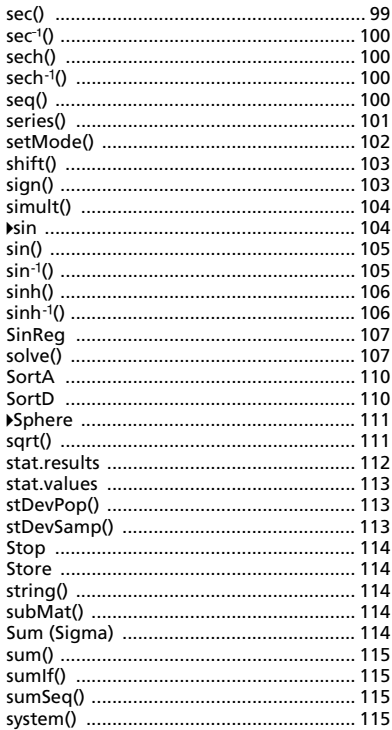

## $\mathbf{T}$

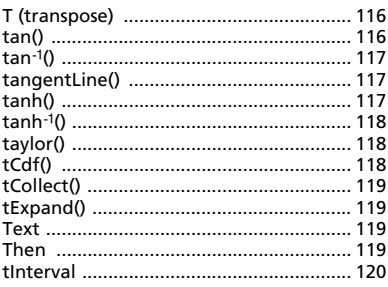

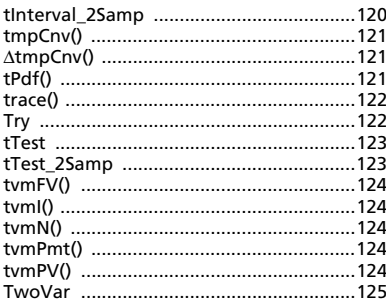

### Ù

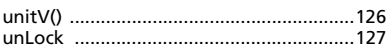

### $\mathbf v$

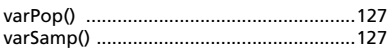

### W

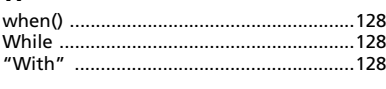

## X

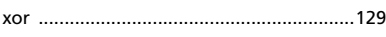

### Z

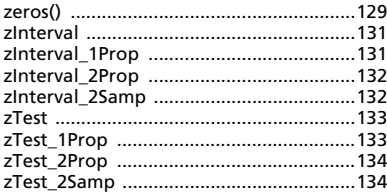

### **Symbols**

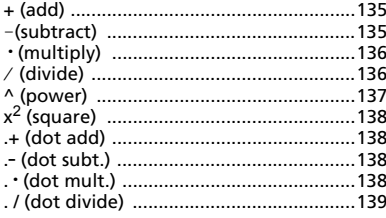

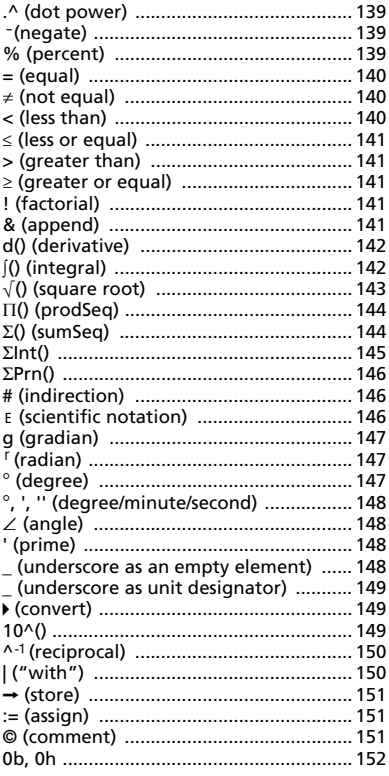

### Empty (void) elements

Calculations involving void elements ..... 153<br>List arguments containing void elements .... 153

### Shortcuts for entering math expressions

**EOS™ (Equation Operating** System) hierarchy

**Error codes and messages** 

**Texas Instruments Support and Service** 

## **TI-Nspire™ CAS Reference Guide**

This guide lists the templates, functions, commands, and operators available for evaluating math expressions.

## <span id="page-6-0"></span>*Expression templates*

Expression templates give you an easy way to enter math expressions in standard mathematical notation. When you insert a template, it appears on the entry line with small blocks at positions where you can enter elements. A cursor shows which element you can enter.

Use the arrow keys or press  $(\omega)$  to move the cursor to each element's position, and type a value or expression for the element. Press · or /· to evaluate the expression.

<span id="page-6-1"></span>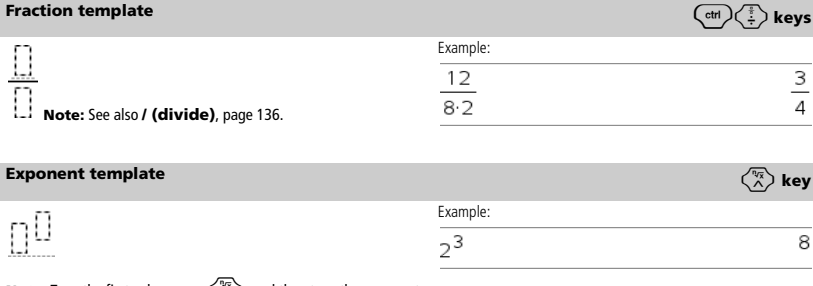

<span id="page-6-2"></span>**Note:** Type the first value, press  $\left\langle \frac{n}{2} \right\rangle$ , and then type the exponent.

To return the cursor to the baseline, press right arrow  $(\blacktriangleright)$ .

**Note:** See also **^ (power)**, page 137.

<span id="page-6-3"></span>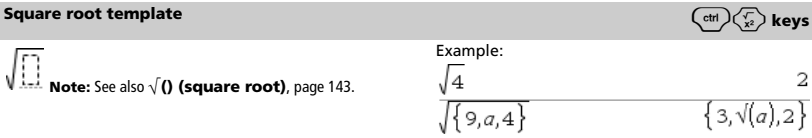

<span id="page-6-4"></span>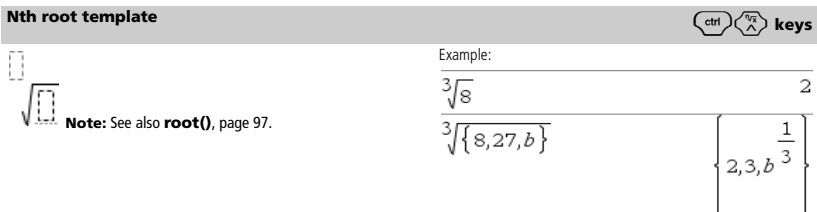

<span id="page-7-0"></span>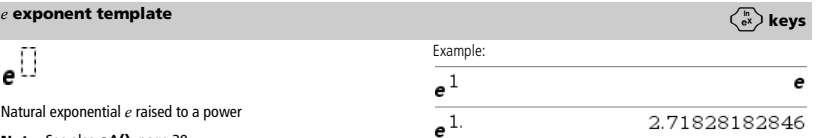

Example:

 $log(2.)$ 

 $\overline{4}$ 

 $0.5$ 

**Note:** See also **e^()**, page 39.

### <span id="page-7-1"></span>**Log template**  $\left(\begin{array}{cc} \cos\theta & \cos\theta \\ \cos\theta & \cos\theta \end{array}\right)$

$$
\log_{\overline{\square}}(\underline{\square})
$$

Calculates log to a specified base. For a default of base 10, omit the base.

**Note:** See also **log()**, page 67.

<span id="page-7-2"></span>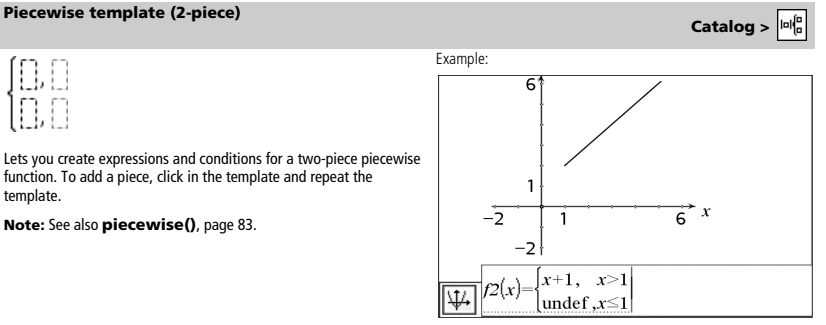

Example:

## <span id="page-7-3"></span>**Piecewise template (N-piece) Catalog >**

Lets you create expressions and conditions for an *N*-piece piecewise function. Prompts for *N*.

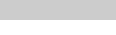

See the example for Piecewise template (2-piece).

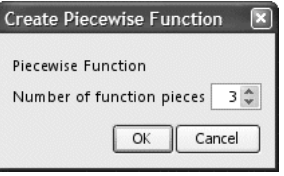

**Note:** See also **piecewise()**, page 83.

## <span id="page-8-0"></span>**System of 2 equations template Catalog >**  $\frac{|\mathbf{a}|^2}{2}$

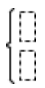

Creates a system of two equations. To add a row to an existing system, click in the template and repeat the template.

**Note:** See also **system()**, page 115.

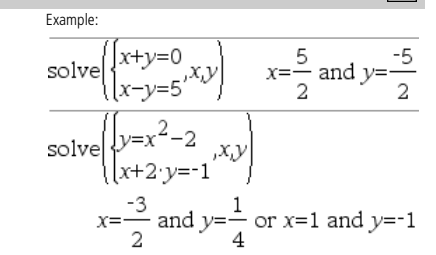

See the example for System of equations template (2-equation).

#### <span id="page-8-1"></span>**System of N equations template**

Lets you create a system of *N* equations. Prompts for *N*.

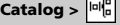

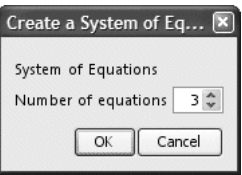

**Note:** See also **system()**, page 115.

<span id="page-8-2"></span>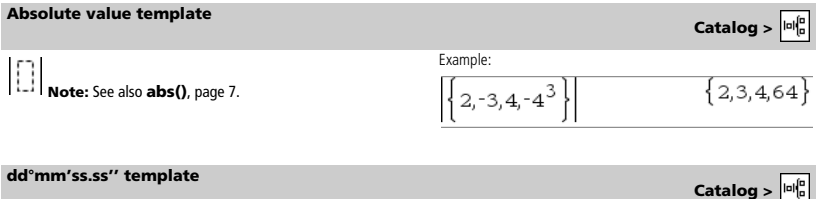

Example:

<span id="page-8-3"></span>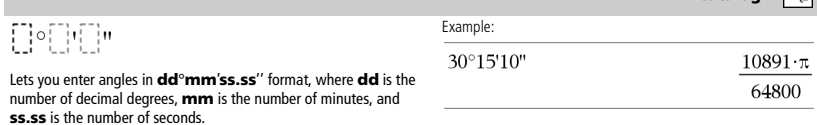

<span id="page-8-4"></span>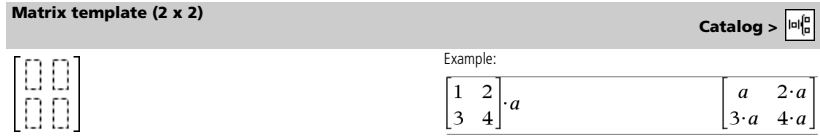

Creates a 2 x 2 matrix.

<span id="page-9-0"></span>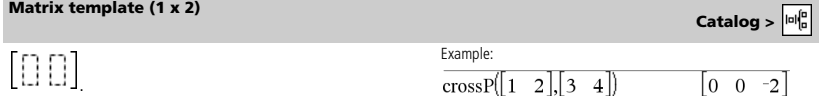

### <span id="page-9-1"></span>**Matrix template (2 x 1) Catalog >**  $\frac{|\omega|_0^p}{\omega}$

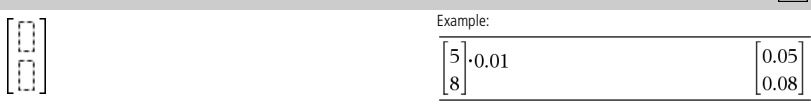

### <span id="page-9-2"></span>**Matrix template (m x n) Catalog >**  $\frac{|\omega|_0^0}{\omega}$

The template appears after you are prompted to specify the number of rows and columns.

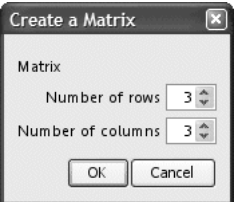

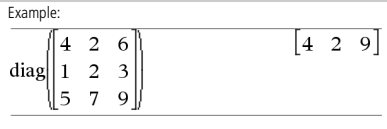

**Note:** If you create a matrix with a large number of rows and columns, it may take a few moments to appear.

<span id="page-9-3"></span>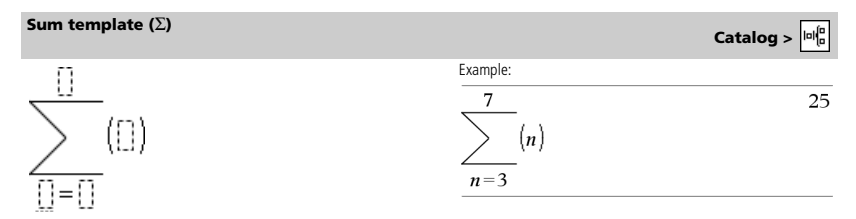

**Note:** See also  $\Sigma$ () (**sumSeq**), page 144.

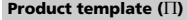

<span id="page-9-4"></span>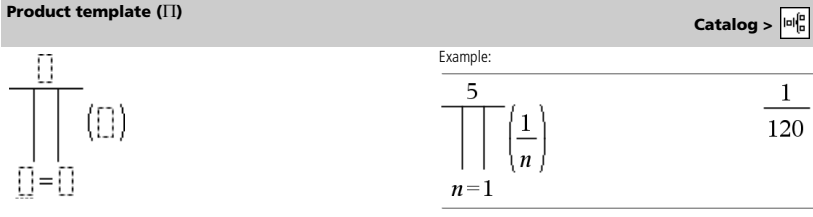

**Note:** See also Π**()** (**prodSeq**), page 144.

## <span id="page-10-0"></span>**First derivative template Catalog >**

$$
\frac{d}{d\prod_{i=1}^{n-1}}\left(\prod_{i=1}^{n-1}\right)
$$

Example:

The first derivative template can also be used to calculate first derivative at a point.

**Note:** See also **d() (derivative)**, page 142.

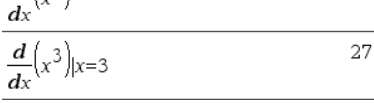

lole

## <span id="page-10-1"></span>**Second derivative template Catalog >**  $\frac{|\mathbf{u}|_0^0}{\|\mathbf{u}\|_0^0}$

$$
\frac{d^2}{d\mathbb{D}^2}(\mathbb{D})
$$

The second derivative template can also be used to calculate second derivative at a point.

**Note:** See also **d() (derivative)**, page 142.

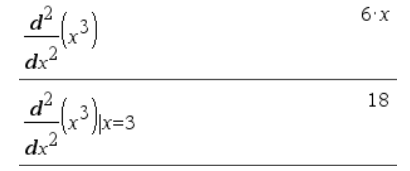

### <span id="page-10-2"></span>**Nth derivative template Catalog >**

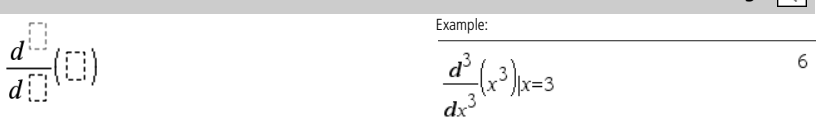

The *n*th derivative template can be used to calculate the *n*th derivative.

#### **Note:** See also **d() (derivative)**, page 142.

<span id="page-10-3"></span>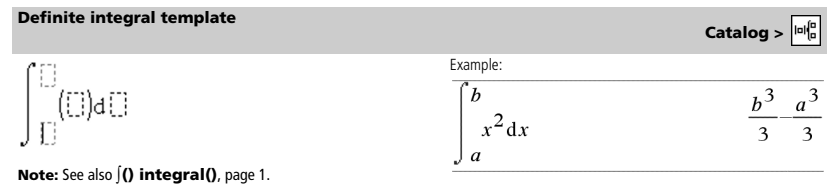

<span id="page-10-4"></span>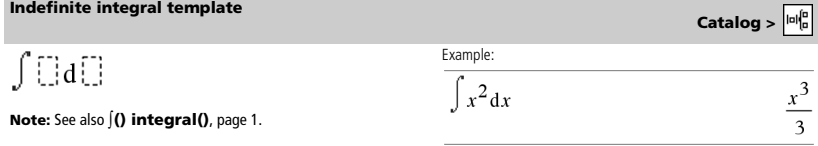

#### <span id="page-11-0"></span>**Limit template Catalog > Catalog > Catalog > Catalog > Catalog > Catalog > Catalog > Catalog > Catalog > Catalog > Catalog > Catalog > Catalog > Catalog > Catalog > Catalog > Pole** Example: $lim ([])$  $\lim (2 \cdot x + 3)$ 13  $0 - 0^0$  $x \rightarrow 5$

Use  $-$  or ( $-$ ) for left hand limit. Use  $+$  for right hand limit.

**Note:** See also **limit()**, page 60.

## <span id="page-12-0"></span>*Alphabetical listing*

Items whose names are not alphabetic (such as +, !, and >) are listed at the end of this section, starting on page 135. Unless otherwise specified, all examples in this section were performed in the default reset mode, and all variables are assumed to be undefined.

## <span id="page-12-1"></span>*A*

<span id="page-12-2"></span>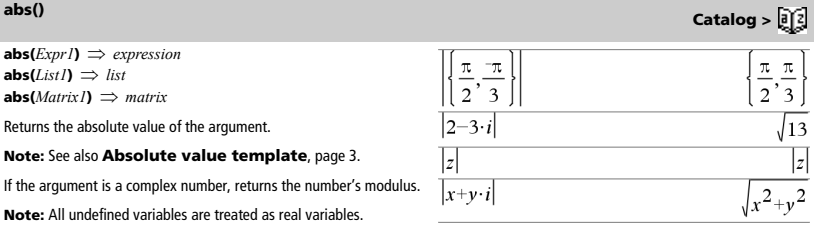

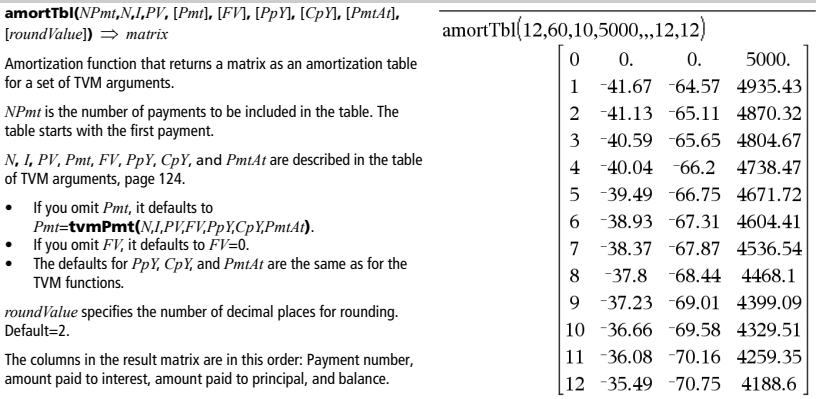

The balance displayed in row *n* is the balance after payment *n*.

You can use the output matrix as input for the other amortization functions G**Int()** and G**Prn()**, page 145, and **bal()**, page 13.

### <span id="page-12-4"></span>**and Catalog >**

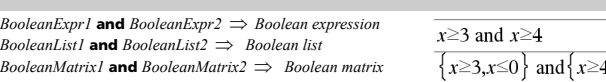

Returns true or false or a simplified form of the original entry.

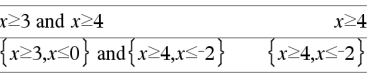

<span id="page-12-3"></span>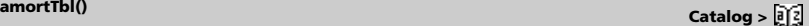

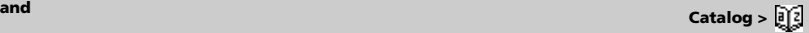

 $\overline{\mathbf{4}}$ 

*Integer1* **and** *Integer2* ⇒ *integer*

**angle(***Expr1***)** ⇒ *expression*

complex number.

Compares two real integers bit-by-bit using an **and** operation. Internally, both integers are converted to signed, 64-bit binary numbers. When corresponding bits are compared, the result is 1 if both bits are 1; otherwise, the result is 0. The returned value represents the bit results, and is displayed according to the Base mode.

You can enter the integers in any number base. For a binary or hexadecimal entry, you must use the 0b or 0h prefix, respectively. Without a prefix, integers are treated as decimal (base 10).

Returns the angle of the argument, interpreting the argument as a

**Note:** All undefined variables are treated as real variables.

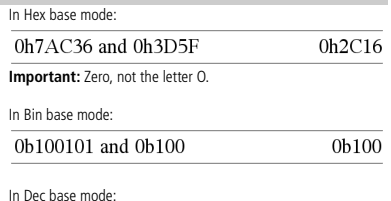

37 and 0b100

**Note:** A binary entry can have up to 64 digits (not counting the 0b prefix). A hexadecimal entry can have up to 16 digits.

#### <span id="page-13-0"></span>**angle() Catalog >**  In Degree angle mode: angle $(0+2\cdot i)$ 90 In Gradian angle mode: angle $(0+3\cdot i)$ 100 In Radian angle mode: angle $(1+i)$ π  $\overline{\mathbf{4}}$  $angle(z)$  $-\pi \cdot (\text{sign}(z))$ -1  $\overline{c}$ angle $(x+i\cdot y)$  $\pi$ ·sign $\left[\nu\right]$ x fan  $\overline{c}$

angle $(\{1+2\cdot i,3+0\cdot i,0-4\cdot i\})$ 

**angle(***List1***)** ⇒ *list* **angle(***Matrix1***)** ⇒ *matrix*

Returns a list or matrix of angles of the elements in *List1* or *Matrix1*, interpreting each element as a complex number that represents a two-dimensional rectangular coordinate point.

### <span id="page-13-1"></span>**ANOVA Catalog >**

**ANOVA** *List1***,***List2*[**,***List3***,**...**,***List20*][**,***Flag*]

Performs a one-way analysis of variance for comparing the means of two to 20 populations. A summary of results is stored in the *stat.results* variable. (See page 112.)

*Flag*=0 for Data, *Flag*=1 for Stats

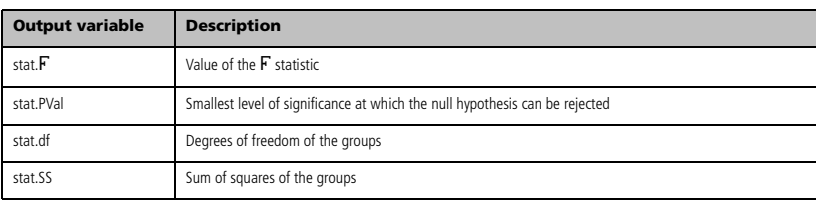

 $\frac{\pi}{2}$ 

tan<sup>-</sup>

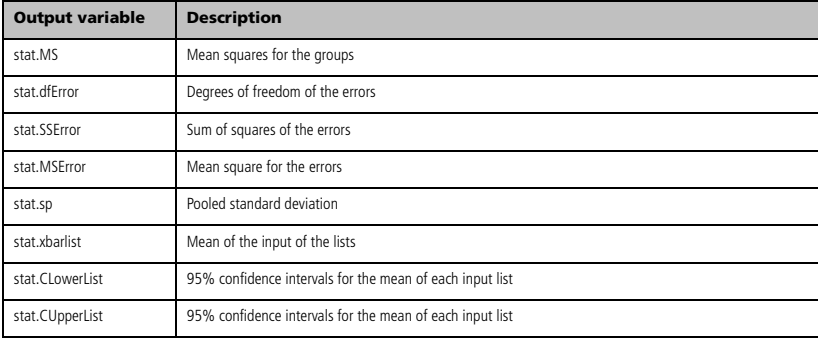

**ANOVA2way** *List1***,***List2*[**,***List3***,**…**,***List10*][**,***levRow*]

Computes a two-way analysis of variance for comparing the means of two to 10 populations. A summary of results is stored in the *stat.results* variable. (See page 112.)

*LevRow*=0 for Block

*LevRow*=2,3,...,*Len*-1, for Two Factor, where *Len*=length(*List1*)=length(*List2*) = … = length(*List10*) and *Len* / *LevRow* ∈ {2,3,…}

#### Outputs: Block Design

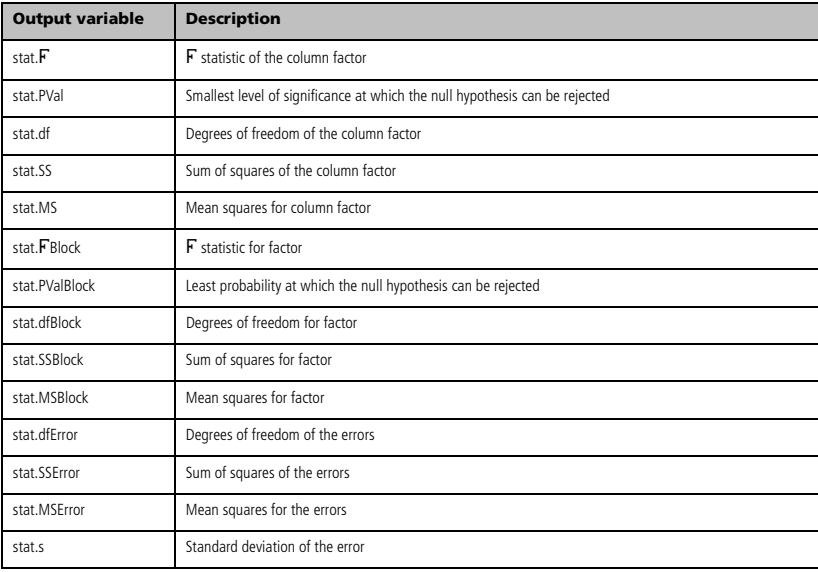

<span id="page-14-0"></span>**ANOVA2way Catalog >** 

#### COLUMN FACTOR Outputs

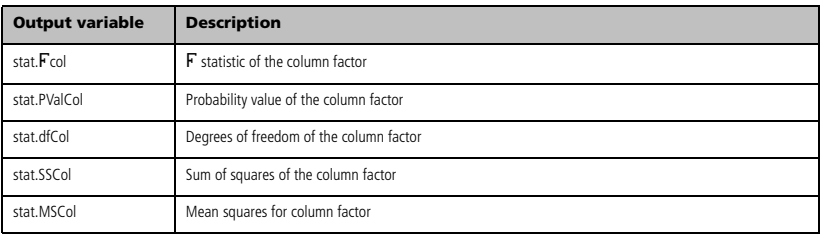

### ROW FACTOR Outputs

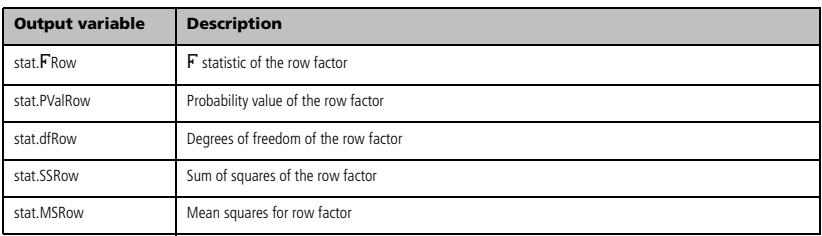

### INTERACTION Outputs

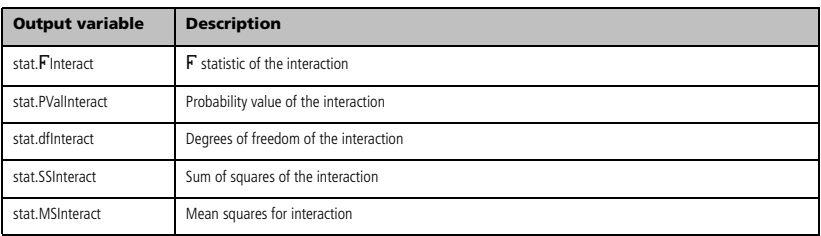

#### ERROR Outputs

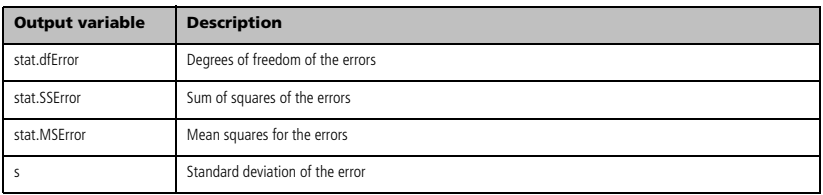

**Ans** ⇒ *value*

<span id="page-16-0"></span>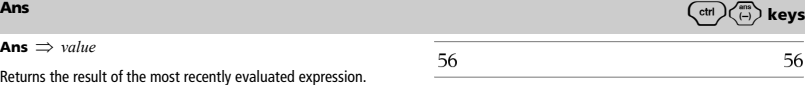

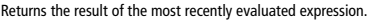

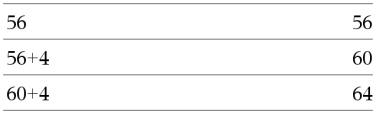

### <span id="page-16-1"></span>**approx() Catalog >**  $\begin{bmatrix} 0 \\ 1 \end{bmatrix}$

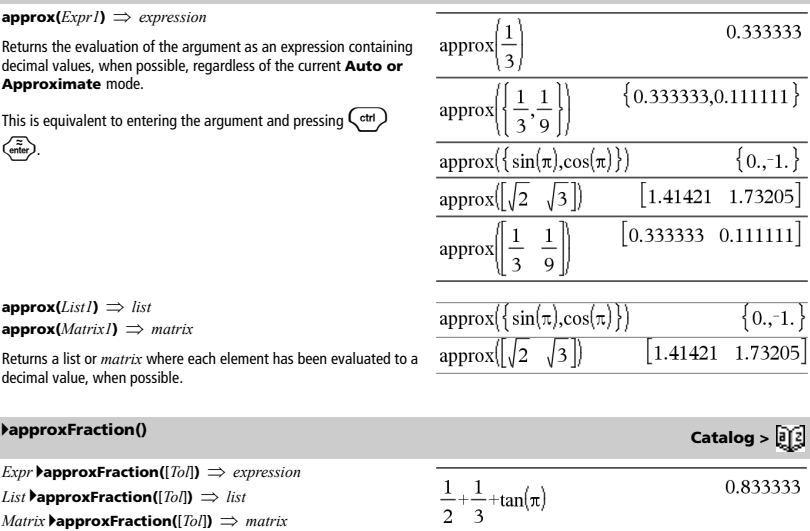

<span id="page-16-2"></span>*Matrix* 4**approxFraction(**[*Tol*]**)** ⇒ *matrix*

Returns the input as a fraction, using a tolerance of *Tol*. If *Tol* is omitted, a tolerance of 5.E-14 is used.

**Note:** You can insert this function from the computer keyboard by typing **@>approxFraction(**...**)**.

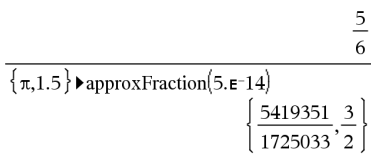

0.833333333333333 → approx Fraction  $(5.E-14)$ 

<span id="page-16-3"></span>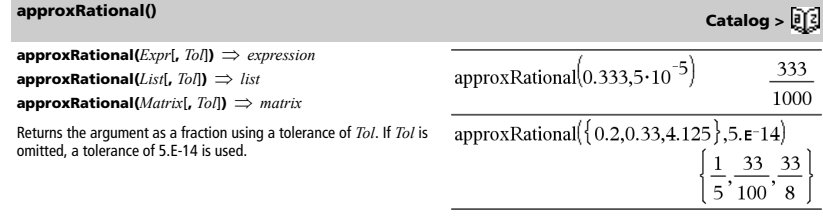

<span id="page-16-4"></span>**arccos()** See cos<sup>-1</sup>(), page 23.

<span id="page-17-5"></span><span id="page-17-4"></span><span id="page-17-3"></span><span id="page-17-2"></span><span id="page-17-1"></span><span id="page-17-0"></span>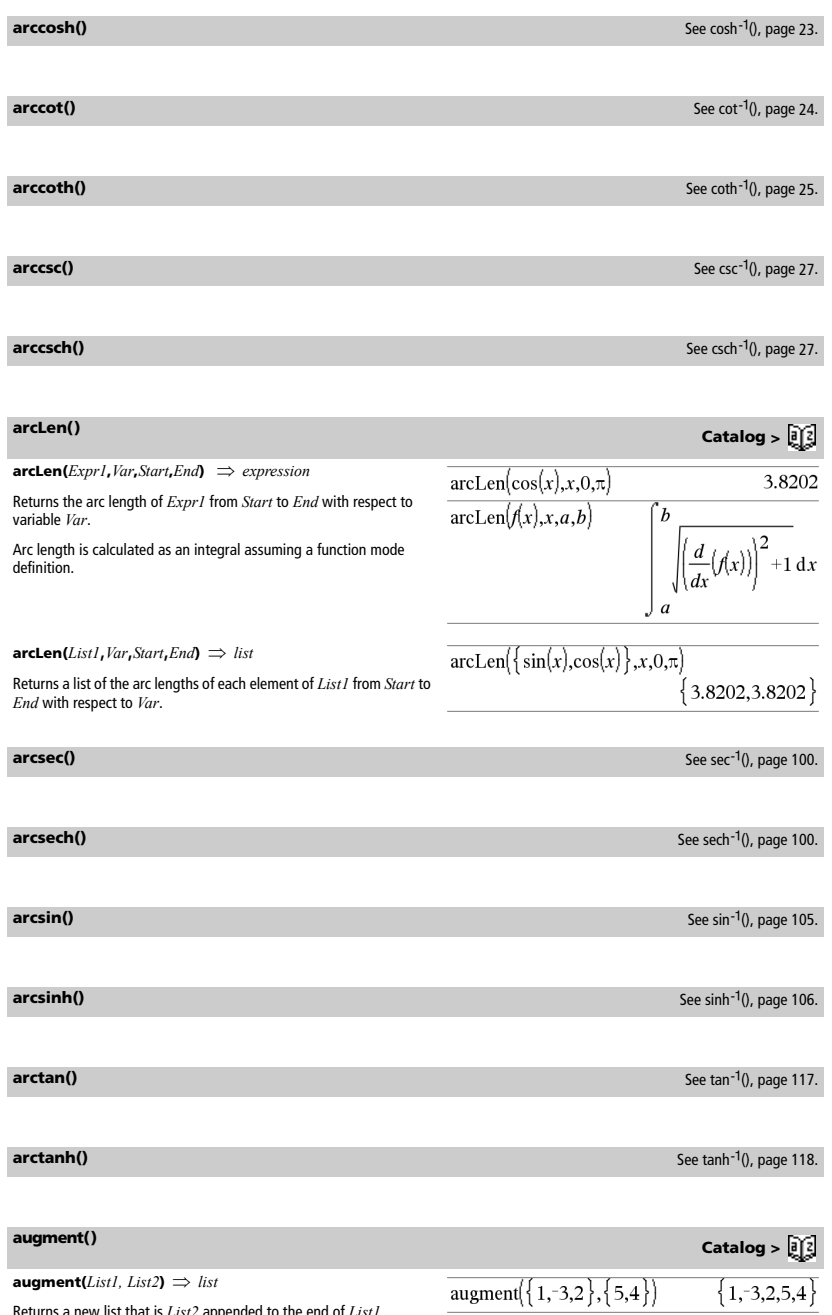

<span id="page-17-12"></span><span id="page-17-11"></span><span id="page-17-10"></span><span id="page-17-9"></span><span id="page-17-8"></span><span id="page-17-7"></span><span id="page-17-6"></span>Returns a new list that is *List2* appended to the end of *List1*.

### **augment()** Catalog > <mark>創</mark>

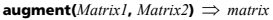

Returns a new matrix that is *Matrix2* appended to *Matrix1*. When the "," character is used, the matrices must have equal row dimensions, and *Matrix2* is appended to *Matrix1* as new columns. Does not alter *Matrix1* or *Matrix2*.

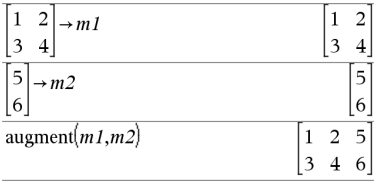

### <span id="page-18-0"></span>**avgRC() Catalog >**  $\boxed{a[2]}$

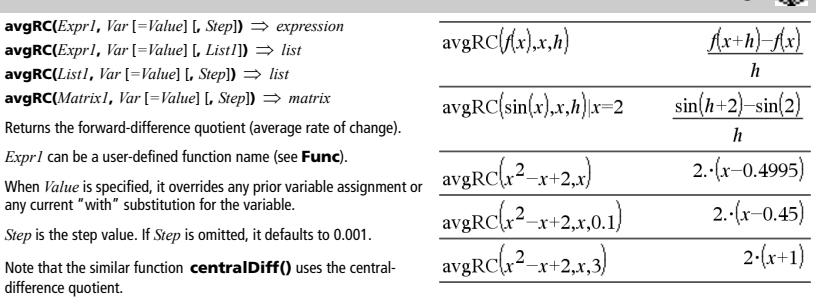

### <span id="page-18-1"></span>*B*

Note that

Default=2.

<span id="page-18-2"></span>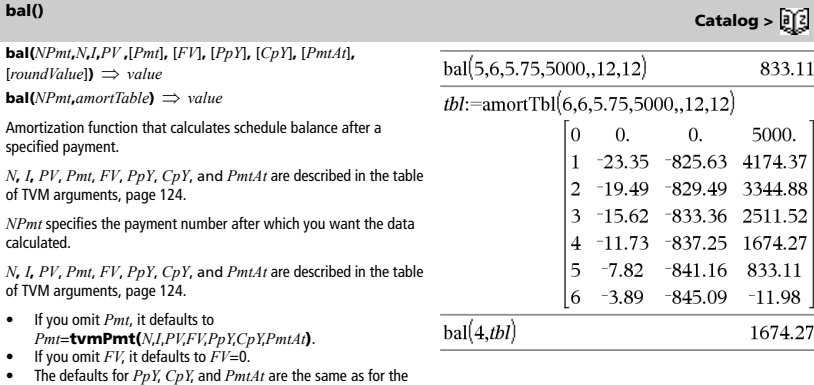

### TVM functions. *roundValue* specifies the number of decimal places for rounding.

**bal(***NPmt*,*amortTable***)** calculates the balance after payment number *NPmt*, based on amortization table *amortTable*. The *amortTable* argument must be a matrix in the form described under **amortTbl()**, page 7.

**Note:** See also **ΣInt()** and **ΣPrn()**, page 145.

*Integer1* 4**Base2** ⇒ *integer*

**Note:** You can insert this operator from the computer keyboard by typing **@>Base2**.

Converts *Integer1* to a binary number. Binary or hexadecimal numbers always have a 0b or 0h prefix, respectively.

Zero, not the letter O, followed by b or h.

0b *binaryNumber* 0h *hexadecimalNumber*

> A binary number can have up to 64 digits. A hexadecimal number can have up to 16.

Without a prefix, *Integer1* is treated as decimal (base 10). The result is displayed in binary, regardless of the Base mode.

Negative numbers are displayed in "two's complement" form. For example,

 $-1$  is displayed as 0hFFFFFFFFFFFFFFFF in Hex base mode 0b111...111 (64 1's) in Binary base mode

 $-2^{63}$  is displayed as 0h8000000000000000 in Hex base mode 0b100...000 (63 zeros) in Binary base mode

If you enter a decimal integer that is outside the range of a signed, 64-bit binary form, a symmetric modulo operation is used to bring the value into the appropriate range. Consider the following examples of values outside the range.

 $2^{63}$  becomes  $-2^{63}$  and is displayed as 0h8000000000000000 in Hex base mode 0b100...000 (63 zeros) in Binary base mode

2<sup>64</sup> becomes 0 and is displayed as 0h0 in Hex base mode 0b0 in Binary base mode

 $-2^{63}$  - 1 becomes  $2^{63}$  - 1 and is displayed as 0h7FFFFFFFFFFFFFFF in Hex base mode 0b111...111 (64 1's) in Binary base mode

### <span id="page-19-1"></span>4**Base10 Catalog >**

*Integer1* 4**Base10** ⇒ *integer*

**Note:** You can insert this operator from the computer keyboard by typing **@>Base10**.

Converts *Integer1* to a decimal (base 10) number. A binary or hexadecimal entry must always have a 0b or 0h prefix, respectively.

0b *binaryNumber* 0h *hexadecimalNumber*

Zero, not the letter O, followed by b or h.

A binary number can have up to 64 digits. A hexadecimal number can have up to 16.

Without a prefix, *Integer1* is treated as decimal. The result is displayed in decimal, regardless of the Base mode.

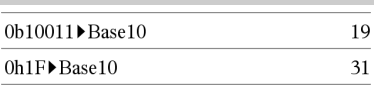

#### 256▶Base2 0b100000000

0h1F▶Base2 0b11111

### <span id="page-19-0"></span>4**Base2 Catalog >**

### <span id="page-20-0"></span>4**Base16 Catalog >**

*Integer1* 4**Base16** ⇒ *integer*

**Note:** You can insert this operator from the computer keyboard by typing **@>Base16**.

Converts *Integer1* to a hexadecimal number. Binary or hexadecimal numbers always have a 0b or 0h prefix, respectively.

0b *binaryNumber* 0h *hexadecimalNumber*

Zero, not the letter O, followed by b or h.

A binary number can have up to 64 digits. A hexadecimal number can have up to 16.

Without a prefix, *Integer1* is treated as decimal (base 10). The result is displayed in hexadecimal, regardless of the Base mode.

If you enter a decimal integer that is too large for a signed, 64-bit binary form, a symmetric modulo operation is used to bring the value into the appropriate range. For more information, see 4**Base2**, page 14.

**binomCdf(** $n$ **,** $p$ )  $\Rightarrow$  *number* 

**binomCdf(** $n$ , $p$ , $lowBound$ , $upBound$ )  $\implies$  *number* if *lowBound* and *upBound* are numbers, *list* if *lowBound* and *upBound* are lists

**binomCdf(** $n$ , $p$ , $upBound$ **)** for P(0 $\leq$ X $\leq$  $upBound$ )  $\Rightarrow$  *number* if *upBound* is a number, *list* if *upBound* is a list

Computes a cumulative probability for the discrete binomial distribution with *n* number of trials and probability *p* of success on each trial.

For P(X  $\leq$  *upBound*), set *lowBound*=0

**binomPdf(** $n$ **,** $p$ )  $\Rightarrow$  *number* 

**binomPdf(** $n$ , $p$ , $XVal$ **)**  $\implies$  *number* if  $XVal$  is a number, *list* if *XVal* is a list

Computes a probability for the discrete binomial distribution with *n* number of trials and probability *p* of success on each trial.

### <span id="page-20-3"></span>*C*

<span id="page-20-4"></span>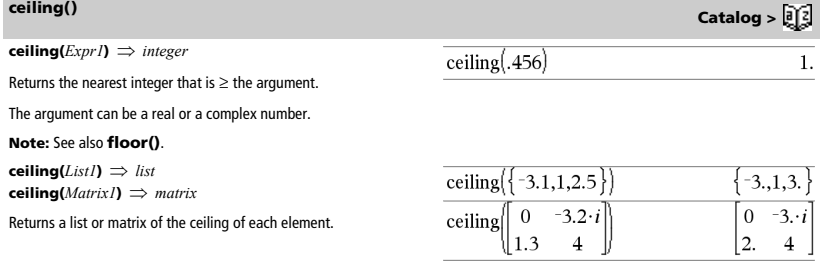

256 Base 16 0<sub>h</sub>100

0b1111000011111 Base16 OhFOF

<span id="page-20-1"></span>**binomCdf() Catalog >** 

<span id="page-20-2"></span>**binomPdf() Catalog >** 

**centralDiff(***Expr1***,***Var* [*=Value*][**,***Step*]**)** ⇒ *expression* **centralDiff(***Expr1***,***Var* [**,***Step*]**)|***Var=Value* ⇒ *expression* **centralDiff(** $Expr1$ **,** $Var$ [ $=Value$ ][**,** $List$ ])  $\implies$  *list* **centralDiff(***List1***,***Var* [*=Value*][**,***Step*]**)** ⇒ *list* **centralDiff(***Matrix1***,***Var* [*=Value*][**,***Step*]**)** ⇒ *matrix*

Returns the numerical derivative using the central difference quotient formula.

When *Value* is specified, it overrides any prior variable assignment or any current "with" substitution for the variable.

*Step* is the step value. If *Step* is omitted, it defaults to 0.001.

When using *List1* or *Matrix1*, the operation gets mapped across the values in the list or across the matrix elements.

**Note:** See also **avgRC()** and **d()**.

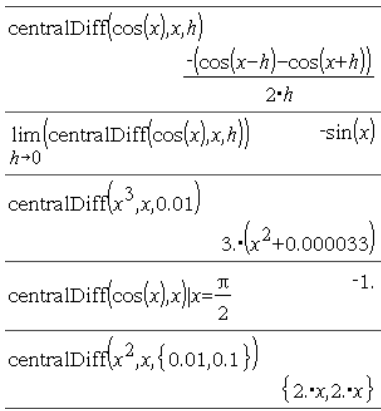

### <span id="page-21-1"></span>**cFactor() Catalog >**

**cFactor(***Expr1*[**,***Var*]**)** ⇒ *expression* **cFactor(***List1*[**,***Var*]**)** ⇒ *list* **cFactor(***Matrix1*[**,***Var*]**)** ⇒ *matrix*

**cFactor(***Expr1***)** returns *Expr1* factored with respect to all of its variables over a common denominator.

*Expr1* is factored as much as possible toward linear rational factors even if this introduces new non-real numbers. This alternative is appropriate if you want factorization with respect to more than one variable.

**cFactor(***Expr1*,*Var***)** returns *Expr1* factored with respect to variable *Var*.

*Expr1* is factored as much as possible toward factors that are linear in *Var*, with perhaps non-real constants, even if it introduces irrational constants or subexpressions that are irrational in other variables.

The factors and their terms are sorted with *Var* as the main variable. Similar powers of *Var* are collected in each factor. Include *Var* if factorization is needed with respect to only that variable and you are willing to accept irrational expressions in any other variables to increase factorization with respect to *Var*. There might be some incidental factoring with respect to other variables.

For the Auto setting of the **Auto or Approximate** mode, including *Var* also permits approximation with floating-point coefficients where irrational coefficients cannot be explicitly expressed concisely in terms of the built-in functions. Even when there is only one variable, including *Var* might yield more complete factorization.

#### **Note:** See also **factor()**.

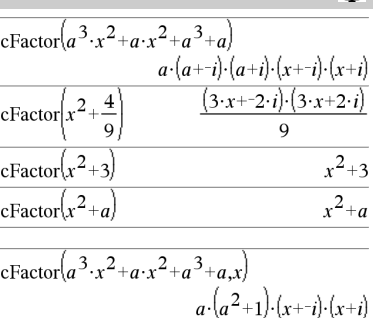

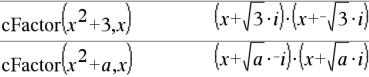

$$
\frac{\text{cFactor}\left(x^5+4\cdot x^4+5\cdot x^3-6\cdot x-3\right)}{x^5+4\cdot x^4+5\cdot x^3-6\cdot x-3}
$$
\n
$$
\frac{\text{cFactor}\left(x^5+4\cdot x^4+5\cdot x^3-6\cdot x-3,x\right)}{\left(x-0.964673\right)\cdot\left(x+0.611649\right)\cdot\left(x+2.12543\right)\cdot\left(x+1.12543\right)}
$$

To see the entire result, press  $\triangle$  and then use  $\triangleleft$  and  $\triangleright$  to move the cursor.

### <span id="page-21-0"></span>**centralDiff() Catalog >**

### <span id="page-22-0"></span>**char() Catalog >**

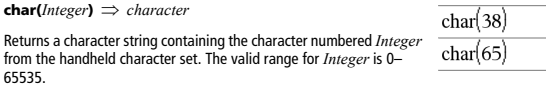

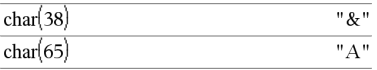

<span id="page-22-1"></span>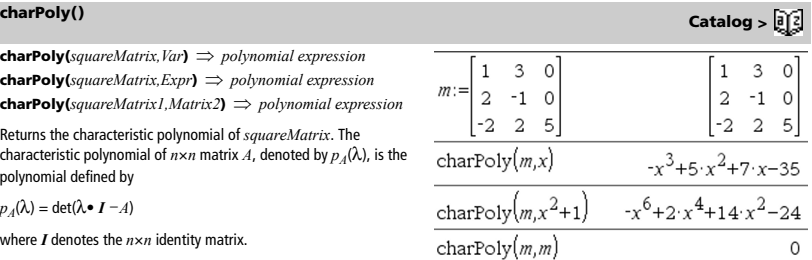

*squareMatrix1* and *squareMatrix2* must have the equal dimensions.

<span id="page-22-2"></span> $\chi^2$ 2way

**2way Catalog >** 

 $\text{Catalog} > \boxed{0}$ 

c2 **2way** *obsMatrix* **chi22way** *obsMatrix*

Computes a  $\chi^2$  test for association on the two-way table of counts in the observed matrix *obsMatrix*. A summary of results is stored in the *stat.results* variable. (See page 112.)

For information on the effect of empty elements in a matrix, see "Empty (void) elements" on page 153.

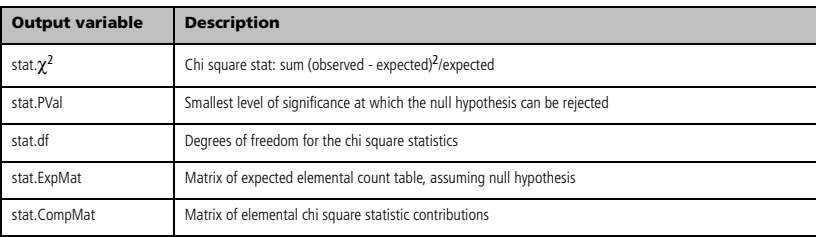

### <span id="page-22-3"></span> $\chi^2$ Cdf()

c2 **Cdf(***lowBound***,***upBound***,***df***)** ⇒ *number* if *lowBound* and *upBound* are numbers, *list* if *lowBound* and *upBound* are lists

**chi2Cdf(***lowBound***,***upBound***,***df***)** ⇒ *number* if *lowBound* and *upBound* are numbers, *list* if *lowBound* and *upBound* are lists

Computes the  $\chi^2$  distribution probability between *lowBound* and *upBound* for the specified degrees of freedom *df*.

For  $P(X \leq upBound)$ , set *lowBound* = 0.

For information on the effect of empty elements in a list, see "Empty (void) elements" on page 153.

*18 TI-Nspire™ CAS Reference Guide*

#### <span id="page-23-0"></span>c2 **GOF** *obsList***,***expList***,***df*

#### **chi2GOF** *obsList***,***expList***,***df*

Performs a test to confirm that sample data is from a population that conforms to a specified distribution. *obsList* is a list of counts and must contain integers. A summary of results is stored in the *stat.results* variable. (See page 112.)

For information on the effect of empty elements in a list, see "Empty (void) elements" on page 153.

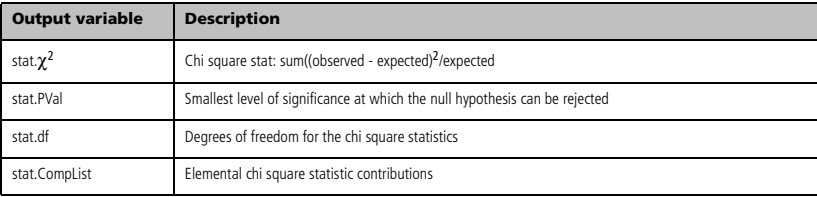

#### <span id="page-23-1"></span> $\chi^2$ Pdf()

 $\chi^2$ Pdf(*XVal*,*df*)  $\Rightarrow$  *number* if *XVal* is a number, *list* if *XVal* is a list

**chi2Pdf(** $XYal$ , $df$ )  $\Rightarrow$  *number* if  $XYal$  is a number, *list* if  $XYal$  is a list

Computes the probability density function (pdf) for the  $\chi^2$  distribution at a specified *XVal* value for the specified degrees of freedom *df*.

For information on the effect of empty elements in a list, see "Empty (void) elements" on page 153.

### <span id="page-23-2"></span>**ClearAZ Catalog >**

#### **ClearAZ**

Clears all single-character variables in the current problem space.

If one or more of the variables are locked, this command displays an error message and deletes only the unlocked variables. See **unLock**, page 127.

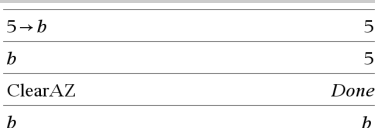

**Catalog >**  $[3]$ 

### <span id="page-24-0"></span>**ClrErr Catalog >**

#### **ClrErr**

Clears the error status and sets system variable *errCode* to zero.

The **Else** clause of the **Try...Else...EndTry** block should use **ClrErr** or **PassErr**. If the error is to be processed or ignored, use **ClrErr**. If what to do with the error is not known, use **PassErr** to send it to the next error handler. If there are no more pending **Try...Else...EndTry** error handlers, the error dialog box will be displayed as normal.

**Note:** See also **PassErr**, page 83, and **Try**, page 122.

**Note for entering the example:** In the Calculator application

on the handheld, you can enter multi-line definitions by pressing  $\left(\cdot\right)$ 

instead of  $\langle \tilde{\tilde{\pi}}_{\text{ter}} \rangle$  at the end of each line. On the computer keyboard, hold down **Alt** and press **Enter**.

### <span id="page-24-1"></span>**colAugment() Catalog >**

**colAugment(***Matrix1***,** *Matrix2***)** ⇒ *matrix*

Returns a new matrix that is *Matrix2* appended to *Matrix1*. The matrices must have equal column dimensions, and *Matrix2* is appended to *Matrix1* as new rows. Does not alter *Matrix1* or *Matrix2*.

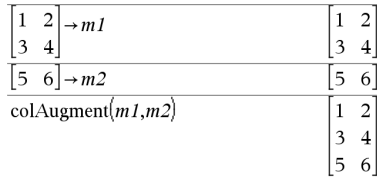

<span id="page-24-2"></span>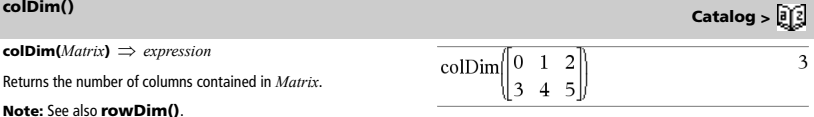

<span id="page-24-3"></span>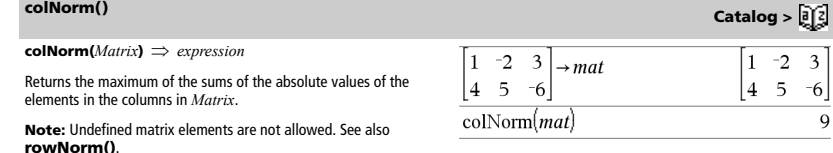

### <span id="page-24-4"></span>**comDenom()** Catalog > <mark>②</mark>

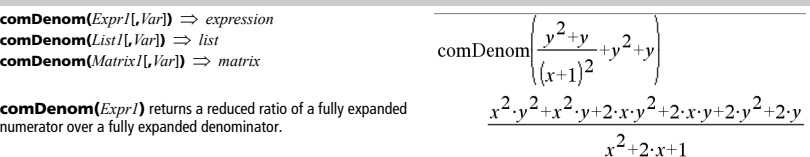

For an example of **ClrErr**, See Example 2 under the **Try** command, page 122.

**comDenom(***Expr1*,*Var***)** returns a reduced ratio of numerator and denominator expanded with respect to *Var*. The terms and their factors are sorted with *Var* as the main variable. Similar powers of *Var* are collected. There might be some incidental factoring of the collected coefficients. Compared to omitting *Var*, this often saves time, memory, and screen space, while making the expression more comprehensible. It also makes subsequent operations on the result faster and less likely to exhaust memory.

If *Var* does not occur in *Expr1*, **comDenom(***Expr1***,***Var***)** returns a reduced ratio of an unexpanded numerator over an unexpanded denominator. Such results usually save even more time, memory, and screen space. Such partially factored results also make subsequent operations on the result much faster and much less likely to exhaust memory.

Even when there is no denominator, the **comden** function is often a fast way to achieve partial factorization if **factor()** is too slow or if it exhausts memory.

**Hint:** Enter this **comden()** function definition and routinely try it as an alternative to **comDenom()** and **factor()**.

### <span id="page-25-0"></span>**conj() Catalog >**

**conj(***Expr1***)** ⇒ *expression* **conj** $(ListI) \Rightarrow list$ **conj(***Matrix1***)** ⇒ *matrix*

**constructMat(***Expr*,*Var*, ⇒ *matrix*

resulting matrix are formed value of *Var1* and *Var2*.

Returns the complex conjugate of the argument.

**Note:** All undefined variables are treated as real variables.

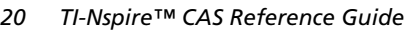

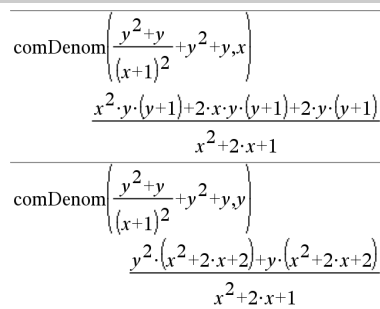

Define  $comden(expn) = comDenom(exprn, abc)$ Done

$$
\frac{\text{comden}\left(\frac{y^2+y}{(x+1)^2}+y^2+y\right)}{\text{comden}\left(1234\cdot x^2\cdot (y^3-y)+2468\cdot x\cdot (y^2-1)\right)}\n\cdot \frac{\text{comden}\left(1234\cdot x^2\cdot (y^3-y)+2468\cdot x\cdot (y^2-1)\right)}{1234\cdot x\cdot (x\cdot y+2)\cdot (y^2-1)}
$$

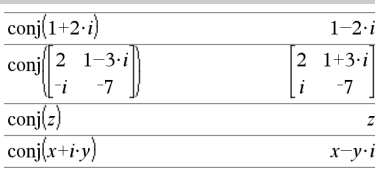

<span id="page-25-1"></span>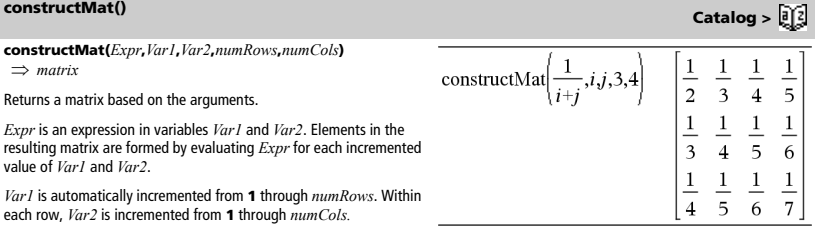

**comDenom() Catalog >** 

**CopyVar** *Var1***,** *Var2* **CopyVar** *Var1***.,** *Var2***.**

**CopyVar** *Var1*, *Var2* copies the value of variable *Var1* to variable *Var2*, creating *Var2* if necessary. Variable *Var1* must have a value.

If *Var1* is the name of an existing user-defined function, copies the definition of that function to function *Var2*. Function *Var1* must be defined.

*Var1* must meet the variable-naming requirements or must be an indirection expression that simplifies to a variable name meeting the requirements.

**CopyVar** *Var1***.,** *Var2***.** copies all members of the *Var1***.** variable group to the *Var2***.** group, creating *Var2***.** if necessary.

*Var1***.** must be the name of an existing variable group, such as the statistics *stat***.***nn* results, or variables created using the

**LibShortcut()** function. If *Var2***.** already exists, this command replaces all members that are common to both groups and adds the members that do not already exist. If one or more members of *Var2***.** are locked, all members of *Var2***.** are left unchanged.

### <span id="page-26-0"></span>**CopyVar Catalog >**   $D$ ona

 $\sim$  1

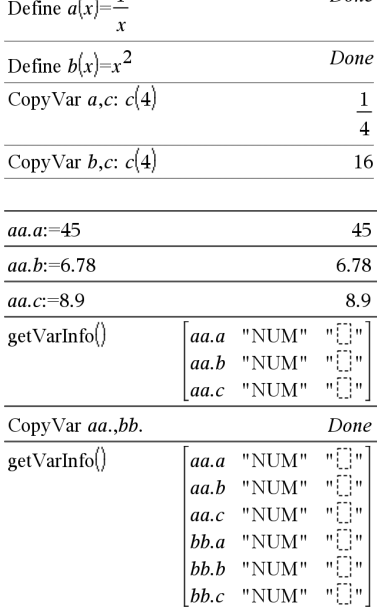

#### **corrMat(***List1***,***List2*[**,**…[**,***List20*]]**)**

Computes the correlation matrix for the augmented matrix [*List1, List2*, ..., *List20*].

### <span id="page-26-2"></span>4**cos Catalog >**

#### *Expr* ▶ **cos**

**Note:** You can insert this operator from the computer keyboard by typing **@>cos**.

Represents *Expr* in terms of cosine. This is a display conversion operator. It can be used only at the end of the entry line.

#### 4**cos** reduces all powers of

 $sin(...)$  modulo  $1-cos(...)$ ^2

so that any remaining powers of cos(...) have exponents in the range (0, 2). Thus, the result will be free of sin(...) if and only if sin(...) occurs in the given expression only to even powers.

**Note:** This conversion operator is not supported in Degree or Gradian Angle modes. Before using it, make sure that the Angle mode is set to Radians and that *Expr* does not contain explicit references to degree or gradian angles.

$$
(\sin(x))^2 \bullet \cos \qquad \qquad 1 - (\cos(x))^2
$$

## <span id="page-26-1"></span>**corrMat() Catalog >**

*TI-Nspire™ CAS Reference Guide 21*

### <span id="page-27-0"></span>**cos() key**

**cos(***Expr1***)** ⇒ *expression* **cos(***List1***)** ⇒ *list*

**cos(***Expr1***)** returns the cosine of the argument as an expression.

**cos(***List1***)** returns a list of the cosines of all elements in *List1*.

**Note:** The argument is interpreted as a degree, gradian or radian angle, according to the current angle mode setting. You can use  $^{\circ}$ ,  $^{\circ}$ , or <sup>r</sup> to override the angle mode temporarily.

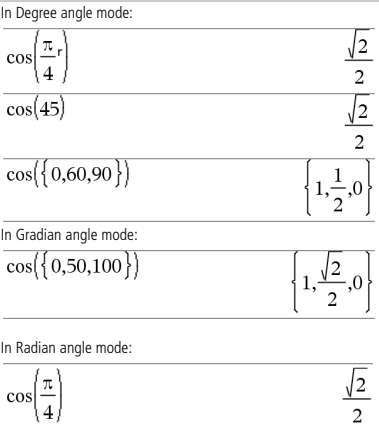

 $cos(45^\circ)$  $\sqrt{2}$  $\overline{2}$ 

**cos(***squareMatrix1***)** ⇒ *squareMatrix*

Returns the matrix cosine of *squareMatrix1*. This is not the same as calculating the cosine of each element.

When a scalar function f(A) operates on *squareMatrix1* (A), the result is calculated by the algorithm:

Compute the eigenvalues  $(\lambda_i)$  and eigenvectors  $(V_i)$  of A.

*squareMatrix1* must be diagonalizable. Also, it cannot have symbolic variables that have not been assigned a value.

Form the matrices:

$$
B = \begin{bmatrix} \lambda_1 & 0 & \dots & 0 \\ 0 & \lambda_2 & \dots & 0 \\ 0 & 0 & \dots & 0 \\ 0 & 0 & \dots & \lambda_n \end{bmatrix}
$$
 and  $X = [V_1, V_2, \dots, V_n]$ 

Then A = X B X<sup>-1</sup> and f(A) = X f(B) X<sup>-1</sup>. For example, cos(A) = X cos(B)  $X^{-1}$  where:

 $cos(B) =$ 

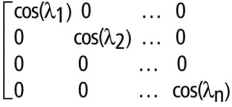

All computations are performed using floating-point arithmetic.

In Radian angle mode:

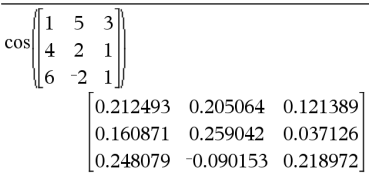

#### <span id="page-28-0"></span>**cos**ê**() key**

**cos**ê**(***Expr1***)** ⇒ *expression*  $cos^{-1}(ListI) \Rightarrow list$ 

**cos**ê**(***Expr1***)** returns the angle whose cosine is *Expr1* as an expression.

**cos**ê**(***List1***)** returns a list of the inverse cosines of each element of *List1*.

**Note:** The result is returned as a degree, gradian or radian angle, according to the current angle mode setting.

**Note:** You can insert this function from the keyboard by typing **arccos(**...**)**.

#### **cos**ê**(***squareMatrix1***)** ⇒ *squareMatrix*

Returns the matrix inverse cosine of *squareMatrix1*. This is not the same as calculating the inverse cosine of each element. For information about the calculation method, refer to **cos()**.

*squareMatrix1* must be diagonalizable. The result always contains floating-point numbers.

#### In Degree angle mode:  $\cos^{-1}(1)$  $\Omega$

In Gradian angle mode:

 $\cos^{-1}(0)$ 

In Radian angle mode:

 $\cos^{-1}(\{0,0.2$ 

$$
,0.5\})\qquad \left\{\frac{\pi}{2},1.36944,1.0472\right\}
$$

$$
\begin{array}{c}\n\hline\n\cos^{-1}\n\begin{bmatrix}\n1 & 5 & 3 \\
4 & 2 & 1 \\
6 & -2 & 1\n\end{bmatrix}\n\end{array}
$$
\n
$$
\begin{bmatrix}\n1.73485 + 0.064606 \cdot i & -1.49086 + 2.10514 \\
-0.725533 + 1.51594 \cdot i & 0.623491 + 0.778369 \\
-2.08316 + 2.63205 \cdot i & 1.79018 - 1.27182\n\end{bmatrix}
$$

In Radian angle mode and Rectangular Complex Format:

To see the entire result, press  $\triangle$  and then use  $\triangleleft$  and  $\triangleright$  to move the cursor.

### <span id="page-28-1"></span>**cosh() Catalog >**

**cosh(***Expr1***)** ⇒ *expression* **cosh(***List1***)** ⇒ *list*

**cosh(***Expr1***)** returns the hyperbolic cosine of the argument as an expression.

**cosh**(*List1*) returns a list of the hyperbolic cosines of each element of *List1*.

**cosh(***squareMatrix1***)** ⇒ *squareMatrix*

Returns the matrix hyperbolic cosine of *squareMatrix1*. This is not the same as calculating the hyperbolic cosine of each element. For information about the calculation method, refer to **cos()**.

*squareMatrix1* must be diagonalizable. The result always contains floating-point numbers.

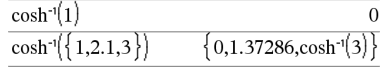

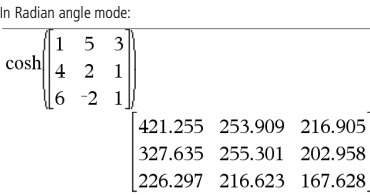

### <span id="page-28-2"></span>**cosh**ê**() Catalog >**

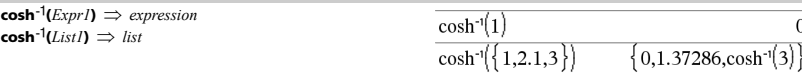

**cosh**<sup>-1</sup>(*Expr1*) returns the inverse hyperbolic cosine of the argument as an expression.

**cosh**<sup>-1</sup>(*List1*) returns a list of the inverse hyperbolic cosines of each element of *List1*.

**Note:** You can insert this function from the keyboard by typing **arccosh(**...**)**.

100

**cosh**ê**(***squareMatrix1***)** ⇒ *squareMatrix*

Returns the matrix inverse hyperbolic cosine of *squareMatrix1*. This is not the same as calculating the inverse hyperbolic cosine of each element. For information about the calculation method, refer to **cos()**.

*squareMatrix1* must be diagonalizable. The result always contains floating-point numbers.

In Radian angle mode and In Rectangular Complex Format:

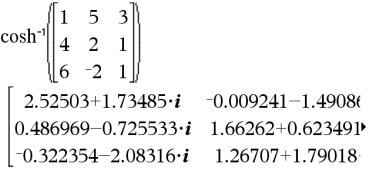

To see the entire result, press  $\triangle$  and then use  $\triangle$  and  $\triangleright$  to move the cursor.

#### <span id="page-29-0"></span>**cot() key**

**cot(***Expr1***)** ⇒ *expression*  $\cot(ListI) \Rightarrow list$ 

Returns the cotangent of *Expr1* or returns a list of the cotangents of all elements in *List1*.

**Note:** The argument is interpreted as a degree, gradian or radian angle, according to the current angle mode setting. You can use  $^{\circ}$ , G or<sup> $r$ </sup> to override the angle mode temporarily.

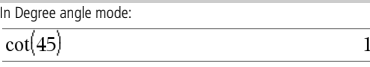

In Gradian angle mode:

 $cot(50)$ 

In Radian angle mode:

$$
\cot(\{1,2.1,3\}) \quad \left\{\frac{1}{\tan(1)}, -0.584848, \frac{1}{\tan(3)}\right\}
$$

 $cot^{-1}(Expr1) \Rightarrow expression$  $cot^{-1}(ListI) \Rightarrow list$ 

Returns the angle whose cotangent is *Expr1* or returns a list containing the inverse cotangents of each element of *List1*.

**Note:** The result is returned as a degree, gradian or radian angle, according to the current angle mode setting.

**Note:** You can insert this function from the keyboard by typing **arccot(**...**)**.

<span id="page-29-1"></span>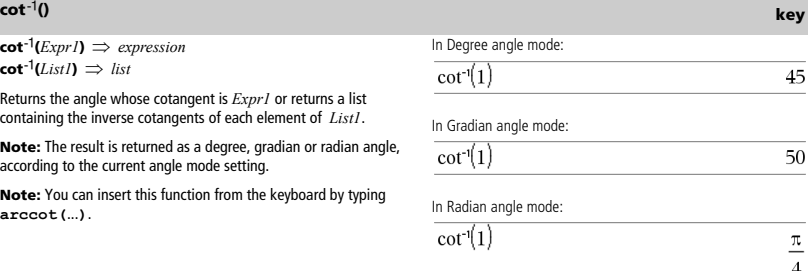

### <span id="page-29-2"></span>**coth() Catalog >**

**coth(***Expr1***)** ⇒ *expression* **coth(***List1***)** ⇒ *list*

Returns the hyperbolic cotangent of *Expr1* or returns a list of the hyperbolic cotangents of all elements of *List1*.

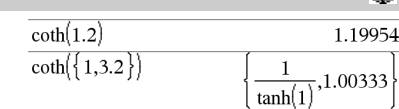

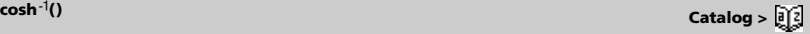

1

<span id="page-30-0"></span> $\text{coth}^{1}(ExprI) \Rightarrow expression$  $\coth^{-1}(ListI) \Rightarrow list$ 

Returns the inverse hyperbolic cotangent of *Expr1* or returns a list containing the inverse hyperbolic cotangents of each element of *List1*.

**Note:** You can insert this function from the keyboard by typing **arccoth(**...**)**.

**count(***Value1orList1* [,*Value2orList2* [,...]]**)** ⇒ *value*

Returns the accumulated count of all elements in the arguments that evaluate to numeric values.

Each argument can be an expression, value, list, or matrix. You can mix data types and use arguments of various dimensions.

For a list, matrix, or range of cells, each element is evaluated to determine if it should be included in the count.

Within the Lists & Spreadsheet application, you can use a range of cells in place of any argument.

Empty (void) elements are ignored. For more information on empty

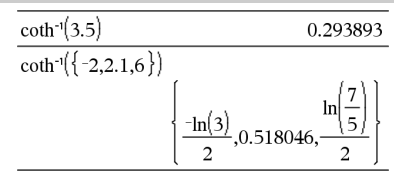

## <span id="page-30-1"></span>**count() Catalog >**

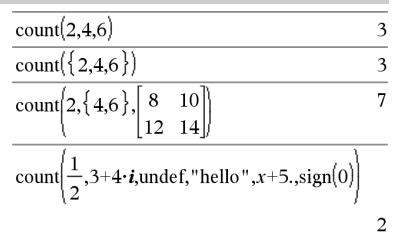

In the last example, only 1/2 and 3+4<sup>\*</sup>*i* are counted. The remaining arguments, assuming *x* is undefined, do not evaluate to numeric values.

### <span id="page-30-2"></span>**countif() Catalog >**

**countif(***List*,*Criteria***)** ⇒ *value*

Returns the accumulated count of all elements in *List* that meet the specified *Criteria*.

*Criteria* can be:

- A value, expression, or string. For example, **3** counts only those elements in *List* that simplify to the value 3.
- A Boolean expression containing the symbol **?** as a placeholder for each element. For example, **?<5** counts only those elements in *List* that are less than 5.

Within the Lists & Spreadsheet application, you can use a range of cells in place of *List*.

Empty (void) elements in the list are ignored. For more information on empty elements, see page 153.

**Note:** See also **sumIf()**, page 115, and **frequency()**, page 49.

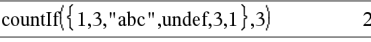

Counts the number of elements equal to 3.

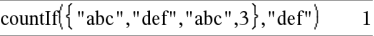

Counts the number of elements equal to "def."

countIf 
$$
\left\{ x^{-2}, x^{-1}, 1, x, x^2 \right\}, x
$$
 1

Counts the number of elements equal to *x*; this example assumes the variable *x* is undefined.

countIf 
$$
\{1,3,5,7,9\},? < 5
$$
 2

Counts 1 and 3.

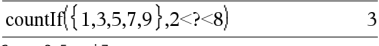

Counts 3, 5, and 7.

countIf 
$$
\{1,3,5,7,9\}
$$
,  $>4$  or  $>6$  4  
counts 1, 3, 7, and 9.

*TI-Nspire™ CAS Reference Guide 25*

### <span id="page-31-0"></span>**cPolyRoots() Catalog >**

#### **cPolyRoots(***Poly***,***Var***)** ⇒ *list* **cPolyRoots(***ListOfCoeffs***)** ⇒ *list*

The first syntax, **cPolyRoots(***Poly***,***Var***)**, returns a list of complex roots of polynomial *Poly* with respect to variable *Var*.

*Poly* must be a polynomial in one variable.

The second syntax, **cPolyRoots(***ListOfCoeffs***)**, returns a list of complex roots for the coefficients in *ListOfCoeffs.*

**Note:** See also **polyRoots()**, page 87.

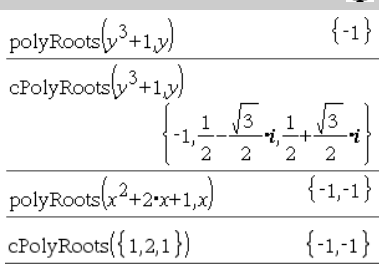

#### <span id="page-31-1"></span>**crossP()** Catalog > <mark>創</mark>

 $\textbf{crossP}(List1, List2) \implies list2$ 

Returns the cross product of *List1* and *List2* as a list.

*List1* and *List2* must have equal dimension, and the dimension must be either 2 or 3.

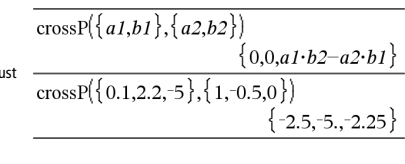

**crossP(***Vector1***,** *Vector2***)** ⇒ *vector*

Returns a row or column vector (depending on the arguments) that is the cross product of *Vector1* and *Vector2*.

Both *Vector1* and *Vector2* must be row vectors, or both must be column vectors. Both vectors must have equal dimension, and the dimension must be either 2 or 3.

**csc(***Expr1***)** ⇒ *expression* **csc(***List1***)** ⇒ *list*

Returns the cosecant of *Expr1* or returns a list containing the cosecants of all elements in *List1*.

 $\overline{\text{crossP}([1 \ 2 \ 3],[4 \ 5 \ 6])}$  $-3.6$  $-3$  $\overline{\text{crossP}([1 \ 2], [3 \ 4])}$  $0 \quad 0$  $-2$ 

<span id="page-31-2"></span>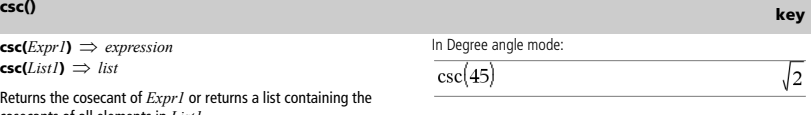

In Gradian angle mode:

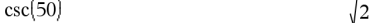

In Radian angle mode:

$$
\csc\left(\left\{1, \frac{\pi}{2}, \frac{\pi}{3}\right\}\right) \qquad \qquad \left\{\frac{1}{\sin(1)}, 1, \frac{2\cdot\sqrt{3}}{3}\right\}
$$

#### <span id="page-32-0"></span>**csc**ê**() key**

**csc**<sup>-1</sup>(*Expr1*)  $\Rightarrow$  *expression* **csc**<sup>-1</sup>(*List1*)  $\Rightarrow$  *list* 

Returns the angle whose cosecant is *Expr1* or returns a list containing the inverse cosecants of each element of *List1*.

**Note:** The result is returned as a degree, gradian or radian angle, according to the current angle mode setting.

**Note:** You can insert this function from the keyboard by typing **arccsc(**...**)**.

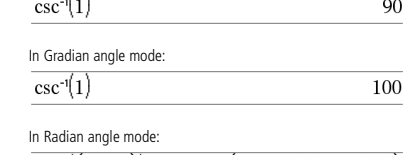

 $\mathbf 1$ 

 $\sinh(1)$ 

 $-0.248641$ 

 $\mathbf{1}$  $sinh(3)$ 

sinh

$$
\mathbf{c}^{-1}(\{1,4,6\}) \qquad \qquad \left\{\frac{\pi}{2},\sin^{-1}\left(\frac{1}{4}\right),\sin^{-1}\left(\frac{1}{4}\right),\sin^{-1}\left(\frac{1}{4}\right)\right\}
$$

In Degree angle mode:

 $\mathbf{c}$ s

 $csch(3)$ 

 $\cosh({1,2,1,4})$ 

### <span id="page-32-1"></span>**csch() Catalog >**

**csch(***Expr1***)** ⇒ *expression*

**csch(***List1***)** ⇒ *list*

Returns the hyperbolic cosecant of *Expr1* or returns a list of the hyperbolic cosecants of all elements of *List1*.

### <span id="page-32-2"></span> $\text{cosh}^{-1}($ ) **Catalog >**  $\begin{bmatrix} 0 \end{bmatrix}$  $\begin{bmatrix} 0 \end{bmatrix}$

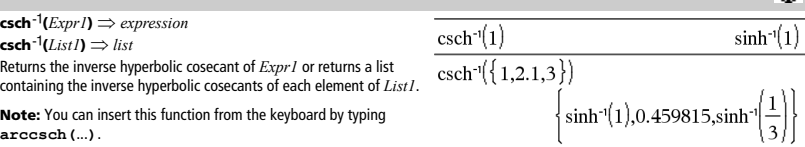

**cSolve(***Equation***,** *Var***)** ⇒ *Boolean expression*

**cSolve(***Equation***,** *Var=Guess***)** ⇒ *Boolean expression* **cSolve(***Inequality***,** *Var***)** ⇒ *Boolean expression*

Returns candidate complex solutions of an equation or inequality for *Var*. The goal is to produce candidates for all real and non-real solutions. Even if *Equation* is real, **cSolve()** allows non-real results in Real result Complex Format.

Although all undefined variables that do not end with an underscore (\_) are processed as if they were real, **cSolve()** can solve polynomial equations for complex solutions.

**cSolve()** temporarily sets the domain to complex during the solution even if the current domain is real. In the complex domain, fractional powers having odd denominators use the principal rather than the real branch. Consequently, solutions from **solve()** to equations involving such fractional powers are not necessarily a subset of those from **cSolve()**.

<span id="page-32-3"></span>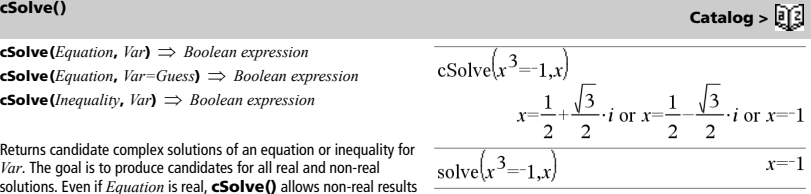

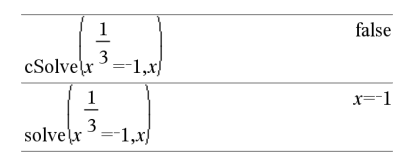

### **cSolve() Catalog >**

**cSolve()** starts with exact symbolic methods. **cSolve()** also uses iterative approximate complex polynomial factoring, if necessary.

#### **Note:** See also **cZeros()**, **solve()**, and **zeros()**.

**Note:** If *Equation* is non-polynomial with functions such as **abs()**, **angle()**, **conj()**, **real()**, or **imag()**, you should place an underscore (press  $\binom{ctrl}{c}$ ) at the end of *Var*. By default, a variable is treated as a real value.

If you use *var*\_ , the variable is treated as complex.

You should also use *var*\_ for any other variables in *Equation* that might have unreal values. Otherwise, you may receive unexpected results.

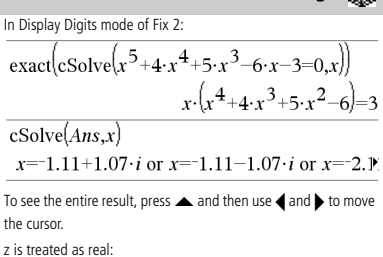

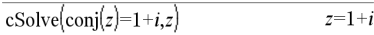

z\_ is treated as complex:

$$
\overline{\text{cSolve}(\text{conj}(z_{-})=1+i,z_{-})}
$$
  $z_{-}=1-i$ 

#### **cSolve(***Eqn1* **and** *Eqn2* [**and** …]**,**

*VarOrGuess1***,** *VarOrGuess2* [**,** … ]**)** ⇒ *Boolean expression* **cSolve(***SystemOfEqns***,** *VarOrGuess1***,** 

*VarOrGuess2* [**,** …]**)** ⇒ *Boolean expression*

Returns candidate complex solutions to the simultaneous algebraic equations, where each *varOrGuess* specifies a variable that you want to solve for.

Optionally, you can specify an initial guess for a variable. Each *varOrGuess* must have the form:

*variable*

 $-$  or  $-$ 

*variable* = *real or non-real number*

For example, x is valid and so is x=3+*i*.

If all of the equations are polynomials and if you do NOT specify any initial guesses, **cSolve()** uses the lexical Gröbner/Buchberger elimination method to attempt to determine **all** complex solutions.

Complex solutions can include both real and non-real solutions, as in the example to the right.

Simultaneous polynomial equations can have extra variables that have no values, but represent given numeric values that could be substituted later.

**Note:** The following examples use an underscore (press  $(\alpha t)$ )  $(\square)$ ) so that the variables will be treated as complex.

cSolve 
$$
(u_v v_--u_v v_-\text{ and } v_2^2=-u_v, \{u_v,v_-\}\)
$$
  
 $u_v = \frac{1}{2} + \frac{\sqrt{3}}{2} \cdot i$  and  $v_v = \frac{1}{2} - \frac{\sqrt{3}}{2} \cdot i$  or  $u_v = \frac{1}{2} - \frac{\sqrt{3}}{2}$ 

To see the entire result, press  $\triangle$  and then use  $\blacktriangle$  and  $\blacktriangleright$  to move the cursor.

cSolve 
$$
(u_v - u_v - c_v - v_w)
$$
 and  $v_v^2 = -u_v$ ,  $(u_v, v_v)$   

$$
u_v^2 = \frac{-(\sqrt{1-4\cdot c_v}+1)^2}{4}
$$
 and  $v_v^2 = \frac{\sqrt{1-4\cdot c_v}+1}{2}$  or  $u_v^2$ 

To see the entire result, press  $\triangle$  and then use  $\blacktriangleleft$  and  $\blacktriangleright$  to move the cursor.

cSolve 
$$
(u_{-} \cdot v_{-} - u_{-} = v_{-}
$$
 and  $v_{-} \cdot \frac{2}{u_{-}}, \{u_{-}, v_{-}, w_{-}\})$   
 $u_{-} = \frac{1}{2} + \frac{\sqrt{3}}{2} \cdot i$  and  $v_{-} = \frac{1}{2} - \frac{\sqrt{3}}{2} \cdot i$  and  $w_{-} = c8$  or  $u_{-}$ 

To see the entire result, press  $\triangle$  and then use  $\triangle$  and  $\triangleright$  to move the cursor.

You can also include solution variables that do not appear in the equations. These solutions show how families of solutions might contain arbitrary constants of the form *c*k, where *k* is an integer suffix from 1 through 255.

For polynomial systems, computation time or memory exhaustion may depend strongly on the order in which you list solution variables. If your initial choice exhausts memory or your patience, try rearranging the variables in the equations and/or *varOrGuess* list.

If you do not include any guesses and if any equation is nonpolynomial in any variable but all equations are linear in all solution variables, **cSolve()** uses Gaussian elimination to attempt to determine all solutions.

cSolve  $\begin{cases} u +v = e^{w}$  and  $u -v = i, \{u, v\} \end{cases}$  $u = e^{W_-+i}$  and  $v = e^{W_-}$ 

If a system is neither polynomial in all of its variables nor linear in its solution variables, **cSolve()** determines at most one solution using an approximate iterative method. To do so, the number of solution variables must equal the number of equations, and all other variables in the equations must simplify to numbers.

A non-real guess is often necessary to determine a non-real solution. For convergence, a guess might have to be rather close to a solution.

$$
\frac{12 \text{ and } 2}{2}
$$
  
\nSolve( $\mathbf{e}^z = w_{\text{ and } w = z_{\text{,}}^2}$ , { $w_{\text{,}}z_{\text{,}}}$ )  
\n $w_{\text{,}} = 0.494866$  and  $z_{\text{,}} = -0.703467$ 

cSolve
$$
(e^z = w_{\text{and}} w_{\text{max}} = z_{\text{at}}^2
$$
,  $\{w_{\text{at}} = z_{\text{at}} + i\}$   
 $w_{\text{at}} = 0.149606 + 4.8919 \cdot i$  and  $z_{\text{at}} = 1.58805 + 1$ .

To see the entire result, press  $\triangle$  and then use  $\triangleleft$  and  $\triangleright$  to move the cursor.

**CubicReg** *X***,** *Y*[**,** [*Freq*] [**,** *Category***,** *Include*]]

Computes the cubic polynomial regression  $y = a \cdot x^3 + b \cdot$ x2 +c**·**x+d on lists *X* and *Y* with frequency *Freq*. A summary of results is stored in the *stat.results* variable. (See page 112.)

All the lists must have equal dimension except for *Include*.

*X* and *Y* are lists of independent and dependent variables.

*Freq* is an optional list of frequency values. Each element in *Freq* specifies the frequency of occurrence for each corresponding *X* and *Y* data point. The default value is 1. All elements must be integers  $\geq 0$ .

*Category* is a list of category codes for the corresponding *X* and *Y*  data.

*Include* is a list of one or more of the category codes. Only those data items whose category code is included in this list are included in the calculation.

For information on the effect of empty elements in a list, see "Empty (void) elements" on page 153.

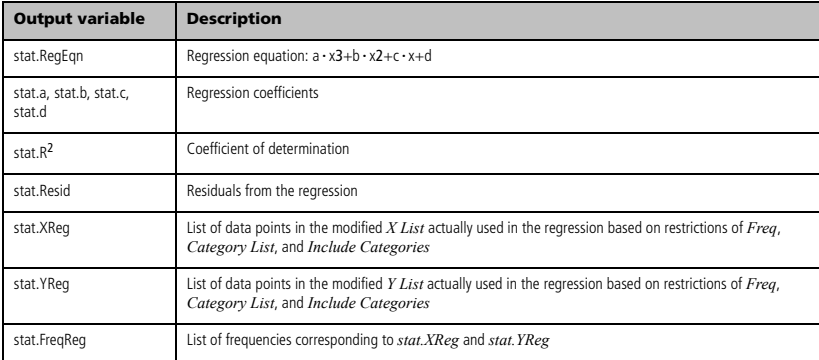

<span id="page-34-0"></span>**CubicReg Catalog >** 

**cSolve() Catalog >** 

**cumulativeSum(***List1***)** ⇒ *list*

Returns a list of the cumulative sums of the elements in *List1*, starting at element 1.

**cumulativeSum(***Matrix1***)** ⇒ *matrix*

Returns a matrix of the cumulative sums of the elements in *Matrix1*. Each element is the cumulative sum of the column from top to bottom.

An empty (void) element in *List1* or *Matrix1* produces a void element in the resulting list or matrix. For more information on empty elements, see page 153.

#### cumulativeSum $(\{1,2,3,4\})$ 1.3.6.10

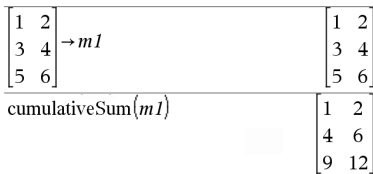

### <span id="page-35-1"></span>**Cycle Catalog >**

#### **Cycle**

Transfers control immediately to the next iteration of the current loop (**For**, **While**, or **Loop**).

**Cycle** is not allowed outside the three looping structures (**For**, **While**, or **Loop**).

**Note for entering the example:** In the Calculator application

on the handheld, you can enter multi-line definitions by pressing  $\left(\begin{matrix} 1 \end{matrix}\right)$ 

instead of  $\left(\begin{matrix} \widetilde{\text{em}}\text{ter} \\ \text{em} \text{ter} \end{matrix}\right)$  at the end of each line. On the computer keyboard, hold down **Alt** and press **Enter**.

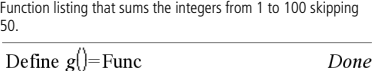

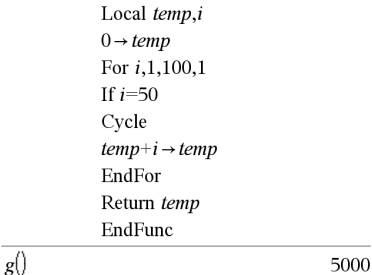

<span id="page-35-2"></span>4**Cylind Catalog >** 

#### *Vector* 4**Cylind**

typing **@>Cylind**.

 $\boxed{2 \quad 2 \quad 3 \quad }$  Cylind  $2 \cdot \sqrt{2}$ **Note:** You can insert this operator from the computer keyboard by

50.

Displays the row or column vector in cylindrical form  $[r,\angle\theta, z]$ .

*Vector* must have exactly three elements. It can be either a row or a column.

### <span id="page-35-3"></span>**cZeros() Catalog >**

**cZeros(***Expr***,** *Var***)** ⇒ *list*

In Display Digits mode of Fix 3:

Returns a list of candidate real and non-real values of *Var* that make *Expr*=0. **cZeros()** does this by computing **exp**4**list(cSolve(***Expr*=0,*Var***)**,*Var***)**. Otherwise, **cZeros()** is

similar to **zeros()**.

**Note:** See also **cSolve()**, **solve()**, and **zeros()**.

 $cZeros(x^5+4\cdot x^4+5\cdot x^3-6\cdot x-3\cdot x)$  $-1.1138+1.07314 \cdot i$ ,  $-1.1138-1.07314 \cdot i$ ,  $-2.9$ 

To see the entire result, press  $\triangle$  and then use  $\triangleleft$  and  $\triangleright$  to move the cursor.

### <span id="page-35-0"></span>**cumulativeSum() Catalog >**

3
## **cZeros() Catalog >**

**Note:** If *Expr* is non-polynomial with functions such as **abs()**, **angle()**, **conj()**, **real()**, or **imag()**, you should place an

underscore (press  $\binom{ctrl}{()}$ ) at the end of *Var*. By default, a variable is treated as a real value. If you use *var\_* , the variable is treated as complex.

You should also use *var\_* for any other variables in *Expr* that might have unreal values. Otherwise, you may receive unexpected results.

**cZeros({***Expr1***,** *Expr2* [**,** … ] **}, {***VarOrGuess1***,***VarOrGuess2* [**,** … ] **})** ⇒ *matrix*

Returns candidate positions where the expressions are zero simultaneously. Each *VarOrGuess* specifies an unknown whose value you seek.

Optionally, you can specify an initial guess for a variable. Each *VarOrGuess* must have the form:

*variable*  $-$  or  $$ *variable = real or non-real number*

For example, x is valid and so is x=3+*i*.

If all of the expressions are polynomials and you do NOT specify any initial guesses, **cZeros()** uses the lexical Gröbner/Buchberger elimination method to attempt to determine **all** complex zeros.

Complex zeros can include both real and non-real zeros, as in the example to the right.

Each row of the resulting matrix represents an alternate zero, with the components ordered the same as the *VarOrGuess* list. To extract a row, index the matrix by [*row*].

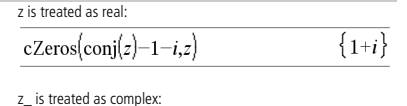

$$
\coperatorname{Zeros}(\operatorname{conj}(z_-)-1-i,z_-)\qquad \qquad \{1-i\}
$$

**Note:** The following examples use an underscore \_ (press  $(\widehat{\mathsf{ctr}})$  so that the variables will be treated as complex.

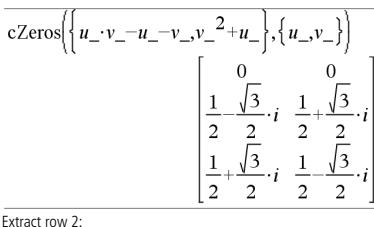

Ans  $2$ 

cZeros  $\boldsymbol{u}$ 

$$
\left[\frac{1}{2} - \frac{\sqrt{3}}{2} \cdot i \quad \frac{1}{2} + \frac{\sqrt{3}}{2} \cdot i \right]
$$

Simultaneous polynomials can have extra variables that have no values, but represent given numeric values that could be substituted later.

You can also include unknown variables that do not appear in the expressions. These zeros show how families of zeros might contain arbitrary constants of the form *c*k, where k is an integer suffix from 1 through 255.

For polynomial systems, computation time or memory exhaustion may depend strongly on the order in which you list unknowns. If your initial choice exhausts memory or your patience, try rearranging the variables in the expressions and/or *VarOrGuess* list.

$$
\c2\text{eros}\left\{\left\{u_{-} \cdot v_{-} - u_{-} - v_{-} \cdot v_{-}^2 + u_{-}\right\}, \left\{u_{-} \cdot v_{-} \cdot w_{-}\right\}\right\}
$$
\n
$$
\left[\begin{array}{ccc} 0 & 0 & c4\\ \frac{1}{2} & \frac{\sqrt{3}}{2} & i & \frac{1}{2} + \frac{\sqrt{3}}{2} & i & c4\\ \frac{1}{2} + \frac{\sqrt{3}}{2} & i & \frac{1}{2} - \frac{\sqrt{3}}{2} & i & c4 \end{array}\right]
$$

If you do not include any guesses and if any expression is nonpolynomial in any variable but all expressions are linear in all unknowns, **cZeros()** uses Gaussian elimination to attempt to determine all zeros.

If a system is neither polynomial in all of its variables nor linear in its unknowns, **cZeros()** determines at most one zero using an approximate iterative method. To do so, the number of unknowns must equal the number of expressions, and all other variables in the expressions must simplify to numbers.

A non-real guess is often necessary to determine a non-real zero. For convergence, a guess might have to be rather close to a zero.

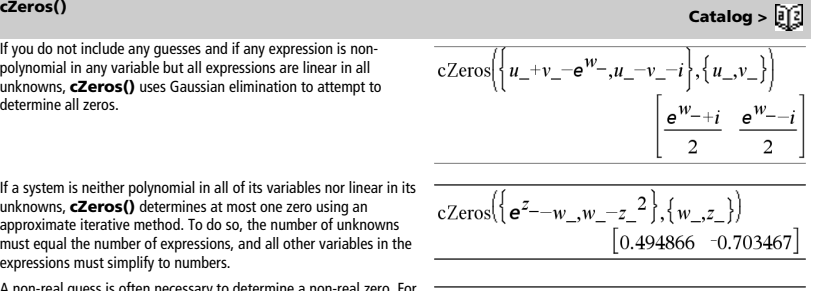

 $\overline{\mathbf{c}}$ cZeros  $0.149606+4.8919 \cdot i$  1.58805+1.54022 $\cdot i$ 

# *D*

## **dbd() Catalog > dbd(***date1,date2***)** ⇒ *value* Returns the number of days between *date1* and *date2* using the actual-day-count method.

*date1* and *date2* can be numbers or lists of numbers within the range of the dates on the standard calendar. If both *date1* and *date2* are lists, they must be the same length.

*date1* and *date2* must be between the years 1950 through 2049.

You can enter the dates in either of two formats. The decimal placement differentiates between the date formats.

MM.DDYY (format used commonly in the United States) DDMM.YY (format use commonly in Europe)

## 4**DD Catalog >**

*Expr1* ▶**DD**  $\Rightarrow$  *value*  $List1$  **→ DD**  $\Rightarrow$  *list Matrix1*  $\rho \mathbf{D} \mathbf{D} \Rightarrow$  *matrix* 

**Note:** You can insert this operator from the computer keyboard by typing **@>DD**.

Returns the decimal equivalent of the argument expressed in degrees. The argument is a number, list, or matrix that is interpreted by the Angle mode setting in gradians, radians or degrees.

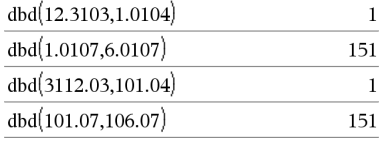

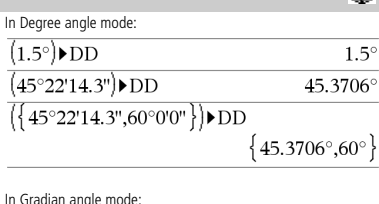

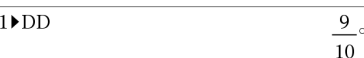

In Radian angle mode:  $(1.5)$  DD

85.9437°

*32 TI-Nspire™ CAS Reference Guide*

*Expression1* 4**Decimal** ⇒ *expression*

*List1* 4**Decimal** ⇒ *expression*

*Matrix1* 4**Decimal** ⇒ *expression*

**Note:** You can insert this operator from the computer keyboard by typing **@>Decimal**.

Displays the argument in decimal form. This operator can be used only at the end of the entry line.

## **Define Catalog >**

**Define** *Var* **=** *Expression*

**Define** *Function***(***Param1***,** *Param2***,** ...**) =** *Expression*

Defines the variable *Var* or the user-defined function *Function*.

Parameters, such as *Param1*, provide placeholders for passing arguments to the function. When calling a user-defined function, you must supply arguments (for example, values or variables) that correspond to the parameters. When called, the function evaluates *Expression* using the supplied arguments.

*Var* and *Function* cannot be the name of a system variable or built-in function or command.

**Note:** This form of **Define** is equivalent to executing the expression: *expression* & *Function*(*Param1,Param2*).

**Define** *Function***(***Param1***,** *Param2***,** ...**) = Func** *Block* **EndFunc**

**Define** *Program***(***Param1***,** *Param2***,** ...**) = Prgm** *Block*

### **EndPrgm**

In this form, the user-defined function or program can execute a block of multiple statements.

*Block* can be either a single statement or a series of statements on separate lines. *Block* also can include expressions and instructions (such as **If**, **Then**, **Else**, and **For**).

**Note for entering the example:** In the Calculator application

on the handheld, you can enter multi-line definitions by pressing  $\left(\rightarrow\right)$ 

instead of  $\left(\begin{smallmatrix} \mathfrak{m} \\ \mathfrak{m} \end{smallmatrix}\right)$  at the end of each line. On the computer keyboard, hold down **Alt** and press **Enter**.

**Note:** See also **Define LibPriv**, page 34, and **Define LibPub**, page 34.

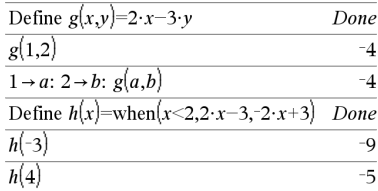

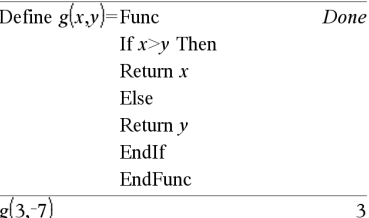

Define 
$$
g(x,y)
$$
 =  $\text{Prgm}$   
\nIf  $x > y$  Then  
\n $\text{Disp } x$ ," greater than  $\neg y$   
\nElse  
\n $\text{Disp } x$ ," not greater than  $\neg y$   
\nEndIf  
\nEndPrgm  
\n*Donte*  
\n $g(3,-7)$   
\n3 greater than  $-7$ 

g(

Done

4**Decimal Catalog >** 

 $\frac{1}{3}$  Decimal

0.333333

**Define LibPriv** *Var* **=** *Expression* **Define LibPriv** *Function***(***Param1***,** *Param2***,** ...**) =** *Expression*

**Define LibPriv** *Function***(***Param1***,** *Param2***,** ...**) = Func** *Block*

**EndFunc**

**Define LibPriv** *Program***(***Param1***,** *Param2***,** ...**) = Prgm** *Block*

**EndPrgm**

Operates the same as **Define**, except defines a private library variable, function, or program. Private functions and programs do not appear in the Catalog.

**Note:** See also **Define**, page 33, and **Define LibPub**, page 34.

**Define LibPub** *Var* **=** *Expression*

**Define LibPub** *Function***(***Param1***,** *Param2***,** ...**) =** *Expression*

**Define LibPub** *Function***(***Param1***,** *Param2***,** ...**) = Func** 

*Block* **EndFunc**

**Define LibPub** *Program***(***Param1***,** *Param2***,** ...**) = Prgm** 

*Block* **EndPrgm**

Operates the same as **Define**, except defines a public library variable, function, or program. Public functions and programs appear in the Catalog after the library has been saved and refreshed.

**Note:** See also **Define**, page 33, and **Define LibPriv**, page 34.

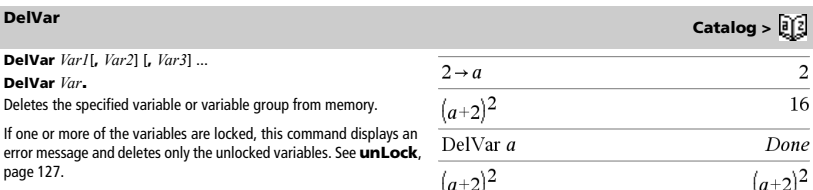

**Define LibPub Catalog >** 

**deltaList()** See  $\Delta$ **List()**, page 64.

**deltaTmpCnv()** See  $\Delta$ **tmpCnv()**, page 121.

 $\{1,3\}$ 

**DelVar** *Var***.** deletes all members of the *Var***.** variable group (such as the statistics *stat***.***nn* results or variables created using the

**LibShortcut()** function)*.* The dot (**.**) in this form of the **DelVar** command limits it to deleting a variable group; the simple variable *Var* is not affected.

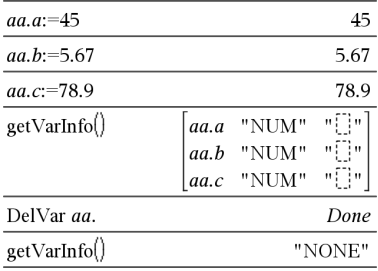

 $\overline{\text{delvoid}(\{1,\text{void},3\})}$ 

## **delVoid() Catalog >**

### **delVoid(***List1***)** ⇒ *list*

Returns a list that has the contents of *List1* with all empty (void) elements removed.

For more information on empty elements, see page 153.

### **derivative()** See *d*(), page 142.

## **deSolve() Catalog >**

## **deSolve(***1stOr2ndOrderODE***,** *Var***,** *depVar***)**

⇒ *a general solution*

Returns an equation that explicitly or implicitly specifies a general solution to the 1st- or 2nd-order ordinary differential equation (ODE). In the ODE:

- Use a prime symbol (press ) to denote the 1st derivative of the dependent variable with respect to the independent variable.
- Use two prime symbols to denote the corresponding second derivative.

The prime symbol is used for derivatives within deSolve() only. In other cases, use **d()**.

The general solution of a 1st-order equation contains an arbitrary constant of the form *c*k, where k is an integer suffix from 1 through 255. The solution of a 2nd-order equation contains two such constants.

Apply **solve()** to an implicit solution if you want to try to convert it to one or more equivalent explicit solutions.

When comparing your results with textbook or manual solutions, be aware that different methods introduce arbitrary constants at different points in the calculation, which may produce different general solutions.

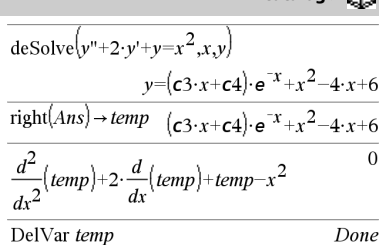

$$
\frac{\text{desolve}[y=(\cos(y)]^2 \cdot x, x, y)}{\text{solve}(Ans, y)} \quad \frac{\tan(y)=\frac{x^2}{2}+c4}{\text{solve}(Ans, y)} \quad \frac{y=\tan^{-1}\left(\frac{x^2+2 \cdot c4}{2}\right)+n3 \cdot \pi}{\tan^{-1}\left(\frac{x^2+2 \cdot (c-1)}{2}\right)}
$$

**deSolve(***1stOrderODE* **and** *initCond***,** *Var***,** *depVar***)** ⇒ *a particular solution*

Returns a particular solution that satisfies *1stOrderODE* and *initCond*. This is usually easier than determining a general solution, substituting initial values, solving for the arbitrary constant, and then substituting that value into the general solution.

*initCond* is an equation of the form:

*depVar* (*initialIndependentValue*) = *initialDependentValue*

The *initialIndependentValue* and *initialDependentValue* can be variables such as x0 and v0 that have no stored values. Implicit differentiation can help verify implicit solutions.

**deSolve(***2ndOrderODE* **and** *initCond1* **and** *initCond2***,**  *Var***,** *depVar***)** ⇒ *a particular solution*

Returns a particular solution that satisfies *2nd Order ODE* and has a specified value of the dependent variable and its first derivative at one point.

For *initCond1*, use the form:

*depVar* (*initialIndependentValue*) = *initialDependentValue*

For *initCond2*, use the form:

*depVar* (*initialIndependentValue*) = *initial1stDerivativeValue*

### **deSolve(***2ndOrderODE* **and** *bndCond1* **and**

*bndCond2***,** *Var***,** *depVar***)** ⇒ *a particular solution*

Returns a particular solution that satisfies *2ndOrderODE* and has specified values at two different points.

**det(***squareMatrix*[**,** *Tolerance*]**)** ⇒ *expression*

Returns the determinant of *squareMatrix*.

Optionally, any matrix element is treated as zero if its absolute value is less than *Tolerance*. This tolerance is used only if the matrix has floating-point entries and does not contain any symbolic variables that have not been assigned a value. Otherwise, *Tolerance* is ignored.

- If you use  $\left(\overline{c^{tr}}\right)$  ( $\overline{c^{er}}$ ) or set the **Auto or Approximate** mode to Approximate, computations are done using floatingpoint arithmetic.
- If *Tolerance* is omitted or not used, the default tolerance is calculated as:

 $5E-14$   $\cdot$  **max(dim(***squareMatrix*)) $\cdot$ **rowNorm(***squareMatrix***)**

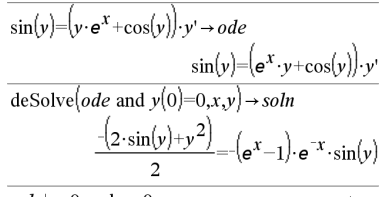

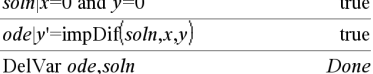

$$
\frac{1}{\text{desolve}(y''=y^{\frac{-1}{2}} \text{ and } y(0)=0 \text{ and } y'(0)=0, t, y)} \cdot \frac{3}{3} \cdot \frac{2 \cdot y^{\frac{3}{4}}}{3} = t
$$
\n
$$
\text{solve}(Ans, y) \qquad \qquad 2 \qquad 4
$$

$$
y = \frac{2^{\frac{1}{3}} \cdot (3 \cdot t)^{\frac{1}{3}}}{4}
$$
 and  $t \ge 0$ 

$$
\frac{1}{\text{desolve}} \left( w^n - 2 \cdot w \cdot \frac{\frac{17}{1.4}}{x} + \left( 9 + \frac{2}{x^2} \right) \cdot w = x \cdot e^x \text{ and } w \left( \frac{\pi}{6} \right) = 0 \text{ and } w \left( \frac{\pi}{3} \right) = 0, x, w \right)
$$
\n
$$
w = \frac{x \cdot e^x}{(\ln(e))^2 + 9} + \frac{e^{\frac{\pi}{3}} \cdot x \cdot \cos(3 \cdot x)}{(\ln(e))^2 + 9} + \frac{e^{\frac{\pi}{3}} \cdot x \cdot \sin(3 \cdot x)}{(\ln(e))^2 + 9}
$$

# **det() Catalog >**

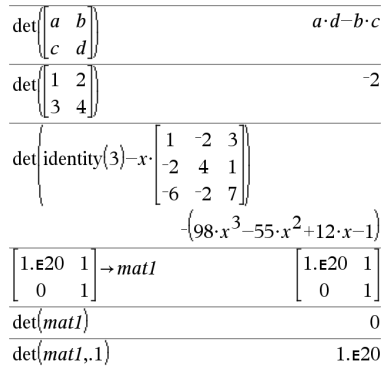

### **diag() Catalog > diag(***List***)** ⇒ *matrix*  $diag([2 4 6])$  $\overline{2}$  $\Omega$  $\Omega$ **diag(***rowMatrix***)** ⇒ *matrix*  $\theta$  $\overline{4}$  $\theta$ **diag(***columnMatrix***)** ⇒ *matrix*  $\Omega$  $\overline{0}$ 6 Returns a matrix with the values in the argument list or matrix in its main diagonal. **diag(***squareMatrix***)** ⇒ *rowMatrix* 4 6 8  $\overline{4}$ 6 8 Returns a row matrix containing the elements from the main diagonal  $\mathbf{1}$  $\mathcal{L}$  $\mathbf{3}$  $\mathbf{1}$ 2 3 of *squareMatrix*. 5  $\overline{7}$ 9 5  $7\overline{ }$  $\overline{9}$ *squareMatrix* must be square.  $\overline{2}$ 9  $diaq|Ans$  $\overline{4}$

## **dim() Catalog >**

### **dim(***List***)** ⇒ *integer*

Returns the dimension of *List*.

**dim(***Matrix***)** ⇒ *list*

Returns the dimensions of matrix as a two-element list {rows, columns}.

### **dim(***String***)** ⇒ *integer*

Returns the number of characters contained in character string *String*.

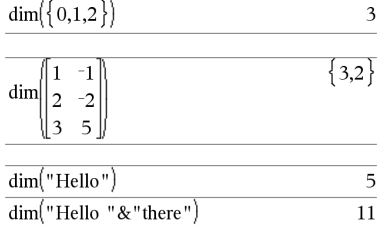

# **Disp Catalog >**

**Disp** [*exprOrString1*] [**,** *exprOrString2*] ...

Displays the arguments in the Calculator history. The arguments are displayed in succession, with thin spaces as separators.

Useful mainly in programs and functions to ensure the display of intermediate calculations.

**Note for entering the example:** In the Calculator application on the handheld, you can enter multi-line definitions by pressing  $\left(\rightarrow\right)$ 

instead of  $\left(\widetilde{\widetilde{\mathrm{e}}^{m}e}\right)$  at the end of each line. On the computer keyboard, hold down **Alt** and press **Enter**.

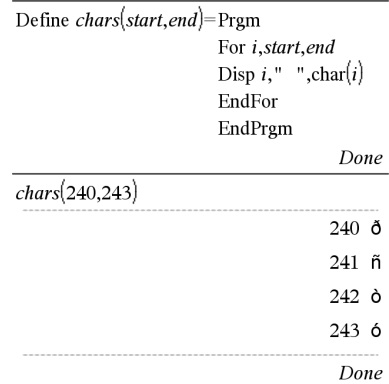

*Expr* 4**DMS** *List* 4**DMS** *Matrix* 4**DMS**

**Note:** You can insert this operator from the computer keyboard by typing **@>DMS**.

Interprets the argument as an angle and displays the equivalent DMS (DDDDDD<sup>o</sup>MM'SS.ss'') number. See <sup>o</sup>, ', '' on page 148 for DMS (degree, minutes, seconds) format.

**Note:** 4DMS will convert from radians to degrees when used in radian mode. If the input is followed by a degree symbol  $\degree$  , no conversion will occur. You can use 4**DMS** only at the end of an entry line.

**dominantTerm(***Expr1***,** *Var* [**,** *Point*]**)** ⇒ *expression* **dominantTerm(***Expr1***,** *Var* [**,** *Point*]**) |** *Var***>***Point* ⇒ *expression*

**dominantTerm(***Expr1***,** *Var* [**,** *Point*]**) |** *Var***<***Point*

⇒ *expression*

Returns the dominant term of a power series representation of *Expr1* expanded about *Point*. The dominant term is the one whose magnitude grows most rapidly near *Var* = *Point*. The resulting power of (*Var - Point*) can have a negative and/or fractional exponent. The coefficient of this power can include logarithms of  $(Var - Point)$  and other functions of *Var* that are dominated by all powers of  $(Var -$ *Point*) having the same exponent sign.

*Point* defaults to 0. *Point* can be  $\infty$  or  $-\infty$ , in which cases the dominant term will be the term having the largest exponent of *Var* rather than the smallest exponent of *Var*.

**dominantTerm(…)** returns "**dominantTerm(…)**" if it is unable to determine such a representation, such as for essential singularities such as  $\sin(1/z)$  at  $z=0$ ,  $e^{-1/z}$  at  $z=0$ , or  $e^z$  at  $z=\infty$  or  $-\infty$ 

If the series or one of its derivatives has a jump discontinuity at *Point*, the result is likely to contain sub-expressions of the form sign(…) or abs(...) for a real expansion variable or (-1)<sup>floor(...angle(...)...)</sup> for a complex expansion variable, which is one ending with "\_". If you intend to use the dominant term only for values on one side of *Point*, then append to **dominantTerm(**...**)** the appropriate one of "|  $Var > Point$ ", "|  $Var < Point$ ", "| " $Var \ge Point$ ", or " $Var \le Point$ " to obtain a simpler result.

**dominantTerm()** distributes over 1st-argument lists and matrices.

**dominantTerm()** is useful when you want to know the simplest possible expression that is asymptotic to another expression as  $Var \rightarrow Point$ . **dominantTerm()** is also useful when it isn't obvious what the degree of the first non-zero term of a series will be, and you don't want to iteratively guess either interactively or by a program loop.

**Note:** See also **series()**, page 101.

In Degree angle mode:

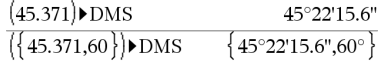

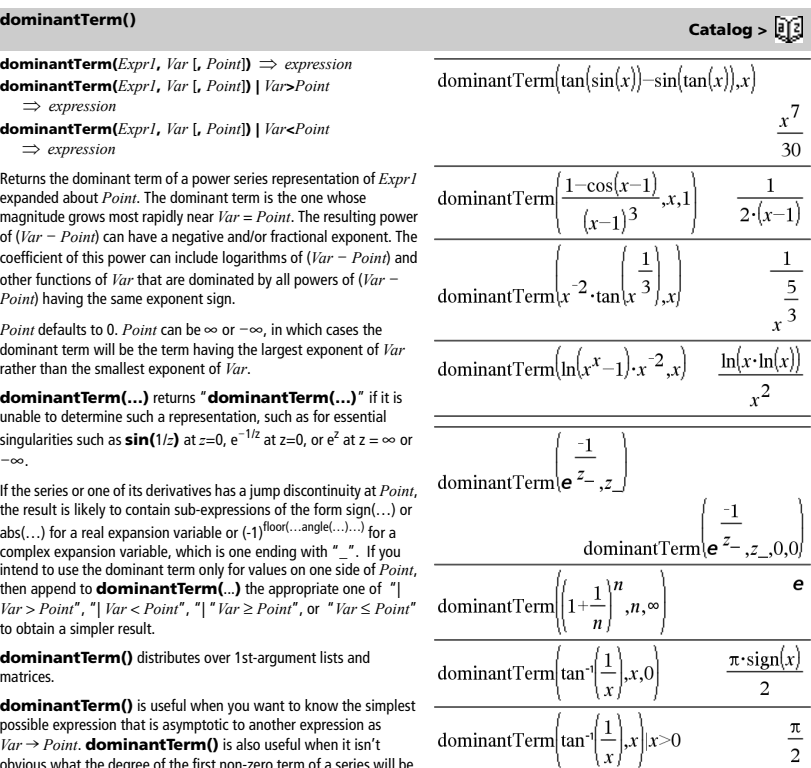

## 4**DMS Catalog >**

# **dotP() Catalog >**

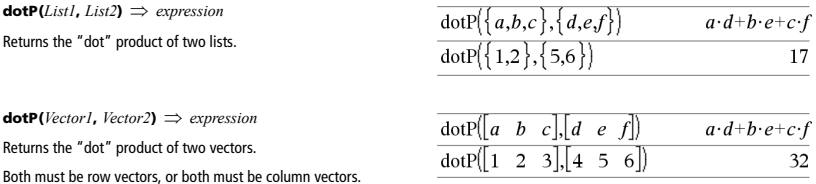

# *E*

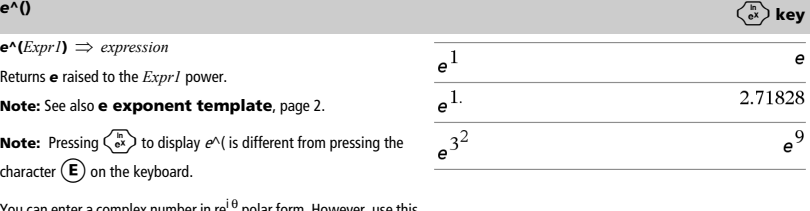

You can enter a complex number in re<sup>i θ</sup> polar form. However, use this<br>form in Radian angle mode only; it causes a Domain error in Degree or Gradian angle mode.

 $e^{\Lambda}(ListI) \Rightarrow$  *list* 

Returns *e* raised to the power of each element in *List1*.

### *e***^(***squareMatrix1***)** ⇒ *squareMatrix*

Returns the matrix exponential of *squareMatrix1*. This is not the same as calculating e raised to the power of each element. For information about the calculation method, refer to **cos()**.

*squareMatrix1* must be diagonalizable. The result always contains floating-point numbers.

**eff(***nominalRate,CpY***)** ⇒ *value*

Financial function that converts the nominal interest rate *nominalRate* to an annual effective rate, given *CpY* as the number of compounding periods per year.

*nominalRate* must be a real number, and *CpY* must be a real number  $> 0.$ 

**Note:** See also **nom()**, page 78.

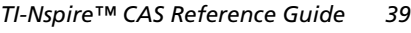

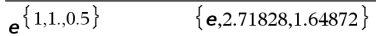

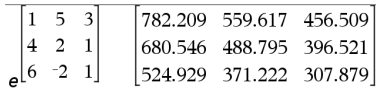

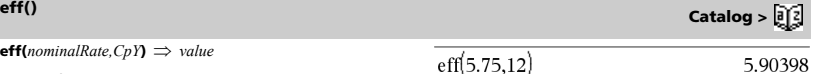

**eigVc() Catalog >** 

### **eigVc(***squareMatrix***)** ⇒ *matrix*

Returns a matrix containing the eigenvectors for a real or complex *squareMatrix*, where each column in the result corresponds to an eigenvalue. Note that an eigenvector is not unique; it may be scaled by any constant factor. The eigenvectors are normalized, meaning that if  $V = [x_1, x_2, ..., x_n]$ , then:

$$
x_1^2 + x_2^2 + \dots + x_n^2 = 1
$$

*squareMatrix* is first balanced with similarity transformations until the row and column norms are as close to the same value as possible. The *squareMatrix* is then reduced to upper Hessenberg form and the eigenvectors are computed via a Schur factorization.

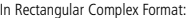

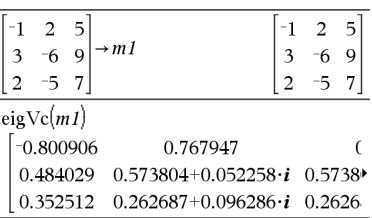

To see the entire result, press  $\triangle$  and then use  $\blacktriangle$  and  $\blacktriangleright$  to move the cursor.

# **eigVl() Catalog >**

**eigVl(***squareMatrix***)** ⇒ *list*

Returns a list of the eigenvalues of a real or complex *squareMatrix*.

*squareMatrix* is first balanced with similarity transformations until the row and column norms are as close to the same value as possible. The *squareMatrix* is then reduced to upper Hessenberg form and the eigenvalues are computed from the upper Hessenberg matrix.

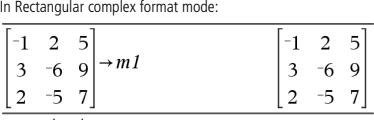

### eig $\text{VI}(m1)$

```
\{-4.40941, 2.20471 + 0.763006 \cdot i, 2.20471 - 0.
```
To see the entire result, press  $\blacktriangle$  and then use  $\blacktriangleleft$  and  $\blacktriangleright$  to move the cursor.

### **Else** See If, page 54.

EndIf

# **ElseIf Catalog >**

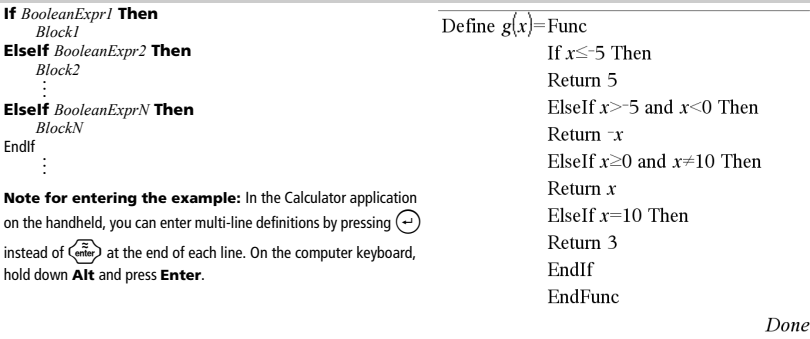

**EndFor** See For, page 47.

**EndFunc** See Func, page 50.

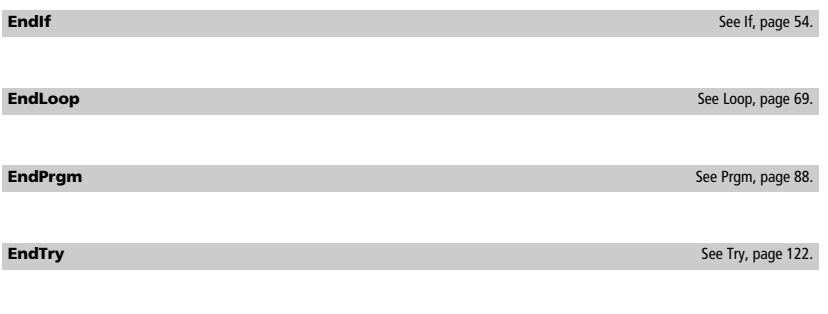

**EndWhile** See While, page 128.

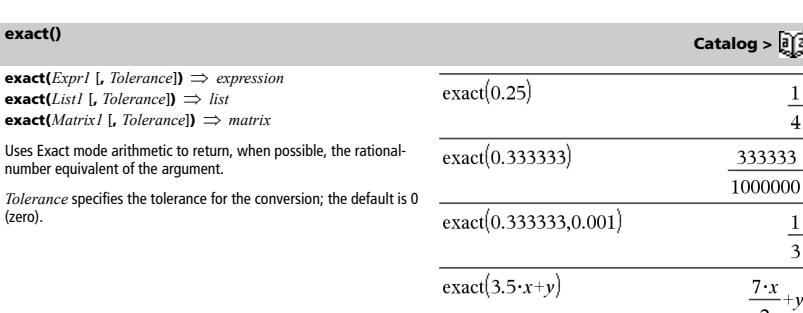

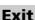

(zer

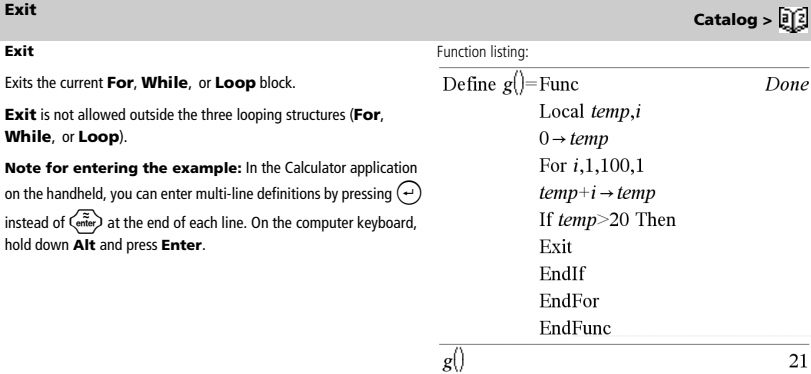

 $\overline{\text{exact}(\{0.2, 0.33, 4.125\})}$ 

# *TI-Nspire™ CAS Reference Guide 41*

 $\frac{1}{4}$ 

 $\frac{1}{3}$ 

 $21\,$ 

 $\frac{7 \cdot x}{2} + y$ 

 $\frac{1}{5}, \frac{33}{100}, \frac{33}{8}$  $33 \overline{3}$ 

## 4**exp Catalog >**

### *Expr* ▶ **exp**

Represents *Expr* in terms of the natural exponential *e*. This is a display conversion operator. It can be used only at the end of the entry line.

**Note:** You can insert this operator from the computer keyboard by typing **@>exp**.

You can enter a complex number in re<sup>i 0</sup> polar form. However, use this form in Radian angle mode only; it causes a Domain error in Degree or Gradian angle mode.

 $exp(ListI) \Rightarrow list$ 

Returns **e** raised to the power of each element in *List1*.

**exp(***squareMatrix1***)** ⇒ *squareMatrix*

Returns the matrix exponential of *squareMatrix1*. This is not the same as calculating **e** raised to the power of each element. For information about the calculation method, refer to **cos()**.

*squareMatrix1* must be diagonalizable. The result always contains floating-point numbers.

**exp**4**list(***Expr***,***Var***)** ⇒ *list*

Examines *Expr* for equations that are separated by the word "or," and returns a list containing the right-hand sides of the equations of the form *Var=Expr*. This gives you an easy way to extract some solution values embedded in the results of the **solve()**, **cSolve()**, **fMin()**, and **fMax()** functions.

**Note: exp**4**list()** is not necessary with the **zeros** and **cZeros()** functions because they return a list of solution values directly.

You can insert this function from the keyboard by typing **exp@>list(**...**)**.

## **expand() Catalog >**

 $\mathbf{expand}(Expr1$  [,  $Var\mathbf{I}) \implies expression$ 

**expand(***List1* [,*Var*]**)** ⇒ *list*

**expand(***Matrix1* [,*Var*]**)** ⇒ *matrix*

**expand(***Expr1***)** returns *Expr1* expanded with respect to all its variables. The expansion is polynomial expansion for polynomials and partial fraction expansion for rational expressions.

The goal of **expand()** is to transform *Expr1* into a sum and/or difference of simple terms. In contrast, the goal of **factor()** is to transform *Expr1* into a product and/or quotient of simple factors.

*42 TI-Nspire™ CAS Reference Guide*

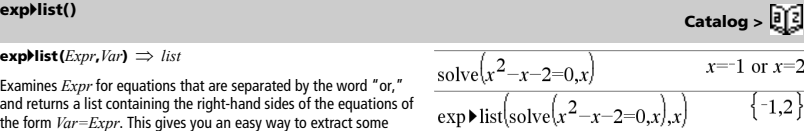

$$
\frac{d}{dx} (e^{x} + e^{-x})
$$
\n
$$
2 \cdot \sinh(x)
$$
\n
$$
2 \cdot \sinh(x) \cdot \exp \qquad \qquad e^{-x} \cdot (e^{2 \cdot x} - 1)
$$

| exp()                                                                                                    |        | key     |
|----------------------------------------------------------------------------------------------------|--------|---------|
| $exp(ExprI) \Rightarrow expression$                                                                                                    |        | е       |
| Returns e raised to the <i>Expr1</i> power.                                                                                                    | e      |         |
| Note: See also e exponent template, page 2.                                                                                                    |        | 2.71828 |
| You can enter a complex number in re <sup>i θ</sup> polar form. However, use this<br>form in Radian angle mode only: it causes a Domain error in Degree | $-3^2$ |         |

 $\frac{1}{6}$ {1,1.,0.5}

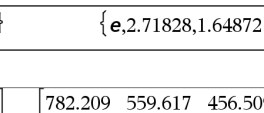

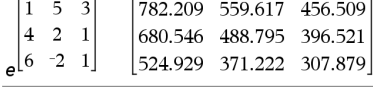

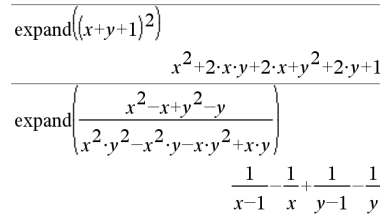

**expand() Catalog >** 

**expand(***Expr1*,*Var***)** returns *Expr1* expanded with respect to *Var*. Similar powers of *Var* are collected. The terms and their factors are sorted with *Var* as the main variable. There might be some incidental factoring or expansion of the collected coefficients. Compared to omitting *Var*, this often saves time, memory, and screen space, while making the expression more comprehensible.

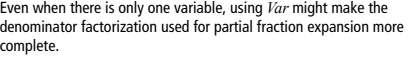

Hint: For rational expressions, **propFrac()** is a faster but less extreme alternative to **expand()**.

**Note:** See also **comDenom()** for an expanded numerator over an expanded denominator.

**expand(***Expr1*,[*Var*]**)** also distributes logarithms and fractional powers regardless of *Var*. For increased distribution of logarithms and fractional powers, inequality constraints might be necessary to guarantee that some factors are nonnegative.

**expand(***Expr1*, [*Var*]**)** also distributes absolute values, **sign()**, and exponentials, regardless of *Var*.

**Note:** See also **tExpand()** for trigonometric angle-sum and multiple-angle expansion.

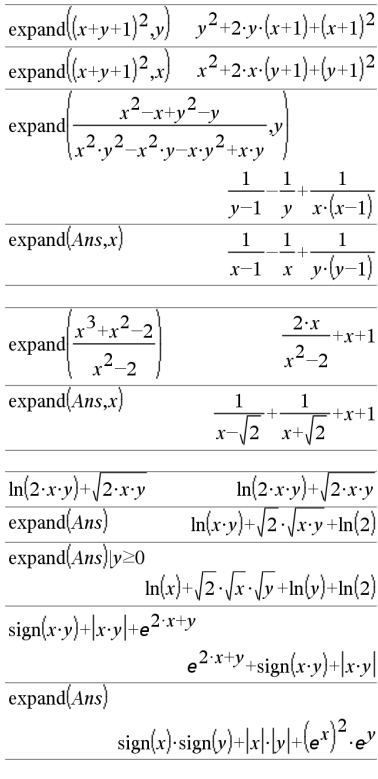

### **expr(***String***)** ⇒ *expression*

Returns the character string contained in *String* as an expression and immediately executes it.

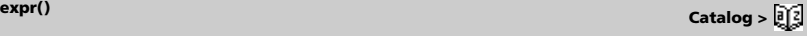

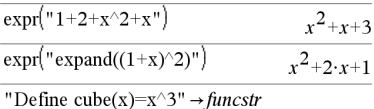

"Define cube $(x)=x^3$ "

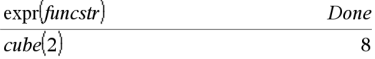

Computes the exponential regression  $y = a \cdot (b)^x$  on lists *X* and *Y* with frequency *Freq*. A summary of results is stored in the *stat.results* variable. (See page 112.)

All the lists must have equal dimension except for *Include*.

*X* and *Y* are lists of independent and dependent variables.

*Freq* is an optional list of frequency values. Each element in *Freq* specifies the frequency of occurrence for each corresponding *X* and *Y*  $\frac{1}{\pi}$  data point. The default value is 1. All elements must be integers  $\geq 0$ .

*Category* is a list of category codes for the corresponding *X* and *Y*  data.

*Include* is a list of one or more of the category codes. Only those data items whose category code is included in this list are included in the calculation.

For information on the effect of empty elements in a list, see "Empty (void) elements" on page 153.

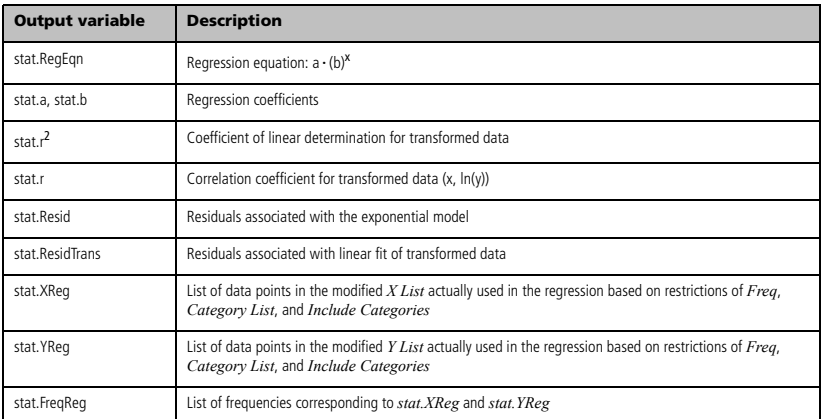

## *F*

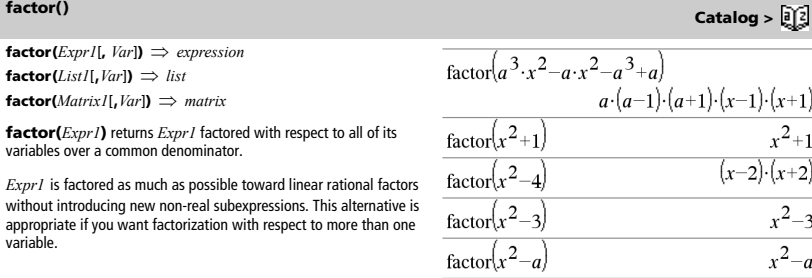

## **factor() Catalog >**

**factor(***Expr1*,*Var***)** returns *Expr1* factored with respect to variable *Var*.

*Expr1* is factored as much as possible toward real factors that are linear in *Var*, even if it introduces irrational constants or subexpressions that are irrational in other variables.

The factors and their terms are sorted with *Var* as the main variable. Similar powers of *Var* are collected in each factor. Include *Var* if factorization is needed with respect to only that variable and you are willing to accept irrational expressions in any other variables to increase factorization with respect to *Var*. There might be some incidental factoring with respect to other variables.

For the Auto setting of the **Auto or Approximate** mode, including *Var* permits approximation with floating-point coefficients where irrational coefficients cannot be explicitly expressed concisely in terms of the built-in functions. Even when there is only one variable, including *Var* might yield more complete factorization.

**Note:** See also **comDenom()** for a fast way to achieve partial factoring when **factor()** is not fast enough or if it exhausts memory.

**Note:** See also **cFactor()** for factoring all the way to complex coefficients in pursuit of linear factors.

**factor(***rationalNumber***)** returns the rational number factored into primes. For composite numbers, the computing time grows exponentially with the number of digits in the second-largest factor. For example, factoring a 30-digit integer could take more than a day, and factoring a 100-digit number could take more than a century.

**Note:** To interrupt a computation, press and hold  $\left(\text{esc}\right)$  or  $\left(\overrightarrow{\mathbf{a}}\right)$ .

If you merely want to determine if a number is prime, use **isPrime()** instead. It is much faster, particularly if *rationalNumber* is not prime and if the second-largest factor has more than five digits.

F**Cdf(***lowBound***,***upBound***,***dfNumer***,***dfDenom***)** ⇒ *number* if *lowBound* and *upBound* are numbers, *list* if *lowBound* and *upBound* are lists

**FCdf(***lowBound***,***upBound***,***dfNumer***,***dfDenom***)** ⇒ *number* if *lowBound* and *upBound* are numbers, *list* if *lowBound* and *upBound* are lists

Computes the F distribution probability between *lowBound* and *upBound* for the specified *dfNumer* (degrees of freedom) and *dfDenom*.

For  $P(X \leq upBound)$ , set *lowBound* = 0.

**Fill** *Expr, matrixVar* ⇒ *matrix*

Replaces each element in variable *matrixVar* with *Expr*.

*matrixVar* must already exist.

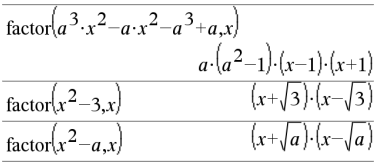

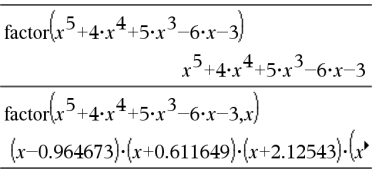

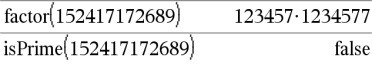

F**Cdf() Catalog >** 

## **Fill Catalog >**

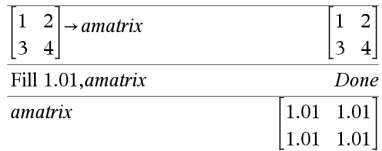

# **Fill Catalog >**

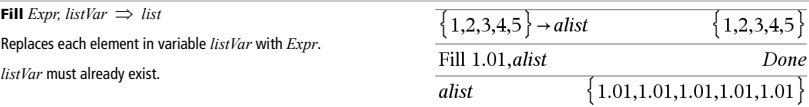

## **FiveNumSummary Catalog >**

## **FiveNumSummary** *X*[**,**[*Freq*][**,***Category***,***Include*]]

Provides an abbreviated version of the 1-variable statistics on list *X*. A summary of results is stored in the *stat.results* variable. (See page 112.)

*X* represents a list containing the data.

*Freq* is an optional list of frequency values. Each element in *Freq* specifies the frequency of occurrence for each corresponding *X* and *Y* data point. The default value is 1.

*Category* is a list of numeric category codes for the corresponding *X* data.

*Include* is a list of one or more of the category codes. Only those data items whose category code is included in this list are included in the calculation.

An empty (void) element in any of the lists *X*, *Freq*, or *Category*  results in a void for the corresponding element of all those lists. For more information on empty elements, see page 153.

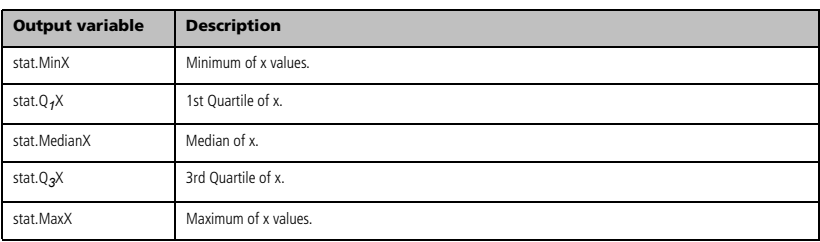

# **floor() Catalog >**

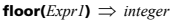

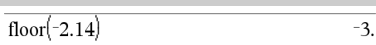

Returns the greatest integer that is  $\leq$  the argument. This function is identical to **int()**.

The argument can be a real or a complex number.

**floor(***List1*)  $\Rightarrow$  *list* **floor(***Matrix1***)** ⇒ *matrix*

Returns a list or matrix of the floor of each element.

**Note:** See also **ceiling()** and **int()**.

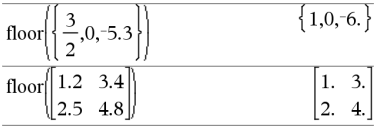

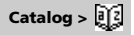

## **fMax() Catalog >**

### **fMax(***Expr, Var***)** ⇒ *Boolean expression* **fMax(***Expr***,** *Var***,***lowBound***) fMax(***Expr***,** *Var***,***lowBound***,***upBound***) fMax(***Expr***,** *Var***) |** *lowBound***<***Var***<***upBound*

Returns a Boolean expression specifying candidate values of *Var* that maximize *Expr* or locate its least upper bound.

You can use the "|" operator to restrict the solution interval and/or specify other constraints.

For the Approximate setting of the **Auto or Approximate** mode, **fMax()** iteratively searches for one approximate local maximum. This is often faster, particularly if you use the "|" operator to constrain the search to a relatively small interval that contains exactly one local maximum.

### **Note:** See also **fMin()** and **max()**.

$$
\frac{\text{fMax}\left(1-(x-a)^2-(x-b)^2,x\right)}{\text{fMax}\left(5\cdot x^3-x-2,x\right)} \qquad \qquad x=\frac{a+b}{2}
$$

fMax $(0.5 \cdot x^3 - x - 2, x) | x \le 1$  $x=0.816497$ 

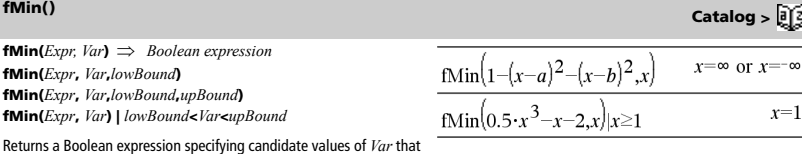

You can use the "|" operator to restrict the solution interval and/or specify other constraints.

minimize *Expr* or locate its greatest lower bound.

For the Approximate setting of the **Auto or Approximate** mode, **fMin()** iteratively searches for one approximate local minimum. This is often faster, particularly if you use the "|" operator to constrain the search to a relatively small interval that contains exactly one local minimum.

### **Note:** See also **fMax()** and **min()**.

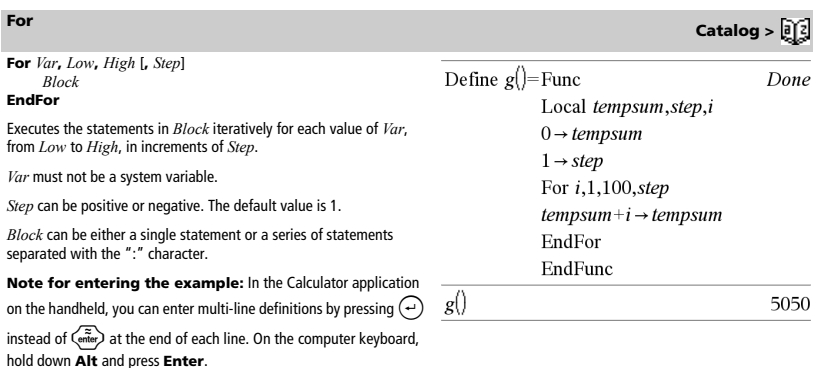

**format** $(Expr[$ *, formatString* $]) \implies$  *string* 

Returns *Expr* as a character string based on the format template.

*Expr* must simplify to a number.

*formatString* is a string and must be in the form: "F[n]", "S[n]", "E[n]", "G[n][c]", where [ ] indicate optional portions.

F[n]: Fixed format. n is the number of digits to display after the decimal point.

S[n]: Scientific format. n is the number of digits to display after the decimal point.

E[n]: Engineering format. n is the number of digits after the first significant digit. The exponent is adjusted to a multiple of three, and the decimal point is moved to the right by zero, one, or two digits.

G[n][c]: Same as fixed format but also separates digits to the left of the radix into groups of three. c specifies the group separator character and defaults to a comma. If c is a period, the radix will be shown as a comma.

[Rc]: Any of the above specifiers may be suffixed with the Rc radix flag, where c is a single character that specifies what to substitute for the radix point.

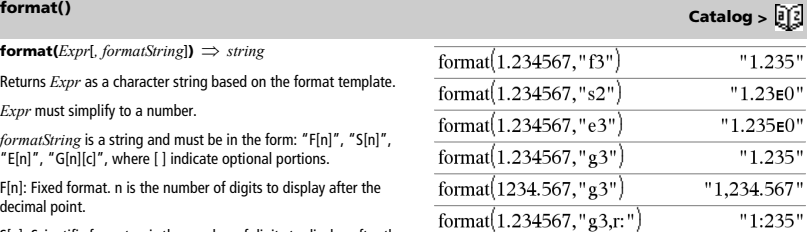

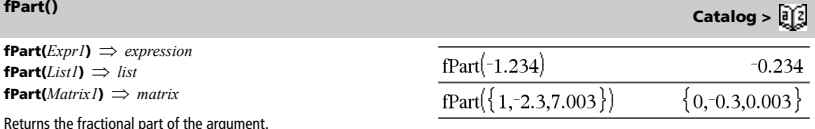

For a list or matrix, returns the fractional parts of the elements.

The argument can be a real or a complex number.

### F**Pdf() Catalog >**

 $\mathbf{FPdf}(XVal, dfNumer, dfDenom) \implies number \text{ if } XVal \text{ is a number, }$ *list* if *XVal* is a list

Computes the F distribution probability at *XVal* for the specified *dfNumer* (degrees of freedom) and *dfDenom*.

## **freqTable**4**list() Catalog >**

### **freqTable**4**list(***List1***,***freqIntegerList***)** ⇒ *list*

Returns a list containing the elements from *List1* expanded according to the frequencies in *freqIntegerList*. This function can be used for building a frequency table for the Data & Statistics application.

*List1* can be any valid list.

*freqIntegerList* must have the same dimension as *List1* and must contain non-negative integer elements only. Each element specifies the number of times the corresponding *List1* element will be repeated in the result list. A value of zero excludes the corresponding *List1* element.

**Note:** You can insert this function from the computer keyboard by typing **freqTable@>list(**...**)**.

Empty (void) elements are ignored. For more information on empty elements, see page 153.

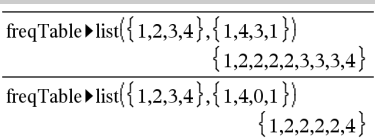

*48 TI-Nspire™ CAS Reference Guide*

### **frequency(***List1,binsList***)** ⇒ *list*

Returns a list containing counts of the elements in *List1*. The counts are based on ranges (bins) that you define in *binsList*.

If  $binsList$  is  ${b(1), b(2), ..., b(n)}$ , the specified ranges are  ${?}{\leq}b(1)$ , b(1)<**?**{b(2),…,b(n-1)<**?**{b(n), b(n)>**?**}. The resulting list is one element longer than *binsList*.

Each element of the result corresponds to the number of elements from *List1* that are in the range of that bin. Expressed in terms of the  $\,\,$  4 elements from *Datalist* are >2.5 and ≤4.5 **countIf()** function, the result is { countIf(list, **?**{b(1)), countIf(list, **3** elements from *Datalist* are >4.5 b(1)<**?**{b(2)), …, countIf(list, b(n-1)<**?**{b(n)), countIf(list, b(n)>**?**)}.

Elements of *List1* that cannot be "placed in a bin" are ignored. Empty (void) elements are also ignored. For more information on empty elements, see page 153.

Within the Lists & Spreadsheet application, you can use a range of cells in place of both arguments.

**Note:** See also **countIf()**, page 25.

## F**Test\_2Samp Catalog >**

F**Test\_2Samp** *List1***,***List2*[**,***Freq1*[**,***Freq2*[**,***Hypoth*]]] **FTest\_2Samp** *List1***,***List2*[**,***Freq1*[**,***Freq2*[**,***Hypoth*]]]

(Data list input)

F**Test\_2Samp** *sx1***,***n1***,***sx2***,***n2*[**,***Hypoth*] **FTest\_2Samp** *sx1***,***n1***,***sx2***,***n2*[**,***Hypoth*]

(Summary stats input)

Performs a two-sample F test. A summary of results is stored in the *stat.results* variable. (See page 112.)

For  $H_a$ :  $\sigma$ 1 >  $\sigma$ 2, set *Hypoth*>0 For  $H_a$ :  $\sigma$ 1  $\neq$   $\sigma$ 2 (default), set *Hypoth* =0 For  $H_a$ :  $\sigma$ 1 <  $\sigma$ 2, set *Hypoth*<0

For information on the effect of empty elements in a list, see "Empty (void) elements" on page 153.

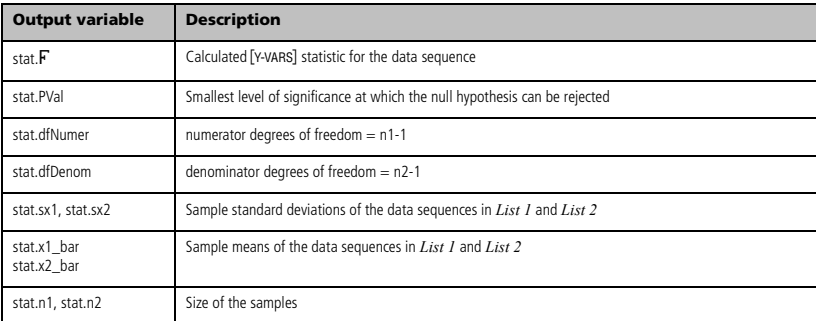

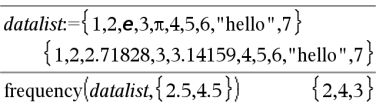

Explanation of result:

**2** elements from *Datalist* are ≤2.5

The element "hello" is a string and cannot be placed in any of the defined bins.

## **frequency() Catalog >**

### **Func** *Block* **EndFunc**

Template for creating a user-defined function.

*Block* can be a single statement, a series of statements separated with the ":" character, or a series of statements on separate lines. The function can use the **Return** instruction to return a specific result.

**Note for entering the example:** In the Calculator application on the handheld, you can enter multi-line definitions by pressing  $(\rightarrow)$ instead of  $\left(\begin{matrix} \overline{\mathbb{R}} \\ \overline{\mathbb{R}} \end{matrix}\right)$  at the end of each line. On the computer keyboard, hold down **Alt** and press **Enter**.

Define a piecewise function:

Define  $g(x)$ =Func Done If  $x<0$  Then Return  $3 \cdot \cos(x)$ Else Return  $3-x$ EndIf EndFunc

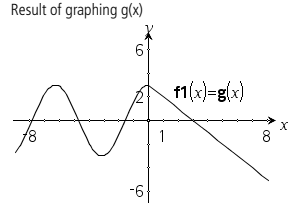

# *G*

### **gcd() Catalog > gcd(***Number1, Number2***)** ⇒ *expression*  $gcd(18, 33)$ 3 Returns the greatest common divisor of the two arguments. The **gcd** of two fractions is the **gcd** of their numerators divided by the **lcm** of their denominators. In Auto or Approximate mode, the **gcd** of fractional floating-point numbers is 1.0. **gcd**(*List1*, *List2*)  $\implies$  *list*  $gcd({12,14,16},{9,7,5})$  $3,7,1$

Returns the greatest common divisors of the corresponding elements in *List1* and *List2*.

**gcd(***Matrix1, Matrix2***)** ⇒ *matrix*

Returns the greatest common divisors of the corresponding elements in *Matrix1* and *Matrix2*.

**geomCdf(***p***,***lowBound***,***upBound***)** ⇒ *number* if *lowBound* and *upBound* are numbers, *list* if *lowBound* and *upBound* are lists **geomCdf(***p***,***upBound***)** for P(1X*upBound*) ⇒ *number* if *upBound* is a number, *list* if *upBound* is a list

Computes a cumulative geometric probability from *lowBound* to *upBound* with the specified probability of success *p*.

For  $P(X \leq upBound)$ , set *lowBound* = 1.

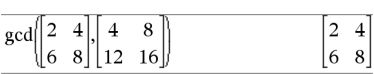

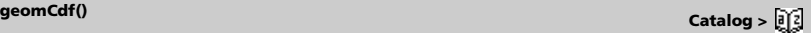

## **Func Catalog >**

**geomPdf(** $p$ **,** $XVal$ **)**  $\implies$  *number* if  $XVal$  is a number, *list* if  $XVal$ is a list

Computes a probability at *XVal*, the number of the trial on which the first success occurs, for the discrete geometric distribution with the specified probability of success p.

**getDenom(***Expr1***)** ⇒ *expression*

Transforms the argument into an expression having a reduced common denominator, and then returns its denominator.

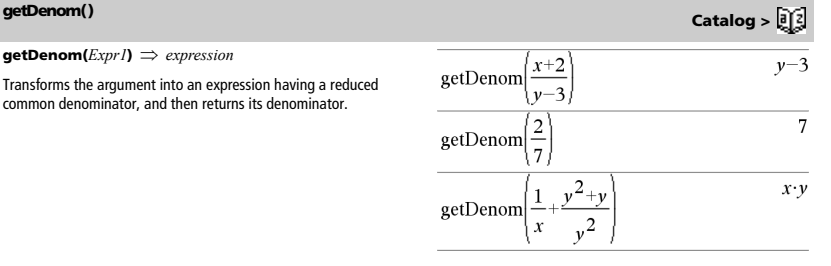

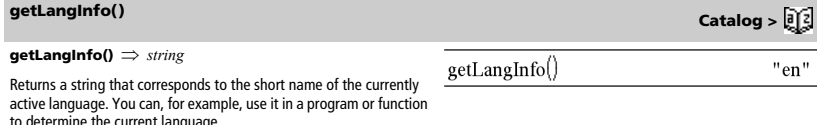

to determine the current language. English = "en" Danish = "da"

German = "de" Finnish  $=$  "fi" French = "fr" Italian = "it"  $Dutch = "nl"$ Belgian Dutch = "nl\_BE" Norwegian  $=$  "no" Portuguese = "pt" Spanish  $=$  "es" Swedish = "sv"

## **getLockInfo() Catalog >**

**getLockInfo**(*Var*) ⇒ *value*

Returns the current locked/unlocked state of variable *Var*.

*value* =**0**: *Var* is unlocked or does not exist. *value* =**1**: *Var* is locked and cannot be modified or deleted.

See **Lock**, page 66, and **unLock**, page 127.

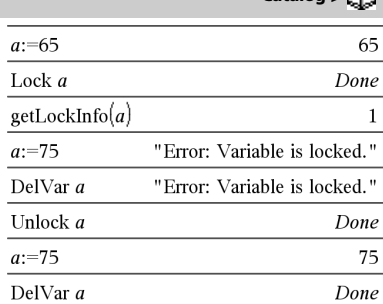

**getMode() Catalog >** 

**getMode(***ModeNameInteger***)** ⇒ *value* **getMode(0)** ⇒ *list*

**getMode(***ModeNameInteger***)** returns a value representing the current setting of the *ModeNameInteger* mode.

**getMode(0)** returns a list containing number pairs. Each pair consists of a mode integer and a setting integer.

For a listing of the modes and their settings, refer to the table below.

If you save the settings with **getMode(0)**  $\rightarrow$  *var*, you can use **setMode(***var***)** in a function or program to temporarily restore the settings within the execution of the function or program only. See **setMode()**, page 102.

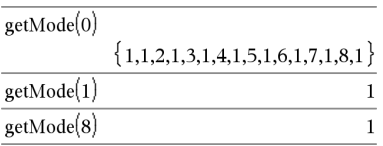

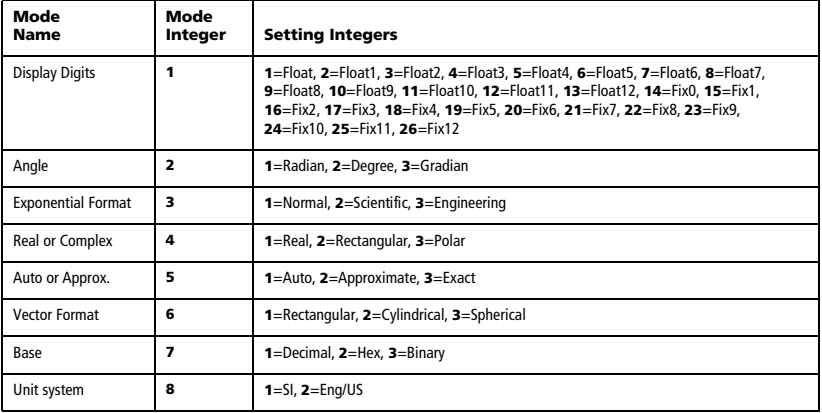

## **getNum() Catalog >**

### **getNum(***Expr1***)** ⇒ *expression*

Transforms the argument into an expression having a reduced common denominator, and then returns its numerator.

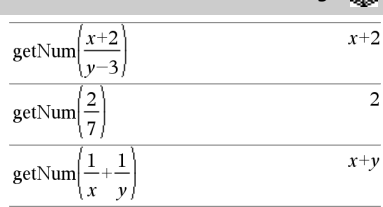

**getVarInfo()** ⇒ *matrix* or *string*

**getVarInfo(***LibNameString***)** ⇒ *matrix* or *string*

**getVarInfo()** returns a matrix of information (variable name, type, library accessibility, and locked/unlocked state) for all variables and library objects defined in the current problem.

If no variables are defined, **getVarInfo()** returns the string "NONE".

**getVarInfo(***LibNameString***)** returns a matrix of information for all library objects defined in library *LibNameString*. *LibNameString* must be a string (text enclosed in quotation marks) or a string variable.

If the library *LibNameString* does not exist, an error occurs.

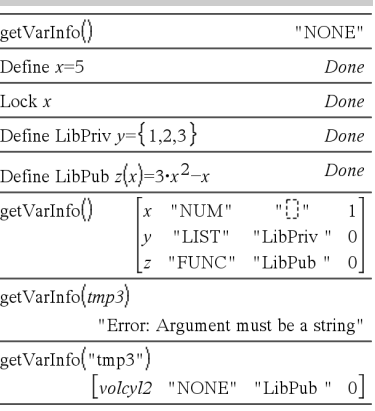

Note the example to the left, in which the result of **getVarInfo()** is assigned to variable *vs*. Attempting to display row 2 or row 3 of *vs* returns an "Invalid list or matrix" error because at least one of elements in those rows (variable *b*, for example) revaluates to a matrix.

This error could also occur when using *Ans* to reevaluate a **getVarInfo()** result.

The system gives the above error because the current version of the software does not support a generalized matrix structure where an element of a matrix can be either a matrix or a list.

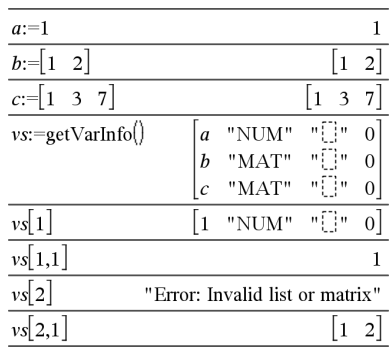

## **Goto Catalog > Goto** *labelName*

instruc

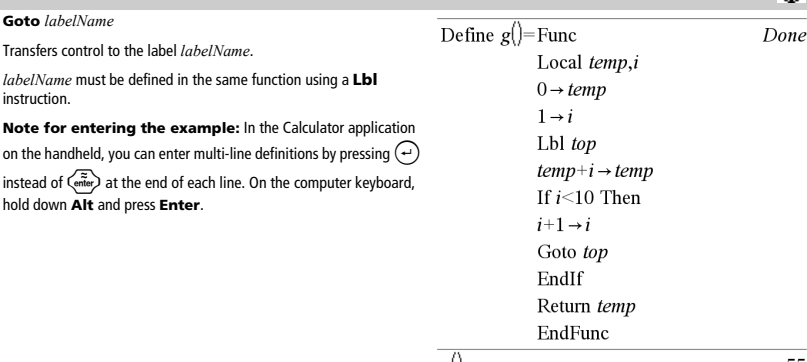

gU

55

# **getVarInfo() Catalog >**

## 4**Grad Catalog >**

*Expr1* 4 **Grad** ⇒ *expression*

Converts *Expr1* to gradian angle measure.

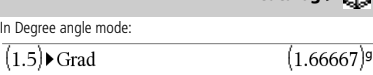

**Note:** You can insert this operator from the computer keyboard by typing **@>Grad**.

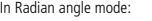

 $\bar{(\}$ 

 $(1.5)$  Grad  $(95.493)$ <sup>g</sup>

# *I*

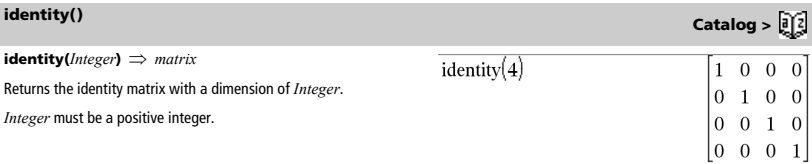

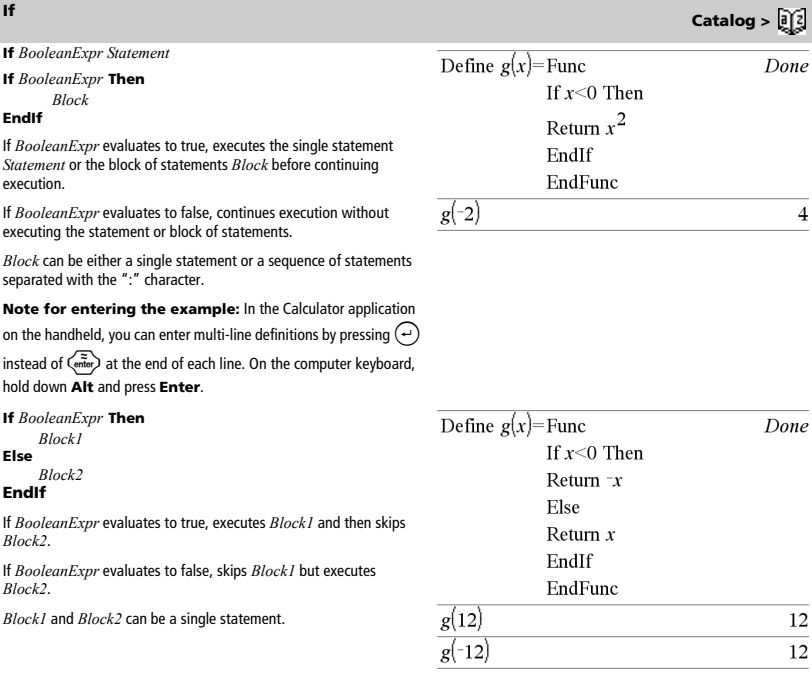

**If** *BooleanExpr1* **Then**  *Block1* **ElseIf** *BooleanExpr2* **Then**  *Block2*

© **ElseIf** *BooleanExprN* **Then**  *BlockN* **EndIf** 

Allows for branching. If *BooleanExpr1* evaluates to true, executes *Block1*. If *BooleanExpr1* evaluates to false, evaluates *BooleanExpr2*, and so on.

## **If Catalog >**

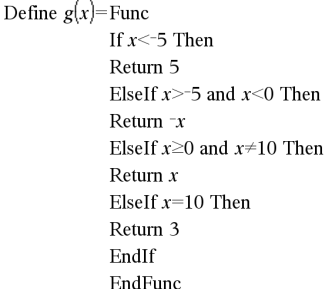

Done

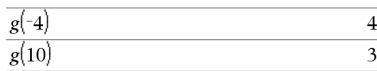

## **ifFn() Catalog >**

**ifFn(***BooleanExpr***,***Value\_If\_true* [**,***Value\_If\_false*  $[\textit{I}, \textit{Value} \textit{ If } \textit{unknown}]]$ )  $\Rightarrow$  *expression, list, or matrix* 

Evaluates the boolean expression *BooleanExpr* (or each element from *BooleanExpr* ) and produces a result based on the following rules:

- *BooleanExpr* can test a single value, a list, or a matrix.
- If an element of *BooleanExpr* evaluates to true, returns the corresponding element from *Value\_If\_true*.
- If an element of *BooleanExpr* evaluates to false, returns the corresponding element from *Value\_If\_false*. If you omit *Value\_If\_false*, returns undef*.*
- If an element of *BooleanExpr* is neither true nor false, returns the corresponding element *Value\_If\_unknown*. If you omit *Value\_If\_unknown*, returns undef.
- If the second, third, or fourth argument of the **ifFn()** function is a single expression, the Boolean test is applied to every position in *BooleanExpr*.

**Note:** If the simplified *BooleanExpr* statement involves a list or matrix, all other list or matrix arguments must have the same dimension(s), and the result will have the same dimension(s).

 $\frac{1}{\text{ifFn}(\{1,2,3\} < 2.5, \{5,6,7\}, \{8,9,10\})}$  $\{5,6,10$ 

Test value of **1** is less than 2.5, so its corresponding *Value\_If\_True* element of **5** is copied to the result list.

Test value of **2** is less than 2.5, so its corresponding *Value\_If\_True* element of **6** is copied to the result list.

Test value of **3** is not less than 2.5, so its corresponding *Value\_If\_False* element of **10** is copied to the result list.

ifFn $(\{1,2,3\}$  < 2.5,4,  $\{8,9,10\})$  $\{4.4.10\}$ 

*Value\_If\_true* is a single value and corresponds to any selected position.

$$
\overline{\text{ifFn}(\{1,2,3\}<2.5,\{5,6,7\})}
$$
 {5,6, under}

*Value\_If\_false* is not specified. Undef is used.

$$
\overline{\text{ifFn}(\{2,\text{"a"}\} < 2.5, \{6,7\}, \{9,10\},\text{"err"}\}} \{6,\text{"err"}\}
$$

One element selected from *Value\_If\_true*. One element selected from *Value\_If\_unknown*.

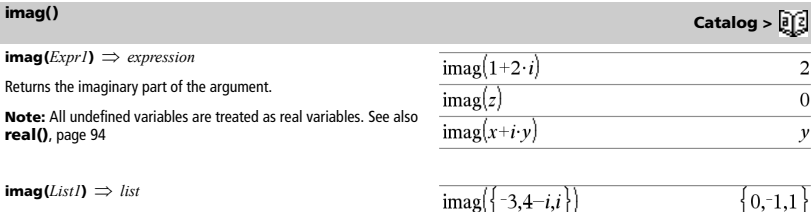

Returns a list of the imaginary parts of the elements.

## **imag() Catalog >**

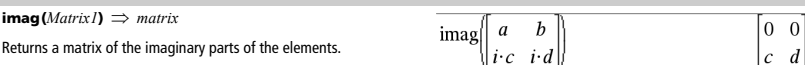

**impDif() Catalog >** 

**impDif(***Equation, Var, dependVar*[*,Ord*]**)** ⇒ *expression*

where the order *Ord* defaults to 1.

Computes the implicit derivative for equations in which one variable is defined implicitly in terms of another.

### **Indirection** See **#()**, page 146.

# **inString() Catalog >**

**inString(***srcString***,** *subString*[**,** *Start*]**)** ⇒ *integer*

Returns the character position in string *srcString* at which the first occurrence of string *subString* begins.

*Start*, if included, specifies the character position within *srcString* where the search begins. Default = 1 (the first character of *srcString*).

If *srcString* does not contain *subString* or *Start* is > the length of  $srcString$ 

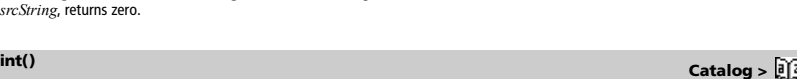

**int(***Expr***)** ⇒ *integer* **int(***List1***)** ⇒ *list* **int**(*Matrix1*)  $\Rightarrow$  *matrix* 

Returns the greatest integer that is less than or equal to the argument. This function is identical to **floor()**.

The argument can be a real or a complex number.

(argument  $1 \div \text{argument 2}$ ) for each element pair.

For a list or matrix, returns the greatest integer of each of the elements.

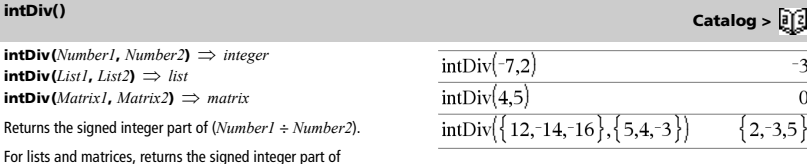

**integral** See  $(0, \text{page 1.})$ 

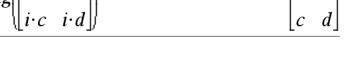

 $\frac{1}{\text{impDi}(\sqrt{x^2+y^2}=100.x,y)}$ 

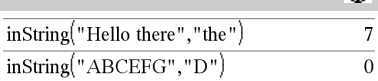

 $\overline{0}$  $2, -3, 5$ 

 $\boldsymbol{\mathsf{x}}$  $\mathbf{v}$ 

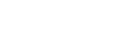

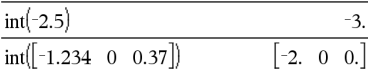

### $inv^2()$

### $inv\chi^2$  (*Area*,*df*) **invChi2(***Area***,***df***)**

Computes the Inverse cumulative  $\chi^2$  (chi-square) probability function specified by degree of freedom, *df* for a given *Area* under the curve.

## **inv**F**() Catalog >**

**inv**F**(***Area***,***dfNumer***,***dfDenom***) invF(***Area***,***dfNumer***,***dfDenom***)**

computes the Inverse cumulative F distribution function specified by *dfNumer* and *dfDenom* for a given *Area* under the curve.

### **invNorm(***Area*[**,**m[**,**s]]**)**

Computes the inverse cumulative normal distribution function for a given  $Area$  under the normal distribution curve specified by  $\mu$  and  $\sigma$ .

### **invt(***Area***,***df***)**

Computes the inverse cumulative student-t probability function specified by degree of freedom, *df* for a given *Area* under the curve.

**iPart(***Number***)** ⇒ *integer* **iPart(***List1***)** ⇒ *list* **iPart(***Matrix1***)** ⇒ *matrix*

Returns the integer part of the argument.

For lists and matrices, returns the integer part of each element.

The argument can be a real or a complex number.

## **irr()** Catalog > <mark>a</mark>

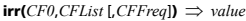

Financial function that calculates internal rate of return of an investment.

*CF0* is the initial cash flow at time 0; it must be a real number.

*CFList* is a list of cash flow amounts after the initial cash flow CF0.

*CFFreq* is an optional list in which each element specifies the frequency of occurrence for a grouped (consecutive) cash flow amount, which is the corresponding element of *CFList*. The default is 1; if you enter values, they must be positive integers < 10,000.

**Note:** See also **mirr()**, page 73.

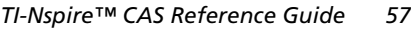

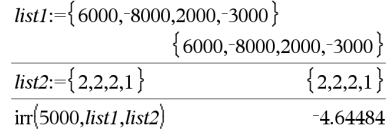

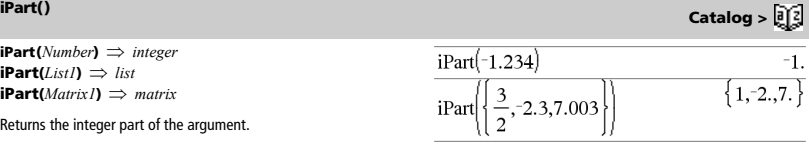

### **() Catalog >**

**invNorm() Catalog >** 

**invt() Catalog >** 

# **isPrime() Catalog >**

### **isPrime(***Number***)** ⇒ *Boolean constant expression*

Returns true or false to indicate if  $number$  is a whole number  $\geq 2$  that is evenly divisible only by itself and 1.

If *Number* exceeds about 306 digits and has no factors ≤1021, **isPrime(***Number***)** displays an error message.

If you merely want to determine if *Number* is prime, use **isPrime()** instead of **factor()**. It is much faster, particularly if *Number* is not prime and has a second-largest factor that exceeds about five digits.

**Note for entering the example:** In the Calculator application

on the handheld, you can enter multi-line definitions by pressing  $\left(\rightarrow\right)$ 

instead of  $\left(\widetilde{\text{eff}}\right)$  at the end of each line. On the computer keyboard, hold down **Alt** and press **Enter**.

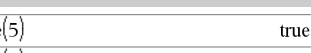

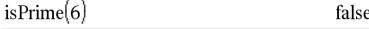

### Function to find the next prime after a specified number:

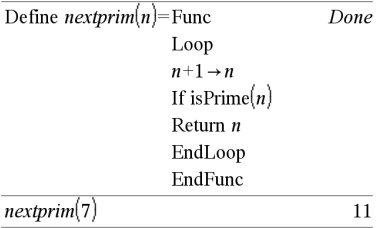

### **isVoid() Catalog > isVoid(***Var***)** ⇒ *Boolean constant expression*  $a:=$ **isVoid(***Expr***)** ⇒ *Boolean constant expression* **isVoid(***List***)** ⇒ *list of Boolean constant expressions* isVoid $(a)$ true Returns true or false to indicate if the argument is a void data type. is Void $\{\{1, 3\}\}\$  $\{$  false, true, false  $\}$ For more information on void elements, see page 153.

isPrime

# *L*

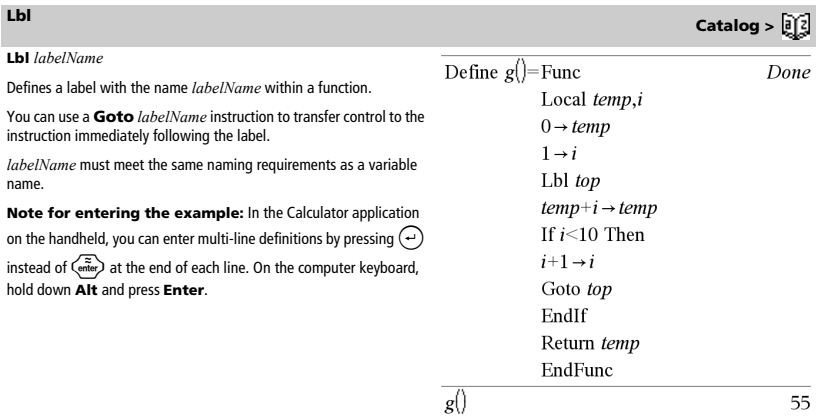

**lcm(***Number1***,** *Number2***)** ⇒ *expression* **lcm(***List1***,** *List2***)** ⇒ *list* **lcm(***Matrix1***,** *Matrix2***)** ⇒ *matrix*

Returns the least common multiple of the two arguments. The **lcm** of two fractions is the **lcm** of their numerators divided by the **gcd** of their denominators. The **lcm** of fractional floating-point numbers is their product.

For two lists or matrices, returns the least common multiples of the corresponding elements.

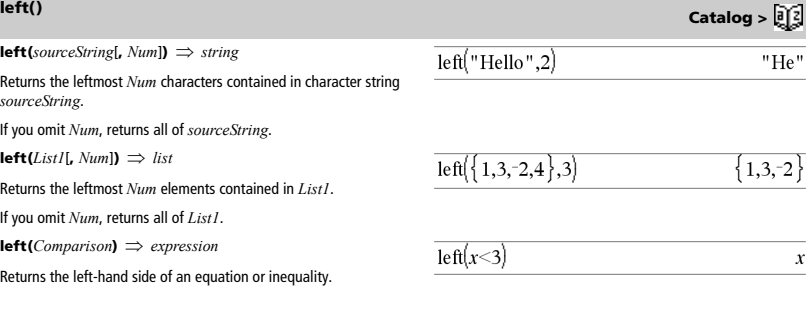

# **libShortcut() Catalog >**

**libShortcut(***LibNameString***,** *ShortcutNameString* [**,** *LibPrivFlag*]**)** ⇒ *list of variables*

Creates a variable group in the current problem that contains references to all the objects in the specified library document *libNameString*. Also adds the group members to the Variables menu. You can then refer to each object using its *ShortcutNameString*.

Set *LibPrivFlag*=**0** to exclude private library objects (default) Set *LibPrivFlag*=**1** to include private library objects

To copy a variable group, see **CopyVar** on page 21. To delete a variable group, see **DelVar** on page 34.

*TI-Nspire™ CAS Reference Guide 59*

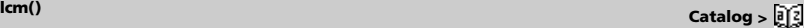

 $lcm(6.9)$ 18  $\overline{2}$ 1 ,14,80  $lcn$ 

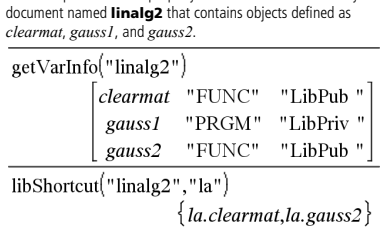

This example assumes a properly stored and refreshed library

libShortcut("linalg2","la",1)  ${la.clearmat, la.gauss1, la.gauss2}$ 

Returns the limit requested.

### **Note:** See also **Limit template**, page 6.

*Direction*: negative=from left, positive=from right, otherwise=both. (If omitted, *Direction* defaults to both.)

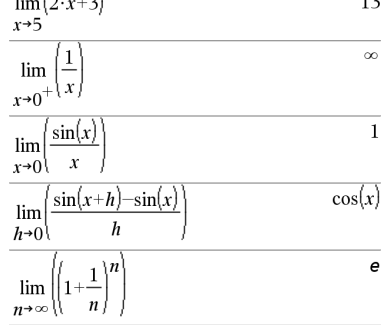

 $\overline{L}$ J)

 $\overline{\phantom{a}}$ 

Limits at positive  $\infty$  and at negative  $\infty$  are always converted to onesided limits from the finite side.

Depending on the circumstances, **limit()** returns itself or undef when it cannot determine a unique limit. This does not necessarily mean that a unique limit does not exist. undef means that the result is either an unknown number with finite or infinite magnitude, or it is the entire set of such numbers.

**limit()** uses methods such as L'Hopital's rule, so there are unique limits that it cannot determine. If *Expr1* contains undefined variables other than *Var*, you might have to constrain them to obtain a more concise result.

Limits can be very sensitive to rounding error. When possible, avoid the Approximate setting of the **Auto or Approximate** mode and approximate numbers when computing limits. Otherwise, limits that should be zero or have infinite magnitude probably will not, and limits that should have finite non-zero magnitude might not.

**LinRegBx** *X***,***Y*[**,**[*Freq*][**,***Category***,***Include*]]

Computes the linear regression  $y = a+b \cdot x$  on lists *X* and *Y* with frequency *Freq*. A summary of results is stored in the *stat.results* variable. (See page 112.)

All the lists must have equal dimension except for *Include*.

*X* and *Y* are lists of independent and dependent variables.

*Freq* is an optional list of frequency values. Each element in *Freq* specifies the frequency of occurrence for each corresponding *X* and *Y* data point. The default value is 1. All elements must be integers  $\geq 0$ .

*Category* is a list of category codes for the corresponding *X* and *Y*  data.

*Include* is a list of one or more of the category codes. Only those data items whose category code is included in this list are included in the calculation.

For information on the effect of empty elements in a list, see "Empty (void) elements" on page 153.

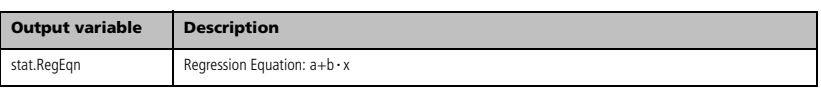

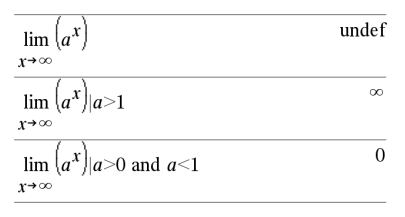

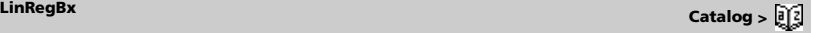

# **limit() or lim() Catalog >**

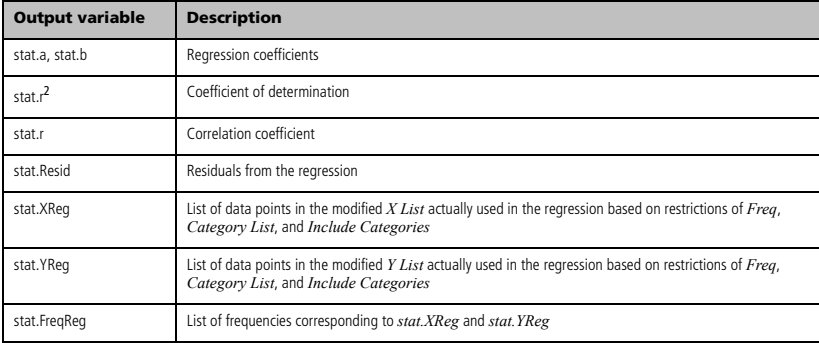

**LinRegMx** *X***,***Y*[**,**[*Freq*][**,***Category***,***Include*]]

Computes the linear regression  $y = m \cdot x + b$  on lists *X* and *Y* with frequency *Freq*. A summary of results is stored in the *stat.results* variable. (See page 112.)

All the lists must have equal dimension except for *Include*.

*X* and *Y* are lists of independent and dependent variables.

*Freq* is an optional list of frequency values. Each element in *Freq* specifies the frequency of occurrence for each corresponding *X* and *Y* data point. The default value is 1. All elements must be integers  $\geq 0$ .

*Category* is a list of category codes for the corresponding *X* and *Y*  data.

*Include* is a list of one or more of the category codes. Only those data items whose category code is included in this list are included in the calculation.

For information on the effect of empty elements in a list, see "Empty (void) elements" on page 153.

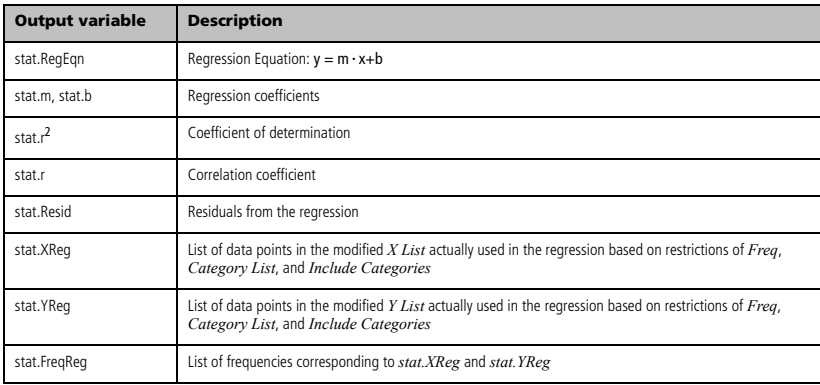

**LinRegMx Catalog >** 

**LinRegtIntervals Catalog >** 

**LinRegtIntervals** *X***,***Y*[**,***F*[**,0**[**,***CLev*]]]

For Slope. Computes a level C confidence interval for the slope.

**LinRegtIntervals** *X***,***Y*[**,***F*[**,1,***Xval*[**,***CLev*]]]

For Response. Computes a predicted y-value, a level C prediction interval for a single observation, and a level C confidence interval for the mean response.

A summary of results is stored in the *stat.results* variable. (See page 112.)

All the lists must have equal dimension.

*X* and *Y* are lists of independent and dependent variables.

*F* is an optional list of frequency values. Each element in *F* specifies the frequency of occurrence for each corresponding *X* and *Y* data point. The default value is 1. All elements must be integers  $\geq 0$ .

For information on the effect of empty elements in a list, see "Empty (void) elements" on page 153.

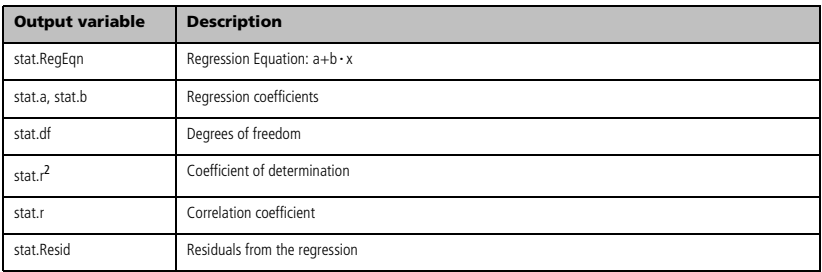

For Slope type only

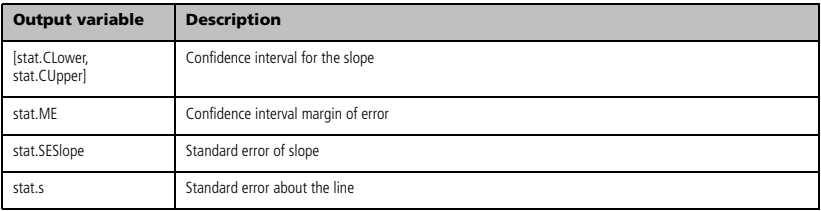

For Response type only

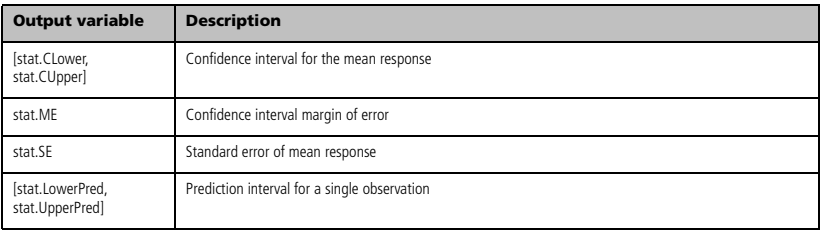

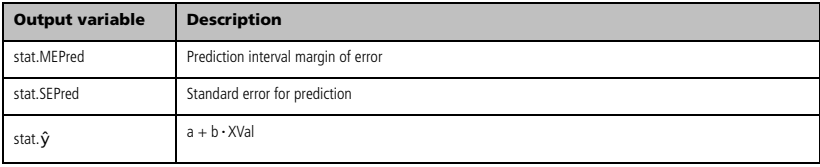

# **LinRegtTest Catalog >**

**LinRegtTest** *X***,***Y*[**,***Freq*[**,***Hypoth*]]

Computes a linear regression on the *X* and *Y* lists and a *t* test on the value of slope  $\beta$  and the correlation coefficient  $\rho$  for the equation  $y=\alpha+\beta x$ . It tests the null hypothesis H<sub>0</sub>: $\beta=0$  (equivalently,  $\rho=0$ ) against one of three alternative hypotheses.

All the lists must have equal dimension.

*X* and *Y* are lists of independent and dependent variables.

*Freq* is an optional list of frequency values. Each element in *Freq* specifies the frequency of occurrence for each corresponding *X* and *Y* data point. The default value is 1. All elements must be integers  $\geq 0$ .

*Hypoth* is an optional value specifying one of three alternative hypotheses against which the null hypothesis ( $H_0: \beta = \rho = 0$ ) will be tested.

For H<sub>a</sub>:  $\beta \neq 0$  and  $\rho \neq 0$  (default), set *Hypoth*=0 For  $H_a: \beta < 0$  and  $\rho < 0$ , set *Hypoth*<0 For  $H_a: \beta > 0$  and  $\rho > 0$ , set *Hypoth* $> 0$ 

A summary of results is stored in the *stat.results* variable. (See page 112.)

For information on the effect of empty elements in a list, see "Empty (void) elements" on page 153.

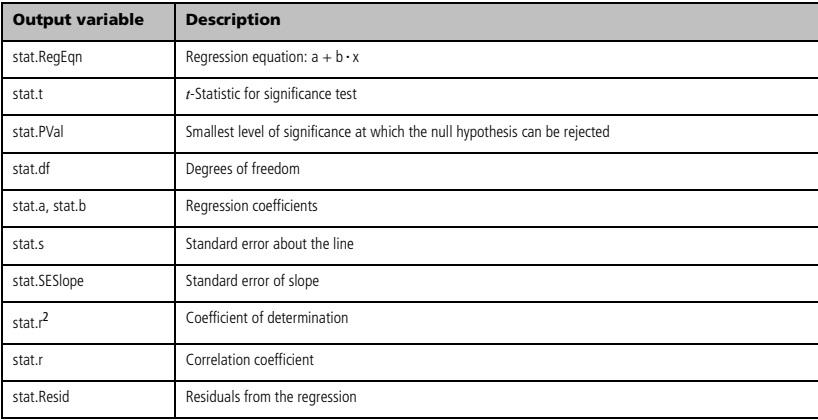

⇒ *list*

⇒ *list*

⇒ *list*

"Argument Error" result.

*Var1***,** *Var2***,** *...***)** ⇒ *list*

**{***Var1***,** *Var2***,** *...***})** ⇒ *list*

apple+4•pear=23<br>5•apple-pear=17  $\{apple,pear\}$ linSolv

 $2-x+4-y=3$ 

 $5 - x - 3 - v = 7$ 

linSolve

linSolve

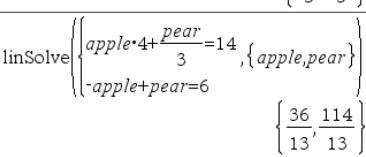

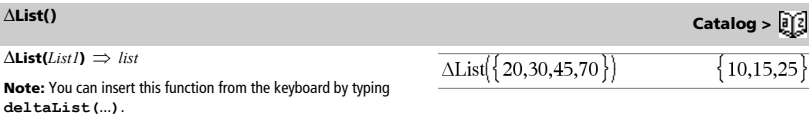

list mat $\{1,2,3\}$ 

list mat $({1,2,3,4,5},2)$ 

Returns a list containing the differences between consecutive elements in *List1*. Each element of *List1* is subtracted from the next element of *List1*. The resulting list is always one element shorter than the original *List1*.

**linSolve(** *SystemOfLinearEqns***,** *Var1***,** *Var2***,** *...***)** ⇒ *list* **linSolve(***LinearEqn1* **and** *LinearEqn2* **and** *...***,**

**linSolve({***LinearEqn1***,** *LinearEqn2***,** *...***},** *Var1***,** *Var2***,** *...***)**

**linSolve({***LinearEqn1***,** *LinearEgn2***,** ...**}, {***Var1***,** *Var2***,** ...**})**

Returns a list of solutions for the variables *Var1***,** *Var2***,** *..*. The first argument must evaluate to a system of linear equations or a single linear equation. Otherwise, an argument error occurs. For example, evaluating **linSolve(**x=1 and x=2,x**)** produces an

**linSolve(***SystemOfLinearEqns***, {***Var1***,** *Var2***,** *...***})**

**linSolve(***LinearEqn1* **and** *LinearEqn2* **and** *...***,**

## **list**4**mat() Catalog >**

**list**4**mat(***List* [**,** *elementsPerRow*]**)** ⇒ *matrix*

Returns a matrix filled row-by-row with the elements from *List*.

*elementsPerRow*, if included, specifies the number of elements per row. Default is the number of elements in *List* (one row).

If *List* does not fill the resulting matrix, zeros are added.

**Note:** You can insert this function from the computer keyboard by typing **list@>mat(**...**)**.

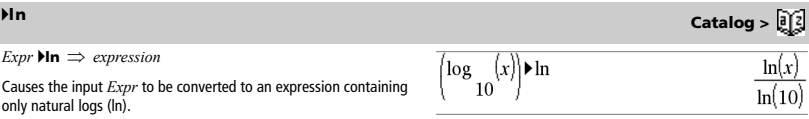

**Note:** You can insert this operator from the computer keyboard by typing **@>ln**.

# **linSolve() Catalog >**  37

 $26'26$ 3  $\mathbf{1}$ 

6

3

 $\overline{c}$ 1 3  $\overline{4}$ 5  $\overline{0}$ 

l1  $\overline{c}$ 

**ln(***Expr1***)** ⇒ *expression* **ln(***List1***)** ⇒ *list*

Returns the natural logarithm of the argument.

For a list, returns the natural logarithms of the elements.

 $ln(2.)$ 

0.693147

```
If complex format mode is Real:
```
 $\ln({(-3.1.2.5)})$ 

"Error: Non-real calculation"

If complex format mode is Rectangular:

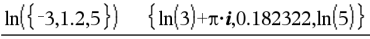

**ln(***squareMatrix1***)** ⇒ *squareMatrix*

Returns the matrix natural logarithm of *squareMatrix1*. This is not the same as calculating the natural logarithm of each element. For information about the calculation method, refer to **cos()** on.

*squareMatrix1* must be diagonalizable. The result always contains floating-point numbers.

In Radian angle mode and Rectangular complex format:

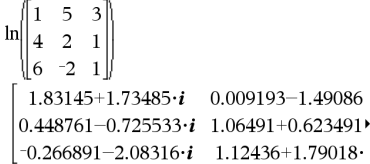

To see the entire result, press  $\triangle$  and then use  $\triangleleft$  and  $\triangleright$  to move the cursor.

**LnReg** *X***,** *Y*[**,** [*Freq*] [**,** *Category***,** *Include*]]

Computes the logarithmic regression  $y = a+b \cdot ln(x)$  on lists *X* and *Y* with frequency *Freq*. A summary of results is stored in the *stat.results* variable. (See page 112.)

All the lists must have equal dimension except for *Include*.

*X* and *Y* are lists of independent and dependent variables.

*Freq* is an optional list of frequency values. Each element in *Freq* specifies the frequency of occurrence for each corresponding *X* and *Y* data point. The default value is 1. All elements must be integers  $\geq 0$ .

*Category* is a list of category codes for the corresponding *X* and *Y*  data.

*Include* is a list of one or more of the category codes. Only those data items whose category code is included in this list are included in the calculation.

For information on the effect of empty elements in a list, see "Empty (void) elements" on page 153.

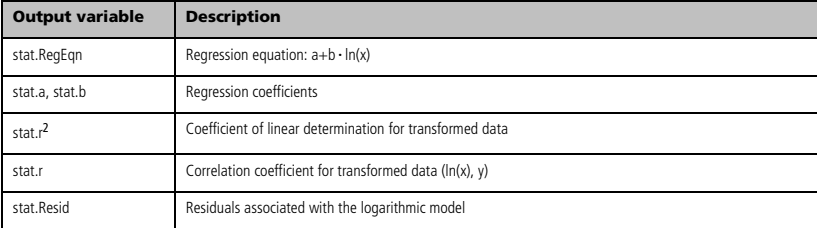

**LnReg Catalog >** 

**ln()**  $\left(\begin{array}{c} \text{ctn} \end{array}\right) \left(\begin{array}{c} \text{tr} \end{array}\right)$  **/**unit  $\left(\begin{array}{c} \text{ctn} \end{array}\right) \left(\begin{array}{c} \text{tr} \end{array}\right)$  **keys** 

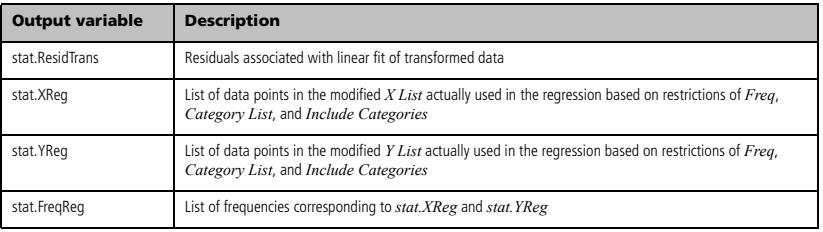

**Local Catalog >** 

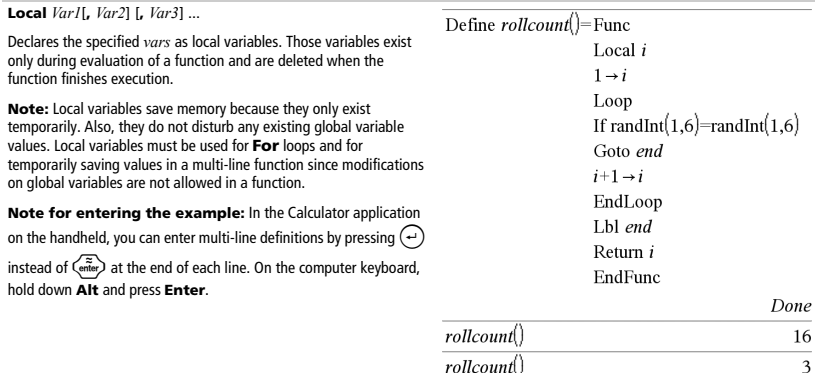

### **Lock** *Var1*[**,** *Var2*] [**,** *Var3*] ... **Lock** *Var***.**

Locks the specified variables or variable group. Locked variables cannot be modified or deleted.

You cannot lock or unlock the system variable *Ans*, and you cannot lock the system variable groups *stat***.** or *tvm***.**

**Note:** The **Lock** command clears the Undo/Redo history when applied to unlocked variables.

See **unLock**, page 127, and **getLockInfo()**, page 51.

# **Lock Catalog >**  $\begin{bmatrix} 0 & 0 \\ 0 & 0 \end{bmatrix}$

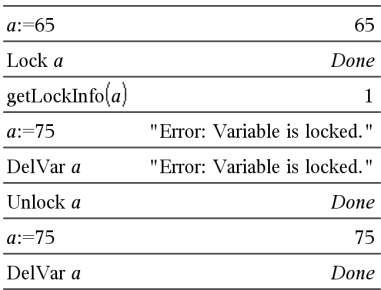
**log(***Expr1*[**,***Expr2*]**)** ⇒ *expression* **log(***List1*[**,***Expr2*]**)** ⇒ *list*

Returns the base*-Expr2* logarithm of the first argument.

### **Note:** See also **Log template**, page 2.

For a list, returns the base*-Expr2* logarithm of the elements. If the second argument is omitted, 10 is used as the base.

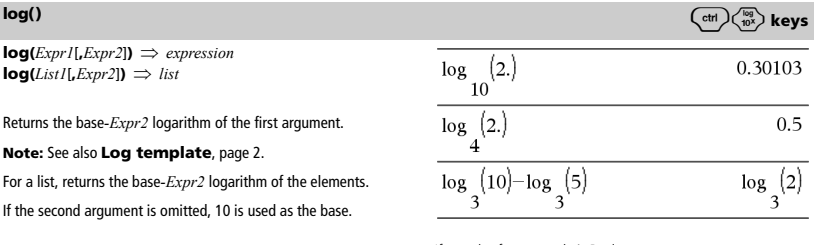

If complex format mode is Real:

$$
\log_{10}(\{-3,1.2,5\})
$$

Non-real result

### If complex format mode is Rectangular:

$$
\begin{aligned} &\log \mathop{10}(\{-3,1.2,5\}) \\ &\left\{\log \mathop{3}\right\}+1.36438 \cdot i, 0.079181, \log \mathop{10}(\mathop{5})\right\} \end{aligned}
$$

### **log(***squareMatrix1*[**,***Expr*]**)** ⇒ *squareMatrix*

Returns the matrix base-*Expr* logarithm of *squareMatrix1*. This is not the same as calculating the base-*Expr* logarithm of each element. For information about the calculation method, refer to **cos()**.

*squareMatrix1* must be diagonalizable. The result always contains floating-point numbers.

If the base argument is omitted, 10 is used as base.

In Radian angle mode and Rectangular complex format:

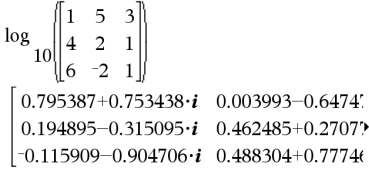

To see the entire result, press  $\blacktriangle$  and then use  $\blacktriangleleft$  and  $\blacktriangleright$  to move the cursor.

## 4**logbase Catalog >**

*Expr* 4**logbase(***Expr1***)** ⇒ *expression*

Causes the input Expression to be simplified to an expression using base *Expr1*.

**Note:** You can insert this operator from the computer keyboard by typing **@>logbase(**...**)**.

$$
\frac{\log_{3}(10)-\log_{5}(5) \log_{base}(5)}{3}
$$
\n
$$
\frac{-\left\{\log_{5}(3)-\log_{5}(2)-1\right\}}{\log_{5}(3)}
$$

Computes the logistic regression  $y = (c/(1+a \cdot e^{-bx}))$  on lists *X* and *Y* with frequency *Freq*. A summary of results is stored in the *stat.results* variable. (See page 112.)

All the lists must have equal dimension except for *Include*.

*X* and *Y* are lists of independent and dependent variables.

*Freq* is an optional list of frequency values. Each element in *Freq* specifies the frequency of occurrence for each corresponding *X* and *Y* data point. The default value is 1. All elements must be integers  $\geq 0$ .

*Category* is a list of category codes for the corresponding *X* and *Y*  data.

*Include* is a list of one or more of the category codes. Only those data items whose category code is included in this list are included in the calculation.

For information on the effect of empty elements in a list, see "Empty (void) elements" on page 153.

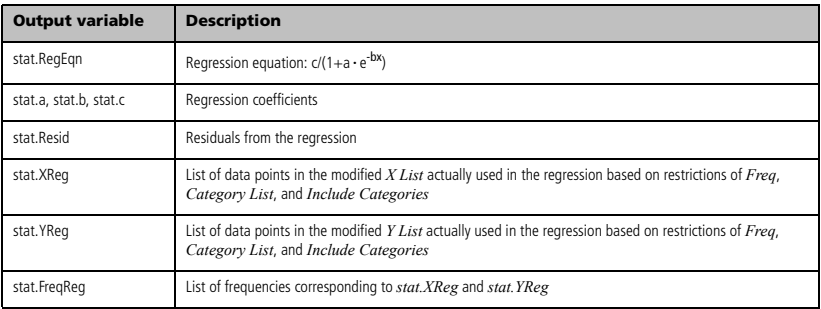

**LogisticD** *X***,** *Y* [ **,** [*Iterations*] **,** [*Freq*] [**,** *Category***,** *Include*] ]

Computes the logistic regression  $y = (c/(1+a \cdot e^{-bx})+d)$  on lists *X* and *Y* with frequency *Freq*, using a specified number of *Iterations*. A summary of results is stored in the *stat.results* variable. (See page 112.)

All the lists must have equal dimension except for *Include*.

*X* and *Y* are lists of independent and dependent variables.

*Freq* is an optional list of frequency values. Each element in *Freq* specifies the frequency of occurrence for each corresponding *X* and *Y* data point. The default value is 1. All elements must be integers  $\geq 0$ .

*Category* is a list of category codes for the corresponding *X* and *Y*  data.

*Include* is a list of one or more of the category codes. Only those data items whose category code is included in this list are included in the calculation.

For information on the effect of empty elements in a list, see "Empty (void) elements" on page 153.

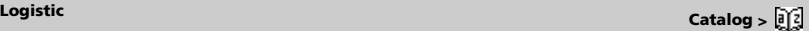

**LogisticD Catalog >** 

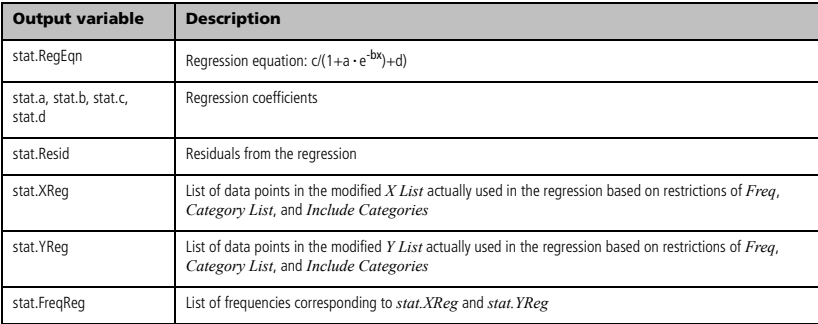

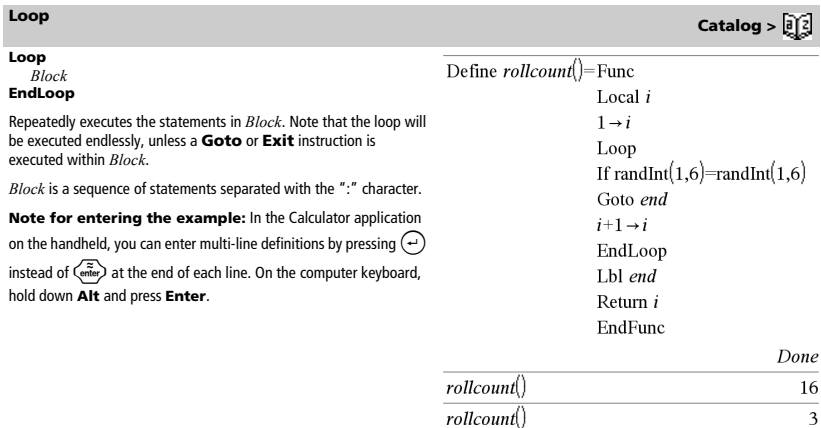

### **LU** *Matrix***,** *lMatrix***,** *uMatrix***,** *pMatrix[,Tol]*

Calculates the Doolittle LU (lower-upper) decomposition of a real or complex matrix. The lower triangular matrix is stored in *lMatrix*, the upper triangular matrix in *uMatrix*, and the permutation matrix (which describes the row swaps done during the calculation) in *pMatrix*.

### *lMatrix* **·** *uMatrix* = *pMatrix* **·** *matrix*

Optionally, any matrix element is treated as zero if its absolute value is less than *Tol*. This tolerance is used only if the matrix has floatingpoint entries and does not contain any symbolic variables that have not been assigned a value. Otherwise, *Tol* is ignored.

- If you use  $\left(\begin{array}{c} \overline{c} \text{tri} \end{array}\right)$  ( $\overline{c}$ <sub>enter</sub>) or set the **Auto or Approximate** mode to Approximate, computations are done using floatingpoint arithmetic.
- If *Tol* is omitted or not used, the default tolerance is calculated as:
	- 5E-14 · max(dim(*Matrix*)) · rowNorm(*Matrix*)

The **LU** factorization algorithm uses partial pivoting with row interchanges.

## **LU Catalog >**

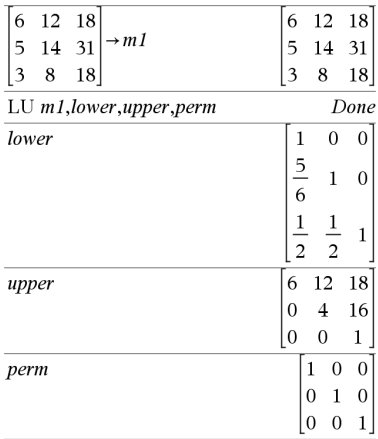

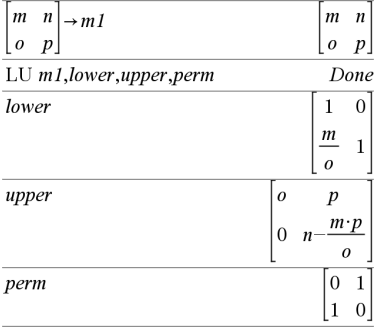

## *M*

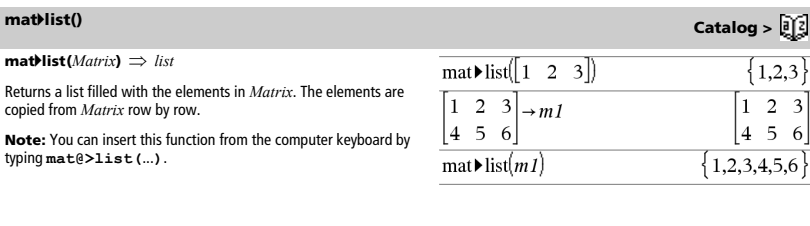

## **max() Catalog >**

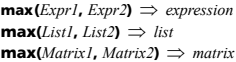

Returns the maximum of the two arguments. If the arguments are two lists or matrices, returns a list or matrix containing the maximum value of each pair of corresponding elements.

**max(***List***)** ⇒ *expression*

Returns the maximum element in *list*.

 $max(Matrix) \implies matrix$ 

Returns a row vector containing the maximum element of each column in *Matrix1*.

Empty (void) elements are ignored. For more information on empty elements, see page 153.

### **Note:** See also **fMax()** and **min()**.

## **mean() Catalog >**

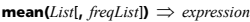

Returns the mean of the elements in *List*.

Each *freqList* element counts the number of consecutive occurrences of the corresponding element in *List*.

**mean(***Matrix1*[, *freqMatrix*]**)** ⇒ *matrix*

Returns a row vector of the means of all the columns in *Matrix1*.

Each *freqMatrix* element counts the number of consecutive occurrences of the corresponding element in *Matrix1*.

Empty (void) elements are ignored. For more information on empty elements, see page 153.

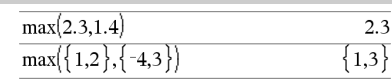

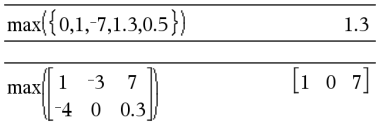

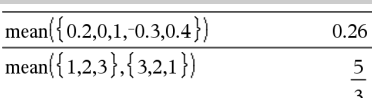

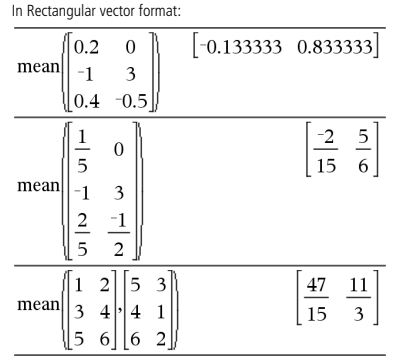

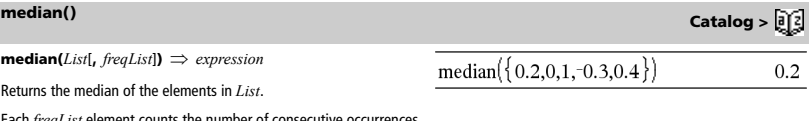

ach *freqList* element counts the number of consecutive occurrences of the corresponding element in *List*.

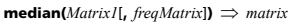

Returns a row vector containing the medians of the columns in *Matrix1*.

Each *freqMatrix* element counts the number of consecutive occurrences of the corresponding element in *Matrix1*.

### **Notes:**

- All entries in the list or matrix must simplify to numbers.
- Empty (void) elements in the list or matrix are ignored. For more information on empty elements, see page 153.

### **MedMed** *X***,***Y* [**,** *Freq*] [**,** *Category***,** *Include*]]

Computes the median-median line  $y = (m \cdot x+b)$  on lists *X* and *Y* with frequency *Freq*. A summary of results is stored in the *stat.results* variable. (See page 112.)

All the lists must have equal dimension except for *Include*.

*X* and *Y* are lists of independent and dependent variables.

*Freq* is an optional list of frequency values. Each element in *Freq* specifies the frequency of occurrence for each corresponding *X* and *Y* data point. The default value is 1. All elements must be integers  $\geq 0$ .

*Category* is a list of category codes for the corresponding *X* and *Y*  data.

*Include* is a list of one or more of the category codes. Only those data items whose category code is included in this list are included in the calculation.

For information on the effect of empty elements in a list, see "Empty (void) elements" on page 153.

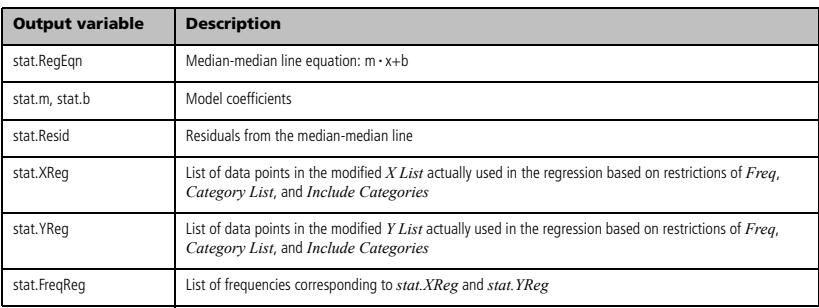

 $mid("F)$  $mid("E)$  $mid("F)$ 

mid("Hello there", $1,0$ )

## **mid() Catalog >**

**mid(***sourceString***,** *Start*[**,** *Count*]**)** ⇒ *string*

Returns *Count* characters from character string *sourceString*, beginning with character number *Start*.

If *Count* is omitted or is greater than the dimension of *sourceString*, returns all characters from *sourceString*, beginning with character number *Start*.

*Count* must be  $\geq 0$ . If *Count* = 0, returns an empty string.

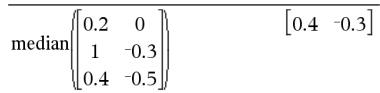

**MedMed Catalog >** 

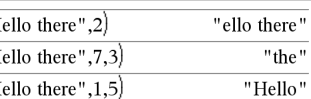

≖⊟≖

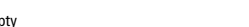

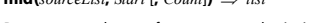

**mid(***sourceList***,** *Start* [**,** *Count*]**)** ⇒ *list*

Returns *Count* elements from *sourceList*, beginning with element number *Start*.

If *Count* is omitted or is greater than the dimension of *sourceList*, returns all elements from *sourceList*, beginning with element number *Start*.

*Count* must be  $\geq 0$ . If Count = 0, returns an empty list.

**mid(***sourceStringList***,** *Start*[**,** *Count*]**)** ⇒ *list*

Returns *Count* strings from the list of strings *sourceStringList*, beginning with element number *Start*.

 $mid(9,8,7,6),3)$ 7.6  $mid({9,8,7,6},2,2)$ 8.7  $mid({9,8,7,6},1,2)$ 9.8  $mid({9,8,7,6},1,0)$ 

$$
\overline{\text{mid}}(\{ \text{ "A", "B", "C", "D"} \},2,2) \quad \{ \text{ "B", "C"} \}
$$

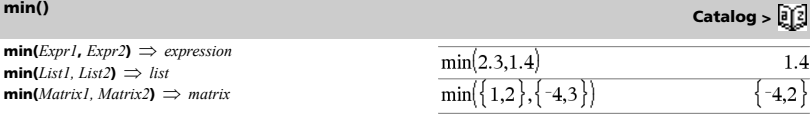

Returns the minimum of the two arguments. If the arguments are two lists or matrices, returns a list or matrix containing the minimum value of each pair of corresponding elements.

**min(***List***)** ⇒ *expression*

Returns the minimum element of *List*.

 $min(Matrix) \implies matrix$ 

Returns a row vector containing the minimum element of each column in *Matrix1*.

**Note:** See also **fMin()** and **max()**.

**mirr(***financeRate***,***reinvestRate***,***CF0***,***CFList*[**,***CFFreq*]**)**

Financial function that returns the modified internal rate of return of an investment.

*financeRate* is the interest rate that you pay on the cash flow **amounts** 

*reinvestRate* is the interest rate at which the cash flows are reinvested.

*CF0* is the initial cash flow at time 0; it must be a real number.

*CFList* is a list of cash flow amounts after the initial cash flow CF0.

*CFFreq* is an optional list in which each element specifies the frequency of occurrence for a grouped (consecutive) cash flow amount, which is the corresponding element of *CFList*. The default is 1; if you enter values, they must be positive integers < 10,000.

**Note:** See also **irr()**, page 57.

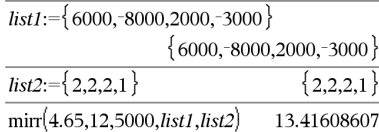

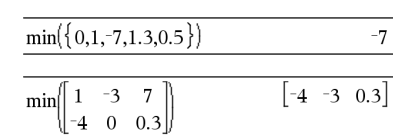

**mid() Catalog >** 

## **mirr() Catalog >**

 $\text{mod}(Expr1, Expr2) \Rightarrow expression$  $\text{mod}(List1, List2) \Rightarrow list$  $\text{mod}(MatrixI, Matrix2) \implies matrix$ 

Returns the first argument modulo the second argument as defined by the identities:

 $mod(x,0) = x$  $mod(x,y) = x - y$  floor(x/y)

When the second argument is non-zero, the result is periodic in that argument. The result is either zero or has the same sign as the second argument.

If the arguments are two lists or two matrices, returns a list or matrix containing the modulo of each pair of corresponding elements.

**Note:** See also **remain()**, page 95

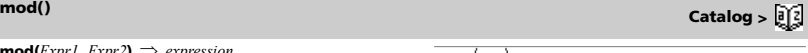

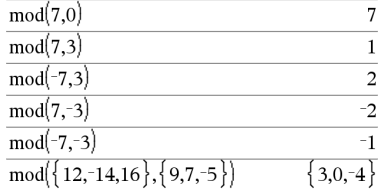

 $\frac{-1}{3}$ ,  $\begin{bmatrix} 1 & 2 \\ 3 & 4 \end{bmatrix}$ , 2

 $\overline{c}$ 

 $\cdot^2$ 

1

 $\overline{\mathbf{3}}$  $\overline{4}$ 

 $\boldsymbol{a}$  $\boldsymbol{b}$ 

mRow

mRowAdd

mRowAdd

## **mRow() Catalog >**

**mRow(** $Expr$ , *Matrix1*, *Index*)  $\implies$  *matrix* 

Returns a copy of *Matrix1* with each element in row *Index* of *Matrix1* multiplied by *Expr*.

**mRowAdd() Catalog >** 

**mRowAdd(** $Expr$ , *Matrix1*, *Index1*, *Index2*)  $\implies$  *matrix* 

Returns a copy of *Matrix1* with each element in row *Index2* of *Matrix1* replaced with:

*Expr* **·** row *Index1* + row *Index2*

## **MultReg Catalog >**

### **MultReg** *Y***,** *X1*[**,***X2*[,*X3***,…**[**,***X10*]]]

Calculates multiple linear regression of list *Y* on lists *X1*, *X2*, …, *X10*. A summary of results is stored in the *stat.results* variable. (See page 112.)

All the lists must have equal dimension.

For information on the effect of empty elements in a list, see "Empty (void) elements" on page 153.

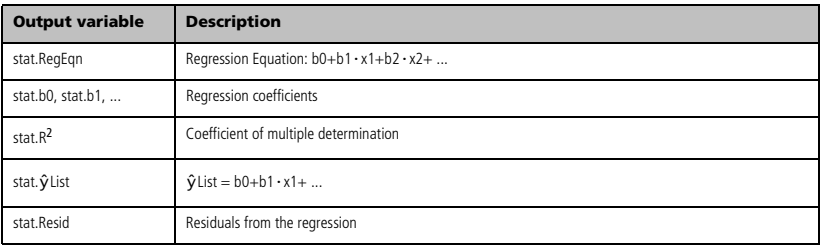

 $\boldsymbol{a}$  $a \cdot n + c \quad b \cdot n + d$ 

 $\overline{c}$ 

 $-4$  $-1$  $\overline{\mathbf{3}}$ 

2

1

 $\overline{0}$  $-2$  $\boldsymbol{h}$ 

1

## **MultRegIntervals Catalog >**

**MultRegIntervals** *Y***,** *X1*[**,***X2*[,*X3***,…**[**,***X10*]]]**,***XValList*[**,***CLevel*]

Computes a predicted y-value, a level C prediction interval for a single observation, and a level C confidence interval for the mean response.

A summary of results is stored in the *stat.results* variable. (See page 112.)

All the lists must have equal dimension.

For information on the effect of empty elements in a list, see "Empty (void) elements" on page 153.

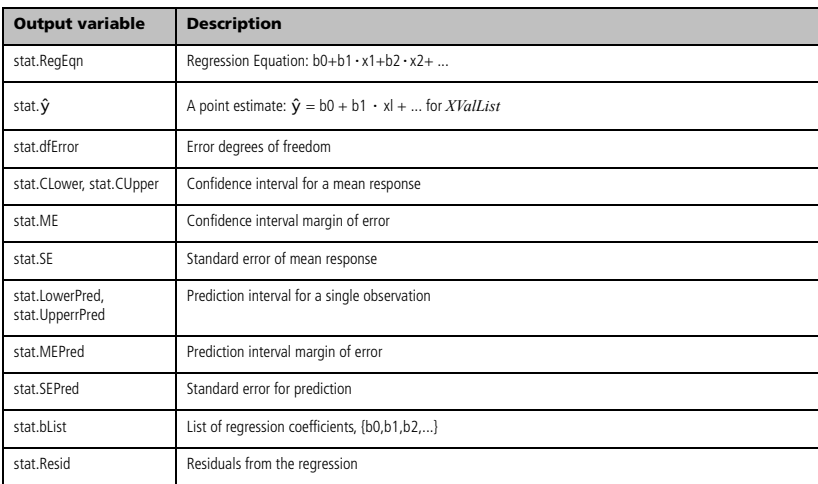

**MultRegTests** *Y***,** *X1*[**,***X2*[,*X3***,…**[**,***X10*]]]

Multiple linear regression test computes a multiple linear regression on the given data and provides the global *F* test statistic and *t* test statistics for the coefficients.

A summary of results is stored in the *stat.results* variable. (See page 112.)

For information on the effect of empty elements in a list, see "Empty (void) elements" on page 153.

### **Outputs**

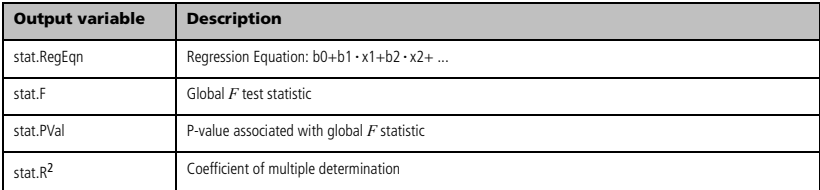

**MultRegTests Catalog >** 

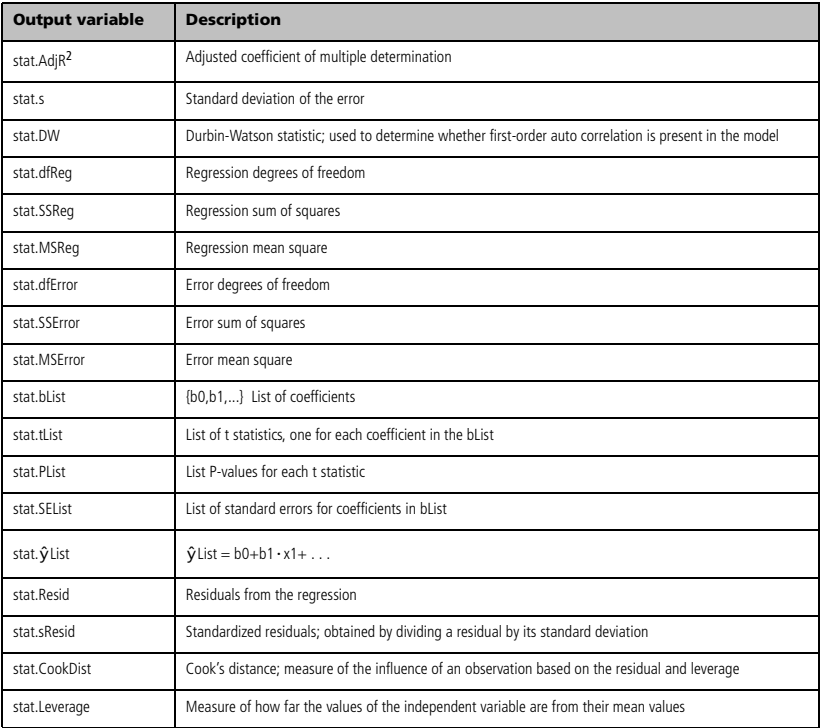

# *N*

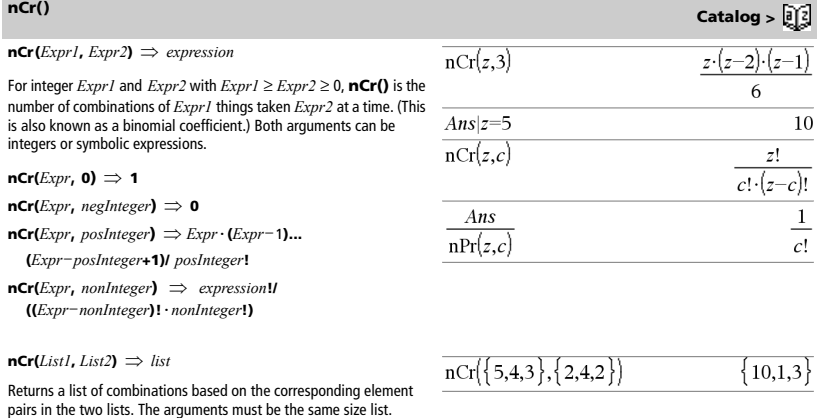

**nCr() Catalog >** 

 $\overline{0}$  $0\quad 0$  $0\quad 0\quad 0$ 

 $-1.$ 

 $-0.816497$ 

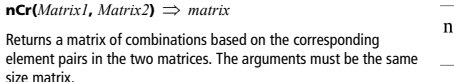

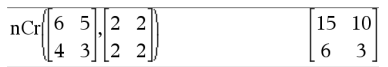

## **nDerivative() Catalog >**

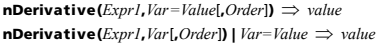

Returns the numerical derivative calculated using auto differentiation methods.

When *Value* is specified, it overrides any prior variable assignment or any current "with" substitution for the variable.

*Order* of the derivative must be **1** or **2**.

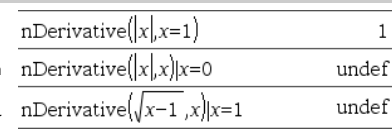

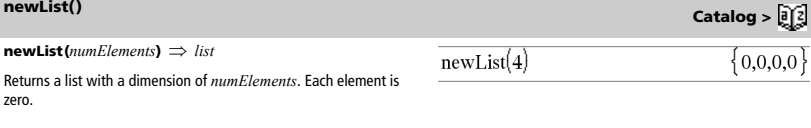

 $newMat(2,3)$ 

 $n \frac{\text{fMax}}{-x^2 - 2 \cdot x - 1, x}$ 

 $n \frac{\text{fMax}}{0.5 \cdot x^3 - x - 2, x, -5, 5}$ 

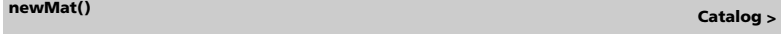

**newMat(***numRows***,** *numColumns***)** ⇒ *matrix*

Returns a matrix of zeros with the dimension *numRows* by *numColumns*.

## **nfMax() Catalog >**

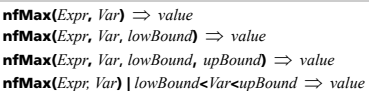

Returns a candidate numerical value of variable *Var* where the local maximum of *Expr* occurs.

If you supply *lowBound* and *upBound*, the function looks between those values for the local maximum.

**Note:** See also **fMax()** and **d()**.

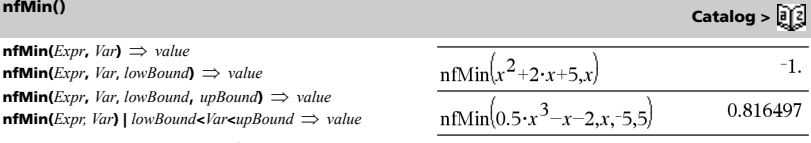

Returns a candidate numerical value of variable *Var* where the local minimum of *Expr* occurs.

If you supply *lowBound* and *upBound*, the function looks between those values for the local minimum.

**Note:** See also **fMin()** and **d()**.

**nInt() Catalog >** 

**nInt(***Expr1, Var, Lower, Upper***)** ⇒ *expression*

If the integrand *Expr1* contains no variable other than *Var*, and if *Lower* and *Upper* are constants, positive  $\infty$ , or negative  $\infty$ , then

**nInt()** returns an approximation of  $(Kxpr1, Var, Lower, Upper)$ . This approximation is a weighted average of some sample values of the integrand in the interval *Lower*<*Var*<*Upper*.

The goal is six significant digits. The adaptive algorithm terminates when it seems likely that the goal has been achieved, or when it seems unlikely that additional samples will yield a worthwhile improvement.

A warning is displayed ("Questionable accuracy") when it seems that the goal has not been achieved.

Nest **nInt()** to do multiple numeric integration. Integration limits can depend on integration variables outside them.

**Note:** See also ‰**()**, page 1.

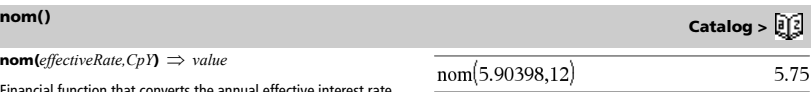

Financial function that converts the annual effective interest rate *effectiveRate* to a nominal rate, given *CpY* as the number of compounding periods per year.

*effectiveRate* must be a real number, and *CpY* must be a real number  $> 0$ .

**Note:** See also **eff()**, page 39.

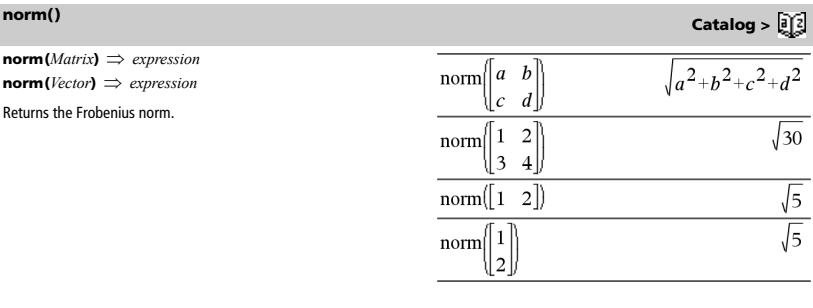

$$
\overline{nInt(e^{-x^2}, x, -1, 1)} \qquad \qquad 1.49365
$$

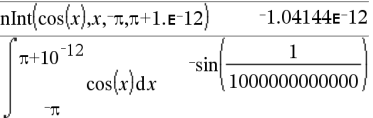

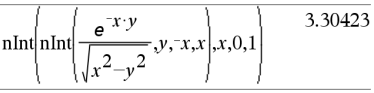

## **normalLine() Catalog >**

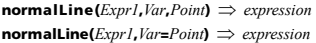

Returns the normal line to the curve represented by *Expr1* at the point specified in *Var*=*Point*.

Make sure that the independent variable is not defined. For example, If  $f1(x) := 5$  and  $x := 3$ , then **normalLine** $(f1(x), x, 2)$  returns "false."

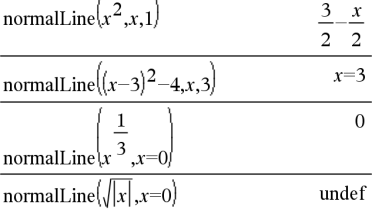

**normCdf(***lowBound***,***upBound*[**,**m[**,**s]]**)** ⇒ *number* if *lowBound* and *upBound* are numbers, *list* if *lowBound* and *upBound* are lists

Computes the normal distribution probability between *lowBound* and  $upBound$  for the specified  $\mu$  (default=0) and  $\sigma$  (default=1).

For  $P(X \leq upBound)$ , set  $lowBound = -\infty$ .

## **normPdf() Catalog >**

**normPdf(***XVal*[ $\mu$ [ $\sigma$ ]])  $\Rightarrow$  *number* if *XVal* is a number, *list* if *XVal* is a list

Computes the probability density function for the normal distribution at a specified  $XVal$  value for the specified  $\mu$  and  $\sigma$ .

**not** *BooleanExpr* ⇒ *Boolean expression*

Returns true, false, or a simplified form of the argument.

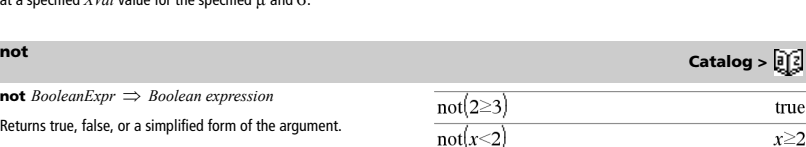

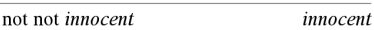

**not** *Integer1* ⇒ *integer*

Returns the one's complement of a real integer. Internally, *Integer1* is converted to a signed, 64-bit binary number. The value of each bit is flipped (0 becomes 1, and vice versa) for the one's complement. Results are displayed according to the Base mode.

You can enter the integer in any number base. For a binary or hexadecimal entry, you must use the 0b or 0h prefix, respectively. Without a prefix, the integer is treated as decimal (base 10).

If you enter a decimal integer that is too large for a signed, 64-bit binary form, a symmetric modulo operation is used to bring the value into the appropriate range. For more information, see *PBase2*, page 14.

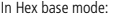

**Important:** Zero, not the letter O.

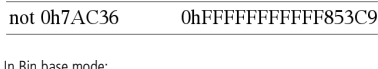

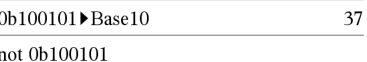

### 0b1111111111111111111111111111111111

not 0b100101▶Base10

To see the entire result, press  $\triangle$  and then use  $\triangleleft$  and  $\triangleright$  to move the cursor.

**Note:** A binary entry can have up to 64 digits (not counting the 0b prefix). A hexadecimal entry can have up to 16 digits.

**normCdf() Catalog >** 

J

 $-38$ 

### **nPr(** $Expr1$ **,**  $Expr2$ **)**  $⇒$  *expression*

For integer *Expr1* and *Expr2* with  $Expr1 \geq Expr2 \geq 0$ , **nPr()** is the number of permutations of *Expr1* things taken *Expr2* at a time. Both arguments can be integers or symbolic expressions.

$$
nPr(\text{Expr, 0}) \Rightarrow 1
$$

 $nPr(Expr, negInteger) \Rightarrow 1/(Expr+1) \cdot (Expr+2)$ ...

 $(expression-negInteger)$ 

 $nPr(\text{Expr, posInteger}) \Rightarrow \text{Expr} \cdot (\text{Expr-1})...$  $(Expr-posInteger+1)$ 

 $nPr(Expr, nonInteger) \implies Expr! I(Expr-nonInteger)!$ 

### $nPr(List1, List2) \Rightarrow list$

Returns a list of permutations based on the corresponding element pairs in the two lists. The arguments must be the same size list.

**nPr(***Matrix1***,** *Matrix2***)**  $⇒$  *matrix* 

Returns a matrix of permutations based on the corresponding element pairs in the two matrices. The arguments must be the same size matrix.

### **npv(***InterestRate***,***CFO***,***CFList*[,*CFFreq*]**)**

Financial function that calculates net present value; the sum of the present values for the cash inflows and outflows. A positive result for npv indicates a profitable investment.

*InterestRate* is the rate by which to discount the cash flows (the cost of money) over one period.

*CF0* is the initial cash flow at time 0; it must be a real number.

*CFList* is a list of cash flow amounts after the initial cash flow *CF0*.

*CFFreq* is a list in which each element specifies the frequency of occurrence for a grouped (consecutive) cash flow amount, which is the corresponding element of *CFList*. The default is 1; if you enter values, they must be positive integers < 10,000.

**nSolve(***Equation***,***Var***[**=*Guess***])**  $⇒$  *number or error\_string* **nSolve(***Equation***,***Var***[=***Guess***],***lowBound***)**

⇒ *number or error\_string*

**nSolve(***Equation***,***Var***[=***Guess***],***lowBound***,***upBound***)**  ⇒ *number or error\_string*

**nSolve(***Equation***,***Var***[=***Guess***]) |** *lowBound***<***Var***<***upBound* ⇒ *number or error\_string*

Iteratively searches for one approximate real numeric solution to *Equation* for its one variable. Specify the variable as:

*variable*  $-$  or  $$ *variable* = *real number*

For example,  $x$  is valid and so is  $x=3$ .

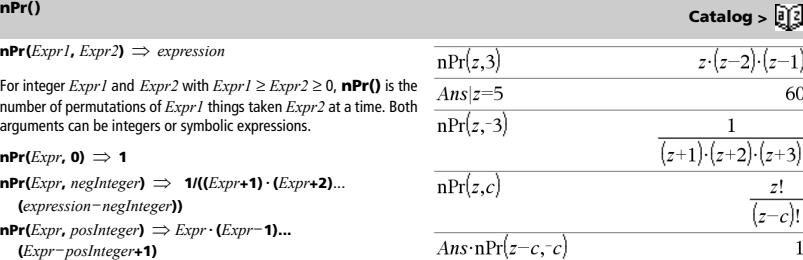

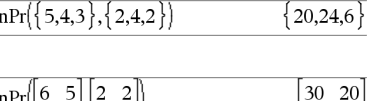

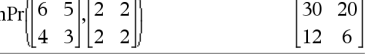

## **npv() Catalog >**

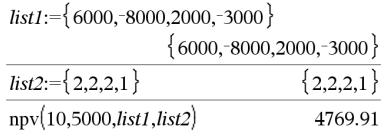

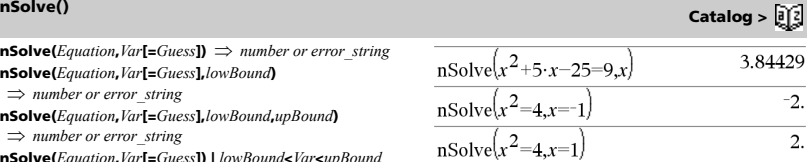

**Note:** If there are multiple solutions, you can use a guess to help find a particular solution.

**nSolve()** is often much faster than **solve()** or **zeros()**, particularly if the "|" operator is used to constrain the search to a small interval containing exactly one simple solution.

**nSolve()** attempts to determine either one point where the residual is zero or two relatively close points where the residual has opposite signs and the magnitude of the residual is not excessive. If it cannot achieve this using a modest number of sample points, it returns the string "no solution found."

**Note:** See also **cSolve()**, **cZeros()**, **solve()**, and **zeros()**.

# *O*

**OneVar** [**1,**]*X*[**,**[*Freq*][**,***Category***,***Include*]] **OneVar** [*n***,**]*X1***,***X2*[*X3*[**,**…[**,***X20*]]]

Calculates 1-variable statistics on up to 20 lists. A summary of results is stored in the *stat.results* variable. (See page 112.)

All the lists must have equal dimension except for *Include*.

*Freq* is an optional list of frequency values. Each element in *Freq* specifies the frequency of occurrence for each corresponding *X* and *Y* data point. The default value is 1. All elements must be integers  $\geq 0$ .

*Category* is a list of numeric category codes for the corresponding *X* values.

*Include* is a list of one or more of the category codes. Only those data items whose category code is included in this list are included in the calculation.

An empty (void) element in any of the lists *X*, *Freq*, or *Category*  results in a void for the corresponding element of all those lists. An empty element in any of the lists *X1* through *X20* results in a void for the corresponding element of all those lists. For more information on empty elements, see page 153.

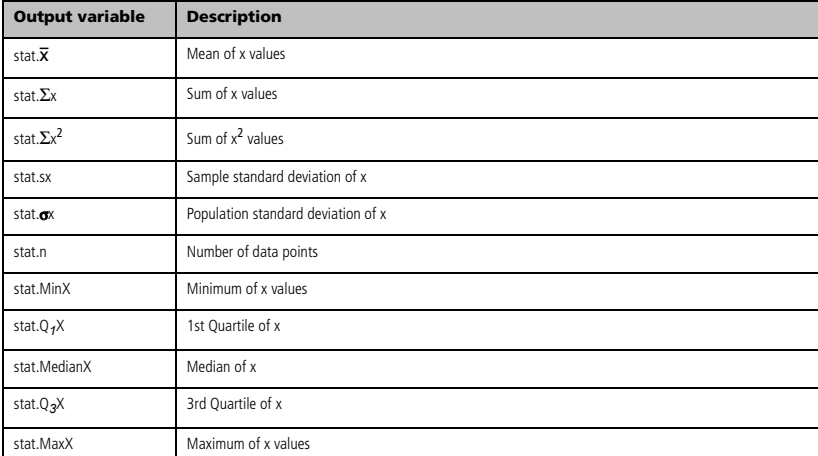

**nSolve() Catalog >** 

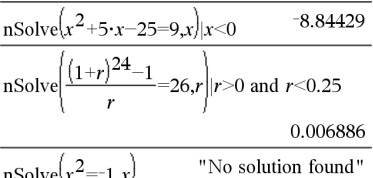

 $nSolve|x$ 

 $-1.x$ 

**OneVar Catalog >** 

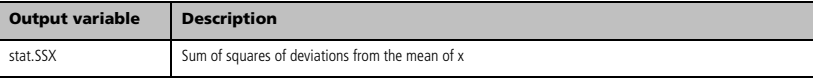

## **or Catalog >**

*BooleanExpr1* **or** *BooleanExpr2* ⇒ *Boolean expression*

Returns true or false or a simplified form of the original entry.

Returns true if either or both expressions simplify to true. Returns false only if both expressions evaluate to false.

### **Note:** See **xor**.

**Note for entering the example:** In the Calculator application

on the handheld, you can enter multi-line definitions by pressing  $\left(\rightarrow\right)$ 

instead of  $\left(\widetilde{\text{eff}}\right)$  at the end of each line. On the computer keyboard, hold down **Alt** and press **Enter**.

### *Integer1* **or** *Integer2* ⇒ *integer*

Compares two real integers bit-by-bit using an or operation. Internally, both integers are converted to signed, 64-bit binary numbers. When corresponding bits are compared, the result is 1 if either bit is 1; the result is 0 only if both bits are 0. The returned value represents the bit results, and is displayed according to the Base mode.

You can enter the integers in any number base. For a binary or hexadecimal entry, you must use the 0b or 0h prefix, respectively. Without a prefix, integers are treated as decimal (base 10).

If you enter a decimal integer that is too large for a signed, 64-bit binary form, a symmetric modulo operation is used to bring the value into the appropriate range. For more information, see  $\rho$ Base2, page 14.

### **Note:** See **xor**.

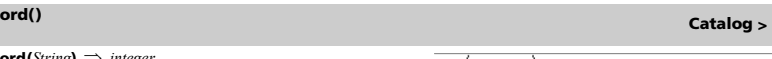

**ord(***String***)** ⇒ *integer*  $\text{ord}(ListI) \Rightarrow \text{list}$ 

Returns the numeric code of the first character in character string *String*, or a list of the first characters of each list element.

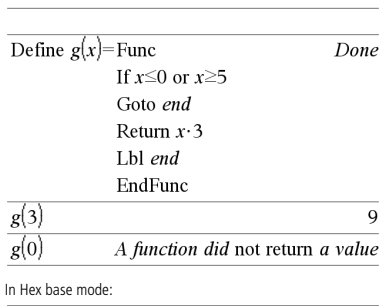

 $x \geq 3$ 

0h7BD7F

### 0h7AC36 or 0h3D5F

**Important:** Zero, not the letter O.

In Bin base mode:

 $x \ge 3$  or  $x \ge 4$ 

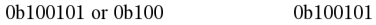

**Note:** A binary entry can have up to 64 digits (not counting the 0b prefix). A hexadecimal entry can have up to 16 digits.

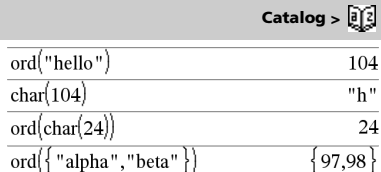

# *P*

 $P\nblacktriangleright Rx(rExpr, \theta Expr) \implies expression$ **P** $\blacktriangleright$ **Rx**(*rList***,**  $\theta$ *List*)  $\implies$  *list*  $P\nblacktriangleright Rx$ (*rMatrix*,  $\theta$ *Matrix*)  $\Rightarrow$  *matrix* 

Returns the equivalent x-coordinate of the  $(r, \theta)$  pair.

**Note:** The  $\theta$  argument is interpreted as either a degree, gradian or radian angle, according to the current angle mode. If the argument is an expression, you can use  $\degree$ ,  $\degree$  or  $\degree$  to override the angle mode setting temporarily.

**Note:** You can insert this function from the computer keyboard by typing **P@>Rx(**...**)**.

 $P{\triangleright} Ry$ (*rExpr***,**  $\theta$ *Expr***)**  $\Rightarrow$  *expression*  $P{\triangleright} R_V(rList, \thetaList) \Rightarrow list$  $P{\triangleright} R\mathbf{v}$ (*rMatrix*,  $\theta$ *Matrix*)  $\Rightarrow$  *matrix* 

Returns the equivalent y-coordinate of the  $(r, \theta)$  pair.

**Note:** The θ argument is interpreted as either a degree, radian or gradian angle, according to the current angle mode. If the argument is an expression, you can use  $\degree$ ,  $\degree$  or  $\degree$  to override the angle mode setting temporarily.

**Note:** You can insert this function from the computer keyboard by typing **P@>Ry(**...**)**.

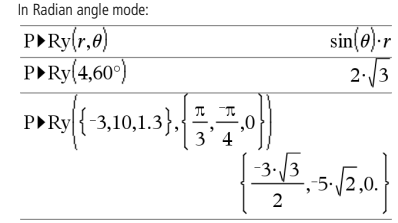

### **PassErr**

Passes an error to the next level.

If system variable *errCode* is zero, **PassErr** does not do anything.

The **Else** clause of the **Try...Else...EndTry** block should use **ClrErr** or **PassErr**. If the error is to be processed or ignored, use **ClrErr**. If what to do with the error is not known, use **PassErr** to send it to the next error handler. If there are no more pending **Try...Else...EndTry** error handlers, the error dialog box will be displayed as normal.

**Note:** See also **ClrErr**, page 19, and **Try**, page 122.

**Note for entering the example:** In the Calculator application

on the handheld, you can enter multi-line definitions by pressing  $(\rightarrow)$ 

instead of  $\left(\begin{array}{c}\frac{\infty}{\sqrt{16}}\\ \frac{\infty}{\sqrt{16}}\end{array}\right)$  at the end of each line. On the computer keyboard, hold down **Alt** and press **Enter**.

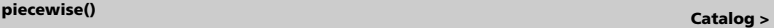

**piecewise(***Expr1* [**,** *Cond1* [**,** *Expr2* [**,** *Cond2* [**,** … ]]]]**)**

Returns definitions for a piecewise function in the form of a list. You can also create piecewise definitions by using a template.

**Note:** See also **Piecewise template**, page 2.

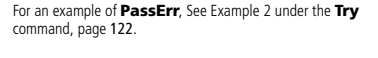

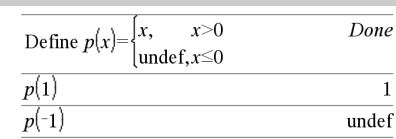

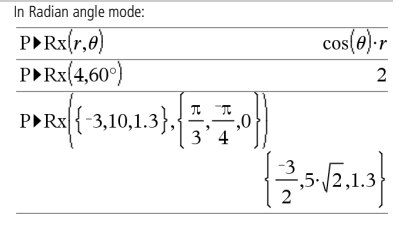

**<sup>P</sup>**4**Ry() Catalog >** 

**<sup>P</sup>**4**Rx() Catalog >** 

**PassErr Catalog >** 

**poissCdf(**l**,***lowBound***,***upBound***)** ⇒ *number* if *lowBound* and *upBound* are numbers, *list* if *lowBound* and *upBound* are lists **poissCdf(** $\lambda$ *,upBound*) for P(0≤X≤*upBound*)  $\implies$  *number* if *upBound* is a number, list if *upBound* is a list

Computes a cumulative probability for the discrete Poisson distribution with specified mean  $\lambda$ .

For P(X *upBound*), set *lowBound*=0

## **poissPdf() Catalog >**

**poissPdf(** $\lambda$ ,*XVal***)**  $\implies$  *number* if *XVal* is a number, *list* if *XVal* is a list

Computes a probability for the discrete Poisson distribution with the specified mean  $\lambda$ .

*Vector* 4**Polar**

**Note:** You can insert this operator from the computer keyboard by typing **@>Polar**.

Displays *vector* in polar form [ $r \angle \theta$ ]. The vector must be of dimension 2 and can be a row or a column.

**Note:** 4**Polar** is a display-format instruction, not a conversion function. You can use it only at the end of an entry line, and it does not update *ans*.

### **Note:** See also **>Rect**, page 94.

### *complexValue* 4**Polar**

Displays *complexVector* in polar form.

- Degree angle mode returns ( $r\angle\theta$ ).
- Radian angle mode returns  $\mathsf{re}^{\mathsf{i}\theta}$ .

complexValue can have any complex form. However, an re<sup>iθ</sup> entry causes an error in Degree angle mode.

**Note:** You must use the parentheses for an  $(r \angle \theta)$  polar entry.

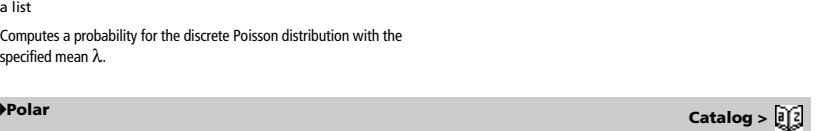

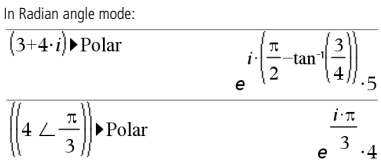

 $\sqrt{x^2+y^2}$   $\angle \frac{\pi \cdot \text{sign}(y)}{2}$ 

In Gradian angle mode:

 $\boxed{1 \quad 3.}$  Polar

 $\begin{bmatrix} x & v \end{bmatrix}$  Polar

$$
(4 \t i) \blacktriangleright \text{Polar} \qquad (4 \perp 100)
$$

In Degree angle mode: $(3+4\cdot i)$  Polar

$$
5 \angle 90 - \tan \left(\frac{3}{4}\right)
$$

$$
\text{poissCdf}() \qquad \qquad \text{Catalog} > \text{[1]}
$$

 $\begin{bmatrix} 3.16228 & \angle 1.24905 \end{bmatrix}$ 

## **polyCoeffs() Catalog >**

### **polyCoeffs(***Poly* [,*Var*]**)** ⇒ *list*

Returns a list of the coefficients of polynomial *Poly* with respect to variable *Var*.

$$
\overline{\text{polyCoeffs}\left(4\cdot x^2 - 3\cdot x + 2, x\right)}
$$

*Poly* must be a polynomial expression in *Var*. We recommend that you do not omit *Var* unless *Poly* is an expression in a single variable.

$$
\overline{\text{polyCoeffs}}\big((x-1)^2\cdot (x+2)^3\big)
$$

 ${1,4,1,-10,-4,8}$ 

Expands the polynomial and selects *x* for the omitted *Var*.

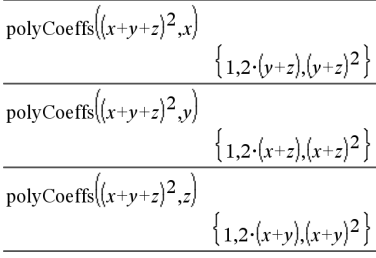

### **polyDegree(***Poly* [,*Var*]**)** ⇒ *value*

Returns the degree of polynomial expression *Poly* with respect to variable *Var*. If you omit *Var*, the **polyDegree()** function selects a default from the variables contained in the polynomial *Poly*.

*Poly* must be a polynomial expression in *Var*. We recommend that you do not omit *Var* unless *Poly* is an expression in a single variable.

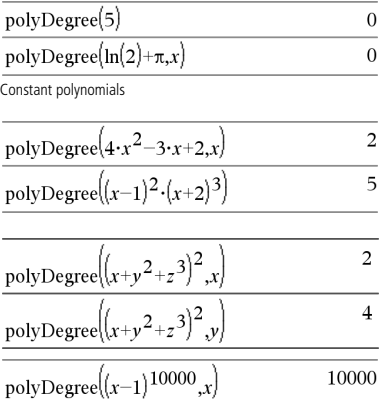

The degree can be extracted even though the coefficients cannot. This is because the degree can be extracted without expanding the polynomial.

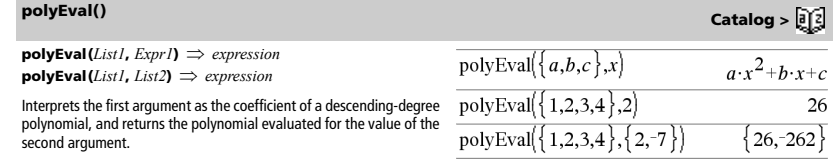

 $\{4, -3, 2$ 

**polyDegree() Catalog >** 

 $\overline{a}$ 

**polyGcd(***Expr1*,*Expr2***)** ⇒ *expression*

Returns greatest common divisor of the two arguments.

*Expr1* and *Expr2* must be polynomial expressions.

List, matrix, and Boolean arguments are not allowed.

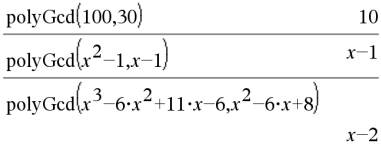

## **polyQuotient() Catalog >**

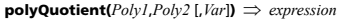

Returns the quotient of polynomial *Poly1* divided by polynomial *Poly2* with respect to the specified variable *Var*.

*Poly1* and *Poly2* must be polynomial expressions in *Var*. We recommend that you do not omit *Var* unless *Poly1* and *Poly2* are expressions in the same single variable.

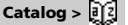

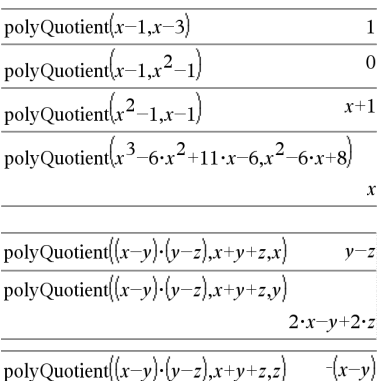

## **polyRemainder() Catalog >**

**polyRemainder(***Poly1*,*Poly2* [,*Var*]**)** ⇒ *expression*

Returns the remainder of polynomial *Poly1* divided by polynomial *Poly2* with respect to the specified variable *Var*.

*Poly1* and *Poly2* must be polynomial expressions in *Var*. We recommend that you do not omit *Var* unless *Poly1* and *Poly2* are expressions in the same single variable.

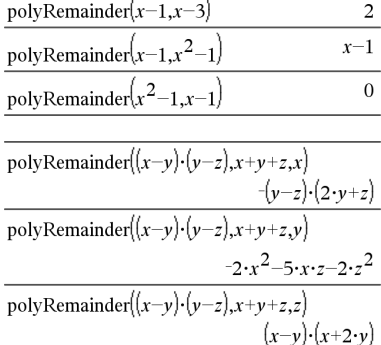

**polyRoots(***Poly***,***Var***)** ⇒ *list* **polyRoots(***ListOfCoeffs***)** ⇒ *list*

The first syntax, **polyRoots(***Poly***,***Var***)**, returns a list of real roots of polynomial *Poly* with respect to variable *Var*. If no real roots exist, returns an empty list: { }.

*Poly* must be a polynomial in one variable.

The second syntax, **polyRoots(***ListOfCoeffs***)**, returns a list of real roots for the coefficients in *ListOfCoeffs.*

**Note:** See also **cPolyRoots()**, page 26.

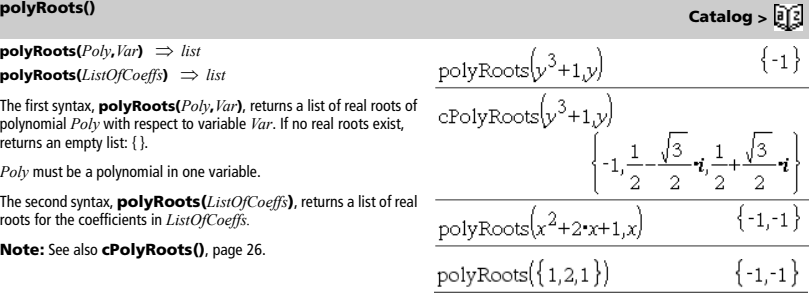

**PowerReg** *X***,***Y* [**,** *Freq*] [**,** *Category***,** *Include*]]

Computes the power regression  $y = (a \cdot (x)^b)$  on lists *X* and *Y* with frequency *Freq*. A summary of results is stored in the *stat.results* variable. (See page 112.)

All the lists must have equal dimension except for *Include*.

*X* and *Y* are lists of independent and dependent variables.

*Freq* is an optional list of frequency values. Each element in *Freq* specifies the frequency of occurrence for each corresponding *X* and *Y* data point. The default value is 1. All elements must be integers  $\geq 0$ .

*Category* is a list of category codes for the corresponding *X* and *Y*  data.

*Include* is a list of one or more of the category codes. Only those data items whose category code is included in this list are included in the calculation.

For information on the effect of empty elements in a list, see "Empty (void) elements" on page 153.

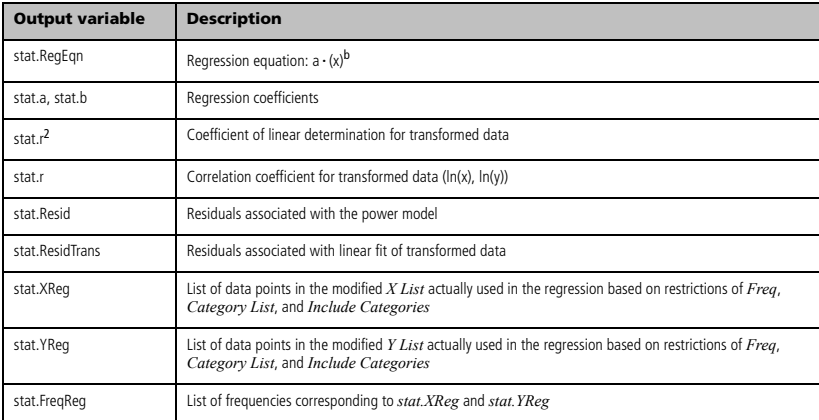

**PowerReg Catalog >** 

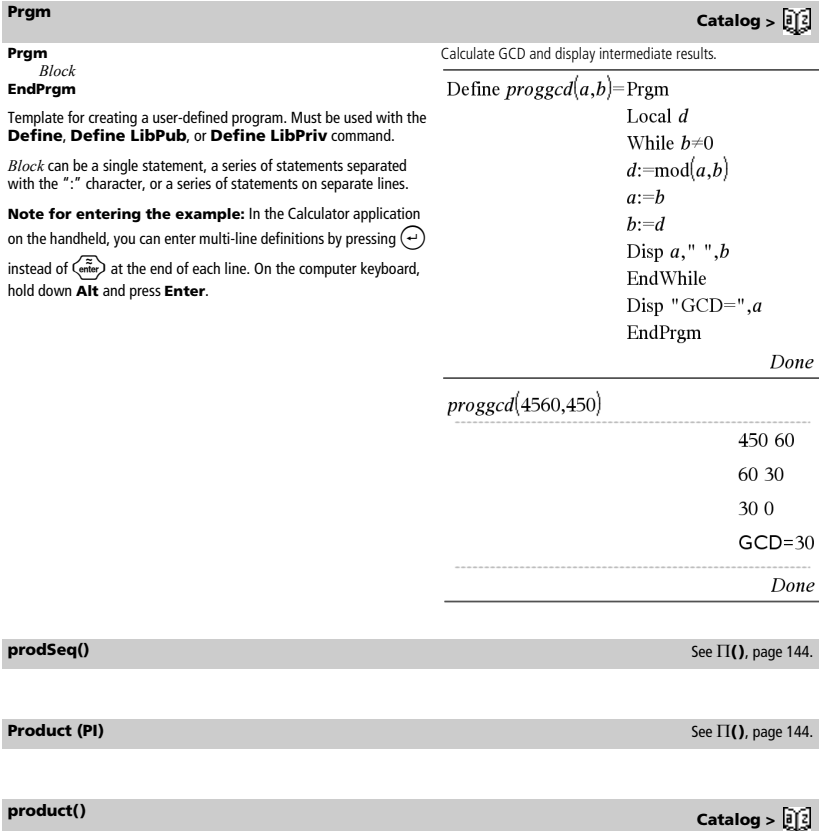

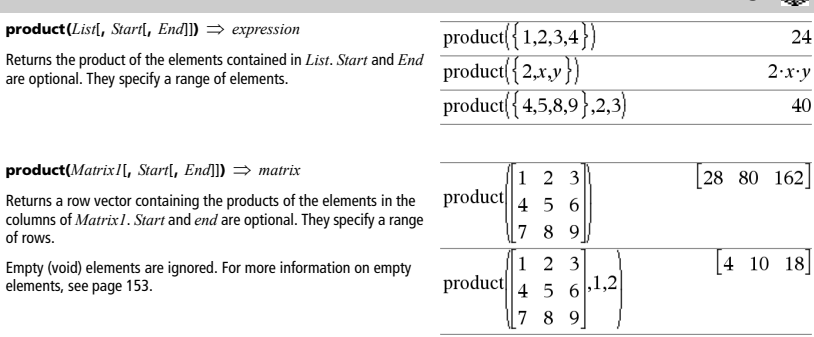

## **propFrac() Catalog >**

### **propFrac(** $ExprI$ **,**  $Var$ **)**  $\Rightarrow$  *expression*

**propFrac(***rational\_number***)** returns *rational\_number* as the sum of an integer and a fraction having the same sign and a greater denominator magnitude than numerator magnitude.

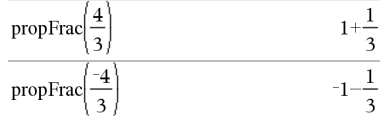

**propFrac(***rational\_expression*,*Var***)** returns the sum of proper ratios and a polynomial with respect to *Var*. The degree of *Var* in the denominator exceeds the degree of *Var* in the numerator in each proper ratio. Similar powers of *Var* are collected. The terms and their factors are sorted with *Var* as the main variable.

If *Var* is omitted, a proper fraction expansion is done with respect to the most main variable. The coefficients of the polynomial part are then made proper with respect to their most main variable first and so on.

For rational expressions, **propFrac()** is a faster but less extreme alternative to **expand()**.

You can use the **propFrac()** function to represent mixed fractions and demonstrate addition and subtraction of mixed fractions.

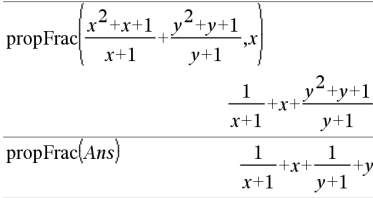

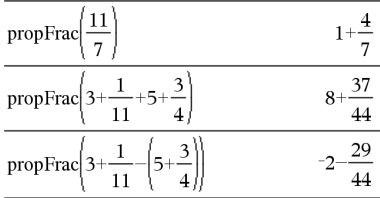

# *Q*

**QR** *Matrix***,** *qMatrix***,** *rMatrix*[**,** *Tol*]

Calculates the Householder QR factorization of a real or complex matrix. The resulting Q and R matrices are stored to the specified *Matrix*. The Q matrix is unitary. The R matrix is upper triangular.

Optionally, any matrix element is treated as zero if its absolute value is less than *Tol*. This tolerance is used only if the matrix has floatingpoint entries and does not contain any symbolic variables that have not been assigned a value. Otherwise, *Tol* is ignored.

- If you use  $\left(\text{ctr}\right)$  ( $\left(\text{eff}\right)$  or set the **Auto or Approximate** mode to Approximate, computations are done using floatingpoint arithmetic.
- If *Tol* is omitted or not used, the default tolerance is calculated as:

5Eë14 **·**max(dim(*Matrix*)) **·**rowNorm(*Matrix*)

## **QR Catalog >**

The floating-point number (9.) in m1 causes results to be calculated in floating-point form.

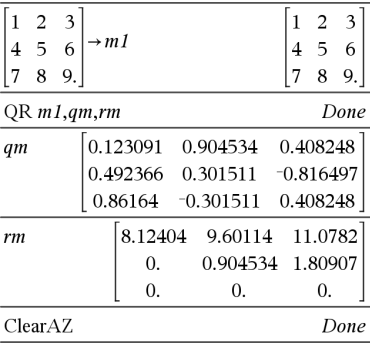

## **QR Catalog >**

The QR factorization is computed numerically using Householder transformations. The symbolic solution is computed using Gram-Schmidt. The columns in *qMatName* are the orthonormal basis vectors that span the space defined by *matrix*.

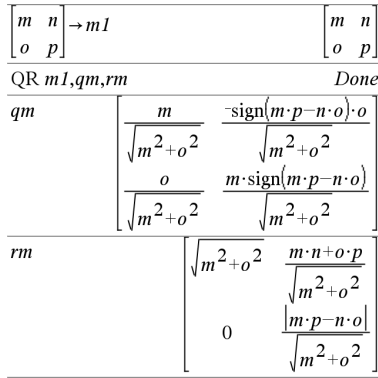

## **QuadReg Catalog >**

**QuadReg** *X***,***Y* [**,** *Freq*] [**,** *Category***,** *Include*]]

Computes the quadratic polynomial regression  $y = a \cdot x^2 + b \cdot x + c$  on lists *X* and *Y* with frequency *Freq*. A summary of results is stored in the *stat.results* variable. (See page 112.)

All the lists must have equal dimension except for *Include*.

*X* and *Y* are lists of independent and dependent variables.

*Freq* is an optional list of frequency values. Each element in *Freq* specifies the frequency of occurrence for each corresponding *X* and *Y* data point. The default value is 1. All elements must be integers  $\geq 0$ .

*Category* is a list of category codes for the corresponding *X* and *Y*  data.

*Include* is a list of one or more of the category codes. Only those data items whose category code is included in this list are included in the calculation.

For information on the effect of empty elements in a list, see "Empty (void) elements" on page 153.

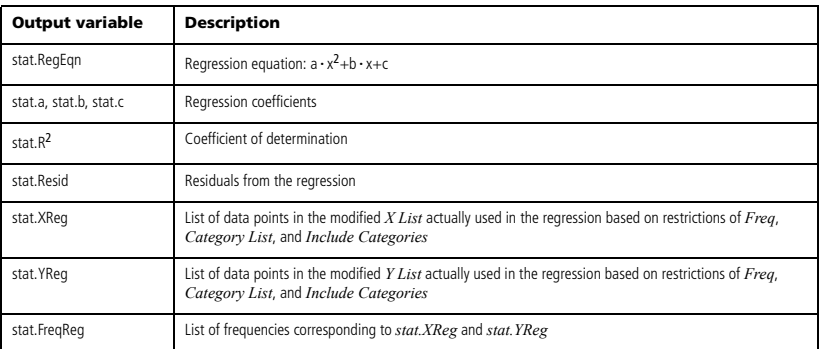

**QuartReg** *X***,***Y* [**,** *Freq*] [**,** *Category***,** *Include*]]

Computes the quartic polynomial regression

 $y = a \cdot x^4 + b \cdot x^3 + c \cdot x^2 + d \cdot x + e$  on lists *X* and *Y* with frequency *Freq*. A summary of results is stored in the *stat.results* variable. (See page 112.)

All the lists must have equal dimension except for *Include*.

*X* and *Y* are lists of independent and dependent variables.

*Freq* is an optional list of frequency values. Each element in *Freq* specifies the frequency of occurrence for each corresponding *X* and *Y* data point. The default value is 1. All elements must be integers  $\geq 0$ .

*Category* is a list of category codes for the corresponding *X* and *Y*  data.

*Include* is a list of one or more of the category codes. Only those data items whose category code is included in this list are included in the calculation.

For information on the effect of empty elements in a list, see "Empty (void) elements" on page 153.

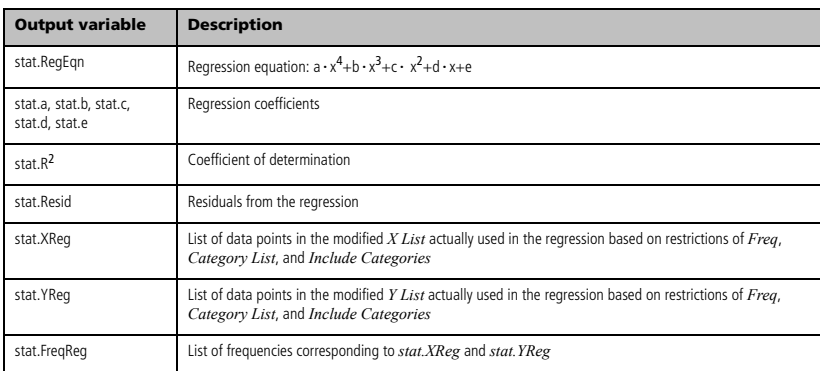

 $R$ <sup>*P* $θ$ </sup> (*xExpr***,**  $yExpr$ )  $⇒$  *expression* **R** $\blacktriangleright$ **P** $\theta$  (*xList***,** *yList*)  $\implies$  *list*  $R$ <sup> $\blacktriangleright$ P $\theta$  (*xMatrix*, *yMatrix*)  $\implies$  *matrix*</sup>

Returns the equivalent  $\theta$ -coordinate of the (*x,y*) pair arguments.

**Note:** The result is returned as a degree, gradian or radian angle, according to the current angle mode setting.

**Note:** You can insert this function from the computer keyboard by typing **R@>Ptheta(**...**)**.

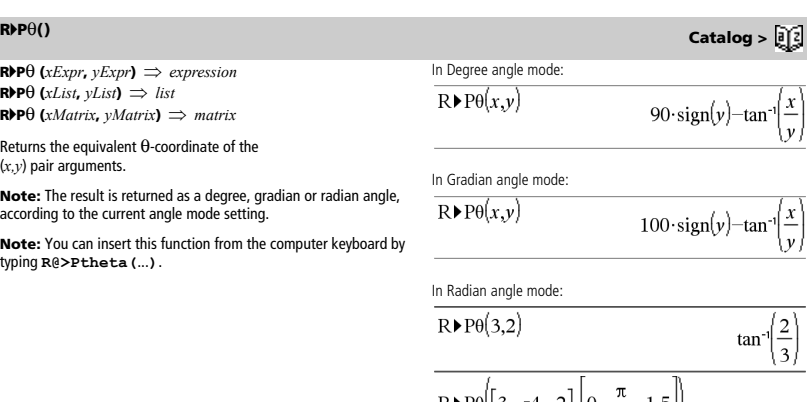

RDP0[3 -4 2], 
$$
\left[\begin{array}{cc} 0 & \frac{\pi}{4} & 1.5 \\ 0 & \tan^{-1}\left(\frac{16}{\pi}\right) + \frac{\pi}{2} & 0.643501 \end{array}\right]
$$

## **<sup>R</sup>**4**Pr() Catalog >**

**R**4**Pr (***xExpr***,** *yExpr***)** ⇒ *expression* **R** $\blacktriangleright$ **Pr** (*xList<sub>i</sub> yList*)  $\implies$  *list* **RPr** (*xMatrix*, *yMatrix*)  $\Rightarrow$  *matrix* 

Returns the equivalent r-coordinate of the (*x,y*) pair arguments.

**Note:** You can insert this function from the computer keyboard by typing **R@>Pr(**...**)**.

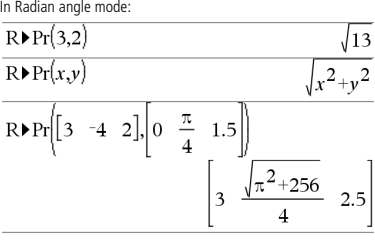

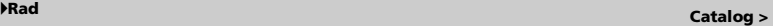

*Expr1*4**Rad** ⇒ *expression*

Converts the argument to radian angle measure.

**Note:** You can insert this operator from the computer keyboard by typing **@>Rad**.

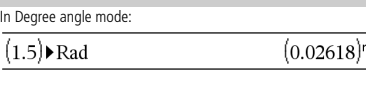

In Gradian angle mode: (1.5)▶Rad

Rar

rand $(2)$ 

 $(0.023562)$ 

**rand()** ⇒ *expression* **rand(***#Trials***)** ⇒ *list*

**rand()** returns a random value between 0 and 1.

**rand(***#Trials***)** returns a list containing *#Trials* random values between 0 and 1.

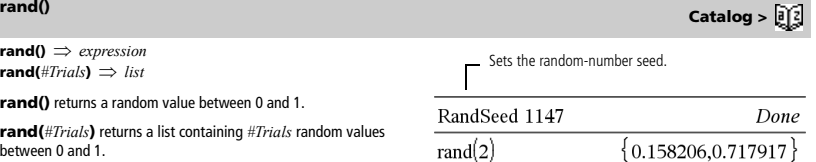

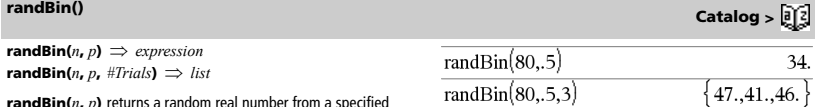

**randBin(***n***,** *p***)** returns a random real number from a specified Binomial distribution.

**randBin(***n***,** *p***,** *#Trials***)** returns a list containing *#Trials* random real numbers from a specified Binomial distribution.

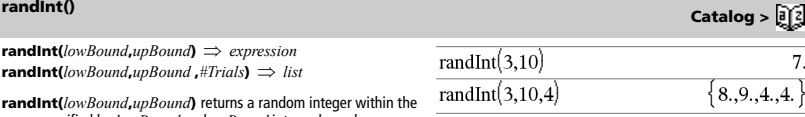

range specified by *lowBound* and *upBound* integer bounds.

**randInt(***lowBound***,***upBound* **,***#Trials***)** returns a list containing *#Trials* random integers within the specified range.

# **randMat() Catalog >**

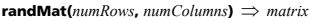

Returns a matrix of integers between -9 and 9 of the specified dimension.

Both arguments must simplify to integers.

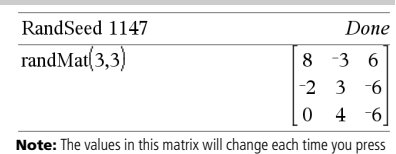

 $\left\langle \widehat{\widetilde{\text{enter}}} \right\rangle$ 

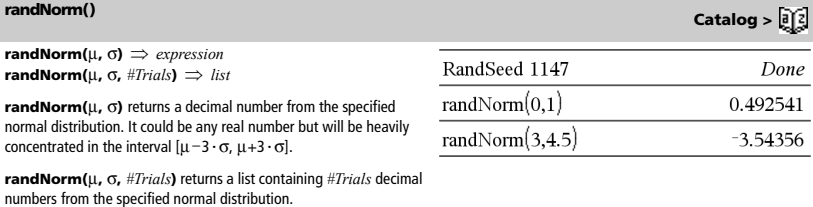

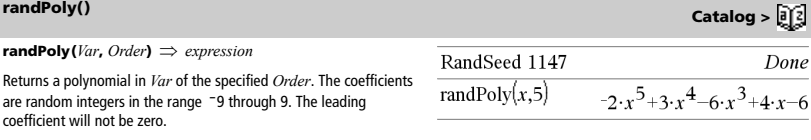

*Order* must be 0–99.

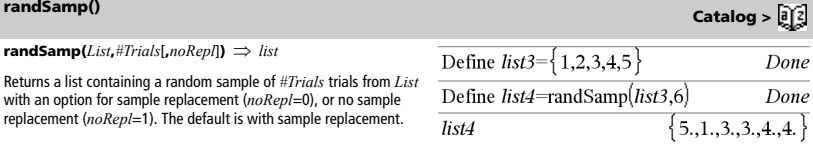

## **RandSeed Catalog >**

### **RandSeed** *Number*

If *Number* = 0, sets the seeds to the factory defaults for the randomnumber generator. If  $Number \neq 0$ , it is used to generate two seeds, which are stored in system variables seed1 and seed2.

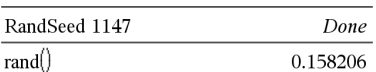

Ran

## **real() Catalog >**

**real(***Expr1***)** ⇒ *expression*

Returns the real part of the argument.

**Note:** All undefined variables are treated as real variables. See also **imag()**, page 55.

 $real(ListI) \Rightarrow list$ 

Returns the real parts of all elements.

**real(***Matrix1***)** ⇒ *matrix*

Returns the real parts of all elements.

### *Vector* 4**Rect**

**Note:** You can insert this operator from the computer keyboard by typing **@>Rect**.

Displays *Vector* in rectangular form [x, y, z]. The vector must be of dimension 2 or 3 and can be a row or a column.

**Note: >Rect** is a display-format instruction, not a conversion function. You can use it only at the end of an entry line, and it does not update *ans*.

### **Note:** See also 4**Polar**, page 84.

### *complexValue* 4**Rect**

Displays *complexValue* in rectangular form a+bi. The *complexValue* can have any complex form. However, an re<sup>iθ</sup> entry causes an error in Degree angle mode.

**Note:** You must use parentheses for an  $(r\angle \theta)$  polar entry.

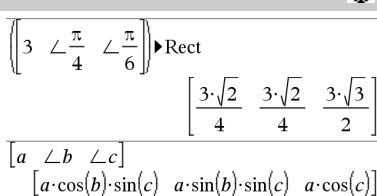

In Radian angle mode:

$$
\left(\frac{\pi}{4 \cdot e^{3}}\right) \qquad Rect
$$
\n
$$
\left(\left(4 \angle \frac{\pi}{3}\right)\right) \qquad Rect
$$
\n
$$
2+2 \cdot \sqrt{3} \cdot i
$$

In Gradian angle mode:

$$
((1 \perp 100)) \triangleright \text{Rect}
$$

In Degree angle mode:  $((4 \angle 60))$  Rect  $2+2\cdot\sqrt{3\cdot i}$ 

**Note:** To type  $\angle$ , select it from the symbol list in the Catalog.

4**Rect Catalog >** 

 $\overline{z}$ 

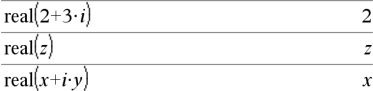

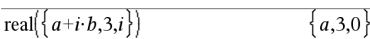

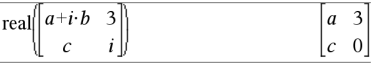

 $ref(Matrix][, Tol]) \implies matrix$ 

Returns the row echelon form of *Matrix1*.

Optionally, any matrix element is treated as zero if its absolute value is less than *Tol*. This tolerance is used only if the matrix has floatingpoint entries and does not contain any symbolic variables that have not been assigned a value. Otherwise, *Tol* is ignored.

- If you use  $\overline{\text{C}^{\text{trr}}}$   $\overline{\text{C}^{\text{trr}}}$  or set the **Auto or Approximate** mode to Approximate, computations are done using floatingpoint arithmetic.
- If *Tol* is omitted or not used, the default tolerance is calculated as:
	- 5Eë14 **·**max(dim(*Matrix1*)) **·**rowNorm(*Matrix1*)

Avoid undefined elements in *Matrix1*. They can lead to unexpected results.

For example, if *a* is undefined in the following expression, a warning message appears and the result is shown as:

$$
ref\begin{bmatrix} a & 1 & 0 \\ 0 & 1 & 0 \\ 0 & 0 & 1 \end{bmatrix} \Rightarrow \begin{bmatrix} 1 & \frac{1}{a} & 0 \\ 0 & 1 & 0 \\ 0 & 0 & 1 \end{bmatrix}
$$

The warning appears because the generalized element 1/*a* would not be valid for  $a=0$ .

You can avoid this by storing a value to *a* beforehand or by using the "|" substitution mechanism, as shown in the following example.

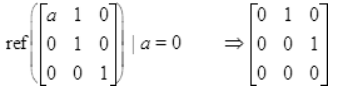

**Note:** See also **rref()**, page 99.

## **remain() Catalog >**  $\boxed{12}$

**remain(***Expr1***,** *Expr2***)** ⇒ *expression* **remain(***List1*, *List2*)  $\implies$  *list* **remain(** $MatrixI$ **,**  $Matrix2$ )  $\Rightarrow$  *matrix* 

Returns the remainder of the first argument with respect to the second argument as defined by the identities:

remain(x,0)  $\equiv x$ remain(x,y) =  $x-y$  · iPart(x/y)

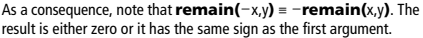

**Note:** See also **mod()**, page 74.

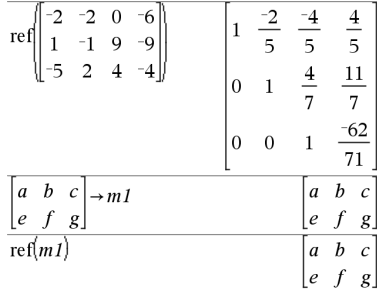

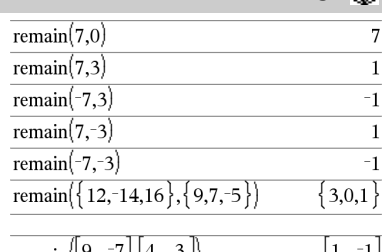

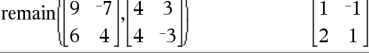

## **ref() Catalog >**

**Request** *promptString***,** *var*[**,** *DispFlag*] **Request** *promptString***,** *func***(***arg1***,** *...argn***)** [**,** *DispFlag*]

Programming command: Pauses the program and displays a dialog box containing the message *promptString* and an input box for the user's response.

When the user types a response and clicks **OK**, the contents of the input box are assigned to variable *var*.

The optional *DispFlag* argument can be any expression.

- If *DispFlag* is omitted or evaluates to **1**, the prompt message and user's response are displayed in the Calculator history.
- If *DispFlag* evaluates to **0**, the prompt and response are not displayed in the history.

The *func*() argument allows a program to store the user's response as a function definition. This syntax operates as if the user executed the command:

Define *func*(*arg1*, ...*argn*) = *user's response*

The program can then use the defined function *func*(). The *promptString* should guide the user to enter an appropriate *user's response* that completes the function definition.

**Note:** You can use the **Request** command within a user-defined program but not within a function.

**Note:** See also **RequestStr**, page 96.

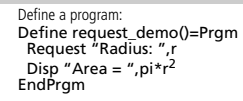

Run the program and type a response: request\_demo()

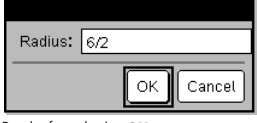

Result after selecting **OK**: Radius: 6/2 Area= 28.2743

Define a program:

Define polynomial()=Prgm Request "Enter a polynomial in x:",p(x) Disp "Real roots are:",polyRoots(p(x),x) EndPrgm

Run the program and type a response: polynomial()

Enter a polynomial in  $x$ :  $x^3 + 3x + 1$ 

OK Cancel

Result after selecting **OK**: Enter a polynomial in x: x^3+3x+1 Real roots are: {-0.322185}

## **RequestStr Catalog >**

**RequestStr** *promptString***,** *var*[**,** *DispFlag*]

Programming command: Operates identically to the first syntax of the **Request** command, except that the user's response is always interpreted as a string. By contrast, the **Request** command interprets the response as an expression unless the user encloses it in quotation marks ("").

**Note:** You can use the **RequestStr** command within a userdefined program but not within a function.

**Note:** See also **Request**, page 96.

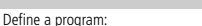

Define requestStr\_demo()=Prgm RequestStr "Your name:",name,0 Disp "Response has ",dim(name)," characters." EndPrgm

Run the program and type a response: requestStr\_demo()

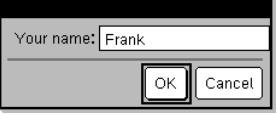

Result after selecting **OK** (Note that the *DispFlag* argument of **0** omits the prompt and response from the history):

requestStr\_demo()

Response has 5 characters.

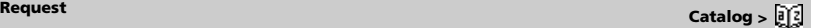

### **Return Catalog > Return** [*Expr*] Define *factoral*( $nn$ )=Func Returns *Expr* as the result of the function. Use within a Local answer.count **Func**...**EndFunc** block.  $1 \rightarrow answer$ **Note:** Use **Return** without an argument within a For count, 1,nn **Pram...EndPram** block to exit a program. **Note for entering the example:** In the Calculator application  $answer$  count  $\rightarrow$  answer EndFor on the handheld, you can enter multi-line definitions by pressing  $\left(\rightarrow\right)$ instead of  $\left(\widetilde{\widetilde{\mathsf{ent}}} \right)$  at the end of each line. On the computer keyboard, Return answer hold down **Alt** and press **Enter**. EndFunc Done  $factoral(3)$ 6 **right() Catalog >**   $\mathbf{right}(List)[\mathbf{F}, Num]) \implies list$  $\overline{\text{right}(\{1,3,-2,4\},3)}$  $\{3, -2.4$ Returns the rightmost *Num* elements contained in *List1*. If you omit *Num*, returns all of *List1*. **right(***sourceString*[**,** *Num*]**)** ⇒ *string* right("Hello",2)  $"10"$ Returns the rightmost *Num* characters contained in character string *sourceString*. If you omit *Num*, returns all of *sourceString*. **right(***Comparison***)** ⇒ *expression*  $right(x<3)$  $\overline{\mathbf{3}}$ Returns the right side of an equation or inequality. **root()** Catalog > <mark>創</mark> **root(***Expr***)** ⇒ *root*  $\frac{3}{8}$  $\overline{c}$

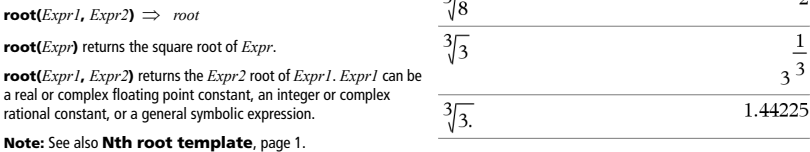

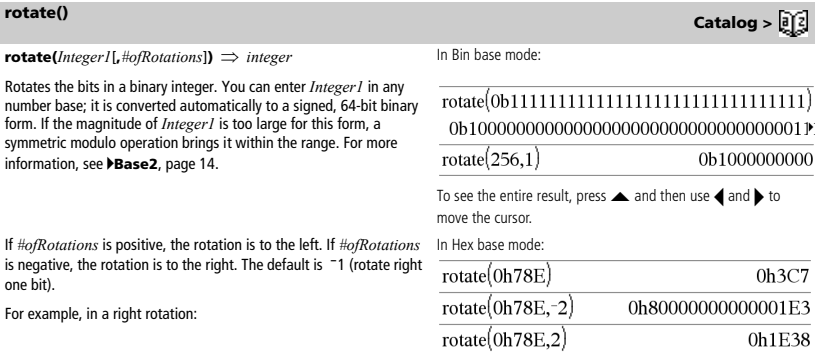

## **rotate() Catalog >**

Each bit rotates right.

0b00000000000001111010110000110101

Rightmost bit rotates to leftmost.

produces:

0b10000000000000111101011000011010

The result is displayed according to the Base mode.

**rotate(***List1*[**,***#ofRotations*]**)** ⇒ *list*

Returns a copy of *List1* rotated right or left by *#of Rotations* elements. Does not alter *List1*.

If *#ofRotations* is positive, the rotation is to the left. If *#of Rotations* is negative, the rotation is to the right. The default is  $-1$  (rotate right one element).

**rotate(***String1*[**,***#ofRotations*]**)** ⇒ *string*

Returns a copy of *String1* rotated right or left by *#ofRotations* characters. Does not alter *String1*.

If *#ofRotations* is positive, the rotation is to the left. If *#ofRotations* is negative, the rotation is to the right. The default is  $-1$  (rotate right one character).

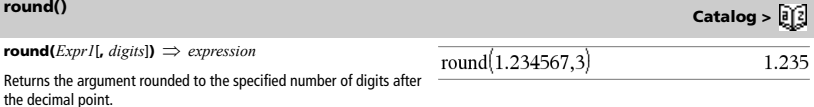

*digits* must be an integer in the range 0–12. If *digits* is not included, returns the argument rounded to 12 significant digits.

**Note:** Display digits mode may affect how this is displayed.

 $$ 

Returns a list of the elements rounded to the specified number of digits.

 $\mathbf{round}(MatrixI[, \mathit{digits}] \implies \mathit{matrix}$ 

Returns a matrix of the elements rounded to the specified number of digits.

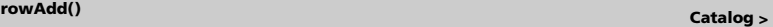

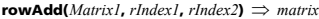

Returns a copy of *Matrix1* with row *rIndex2* replaced by the sum of rows *rIndex1* and *rIndex2*.

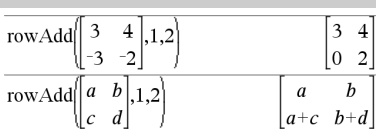

 $\{3.1416, 1.4142, 0.6931$ 

 $1.6$  1.1

 $3.1$  $2.7$ 

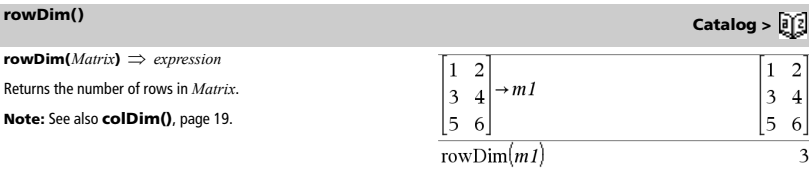

**Important:** To enter a binary or hexadecimal number, always use the 0b or 0h prefix (zero, not the letter O).

4 1 2 3

3,4,1,2

2,3,4,1

"dabc'

"cdab"

"bcda"

In Dec base mode:

rotate({

 $Totaler{ { 1, 2, 3, 4 } }$ 

rotate("abcd")

rotate("abcd",-2

 $rotate("abcd", 1)$ 

round $(\{\pi,\sqrt{2},\ln(2)\},4)$ 

 $ln(5)$ 

round

 $ln(3)$ 

 $\mathbf{1}$  $\overline{a}$ 

 $\mathbf{1}$ 

rotate $\{\{1,2,3,4\},-2\}$ 

 $1,2,3,4$ , 1

*98 TI-Nspire™ CAS Reference Guide*

## **rowNorm() Catalog >**

### **rowNorm(***Matrix***)** ⇒ *expression*

Returns the maximum of the sums of the absolute values of the elements in the rows in *Matrix*.

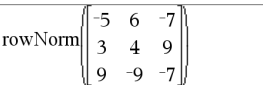

**Note:** All matrix elements must simplify to numbers. See also **colNorm()**, page 19.

**rowSwap(***Matrix1***,**  $rIndex1$ ,  $rIndex2$ )  $\implies$  matrix

Returns *Matrix1* with rows *rIndex1* and *rIndex2* exchanged.

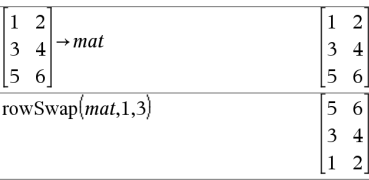

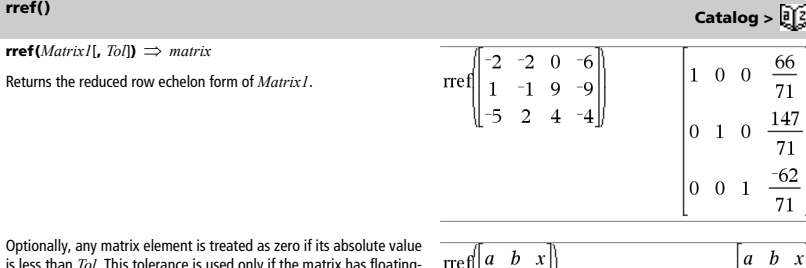

 $\text{rref} \begin{vmatrix} a & b & x \end{vmatrix}$ 

 $\begin{vmatrix} c & d & y \end{vmatrix}$ 

Optionally, any matrix element is treated as zero if its absolute value is less than *Tol*. This tolerance is used only if the matrix has floatingpoint entries and does not contain any symbolic variables that have not been assigned a value. Otherwise, *Tol* is ignored.

- If you use  $\binom{ctrl}{\text{eff}}$  or set the **Auto or Approximate** mode to Approximate, computations are done using floatingpoint arithmetic.
- If *Tol* is omitted or not used, the default tolerance is calculated as:

5Eë14 **·**max(dim(*Matrix1*)) **·**rowNorm(*Matrix1*)

**Note:** See also **ref()**, page 95.

## *S*

**sec(***Expr1***)** ⇒ *expression*  $\mathbf{sec}(ListI) \Rightarrow list$ 

Returns the secant of *Expr1* or returns a list containing the secants of all elements in *List1*.

**Note:** The argument is interpreted as a degree, gradian or radian angle, according to the current angle mode setting. You can use  $\circ$ ,  $\circ$ , or  $\tilde{r}$  to override the angle mode temporarily.

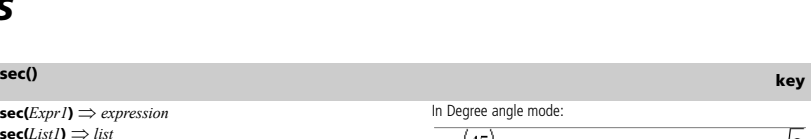

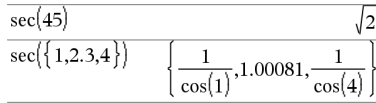

**rowSwap() Catalog >** 

 $\boldsymbol{b}$ 

 $\boldsymbol{a}$ 

 $\overline{c}$  $d \nu$ 

 $25$ 

### **sec**/**() key**

 $\mathbf{sec}^{-1}(Expr1) \Rightarrow expression$  $\mathbf{sec}^{-1}(ListI) \Rightarrow list$ 

Returns the angle whose secant is *Expr1* or returns a list containing the inverse secants of each element of *List1*.

**Note:** The result is returned as a degree, gradian or radian angle, according to the current angle mode setting.

**Note:** You can insert this function from the keyboard by typing **arcsec(**...**)**.

### In Gradian angle mode:

 $sec^{-1}(1)$ 

$$
\sec^{-1}(\sqrt{2})\tag{50}
$$

In Radian angle mode:

In Degree angle mode:

$$
\sec^{-1}\left\{1,2,5\right\} = \begin{cases} 0, \frac{\pi}{3}, \cos^{-1}\left(\frac{1}{5}\right) \end{cases}
$$

### **sech() Catalog > sech(***Expr1***)** ⇒ *expression*  $sech(3)$ 1 **sech(***List1***)** ⇒ *list*  $\cosh[3]$ Returns the hyperbolic secant of *Expr1* or returns a list containing the hyperbolic secants of the *List1* elements.  $sech({1,2.3,4})$ 1  $-0.198522$

## **sech** $^{1}$ **() Catalog >**  $\boxed{3}$

 $\mathbf{sech}^{-1}(Expr1) \Rightarrow expression$  $\mathbf{sech}^{-1}(ListI) \implies list$ 

Returns the inverse hyperbolic secant of *Expr1* or returns a list containing the inverse hyperbolic secants of each element of *List1*.

**Note:** You can insert this function from the keyboard by typing **arcsech(**...**)**.

 $\mathbf{seq}(Expr, Var, Low, High[, Step]$ )  $\Rightarrow$  *list* 

Increments *Var* from *Low* through *High* by an increment of *Step*, evaluates *Expr*, and returns the results as a list. The original contents of *Var* are still there after **seq()** is completed.

*Var* cannot be a system variable.

The default value for *Step* = 1.

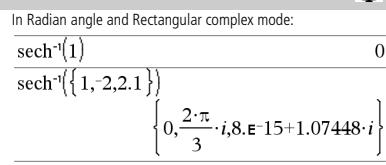

 $\cosh(1)$ 

cosh

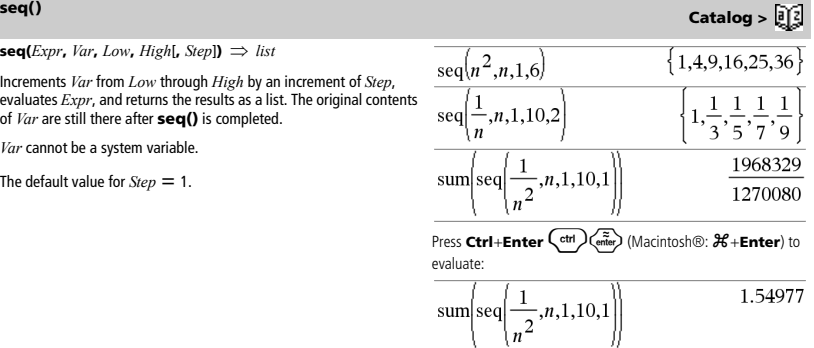

 $\Omega$ 

**series(***Expr1***,** *Var***,** *Order* [**,** *Point*]**)** ⇒ *expression* **series(***Expr1***,** *Var***,** *Order* [**,** *Point*]**) |** *Var***>***Point* ⇒ *expression* **series(***Expr1***,** *Var***,** *Order* [**,** *Point*]**) |** *Var***<***Point* ⇒ *expression*

Returns a generalized truncated power series representation of *Expr1* expanded about *Point* through degree *Order*. *Order* can be any rational number. The resulting powers of  $(Var - Point)$  can include negative and/or fractional exponents. The coefficients of these powers can include logarithms of (*Var - Point*) and other functions of *Var* that are dominated by all powers of  $(Var - Point)$  having the same exponent sign.

*Point* defaults to 0. *Point* can be  $\infty$  or  $-\infty$ , in which cases the expansion is through degree *Order* in  $1/(Var - Point)$ .

**series(...)** returns "**series(...)**" if it is unable to determine such a representation, such as for essential singularities such as **sin(**1/*z***)** at  $z=0$ ,  $e^{-1/z}$  at  $z=0$ , or  $e^z$  at  $z=\infty$  or  $-\infty$ .

If the series or one of its derivatives has a jump discontinuity at *Point*, the result is likely to contain sub-expressions of the form sign(…) or abs(...) for a real expansion variable or (-1)<sup>floor(...angle(...)...)</sup> for a complex expansion variable, which is one ending with "\_". If you intend to use the series only for values on one side of *Point*, then append the appropriate one of "| *Var* > *Point*", "| *Var* < *Point*", "| " $Var \geq Point$ ", or " $Var \leq Point$ " to obtain a simpler result.

**series()** can provide symbolic approximations to indefinite integrals and definite integrals for which symbolic solutions otherwise can't be obtained.

**series()** distributes over 1st-argument lists and matrices.

**series()** is a generalized version of **taylor()**.

As illustrated by the last example to the right, the display routines downstream of the result produced by series(...) might rearrange terms so that the dominant term is not the leftmost one.

**Note:** See also **dominantTerm()**, page 38.

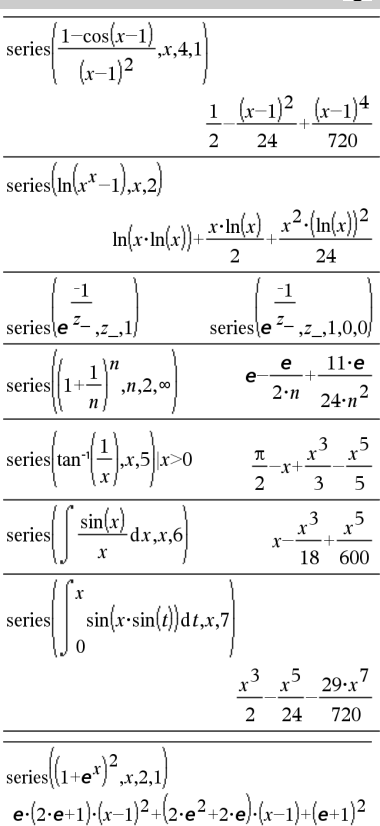

**series() Catalog >** 

**setMode(***modeNameInteger***,** *settingInteger***)** ⇒ *integer* **setMode(***list***)** ⇒ *integer list*

Valid only within a function or program.

**setMode(***modeNameInteger***,** *settingInteger***)** temporarily sets mode *modeNameInteger* to the new setting *settingInteger*, and returns an integer corresponding to the original setting of that mode. The change is limited to the duration of the program/ function's execution.

*modeNameInteger* specifies which mode you want to set. It must be one of the mode integers from the table below.

*settingInteger* specifies the new setting for the mode. It must be one of the setting integers listed below for the specific mode you are setting.

**setMode(***list***)** lets you change multiple settings. *list* contains pairs of mode integers and setting integers. **setMode(***list***)** returns a similar list whose integer pairs represent the original modes and settings.

If you have saved all mode settings with **getMode(0)**  $\rightarrow$  *var*, you can use **setMode(***var***)** to restore those settings until the function or program exits. See **getMode()**, page 52.

**Note:** The current mode settings are passed to called subroutines. If any subroutine changes a mode setting, the mode change will be lost when control returns to the calling routine.

**Note for entering the example:** In the Calculator application on the handheld, you can enter multi-line definitions by pressing  $\left(\rightarrow\right)$  instead of  $\left(\stackrel{\sim}{\textrm{enfer}}\right)$  at the end of each line. On the computer keyboard, hold down **Alt** and press **Enter**.

Display approximate value of  $\pi$  using the default setting for Display Digits, and then display  $\pi$  with a setting of Fix2. Check to see that the default is restored after the program executes.

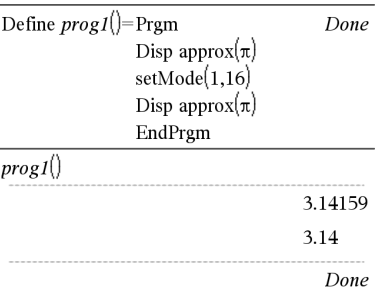

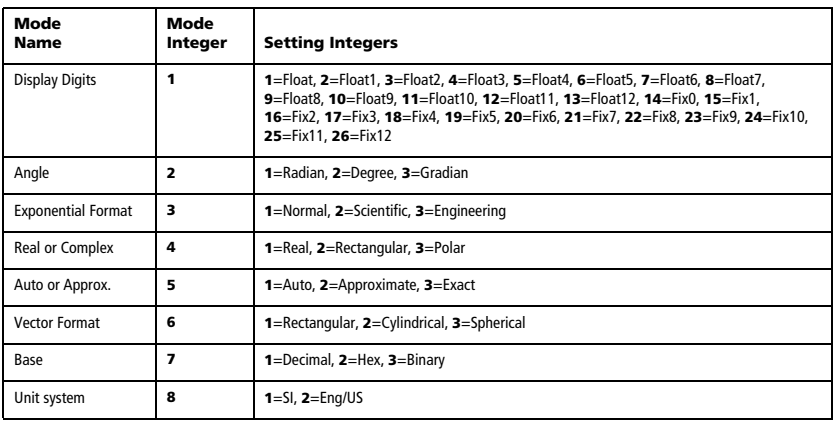

## **setMode() Catalog >**
**shift(***Integer1*[**,***#ofShifts*]**)** ⇒ *integer*

Shifts the bits in a binary integer. You can enter *Integer1* in any number base; it is converted automatically to a signed, 64-bit binary form. If the magnitude of *Integer1* is too large for this form, a symmetric modulo operation brings it within the range. For more information, see 4**Base2**, page 14.

If *#ofShifts* is positive, the shift is to the left. If *#ofShifts* is negative, the shift is to the right. The default is  $-1$  (shift right one bit).

In a right shift, the rightmost bit is dropped and 0 or 1 is inserted to match the leftmost bit. In a left shift, the leftmost bit is dropped and 0 is inserted as the rightmost bit.

For example, in a right shift:

Each bit shifts right.

0b000000000000001111010110000011010

Inserts 0 if leftmost bit is 0,

or 1 if leftmost bit is 1.

produces:

0b0000000000000001111010110000011010

The result is displayed according to the Base mode. Leading zeros are not shown.

**shift(***List1* [**,***#ofShifts*]**)** ⇒ *list*

Returns a copy of *List1* shifted right or left by *#ofShifts* elements. Does not alter *List1*.

If *#ofShifts* is positive, the shift is to the left. If *#ofShifts* is negative, the shift is to the right. The default is  $-1$  (shift right one element).

Elements introduced at the beginning or end of *list* by the shift are set to the symbol "undef".

**shift(***String1* [**,***#ofShifts*]**)** ⇒ *string*

Returns a copy of *String1* shifted right or left by *#ofShifts* characters. Does not alter *String1*.

If *#ofShifts* is positive, the shift is to the left. If *#ofShifts* is negative, the shift is to the right. The default is  $-1$  (shift right one character).

Characters introduced at the beginning or end of *string* by the shift are set to a space.

 $sign(Expr1) \Rightarrow expression$  $\mathbf{sign}(List) \implies list$ **sign(***Matrix1***)** ⇒ *matrix*

For real and complex *Expr1*, returns *Expr1*/**abs(***Expr1***)** when  $Expr1 \neq 0$ .

Returns 1 if *Expr1* is positive.

Returns <sup>-1</sup> if *Expr1* is negative.

sign(0) returns  $\pm 1$  if the complex format mode is Real; otherwise, it returns itself.

**sign(0)** represents the unit circle in the complex domain.

For a list or matrix, returns the signs of all the elements.

In Bin base mode:

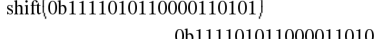

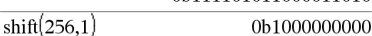

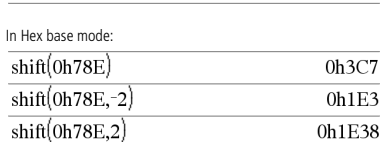

**Important:** To enter a binary or hexadecimal number, always use the 0b or 0h prefix (zero, not the letter O).

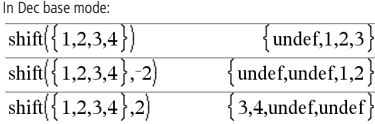

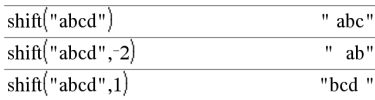

## **sign() Catalog >**

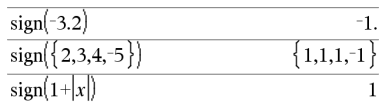

If complex format mode is Real:

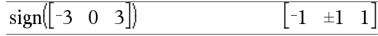

### **shift() Catalog >**

 $\text{simult}(\text{coeffMatrix}, \text{const}(\text{vector}), \text{To}(\mathbf{I})) \Rightarrow \text{matrix}$ 

Returns a column vector that contains the solutions to a system of linear equations.

### Note: See also **linSolve()**, page 64.

*coeffMatrix* must be a square matrix that contains the coefficients of the equations.

*constVector* must have the same number of rows (same dimension) as *coeffMatrix* and contain the constants.

Optionally, any matrix element is treated as zero if its absolute value is less than *Tol*. This tolerance is used only if the matrix has floatingpoint entries and does not contain any symbolic variables that have not been assigned a value. Otherwise, *Tol* is ignored.

- If you set the **Auto or Approximate** mode to Approximate, computations are done using floating-point arithmetic.
- If *Tol* is omitted or not used, the default tolerance is calculated as:

5Eë14 **·**max(dim(*coeffMatrix*)) **·**rowNorm(*coeffMatrix*)

 $\text{simult}( \text{coeff}$ *Matrix***,**  $\text{const}$ *Matrix* $\text{[}$ **,**  $\text{To}$  $\text{[}$  $\text{[}$  $\text{[}$  $\Rightarrow$   $\text{matrix}$ 

Solves multiple systems of linear equations, where each system has the same equation coefficients but different constants.

Each column in *constMatrix* must contain the constants for a system of equations. Each column in the resulting matrix contains the solution for the corresponding system.

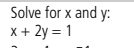

### $3x + 4y = -1$  $\sin \left( \frac{1}{2} \right)$ 3  $\overline{a}$

The solution is  $x = -3$  and  $y=2$ .

$$
Solve:\nax + by =
$$

 $\overline{\mathsf{S}}$ 

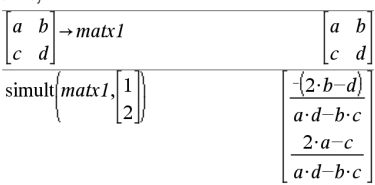

$$
x + 2y = 2
$$
  
3x + 4y = -3  
simult  $\begin{bmatrix} 1 & 2 \\ 3 & 4 \end{bmatrix} \begin{bmatrix} 1 & 2 \\ -1 & -3 \end{bmatrix}$   $\begin{bmatrix} -3 & -7 \\ 2 & \frac{9}{2} \end{bmatrix}$ 

For the first system,  $x=$   $-$  3 and y=2. For the second system,  $x=$  -7 and  $y=9/2$ .

### 4**sin Catalog >**

### *Expr* ▶ sin

**Note:** You can insert this operator from the computer keyboard by typing **@>sin**.

Represents *Expr* in terms of sine. This is a display conversion operator. It can be used only at the end of the entry line.

### 4**sin** reduces all powers of

 $cos(...)$  modulo  $1-sin(...)^2$ 

so that any remaining powers of sin(...) have exponents in the range (0, 2). Thus, the result will be free of cos(...) if and only if cos(...) occurs in the given expression only to even powers.

**Note:** This conversion operator is not supported in Degree or Gradian Angle modes. Before using it, make sure that the Angle mode is set to Radians and that *Expr* does not contain explicit references to degree or gradian angles.

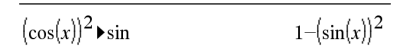

# $-1$  $cx + dy = 2$

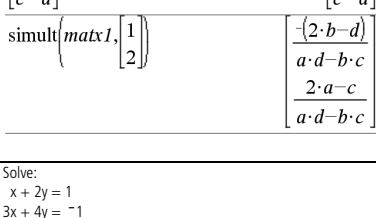

### **sin() key**

**sin(***Expr1***)** ⇒ *expression*  $\sin(ListI) \Rightarrow list$ 

**sin(***Expr1***)** returns the sine of the argument as an expression.

**sin(***List1***)** returns a list of the sines of all elements in *List1*.

**Note:** The argument is interpreted as a degree, gradian or radian angle, according to the current angle mode. You can use  $\circ$ ,  $\circ$ , or  $\circ$  to override the angle mode setting temporarily.

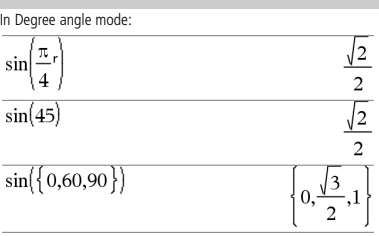

In Gradian angle mode:

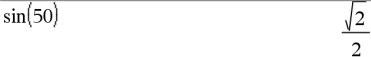

In Radian angle mode:

In Radian angle mode:

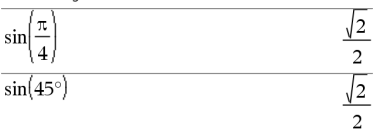

**sin(***squareMatrix1***)** ⇒ *squareMatrix*

Returns the matrix sine of *squareMatrix1*. This is not the same as calculating the sine of each element. For information about the calculation method, refer to **cos()**.

*squareMatrix1* must be diagonalizable. The result always contains floating-point numbers.

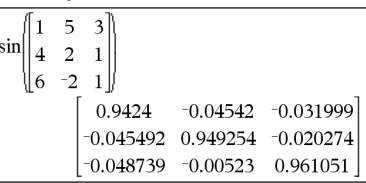

### **sin**ê**() key**

 $\sin^{-1}(Expr1) \Rightarrow$  *expression*  $\sin^{-1}(ListI) \Rightarrow list$ 

**sin**ê**(***Expr1***)** returns the angle whose sine is *Expr1* as an expression.

**sin**ê**(***List1***)** returns a list of the inverse sines of each element of *List1*.

**Note:** The result is returned as a degree, gradian or radian angle, according to the current angle mode setting.

**Note:** You can insert this function from the keyboard by typing **arcsin(**...**)**.

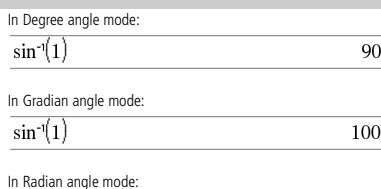

 $\sin^{-1}$  { 0,0.2,0.5 }  $\{0,0.201358,0.523599\}$ 

### **sin**ê**() key**

**sin**ê**(***squareMatrix1***)** ⇒ *squareMatrix*

Returns the matrix inverse sine of *squareMatrix1*. This is not the same as calculating the inverse sine of each element. For information about the calculation method, refer to **cos()**.

*squareMatrix1* must be diagonalizable. The result always contains floating-point numbers.

In Radian angle mode and Rectangular complex format mode:

$$
\sin^{-1}\begin{pmatrix} 1 & 5 & 3 \\ 4 & 2 & 1 \\ 6 & -2 & 1 \end{pmatrix}
$$
  
\n
$$
\begin{bmatrix}\n-0.164058 - 0.064606 \cdot i & 1.49086 - 2.10516 \\
0.725533 - 1.51594 \cdot i & 0.947305 - 0.77836 \\
2.08316 - 2.63205 \cdot i & -1.79018 + 1.2718\n\end{bmatrix}
$$

To see the entire result, press  $\triangle$  and then use  $\triangleleft$  and  $\triangleright$  to move the cursor.

## **sinh() Catalog > sinh(***Expr1***)** ⇒ *expression*  $\sinh(ListI) \Rightarrow list$

**sinh (***Expr1***)** returns the hyperbolic sine of the argument as an expression

**sinh (***List1***)** returns a list of the hyperbolic sines of each element of *List1*.

**sinh(***squareMatrix1***)** ⇒ *squareMatrix*

Returns the matrix hyperbolic sine of *squareMatrix1*. This is not the same as calculating the hyperbolic sine of each element. For information about the calculation method, refer to **cos()**.

*squareMatrix1* must be diagonalizable. The result always contains floating-point numbers.

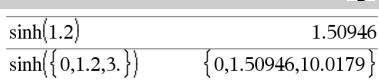

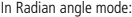

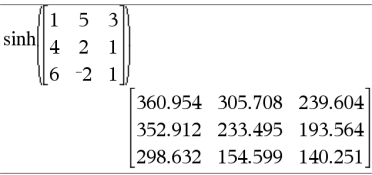

## **sinh**ê**() Catalog >**

 $\sinh^{-1}(Expr1) \Rightarrow$  *expression*  $\sinh^{-1}(ListI) \Rightarrow list$ 

**sinh**<sup>-1</sup>(*Expr1*) returns the inverse hyperbolic sine of the argument as an expression.

**sinh**<sup>-1</sup>(*List1*) returns a list of the inverse hyperbolic sines of each element of *List1*.

**Note:** You can insert this function from the keyboard by typing **arcsinh(**...**)**.

**sinh**ê**(***squareMatrix1***)** ⇒ *squareMatrix*

Returns the matrix inverse hyperbolic sine of *squareMatrix1*. This is not the same as calculating the inverse hyperbolic sine of each element. For information about the calculation method, refer to **cos()**.

*squareMatrix1* must be diagonalizable. The result always contains floating-point numbers.

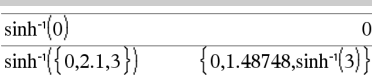

In Radian angle mode:

siı

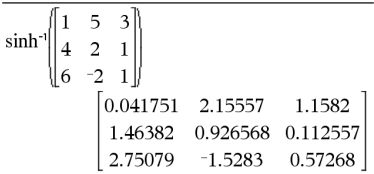

**SinReg** *X***,** *Y* [ **,** [*Iterations*] **,**[ *Period*] [**,** *Category***,** *Include*] ]

Computes the sinusoidal regression on lists *X* and *Y*. A summary of results is stored in the *stat.results* variable. (See page 112.)

All the lists must have equal dimension except for *Include*.

*X* and *Y* are lists of independent and dependent variables.

*Iterations* is a value that specifies the maximum number of times (1 through 16) a solution will be attempted. If omitted, 8 is used. Typically, larger values result in better accuracy but longer execution times, and vice versa.

*Period* specifies an estimated period. If omitted, the difference between values in *X* should be equal and in sequential order. If you specify *Period*, the differences between x values can be unequal.

*Category* is a list of category codes for the corresponding *X* and *Y*  data.

*Include* is a list of one or more of the category codes. Only those data items whose category code is included in this list are included in the calculation.

The output of **SinReg** is always in radians, regardless of the angle mode setting.

For information on the effect of empty elements in a list, see "Empty (void) elements" on page 153.

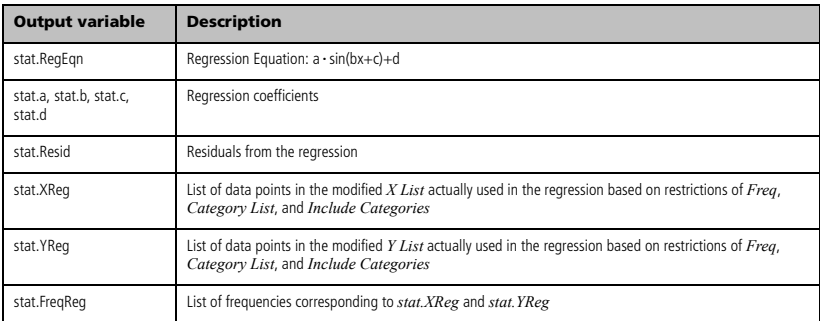

### **solve() Catalog >**

**solve(***Equation***,** *Var***)** ⇒ *Boolean expression* **solve(***Equation***,** *Var=Guess***)** ⇒ *Boolean expression* **solve(***Inequality***,** *Var***)** ⇒ *Boolean expression*

Returns candidate real solutions of an equation or an inequality for *Var*. The goal is to return candidates for all solutions. However, there might be equations or inequalities for which the number of solutions is infinite.

Solution candidates might not be real finite solutions for some combinations of values for undefined variables.

solve
$$
\left(a \cdot x^2 + b \cdot x + c = 0, x\right)
$$
  

$$
x = \frac{\sqrt{b^2 - 4 \cdot a \cdot c} - b}{2 \cdot a} \text{ or } x = \frac{\left(\sqrt{b^2 - 4 \cdot a \cdot c} + b\right)}{2 \cdot a}
$$

Ans|*a*=1 and *b*=1 and *c*=1\n
$$
x=\frac{-1}{2}+\frac{\sqrt{3}}{2}\cdot i \text{ or } x=\frac{-1}{2}-\frac{\sqrt{3}}{2}\cdot i
$$

For the Auto setting of the **Auto or Approximate** mode, the goal is to produce exact solutions when they are concise, and supplemented by iterative searches with approximate arithmetic when exact solutions are impractical.

Due to default cancellation of the greatest common divisor from the numerator and denominator of ratios, solutions might be solutions only in the limit from one or both sides.

For inequalities of types  $\geq, \leq, \leq, \text{ or } \geq, \text{ explicit solutions are unlikely}$ unless the inequality is linear and contains only *Var*.

For the Exact mode, portions that cannot be solved are returned as an implicit equation or inequality.

Use the "|" operator to restrict the solution interval and/or other variables that occur in the equation or inequality. When you find a solution in one interval, you can use the inequality operators to exclude that interval from subsequent searches.

false is returned when no real solutions are found. true is returned if **solve()** can determine that any finite real value of *Var* satisfies the equation or inequality.

Since **solve()** always returns a Boolean result, you can use "and," "or," and "not" to combine results from **solve()** with each other or with other Boolean expressions.

Solutions might contain a unique new undefined constant of the form In Radian angle mode: *n*j with j being an integer in the interval 1–255. Such variables designate an arbitrary integer.

In Real mode, fractional powers having odd denominators denote only the real branch. Otherwise, multiple branched expressions such as fractional powers, logarithms, and inverse trigonometric functions denote only the principal branch. Consequently, **solve()** produces only solutions corresponding to that one real or principal branch.

### **Note:** See also **cSolve()**, **cZeros()**, **nSolve()**, and **zeros()**.

**solve(***Eqn1* **and** *Eqn2* [**and** … ]**,** *VarOrGuess1***,** 

*VarOrGuess2* [**,** … ]**)** ⇒ *Boolean expression*

**solve(***SystemOfEqns***,** *VarOrGuess1***,** 

 $VarOrGuess2$  [ $, \ldots$  ])  $\Rightarrow$  *Boolean expression* 

**solve(**{*Eqn1***,** *Eqn2* [,...]} {*VarOrGuess1***,** *VarOrGuess2* [**,** … ]}**)** ⇒ *Boolean expression*

Returns candidate real solutions to the simultaneous algebraic equations, where each *VarOrGuess* specifies a variable that you want to solve for.

You can separate the equations with the **and** operator, or you can enter a *SystemOfEqns* using a template from the Catalog. The number of *VarOrGuess* arguments must match the number of equations. Optionally, you can specify an initial guess for a variable. Each *VarOrGuess* must have the form:

*variable*  $-$  or  $-$ 

*variable* = *real or non-real number*

For example, x is valid and so is x=3.

$$
solve((x-a)\cdot e^{x} = x \cdot (x-a), x)
$$

$$
x=a
$$
 or  $x=0.56/145$ 

$$
(x+1)\cdot \frac{x-1}{x-1} + x-3
$$
 2 \cdot x-2

$$
solve(5 \cdot x - 2 \ge 2 \cdot x, x)
$$

$$
\operatorname{exact}\left(\operatorname{solve}\left((x-a)\cdot e^x = x\cdot (x-a), x\right)\right)
$$

$$
e^x + x = 0 \text{ or } x = a
$$

In Radian angle mode:  
\n
$$
\frac{\text{Induction}}{\text{solve}\left(\tan(x) = \frac{1}{x}, x\right)} |x > 0 \text{ and } x <
$$

$$
x=0.860334
$$

 $\mathbf{1}$ 

$$
solve(x=x+1,x)
$$
 false  
solve(x=x,x) true

$$
2 \cdot x - 1 \le 1
$$
 and solve $\left(x^2 \neq 9, x\right)$   $x \neq 3$  and  $x \le 1$ 

| $solve(sin(x)=0,x)$                 | $x=n1 \cdot \pi$ |
|-------------------------------------|------------------|
| $solve\left(\frac{1}{x^{3}}\right)$ | $x=-1$           |
| $solve(\sqrt{x}-2,x)$               | false            |
| $solve(\sqrt{x}-2,x)$               | $x=4$            |

solve
$$
\left(y=x^2-2
$$
 and  $x+2 \cdot y=1, \{x,y\}\right)$   
 $x=\frac{-3}{2}$  and  $y=\frac{1}{4}$  or  $x=1$  and  $y=-1$ 

## **solve() Catalog >**

 $\sim$  =  $\sim$  =  $\sim$  +  $\sim$ 

 $\overline{\mathbf{c}}$  $\overline{\mathbf{3}}$ 

**solve() Catalog >** 

If all of the equations are polynomials and if you do NOT specify any initial guesses, **solve()** uses the lexical Gröbner/Buchberger elimination method to attempt to determine all real solutions.

For example, suppose you have a circle of radius r at the origin and another circle of radius r centered where the first circle crosses the positive x-axis. Use **solve()** to find the intersections.

As illustrated by r in the example to the right, simultaneous polynomial equations can have extra variables that have no values, but represent given numeric values that could be substituted later.

You can also (or instead) include solution variables that do not appear in the equations. For example, you can include z as a solution variable to extend the previous example to two parallel intersecting cylinders of radius r.

The cylinder solutions illustrate how families of solutions might contain arbitrary constants of the form *c*k, where k is an integer suffix from 1 through 255.

For polynomial systems, computation time or memory exhaustion may depend strongly on the order in which you list solution variables. If your initial choice exhausts memory or your patience, try rearranging the variables in the equations and/or *varOrGuess* list.

If you do not include any guesses and if any equation is nonpolynomial in any variable but all equations are linear in the solution variables, **solve()** uses Gaussian elimination to attempt to determine all real solutions.

If a system is neither polynomial in all of its variables nor linear in its solution variables, **solve()** determines at most one solution using an approximate iterative method. To do so, the number of solution variables must equal the number of equations, and all other variables in the equations must simplify to numbers.

Each solution variable starts at its guessed value if there is one; otherwise, it starts at 0.0.

Use guesses to seek additional solutions one by one. For convergence, a guess may have to be rather close to a solution.

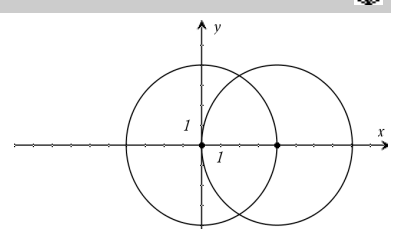

solve
$$
\left\{x^2+y^2=r^2 \text{ and } (x-r)^2+y^2=r^2, \{x,y\}\right\}
$$
  
 $x=\frac{r}{2}$  and  $y=\frac{\sqrt{3}\cdot r}{2}$  or  $x=\frac{r}{2}$  and  $y=\frac{-\sqrt{3}\cdot r}{2}$ 

solve
$$
\left\{x^2+y^2=r^2 \text{ and } (x-r)^2+y^2=r^2, \{x,y,z\}\right\}
$$
  
 $x=\frac{r}{2}$  and  $y=\frac{\sqrt{3} \cdot r}{2}$  and  $z=c1$  or  $x=\frac{r}{2}$  and  $y \rightarrow$ 

To see the entire result, press  $\triangle$  and then use  $\triangleleft$  and  $\triangleright$  to move the cursor.

solve
$$
(x+e^z \cdot y=1
$$
 and  $x-y=sin(z), \{x,y\}$ )  
 $x = \frac{e^z \cdot sin(z)+1}{e^z+1}$  and  $y = \frac{-\{sin(z)-1\}}{e^z+1}$ 

solve
$$
(e^z \cdot y=1 \text{ and } -y=\sin(z), \{y,z\})
$$
  
y=2.812e-10 and z=21.9911 or y=0.001871

To see the entire result, press  $\triangle$  and then use  $\triangleleft$  and  $\triangleright$  to move the cursor.

solve
$$
(e^z \cdot y=1 \text{ and } \frac{y}{\text{sin}(z)}, \{y, z=2\cdot\pi\})
$$
  
 $y=0.001871 \text{ and } z=6.28131$ 

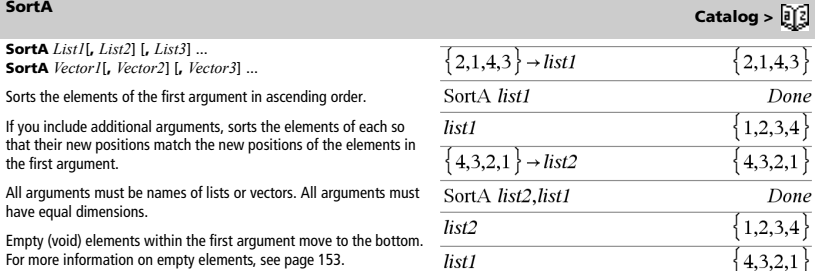

**SortD** *List1*[**,** *List2*] [**,** *List3*] ... **SortD** *Vector1*[**,***Vector2*] [**,***Vector3*] ...

Identical to **SortA**, except **SortD** sorts the elements in descending order.

Empty (void) elements within the first argument move to the bottom. For more information on empty elements, see page 153.

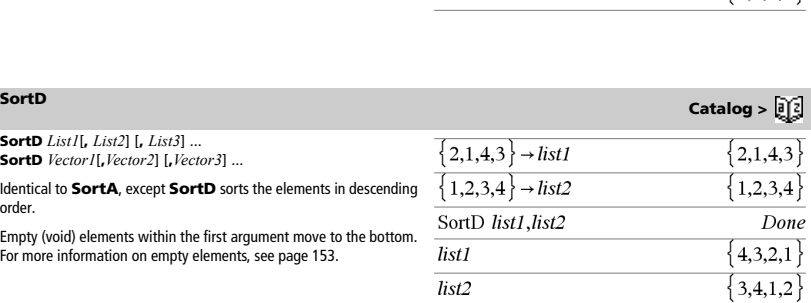

ı.

### *Vector* 4**Sphere**

**Note:** You can insert this operator from the computer keyboard by typing **@>Sphere**.

Displays the row or column vector in spherical form  $[\rho \angle \theta \angle \phi]$ .

*Vector* must be of dimension 3 and can be either a row or a column vector.

**Note:** 4**Sphere** is a display-format instruction, not a conversion function. You can use it only at the end of an entry line.

4**Sphere Catalog >** 

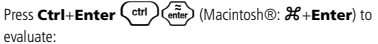

ſ1 2 3  $\triangleright$  Sphere  $3.74166$  $\angle 1.10715 \angle 0.640522$ 

Press **Ctrl+Enter**  $\overline{\text{Ctri}}$  (*Macintosh®:*  $\mathcal{H}$ +**Enter**) to evaluate:

$$
\left[2 \angle \frac{\pi}{4} 3\right] \triangleright \text{Sphere}
$$
  
\n[3.60555 \angle 0.785398 \angle 0.588003]

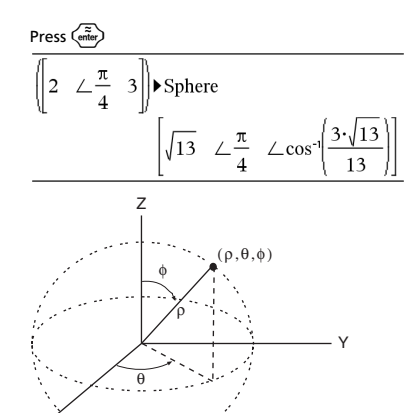

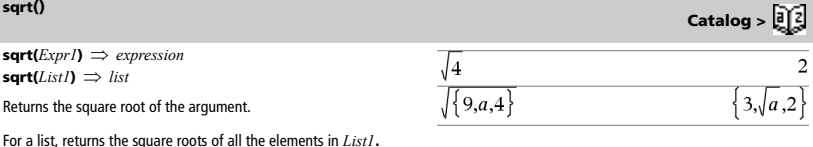

X

**Note:** See also **Square root template**, page 1.

### **stat.results**

### **stat.results**

stat.a stat.AdjR² stat.b stat.h0 stat.b1 stat.b2 stat.b3 stat.b4 stat.b5

Displays results from a statistics calculation.

The results are displayed as a set of name-value pairs. The specific names shown are dependent on the most recently evaluated statistics function or command.

You can copy a name or value and paste it into other locations.

**Note:** Avoid defining variables that use the same names as those used for statistical analysis. In some cases, an error condition could occur. Variable names used for statistical analysis are listed in the table below.

> stat.dfDenom stat.dfBlock stat.dfCol stat.dfError stat.dfInteract stat.dfReg stat.dfNumer stat.dfRow stat.DW

 $xlist:=\{1.2.3.4.5\}$  ${1,2,3,4,5}$  $ylist = \{4,8,11,14,17\}$  $\{4.8.11.14.17\}$ LinRegMx xlist, ylist, 1: stat.results "Title" "Linear Regression  $(mx+b)$ " "RegEan" " $m*x+h$ "  $"m"$  $3.2$  $"h"$  $1.2$  $n_{12}$ 0.996109  $\alpha_{\rm T} n$ 0.998053 "Resid"  $" \{... \} "$ stat.values "Linear Regression (mx+b)" " $m*x+b$ "  $3.2$  $12$ 0.996109 0.998053  $"{-0.4, 0.4, 0.2, 0.7, 0.2}"$ stat.O3Y stat.SSCol stat.r stat.SSX stat.r² stat.SSY stat.RegEqn stat.SSError stat.Resid stat.SSInteract stat.ResidTrans stat.SSReg stat.SSRow stat. $\sigma x$ stat.tList stat.ov stat.UpperPred stat.MSInteract stat. $\sigma x$ 1 stat.UpperVal stat. $\sigma x$ stat.**x** stat. $\Sigma$ x stat. $\overline{\mathbf{x}}$ 1 stat. $\Sigma x^2$ stat  $\bar{x}$ 2 stat. $\Sigma$ xv stat  $\overline{\mathbf{x}}$ Diff stat. $\Sigma v$ 

**Catalog >** 

stat.b6 stat.h7 stat.b8 stat.b9 stat.b10 stat.bList stat. $\chi^2$ stat.c stat.CLower stat.CLowerList stat.CompList stat.CompMatrix stat.CookDist stat.CUpper stat.CUpperList stat.d stat.e stat.ExpMatrix stat.F stat.FBlock stat.Fcol stat.FInteract stat.FreqReg stat.Frow stat.Leverage stat LowerPred stat.LowerVal stat.m stat.MaxX stat.MaxY stat.ME stat.MedianX stat.MSReg stat.MSRow stat.n stat. $\hat{p}$ stat. $\hat{p}$ 1 stat. $\hat{p}$ 2 stat.  $\hat{p}$  Diff stat.PList stat.PVal stat.PValBlock stat.PValCol stat.PValInteract stat.PValRow stat.Q1X stat.Q1Y stat.Q3X stat. $\Sigma v^2$ stat.s stat.SE stat.SEList stat.SEPred stat.sResid stat.SEslope stat.sp stat.SS stat.SSBlock stat.**XList** stat.XReg stat.XVal stat.XValList stat. $\overline{y}$ stat. ŷ stat. ŷ List stat.YReg

stat.MedianY stat.MEPred stat.MinX stat.MinY stat.MS stat.MSBlock stat.MSCol stat.MSError

**Note:** Each time the Lists & Spreadsheet application calculates statistical results, it copies the "stat**.**" group variables to a "stat#**.**" group, where # is a number that is incremented automatically. This lets you maintain previous results while performing multiple calculations.

### **stat.values**

### **stat.values**

See the **stat.results** example.

In Radian angle and auto modes:

stDevPop( $\{1,2,5,-6,3,-2\}$ )

stDevPop $\{a,b,c\}$ 

Displays a matrix of the values calculated for the most recently evaluated statistics function or command.

Unlike **stat.results**, **stat.values** omits the names associated with the values.

You can copy a value and paste it into other locations.

## **stDevPop() Catalog >**

**stDevPop(***List***[**, *freqList*]**)** ⇒ *expression*

**stDevPop(***Matrix1*[, *freqMatrix*]**)** ⇒ *matrix*

Returns the population standard deviation of the elements in *List*.

Each *freqList* element counts the number of consecutive occurrences of the corresponding element in *List*.

**Note:** *List* must have at least two elements. Empty (void) elements are ignored. For more information on empty elements, see page 153.

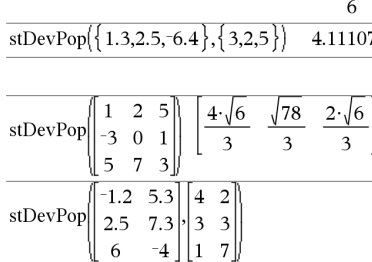

 $\frac{\sqrt{2 \cdot (a^2 - a \cdot (b+c) + b^2 - b \cdot c + c)}}{3}$ 

**Note:** *Matrix1* must have at least two rows. Empty (void) elements are ignored. For more information on empty elements, see page 153.

Returns a row vector of the population standard deviations of the

Each *freqMatrix* element counts the number of consecutive occurrences of the corresponding element in *Matrix1*.

# **stDevSamp() Catalog >**

columns in *Matrix1*.

**stDevSamp(***List*[, *freqList*]**)** ⇒ *expression*

Returns the sample standard deviation of the elements in *List*.

Each *freqList* element counts the number of consecutive occurrences of the corresponding element in *List*.

**Note:** *List* must have at least two elements. Empty (void) elements are ignored. For more information on empty elements, see page 153.

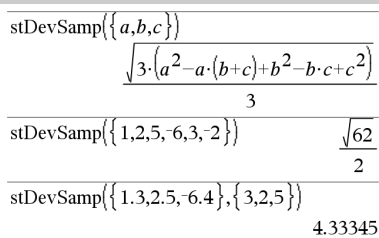

**Catalog >** 

465

2.52608 5.21506

**stDevSamp(***Matrix1*[, *freqMatrix*]**)** ⇒ *matrix*

Returns a row vector of the sample standard deviations of the columns in *Matrix1*.

Each *freqMatrix* element counts the number of consecutive occurrences of the corresponding element in *Matrix1*.

**Note:** *Matrix1* must have at least two rows. Empty (void) elements are ignored. For more information on empty elements, see page 153.

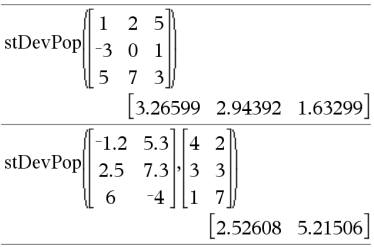

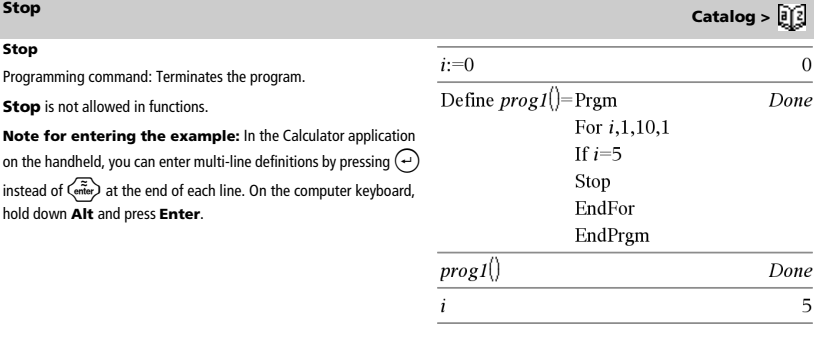

**Store** See → (store), page 151.

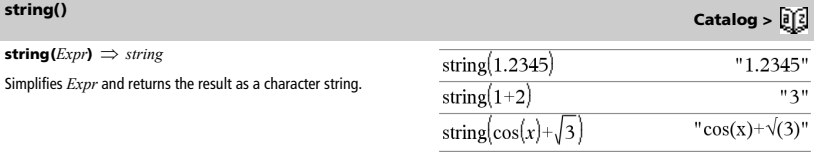

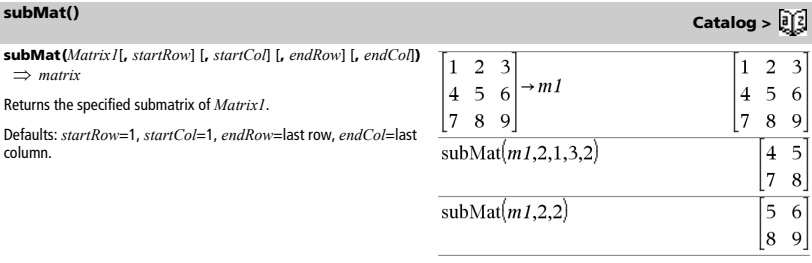

**Sum (Sigma)** See  $\Sigma$ (), page 144.

## **sum() Catalog >**

**sum(***List*[, *Start*[, *End*]]**)** ⇒ *expression*

Returns the sum of all elements in *List*.

*Start* and *End* are optional. They specify a range of elements.

Any void argument produces a void result. Empty (void) elements in *List* are ignored. For more information on empty elements, see page 153.

 $sum(Matrix|I, Start|, End|I) \Rightarrow matrix$ 

Returns a row vector containing the sums of all elements in the columns in *Matrix1*.

*Start* and *End* are optional. They specify a range of rows.

Any void argument produces a void result. Empty (void) elements in *Matrix1* are ignored. For more information on empty elements, see page 153.

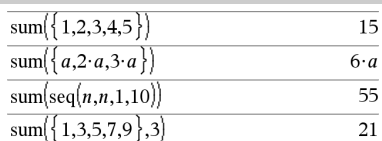

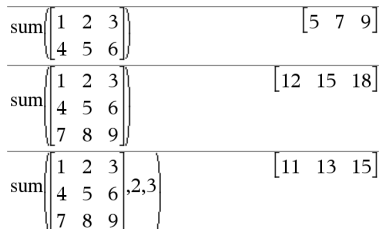

### **sumIf() Catalog >**

**sumIf(***List***,***Criteria*[, *SumList*]**)** ⇒ *value*

Returns the accumulated sum of all elements in *List* that meet the specified *Criteria*. Optionally, you can specify an alternate list, *sumList*, to supply the elements to accumulate.

*List* can be an expression, list, or matrix. *SumList*, if specified, must have the same dimension(s) as *List*.

*Criteria* can be:

- A value, expression, or string. For example, **34** accumulates only those elements in *List* that simplify to the value 34.
- A Boolean expression containing the symbol **?** as a placeholder for each element. For example, **?<10** accumulates only those elements in *List* that are less than 10.

When a *List* element meets the *Criteria*, the element is added to the accumulating sum. If you include *sumList*, the corresponding element from *sumList* is added to the sum instead.

Within the Lists & Spreadsheet application, you can use a range of cells in place of *List* and *sumList*.

Empty (void) elements are ignored. For more information on empty elements, see page 153.

**Note:** See also **countIf()**, page 25.

**system(***Eqn1* [**,** *Eqn2* [**,** *Eqn3* [**,** ...]]]**) system(***Expr1* [**,** *Expr2* [**,** *Expr3* [**,** ...]]]**)**

Returns a system of equations, formatted as a list. You can also create a system by using a template.

**Note:** See also **System of equations**, page 3.

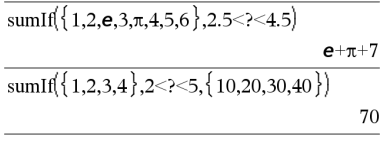

**sumSeq()** See  $\Sigma$ (), page 144.

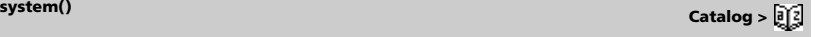

 $x=4$  and  $y=-4$ 

 $+y=0$ <br> $-y=8$ ,x,y  $\left| x+y=0 \right.$ 

solve

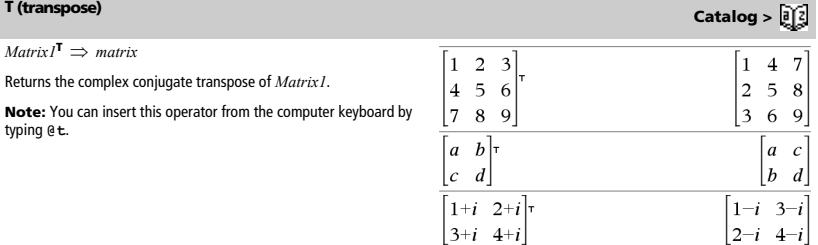

**tan(***Expr1***)** ⇒ *expression*  $\tan(ListI) \Rightarrow list$ 

**tan(***Expr1***)** returns the tangent of the argument as an expression.

**tan(***List1***)** returns a list of the tangents of all elements in *List1*.

**Note:** The argument is interpreted as a degree, gradian or radian angle, according to the current angle mode. You can use  $^{\circ}$  ,  $^{\rm G}$  or  $^{\rm F}$  to override the angle mode setting temporarily.

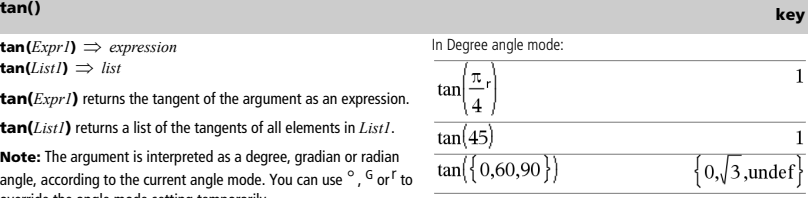

In Gradian angle mode:

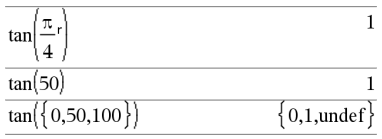

In Radian angle mode:

$$
\tan\left(\frac{\pi}{4}\right)
$$
\n
$$
\tan(45^\circ)
$$
\n
$$
\tan\left(\frac{\pi}{4}, \frac{\pi}{3}, \pi, \frac{\pi}{4}\right)
$$
\n
$$
\tan\left(\left\{\pi, \frac{\pi}{3}, \pi, \frac{\pi}{4}\right\}\right)
$$
\n
$$
\left\{0, \sqrt{3}, 0, 1\right\}
$$

### **tan(***squareMatrix1***)** ⇒ *squareMatrix*

Returns the matrix tangent of *squareMatrix1*. This is not the same as calculating the tangent of each element. For information about the calculation method, refer to **cos()**.

*squareMatrix1* must be diagonalizable. The result always contains floating-point numbers.

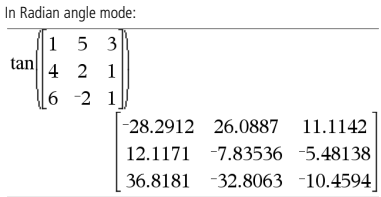

**tan**ê**(***Expr1***)** ⇒ *expression*  $\tan^{-1}(ListI) \implies list$ 

**tan**<sup>-1</sup>(*Expr1*) returns the angle whose tangent is *Expr1* as an expression.

**tan**ê**(***List1***)** returns a list of the inverse tangents of each element of *List1*.

**Note:** The result is returned as a degree, gradian or radian angle, according to the current angle mode setting.

**Note:** You can insert this function from the keyboard by typing **arctan(**...**)**.

**tan**ê**(***squareMatrix1***)** ⇒ *squareMatrix*

Returns the matrix inverse tangent of *squareMatrix1*. This is not the same as calculating the inverse tangent of each element. For information about the calculation method, refer to **cos()**.

*squareMatrix1* must be diagonalizable. The result always contains floating-point numbers.

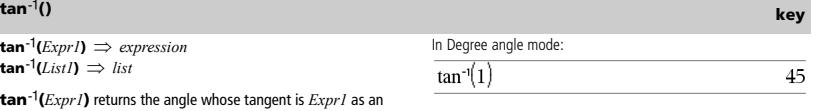

In Gradian angle mode:

 $tan^{-1}(1)$ 

50

In Radian angle mode:

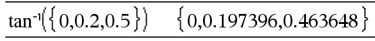

In Radian angle mode:

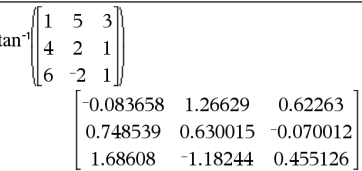

### **tangentLine() Catalog >**

**tangentLine(***Expr1***,***Var***,***Point***)** ⇒ *expression* **tangentLine(***Expr1***,***Var***=***Point***)** ⇒ *expression*

Returns the tangent line to the curve represented by *Expr1* at the point specified in *Var*=*Point*.

Make sure that the independent variable is not defined. For example, If f1(x):=5 and x:=3, then **tangentLine(**f1(x),x,2**)** returns "false."

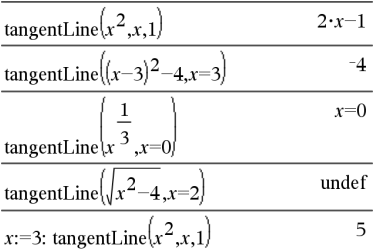

## **tanh() Catalog >**

 $tanh(List) \implies list$ 

**tanh(***Expr1***)** ⇒ *expression*

**tanh(***Expr1***)** returns the hyperbolic tangent of the argument as an expression.

**tanh(***List1***)** returns a list of the hyperbolic tangents of each element of *List1*.

**tanh(***squareMatrix1***)** ⇒ *squareMatrix*

Returns the matrix hyperbolic tangent of *squareMatrix1*. This is not the same as calculating the hyperbolic tangent of each element. For information about the calculation method, refer to **cos()**.

*squareMatrix1* must be diagonalizable. The result always contains floating-point numbers.

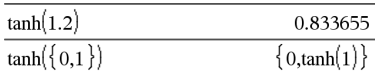

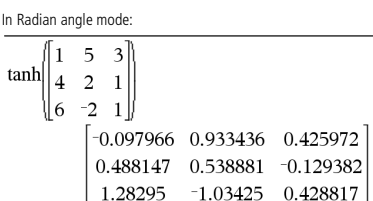

 $\tanh^{-1}(Expr) \implies expression$  $\tanh^{-1}(ListI) \implies list$ 

**tanh**ê**(***Expr1***)** returns the inverse hyperbolic tangent of the argument as an expression.

**tanh**ê**(***List1***)** returns a list of the inverse hyperbolic tangents of each element of *List1*.

**Note:** You can insert this function from the keyboard by typing **arctanh(**...**)**.

**tanh**ê**(***squareMatrix1***)** ⇒ *squareMatrix*

Returns the matrix inverse hyperbolic tangent of *squareMatrix1*. This is not the same as calculating the inverse hyperbolic tangent of each element. For information about the calculation method, refer to **cos()**.

*squareMatrix1* must be diagonalizable. The result always contains floating-point numbers.

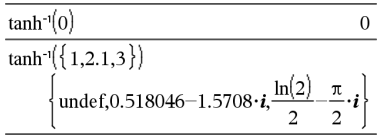

In Radian angle mode and Rectangular complex format:

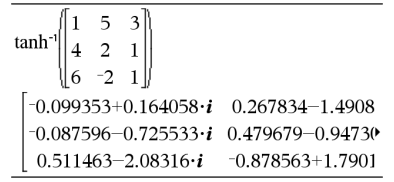

To see the entire result, press  $\triangle$  and then use  $\blacktriangleleft$  and  $\blacktriangleright$  to move the cursor.

## **taylor() Catalog >**

**taylor(***Expr1***,** *Var***,** *Order*[*, Point*])  $\Rightarrow$  *expression* 

Returns the requested Taylor polynomial. The polynomial includes non-zero terms of integer degrees from zero through *Order* in (*Var*

minus *Point*). **taylor()** returns itself if there is no truncated power series of this order, or if it would require negative or fractional exponents. Use substitution and/or temporary multiplication by a power of (*Var* minus *Point*) to determine more general power series.

*Point* defaults to zero and is the expansion point.

As illustrated by the last example to the right, the display routines downstream of the result produced by taylor(...) might rearrange terms so that the dominant term is not the leftmost one.

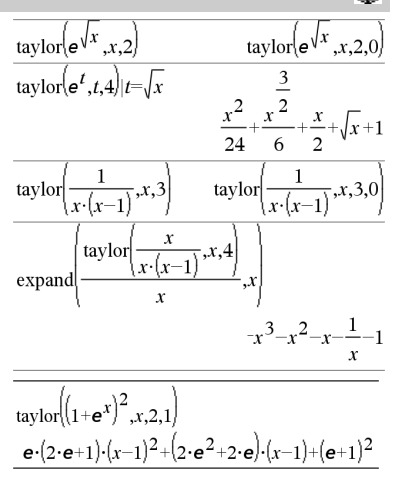

**tCdf(***lowBound***,***upBound***,***df***)** ⇒ *number* if *lowBound* and *upBound* are numbers, *list* if *lowBound* and *upBound* are lists

Computes the Student-*t* distribution probability between *lowBound* and *upBound* for the specified degrees of freedom *df*.

For  $P(X \leq upBound)$ , set *lowBound* = - $\infty$ .

**tCdf() Catalog >** 

### **tanh**ê**() Catalog >**

### **tCollect(***Expr1***)** ⇒ *expression*

Returns an expression in which products and integer powers of sines and cosines are converted to a linear combination of sines and cosines of multiple angles, angle sums, and angle differences. The transformation converts trigonometric polynomials into a linear combination of their harmonics.

Sometimes **tCollect()** will accomplish your goals when the default trigonometric simplification does not. **tCollect()** tends to reverse transformations done by **tExpand()**. Sometimes applying **tExpand()** to a result from **tCollect()**, or vice versa, in two separate steps simplifies an expression.

**tExpand(***Expr1***)** ⇒ *expression*

Returns an expression in which sines and cosines of integer-multiple angles, angle sums, and angle differences are expanded. Because of the identity  $(sin(x))2+(cos(x))2=1$ , there are many possible equivalent results. Consequently, a result might differ from a result shown in other publications.

Sometimes **tExpand()** will accomplish your goals when the default trigonometric simplification does not. **tExpand()** tends to reverse transformations done by **tCollect()**. Sometimes applying **tCollect()** to a result from **tExpand()**, or vice versa, in two separate steps simplifies an expression.

**Note:** Degree-mode scaling by  $\pi/180$  interferes with the ability of **tExpand()** to recognize expandable forms. For best results, **tExpand()** should be used in Radian mode.

### **Text Catalog >**

**Text** *promptString* [**,** *DispFlag*]

Programming command: Pauses the program and displays the character string *promptString* in a dialog box.

When the user selects **OK**, program execution continues. Selecting **Cancel** stops the program.

The optional *flag* argument can be any expression.

- If *DispFlag* is omitted or evaluates to **1**, the text message is added to the Calculator history.
- If *DispFlag* evaluates to **0**, the text message is not added to the history.

If the program needs a typed response from the user, refer to **Request**, page 96, or **RequestStr**, page 96.

**Note:** You can use this command within a user-defined program but Sample of one dialog box: not within a function.

Define a program that pauses to display each of five random numbers in a dialog box.

Within the Prgm...EndPrgm template, complete each line by pressing  $\overrightarrow{(-)}$  instead of  $\overrightarrow{C_{\text{enfer}}}$ . On the computer keyboard, hold

down **Alt** and press **Enter**.

tExpand(cos( $\alpha-\beta$ ))

### Define text\_demo()=Pram For i,1,5

strinfo:="Random number " & string(rand(i)) Text strinfo Next EndPrgm

Run the program:

text\_demo()

Random number (0.943597) **OK** 

**Then** See If, page 54.

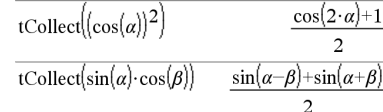

 $\sqrt{\text{tExpand}(\sin(3 \cdot \phi)) - 4 \cdot \sin(\phi) \cdot (\cos(\phi))^2 - \sin(\phi)}$ 

- 
- 
- $\cos(\alpha) \cdot \cos(\beta) + \sin(\alpha) \cdot \sin(\beta)$
- **tExpand() Catalog >**

 $\mathbf{1}$ 

(Data list input)

**tInterval**  $\overline{\mathsf{X}}$ *, sx, n*[*, CLevel*]

(Summary stats input)

Computes a *t* confidence interval. A summary of results is stored in the *stat.results* variable. (See page 112.)

For information on the effect of empty elements in a list, see "Empty (void) elements" on page 153.

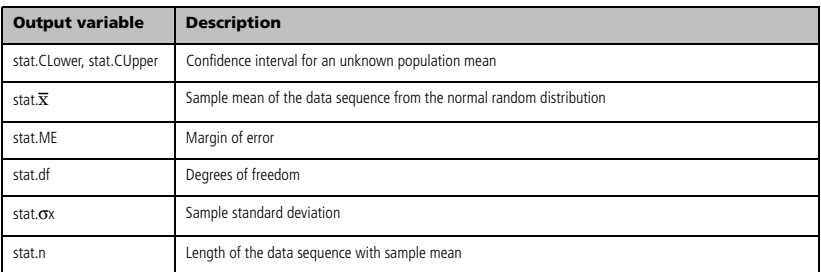

## **tInterval\_2Samp Catalog >**

### **tInterval\_2Samp**

*List1***,***List2*[**,***Freq1*[**,***Freq2*[**,***CLevel*[**,***Pooled*]]]]

(Data list input)

 $t$ **Interval\_2Samp**  $\overline{X}$ *l*, $sx1$ , $nl$ , $\overline{X}$ 2, $sx2$ , $n2$ [, $CLevel$ [, $Pooled$ ]]

(Summary stats input)

Computes a two-sample *t* confidence interval. A summary of results is stored in the *stat.results* variable. (See page 112.)

*Pooled*=**1** pools variances; *Pooled*=**0** does not pool variances.

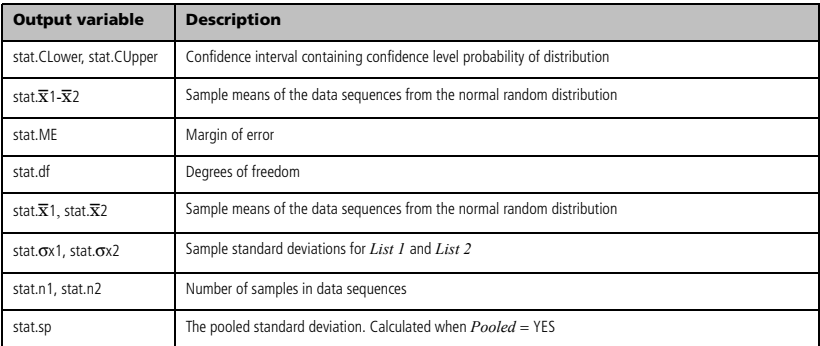

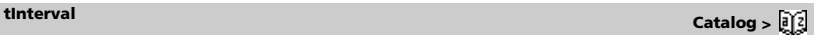

# **tmpCnv()** Catalog > <mark>a</mark> a a big

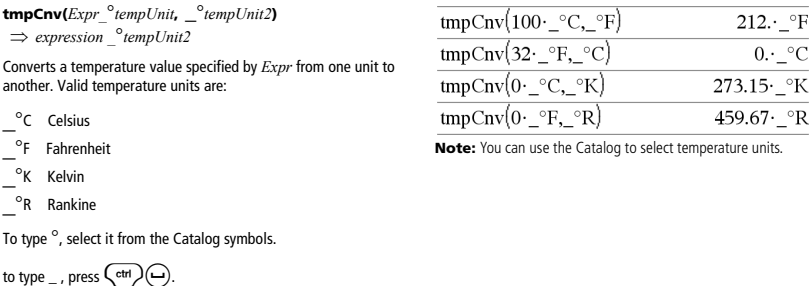

For example, 100<sup>°</sup>C converts to 212<sup>°</sup>F.

To convert a temperature range, use @**tmpCnv()** instead.

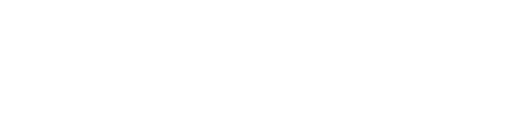

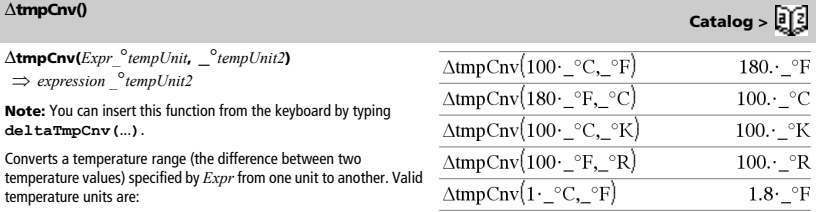

**Note:** You can use the Catalog to select temperature units.

<sup>o</sup>C Celsius

 $e^-$ F Fahrenheit

\_°K Kelvin<br>\_°R Rankine

To enter <sup>°</sup>, select it from the Symbol Palette or type @d.

To type  $_{-}$ , press  $\left(\text{ctr}\right)$   $\left(\text{-}\right)$ .

1 $^{\circ}$ C and 1 $^{\circ}$ K have the same magnitude, as do 1 $^{\circ}$ F and 1 $^{\circ}$ R. However,  $1^{\circ}$ C is 9/5 as large as  $1^{\circ}$ F.

For example, a 100\_°C range (from 0\_°C to 100\_°C) is equivalent to a 180\_°F range.

To convert a particular temperature value instead of a range, use **tmpCnv()**.

**tPdf**(*XVal***,***df*)  $\implies$  *number* if *XVal* is a number, *list* if *XVal* is a list

Computes the probability density function (pdf) for the Student-*t* distribution at a specified *x* value with specified degrees of freedom *df*.

**tPdf() Catalog >** 

### **trace(***squareMatrix***)** ⇒ *expression*  $\overline{2}$  $\overline{\mathbf{3}}$ Returns the trace (sum of all the elements on the main diagonal) of trace  $\overline{5}$  $\overline{4}$ 6 *squareMatrix*.  $\overline{8}$  $\overline{Q}$ 7  $\overline{a}$  $\overline{0}$ trace  $\mathbf{1}$  $\overline{a}$

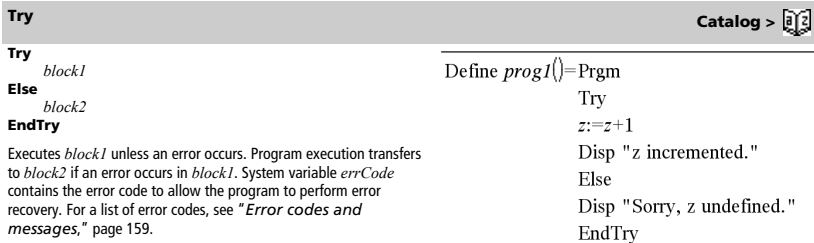

*block1* and *block2* can be either a single statement or a series of statements separated with the ":" character.

**Note for entering the example:** In the Calculator application on the handheld, you can enter multi-line definitions by pressing  $\left(\rightarrow\right)$ instead of  $\langle \tilde{\tilde{\mathsf{m}}}$  at the end of each line. On the computer keyboard, hold down **Alt** and press **Enter**.

```
EndPrgm
```
Done

 $z:=1:prog1()$ 

z incremented.

Done

DelVar *z*:*prog1*()

Sorry, z undefined.

Done

Define eigenvals(a,b)=Prgm

© Program eigenvals(A,B) displays eigenvalues of A·B Disp "A= ",a Disp "B= ",b Disp<sup>1</sup> Disp "Eigenvalues of A·B are:",eigVl(a\*b) Else If errCode=230 Then Disp "Error: Product of A·B must be a square matrix" ClrErr Else PassErr EndIf

## Example 2

To see the commands **Try**, **ClrErr**, and **PassErr** in operation, enter the eigenvals() program shown at the right. Run the program by executing each of the following expressions.

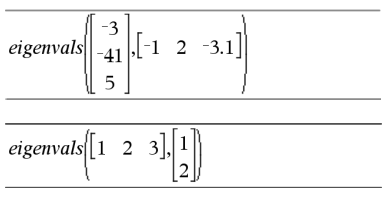

**Note:** See also **ClrErr**, page 19, and **PassErr**, page 83.

Try

EndTry

EndPrgm

 $15$ 

 $2 \cdot a$ 

**tTest** m*0***,***List*[**,***Freq*[**,***Hypoth*]]

(Data list input)

**tTest**  $\mu$ *0***,** $\overline{\mathbf{x}}$ *, sx*,*n***,**[*Hypoth*]

(Summary stats input)

Performs a hypothesis test for a single unknown population mean  $\mu$ when the population standard deviation  $\sigma$  is unknown. A summary of results is stored in the *stat.results* variable. (See page 112.)

Test H<sub>0</sub>:  $\mu = \mu$ 0, against one of the following:

For  $H_a$ :  $\mu < \mu$ 0, set *Hypoth*<0 For  $H_a$ :  $\mu \neq \mu$ 0 (default), set *Hypoth*=0 For  $H_a$ :  $\mu > \mu$ 0, set *Hypoth*>0

For information on the effect of empty elements in a list, see "Empty (void) elements" on page 153.

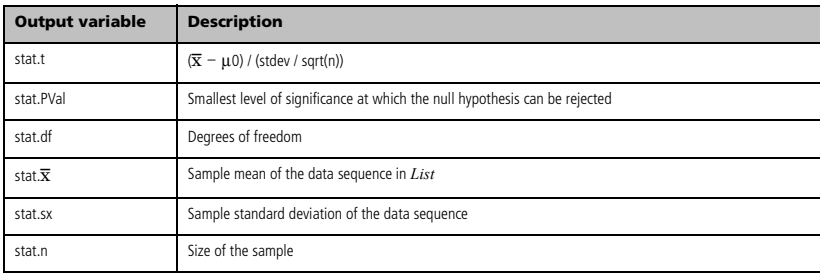

**tTest\_2Samp** *List1***,***List2*[**,***Freq1*[**,***Freq2*[**,***Hypoth*[**,***Pooled*]]]]

(Data list input)

 $tTest_2Samp \overline{\times} 1, \text{sx1}, \textit{n1}, \overline{\times} 2, \text{sx2}, \textit{n2}[$ *, Hypoth*[*,Pooled*]]

(Summary stats input)

Computes a two-sample *t* test. A summary of results is stored in the *stat.results* variable. (See page 112.)

Test H<sub>0</sub>:  $\mu$ 1 =  $\mu$ 2, against one of the following:

For  $H_a$ :  $\mu$ 1<  $\mu$ 2, set  $Hypoth$ <0 For  $H_a$ :  $\mu$ 1 $\neq$   $\mu$ 2 (default), set *Hypoth*=0 For  $H_a$ :  $\mu$ 1>  $\mu$ 2, set *Hypoth*>0

*Pooled*=**1** pools variances *Pooled*=**0** does not pool variances

For information on the effect of empty elements in a list, see "Empty (void) elements" on page 153.

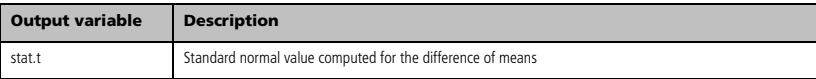

**tTest\_2Samp Catalog >** 

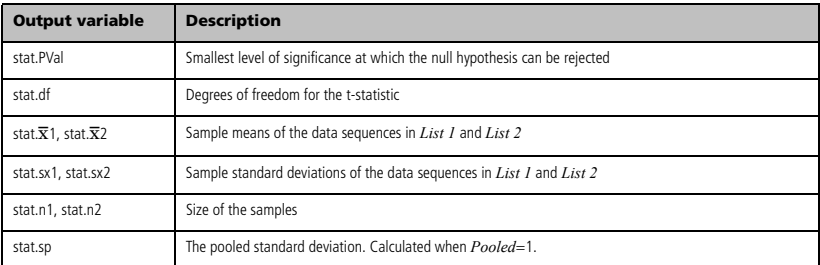

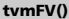

 ${\bf tvmFV}(N,I,PV, Pmt, [PpY],[CpY],[PmtAt]) \Rightarrow value$ 

 $\textsf{Catalog} > \boxed{0.2}$ 

 $\overline{\text{tvmFV}(120,5,0,-500,12,12)}$ 77641.1

Financial function that calculates the future value of money.

**Note:** Arguments used in the TVM functions are described in the table of TVM arguments, page 124. See also **amortTbl()**, page 7.

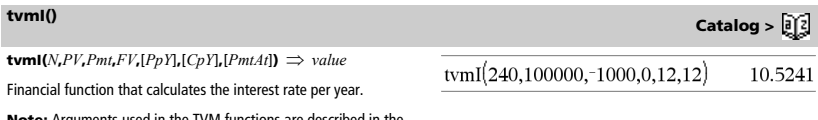

**Note:** Arguments used in the TVM functions are described in the table of TVM arguments, page 124. See also **amortTbl()**, page 7.

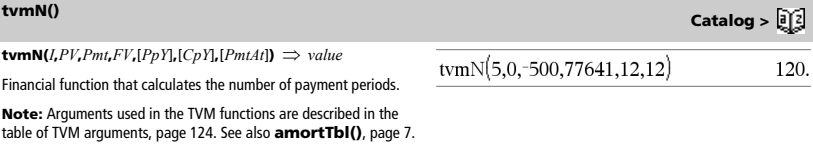

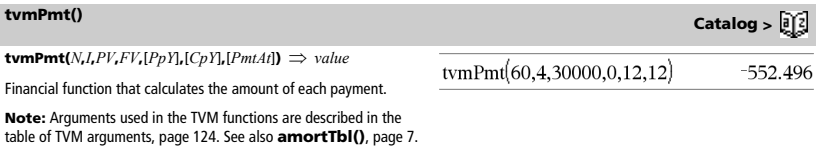

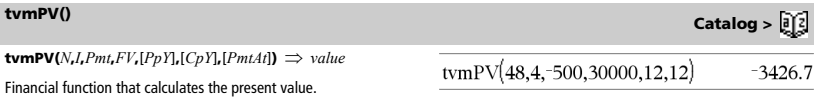

**Note:** Arguments used in the TVM functions are described in the table of TVM arguments, page 124. See also **amortTbl()**, page 7.

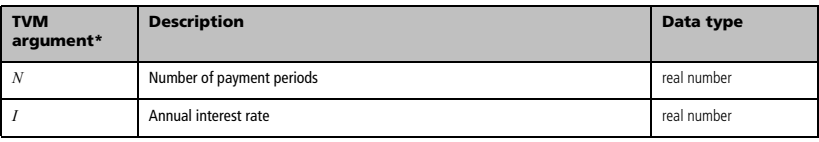

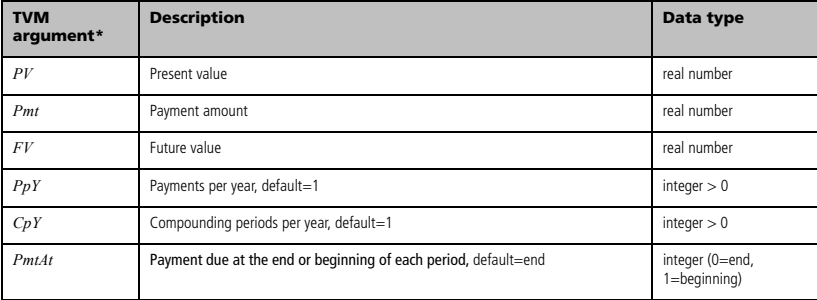

**\*** These time-value-of-money argument names are similar to the TVM variable names (such as **tvm.pv** and **tvm.pmt**) that are used by the Calculator application's finance solver. Financial functions, however, do not store their argument values or results to the TVM variables.

## **TwoVar Catalog >**

**TwoVar** *X***,** *Y*[**,** [*Freq*] [**,** *Category***,** *Include*]]

Calculates the TwoVar statistics. A summary of results is stored in the *stat.results* variable. (See page 112.)

All the lists must have equal dimension except for *Include*.

*X* and *Y* are lists of independent and dependent variables.

*Freq* is an optional list of frequency values. Each element in *Freq* specifies the frequency of occurrence for each corresponding *X* and *Y* data point. The default value is 1. All elements must be integers  $\geq 0$ .

*Category* is a list of numeric category codes for the corresponding *X* and *Y* data.

*Include* is a list of one or more of the category codes. Only those data items whose category code is included in this list are included in the calculation.

An empty (void) element in any of the lists *X*, *Freq*, or *Category*  results in a void for the corresponding element of all those lists. An empty element in any of the lists *X1* through *X20* results in a void for the corresponding element of all those lists. For more information on empty elements, see page 153.

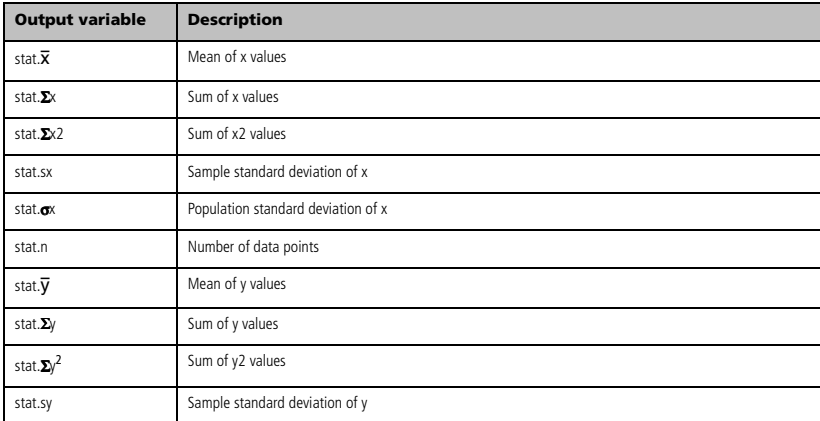

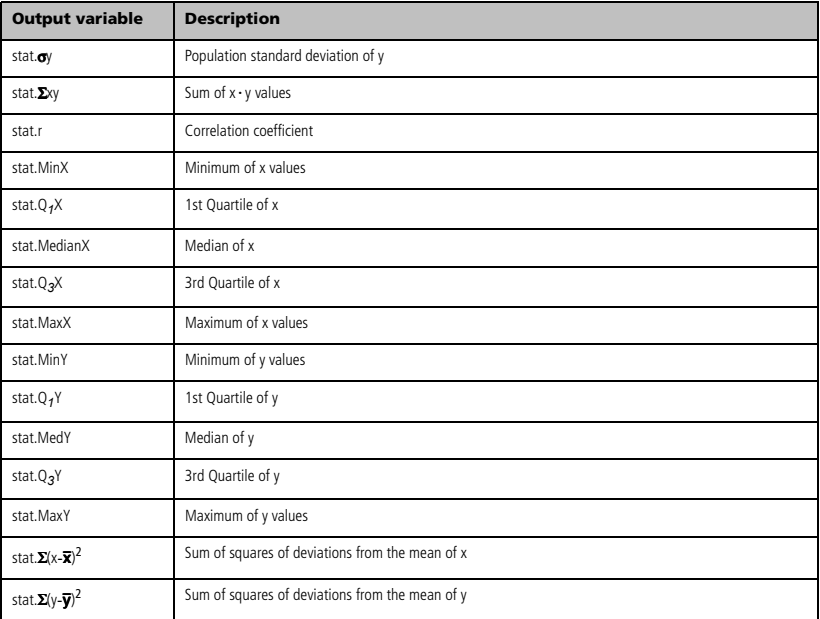

# *U*

# **unitV() Catalog >**

**unitV(***Vector1***)** ⇒ *vector*

Returns either a row- or column-unit vector, depending on the form of *Vector1*.

*Vector1* must be either a single-row matrix or a single-column matrix.

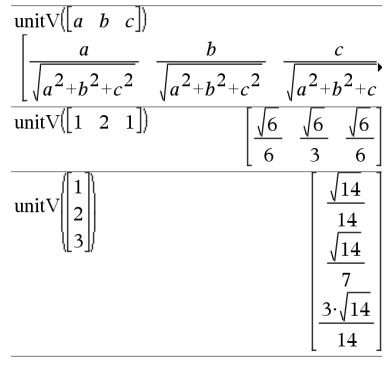

To see the entire result, press  $\blacktriangle$  and then use  $\blacktriangleleft$  and  $\blacktriangleright$  to move the cursor.

## **unLock Catalog >**

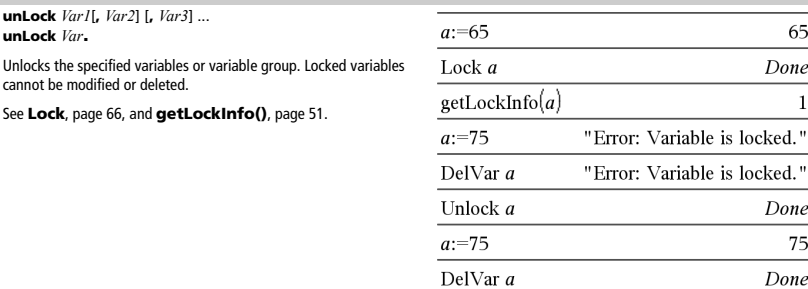

## *V*

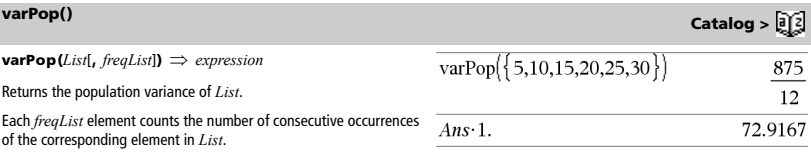

**Note:** *List* must contain at least two elements.

If an element in either list is empty (void), that element is ignored, and the corresponding element in the other list is also ignored. For more information on empty elements, see page 153.

## **varSamp() Catalog >**

**varSamp(***List*[, *freqList*]**)** ⇒ *expression*

Returns the sample variance of *List*.

Each *freqList* element counts the number of consecutive occurrences of the corresponding element in *List*.

**Note:** *List* must contain at least two elements.

If an element in either list is empty (void), that element is ignored, and the corresponding element in the other list is also ignored. For more information on empty elements, see page 153.

### **varSamp(***Matrix1*[, *freqMatrix*]**)** ⇒ *matrix*

Returns a row vector containing the sample variance of each column in *Matrix1*.

Each *freqMatrix* element counts the number of consecutive occurrences of the corresponding element in *Matrix1*.

If an element in either matrix is empty (void), that element is ignored, and the corresponding element in the other matrix is also ignored. For more information on empty elements, see page 153.

**Note:** *Matrix1* must contain at least two rows.

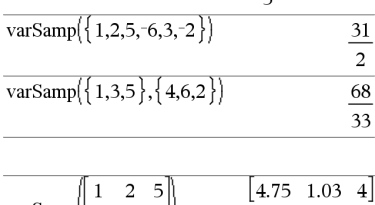

 $a^2-a \cdot (b+c)+b^2-b \cdot c+c^2$ 

 $\overline{\text{varSamp}(\{a,b,c\})}$ 

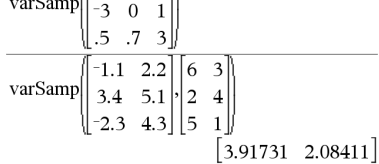

**when() Catalog >** 

**when(***Condition***,** *trueResult* [**,** *falseResult*][**,** *unknownResult*]**)** ⇒ *expression*

Returns *trueResult*, *falseResult*, or *unknownResult*, depending on whether *Condition* is true, false, or unknown. Returns the input if there are too few arguments to specify the appropriate result.

Omit both *falseResult* and *unknownResult* to make an expression defined only in the region where *Condition* is true.

Use an **undef** *falseResult* to define an expression that graphs only on an interval.

**when()** is helpful for defining recursive functions.

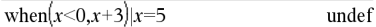

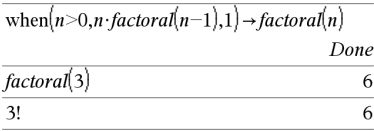

## **While Catalog >**

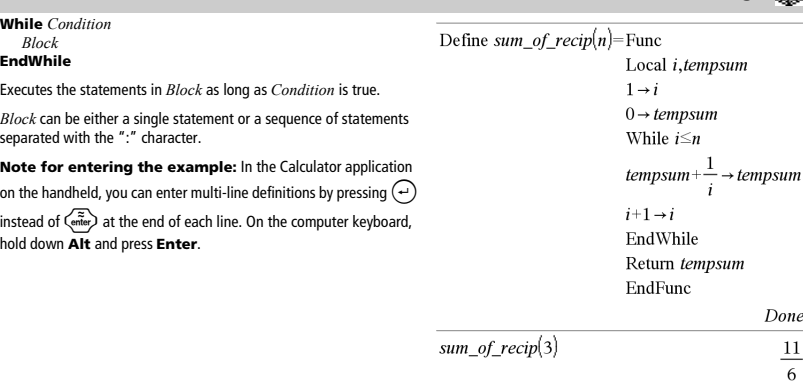

**"With" See | ("with"), page** <sup>150</sup>.

### **xor Catalog >**

*BooleanExpr1* **xor** *BooleanExpr2* ⇒ *Boolean expression*

Returns true if *BooleanExpr1* is true and *BooleanExpr2* is false, or vice versa.

Returns false if both arguments are true or if both are false. Returns a simplified Boolean expression if either of the arguments cannot be resolved to true or false.

### **Note:** See **or**, page 82.

*Integer1* **xor** *Integer2* ⇒ *integer*

Compares two real integers bit-by-bit using an **xor** operation. Internally, both integers are converted to signed, 64-bit binary numbers. When corresponding bits are compared, the result is 1 if either bit (but not both) is 1; the result is 0 if both bits are 0 or both bits are 1. The returned value represents the bit results, and is displayed according to the Base mode.

You can enter the integers in any number base. For a binary or hexadecimal entry, you must use the 0b or 0h prefix, respectively. Without a prefix, integers are treated as decimal (base 10).

If you enter a decimal integer that is too large for a signed, 64-bit binary form, a symmetric modulo operation is used to bring the value into the appropriate range. For more information, see 4**Base2**, page 14.

**Note:** See **or**, page 82.

## *Z*

### **zeros() Catalog >**

**zeros(***Expr***,** *Var***)** ⇒ *list* **zeros(** $Expr$ ,  $Var = Guess$ )  $\implies$  *list* 

Returns a list of candidate real values of *Var* that make *Expr*=0. **zeros()** does this by computing **exp**4**list(solve(***Expr*=0,*Var***)***,Var***)**.

For some purposes, the result form for **zeros()** is more convenient than that of **solve()**. However, the result form of **zeros()** cannot express implicit solutions, solutions that require inequalities, or solutions that do not involve *Var*.

**Note:** See also **cSolve()**, **cZeros()**, and **solve()**.

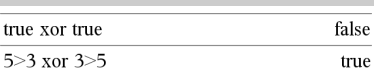

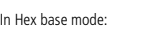

t

**Important:** Zero, not the letter O.

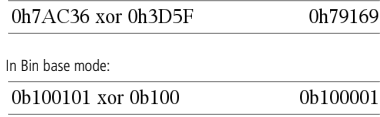

**Note:** A binary entry can have up to 64 digits (not counting the 0b prefix). A hexadecimal entry can have up to 16 digits.

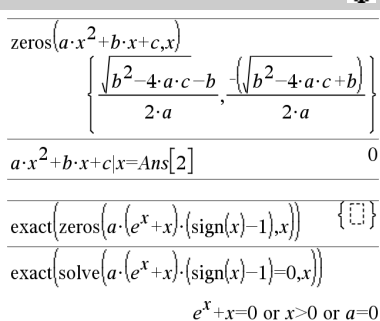

 $\overline{c}$ 

 $\overline{c}$ 

**zeros({***Expr1***,** *Expr2***}, {***VarOrGuess1***,** *VarOrGuess2* [**,** … ]**})** ⇒ *matrix*

Returns candidate real zeros of the simultaneous algebraic expressions, where each *VarOrGuess* specifies an unknown whose value you seek.

Optionally, you can specify an initial guess for a variable. Each *VarOrGuess* must have the form:

*variable*  $-$  or  $$ *variable* = *real or non*-*real number*

For example,  $x$  is valid and so is  $x=3$ .

a row, index the matrix by [*row*].

If all of the expressions are polynomials and if you do NOT specify any initial guesses, **zeros()** uses the lexical Gröbner/Buchberger elimination method to attempt to determine all real zeros.

For example, suppose you have a circle of radius r at the origin and another circle of radius r centered where the first circle crosses the positive x-axis. Use **zeros()** to find the intersections.

As illustrated by r in the example to the right, simultaneous polynomial expressions can have extra variables that have no values, but represent given numeric values that could be substituted later. Each row of the resulting matrix represents an alternate zero, with

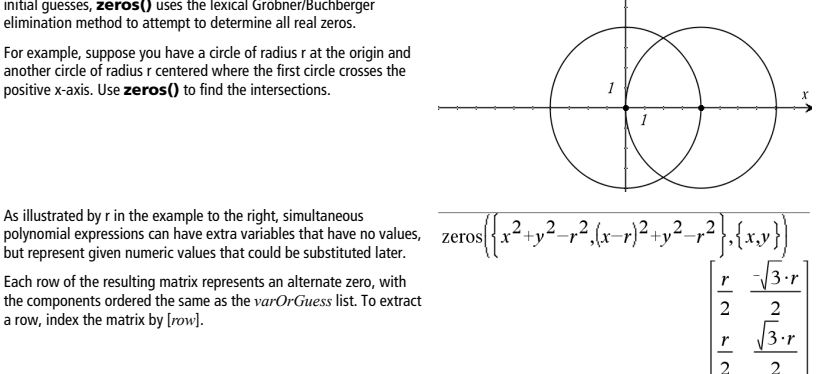

 $\mathcal{V}$ 

Extract row 2: Ans  $|2|$ 

You can also (or instead) include unknowns that do not appear in the expressions. For example, you can include z as an unknown to extend the previous example to two parallel intersecting cylinders of radius r. The cylinder zeros illustrate how families of zeros might contain arbitrary constants in the form ck, where k is an integer suffix from 1 through 255.

For polynomial systems, computation time or memory exhaustion may depend strongly on the order in which you list unknowns. If your initial choice exhausts memory or your patience, try rearranging the variables in the expressions and/or *varOrGuess* list.

If you do not include any guesses and if any expression is nonpolynomial in any variable but all expressions are linear in the unknowns, **zeros()** uses Gaussian elimination to attempt to determine all real zeros.

$$
\overline{\text{zeros}\left\{\left\{x^2+y^2-r^2,(x-r)^2+y^2-r^2\right\},\left\{x,y,z\right\}\right\}}
$$
\n
$$
\begin{bmatrix}\n\frac{r}{2} & \frac{\sqrt{3} \cdot r}{2} & c1 \\
\frac{r}{2} & \frac{\sqrt{3} \cdot r}{2} & c1\n\end{bmatrix}
$$

$$
\text{zeros}\left\{\left\{x+e^{z} \cdot y-1, x-y-\sin(z)\right\}, \left\{x,y\right\}\right\}
$$
\n
$$
\left[\frac{e^{z} \cdot \sin(z)+1}{e^{z}+1} \quad \frac{\left\{\sin(z)-1\right\}}{e^{z}+1}\right]
$$

*130 TI-Nspire™ CAS Reference Guide*

## **zeros() Catalog >**

If a system is neither polynomial in all of its variables nor linear in its unknowns, **zeros()** determines at most one zero using an approximate iterative method. To do so, the number of unknowns must equal the number of expressions, and all other variables in the expressions must simplify to numbers.

Each unknown starts at its guessed value if there is one; otherwise, it starts at 0.0.

Use guesses to seek additional zeros one by one. For convergence, a guess may have to be rather close to a zero.

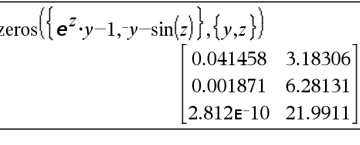

zeros $\left\{ \left| e^{z} \cdot y - 1, -y - \sin(z) \right| \right\}$  $2 \cdot \pi$ } 0.001871

 $\overline{u}$ 

 $6.28131$ 

## **zInterval Catalog >**

**zInterval** s**,***List*[**,***Freq*[**,***CLevel*]]

(Data list input)

 $z$ **Interval**  $\sigma$ **,** $\overline{\mathbf{x}}$ , $n$  [*, CLevel*]

(Summary stats input)

Computes a *z* confidence interval. A summary of results is stored in the *stat.results* variable. (See page 112.)

For information on the effect of empty elements in a list, see "Empty (void) elements" on page 153.

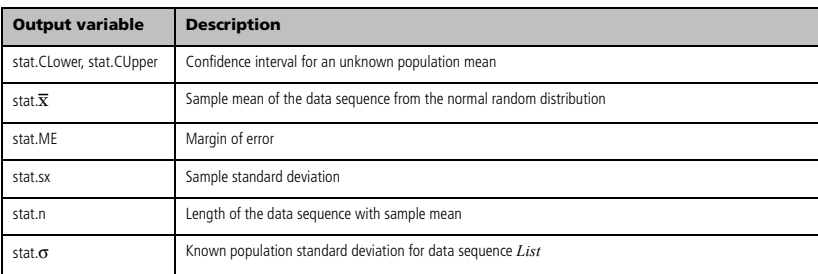

## **zInterval\_1Prop Catalog >**

**zInterval\_1Prop** *x***,***n* [**,***CLevel*]

Computes a one-proportion *z* confidence interval. A summary of results is stored in the *stat.results* variable. (See page 112.)

*x* is a non-negative integer.

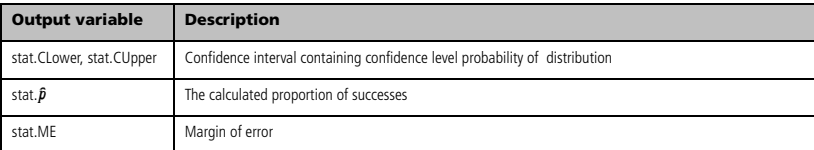

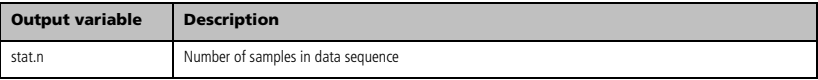

## **zInterval\_2Prop Catalog >**

**zInterval\_2Prop** *x1***,***n1***,***x2***,***n2*[**,***CLevel*]

Computes a two-proportion *z* confidence interval. A summary of results is stored in the *stat.results* variable. (See page 112.)

*x1* and *x2* are non-negative integers.

For information on the effect of empty elements in a list, see "Empty (void) elements" on page 153.

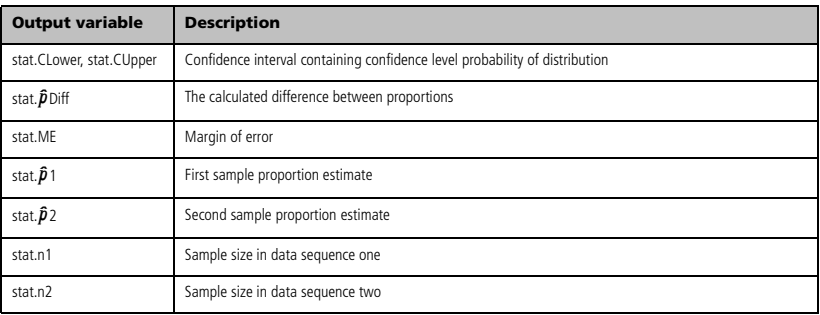

## **zInterval\_2Samp Catalog >**

 $z$ Interval  $2Samp$ <sub> $0$ </sub>, $\sigma$ <sup>2</sup>,*List1*,*List2*[*,Freq1*[*,Freq2*,[*CLevel*]]]

(Data list input)

 $z$ Interval\_2Samp  $\sigma_1$ , $\sigma_2$ , $\bar{x}$  *l*, $n$ *l*, $\bar{x}$ *2*, $n$ *2*[*, CLevel*]

(Summary stats input)

Computes a two-sample *z* confidence interval. A summary of results is stored in the *stat.results* variable. (See page 112.)

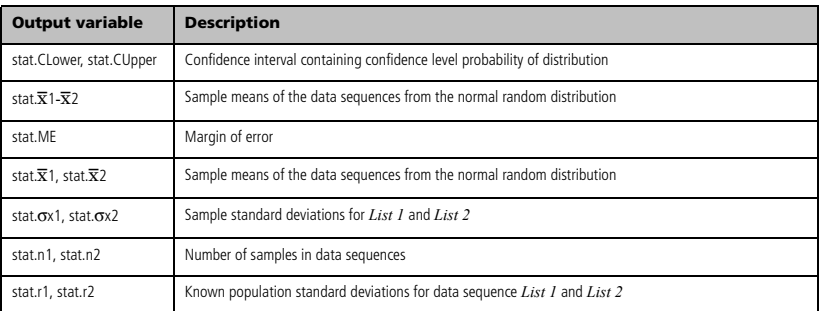

### $zTest \mu0$ , $\sigma$ ,*List*,[*Freq*[,*Hypoth*]]

(Data list input)

**zTest**  $\mu \theta$ , $\sigma$ , $\bar{\mathsf{X}}$ , $n$ [, $H$ ypoth]

(Summary stats input)

Performs a *z* test with frequency *freqlist*. A summary of results is stored in the *stat.results* variable. (See page 112.)

Test H<sub>0</sub>:  $\mu = \mu$ 0, against one of the following:

For  $H_a$ :  $\mu < \mu$ 0, set *Hypoth*<0 For  $H_2$ :  $\mu \neq \mu$ 0 (default), set *Hypoth*=0 For  $H_a: \mu > \mu 0$ , set *Hypoth* $> 0$ 

For information on the effect of empty elements in a list, see "Empty (void) elements" on page 153.

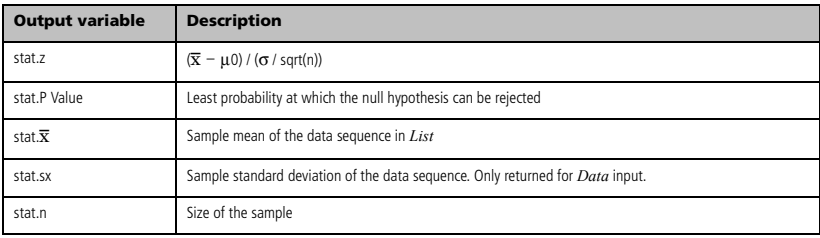

## **zTest\_1Prop Catalog >**

**zTest\_1Prop** *p0***,***x***,***n*[**,***Hypoth*]

Computes a one-proportion *z* test. A summary of results is stored in the *stat.results* variable. (See page 112.)

*x* is a non-negative integer.

Test  $H_0$ :  $p = p0$  against one of the following:

For Ha: *p > p0*, set *Hypoth*>0 For  $H_a$ :  $p \neq p0$  (default), set *Hypoth*=0 For  $H_a$ :  $p < p0$ , set *Hypoth*<0

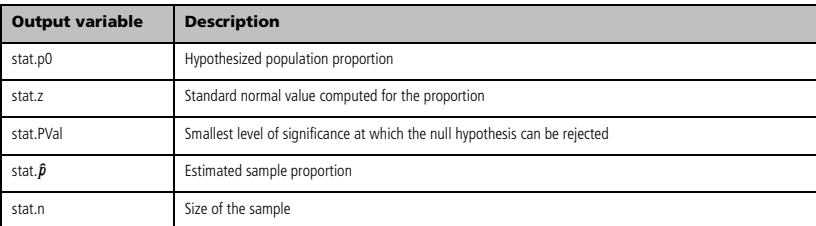

**zTest\_2Prop** *x1***,***n1***,***x2***,***n2*[**,***Hypoth*]

Computes a two-proportion *z* test. A summary of results is stored in the *stat.results* variable. (See page 112.)

*x1* and *x2* are non-negative integers.

Test  $H_0: pI = p2$ , against one of the following:

For Ha: *p1* > *p2*, set *Hypoth*>0 For  $H_a: pI \neq p2$  (default), set  $Hypoth=0$ For Ha: *p < p0*, set *Hypoth*<0

For information on the effect of empty elements in a list, see "Empty (void) elements" on page 153.

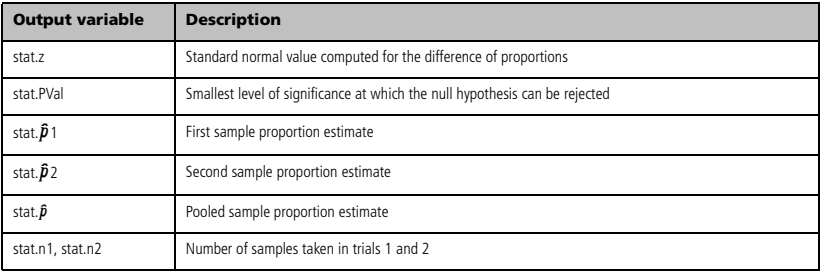

## **zTest\_2Samp Catalog >**

 $zTest_2Samp \sigma$ <sub>1</sub>, $\sigma$ <sub>2</sub>,*List1*,*List2*[*,Freq1*[*,Freq2*[*,Hypoth*]]]

(Data list input)

**zTest 2Samp**  $\sigma_1$ , $\sigma_2$ , $\bar{\chi}$ *l*,*n1*, $\bar{\chi}$ *2*,*n2*[*,Hypoth*]

(Summary stats input)

Computes a two-sample *z* test. A summary of results is stored in the *stat.results* variable. (See page 112.)

Test H<sub>0</sub>:  $\mu$ 1 =  $\mu$ 2, against one of the following:

For  $H_a$ :  $\mu$ 1 <  $\mu$ 2, set  $Hypoth$ <0 For  $H_a$ :  $\mu$ 1  $\neq \mu$ 2 (default), set *Hypoth*=0 For  $H_a$ :  $\mu$ 1 >  $\mu$ 2, *Hypoth*>0

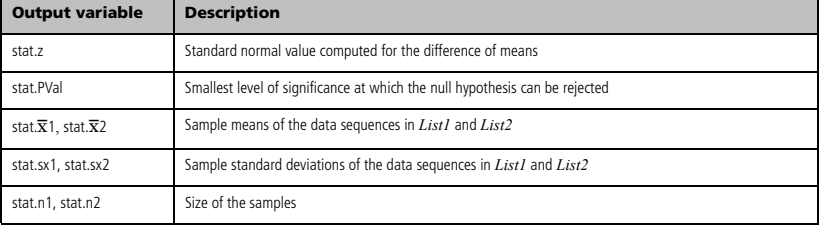

# *Symbols*

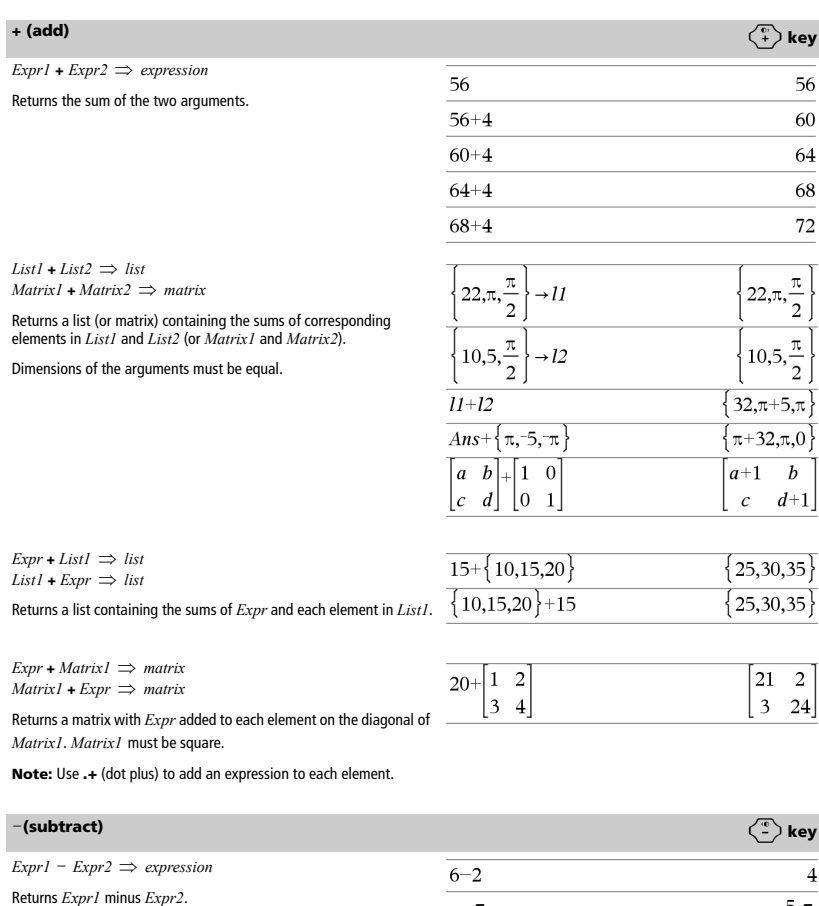

 $\pi-\frac{\pi}{6}$  $5 \cdot \pi$ 6

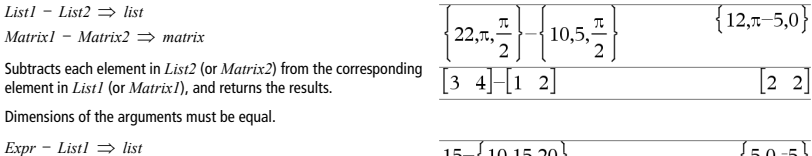

 $List1 - Expr \implies list$ Subtracts each *List1* element from *Expr* or subtracts *Expr* from each *List1* element, and returns a list of the results.

## <sup>N</sup>**(subtract)** -**key**

 $Expr - MatrixI \Rightarrow matrix$  $MatrixI - Expr \implies matrix$ 

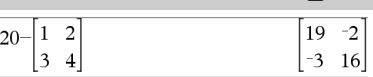

 $Expr - MatrixI$  returns a matrix of  $Expr$  times the identity matrix minus *Matrix1*. *Matrix1* must be square.

 $MatrixI - Expr$  returns a matrix of  $Expr$  times the identity matrix subtracted from *Matrix1*. *Matrix1* must be square.

**Note:** Use  $. -$  (dot minus) to subtract an expression from each element.

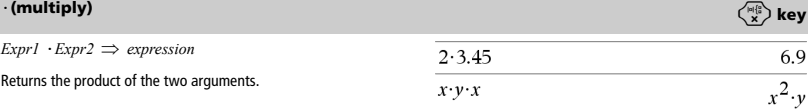

 $\pi \cdot \{4,5,6$ 

 $List1 \cdot List2 \implies list$ 

Returns a list containing the products of the corresponding elements in *List1* and *List2*.

Dimensions of the lists must be equal.

*Matrix1* **·***Matrix2* ⇒ *matrix*

Returns the matrix product of *Matrix1* and *Matrix2*.

The number of columns in *Matrix1* must equal the number of rows in *Matrix2*.

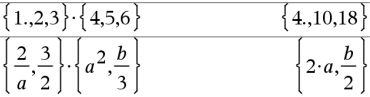

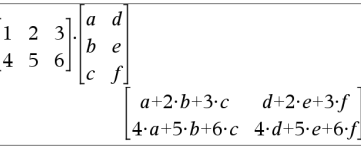

 $4\cdot\pi,5\cdot\pi,6\cdot\pi$ 

*Expr* **·***List1* ⇒ *list*  $List1$  **·** *Expr*  $\Rightarrow$  *list* 

Returns a list containing the products of *Expr* and each element in *List1*.

*Expr* **·***Matrix1* ⇒ *matrix Matrix1* **·***Expr* ⇒ *matrix*

Returns a matrix containing the products of *Expr* and each element in *Matrix1*.

**Note:** Use **.·**(dot multiply) to multiply an expression by each element.

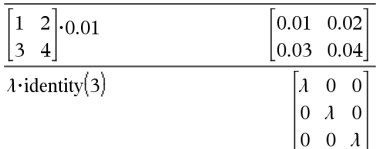

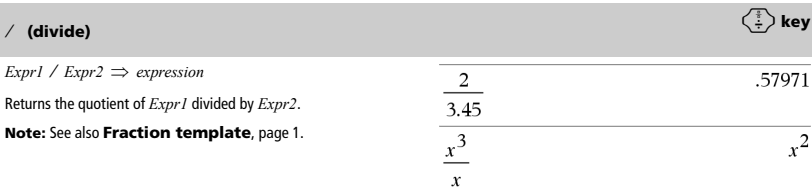

### $List1 / List2 \implies list$

Returns a list containing the quotients of *List1* divided by *List2*.

Dimensions of the lists must be equal.

 $Expr / List1 \Rightarrow list$ *List1*  $\angle$  *Expr*  $\Rightarrow$  *list* 

Returns a list containing the quotients of *Expr* divided by *List1* or *List1* divided by *Expr*.

### *Matrix1*  $\angle$  *Expr*  $\Rightarrow$  *matrix*

Returns a matrix containing the quotients of *Matrix1/Expr*.

**Note:** Use **. /** (dot divide) to divide an expression by each element.

 $\overline{Expr1}$  **^**  $\overline{Expr2}$  ⇒ expression *List1* **^** *List2* ⇒ *list*

Returns the first argument raised to the power of the second argument.

### **Note:** See also **Exponent template**, page 1.

For a list, returns the elements in *List1* raised to the power of the corresponding elements in *List2*.

In the real domain, fractional powers that have reduced exponents with odd denominators use the real branch versus the principal branch for complex mode.

*Expr* **^** *List1* ⇒ *list*

Returns *Expr* raised to the power of the elements in *List1*.

 $List1$  **^**  $Expr$   $⇒$  *list* 

Returns the elements in *List1* raised to the power of *Expr*.

*squareMatrix1* **^** *integer* ⇒ *matrix*

Returns *squareMatrix1* raised to the *integer* power.

*squareMatrix1* must be a square matrix.

If *integer* =  $-1$ , computes the inverse matrix.

If *integer* <  $-1$ , computes the inverse matrix to an appropriate positive power.

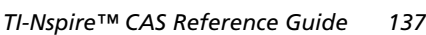

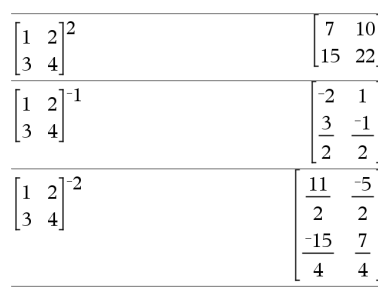

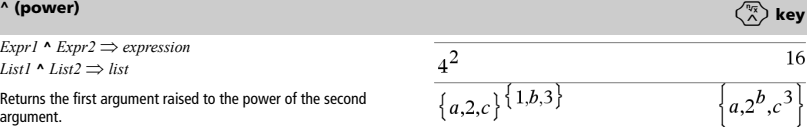

 $1.,2,3$ 

4,5,6

 $\overline{a}$ 

 $3, a, \sqrt{a}$  $a,b,c$ 

 $a \cdot b \cdot c$ 

 $\begin{bmatrix} a & b & c \end{bmatrix}$ 

 $a \cdot b \cdot c$ 

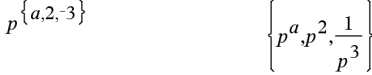

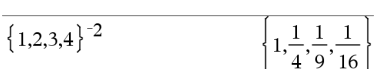

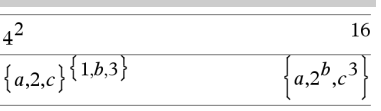

<sup>à</sup> **(divide)** p**key**

 $1\sqrt{a}$  $\overline{\mathbf{3}}$ 

 $0.25$ 

 $\mathbf{1}$ 1 1

 $\mathbf{1}$  $\mathbf{1}$  $\mathbf{1}$ 

 $h \cdot c$  $a \cdot c$  $a \cdot b$ 

 $b \cdot c \hat{a} \cdot c \hat{a} \cdot b$ 

## $x^2$  (square)  $\left(\frac{\sqrt{x}}{x^2}\right)$  key

 $Exprl^2 \Rightarrow expression$ Returns the square of the argument.

$$
List1^2 \Rightarrow list
$$

Returns a list containing the squares of the elements in *List1*.

$$
squareMatrix1^2 \implies matrix
$$

Returns the matrix square of *squareMatrix1*. This is not the same as calculating the square of each element. Use .^2 to calculate the square of each element.

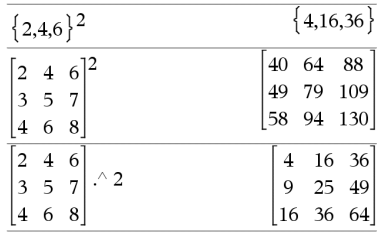

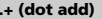

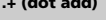

*Expr* **.+** *Matrix1* ⇒ *matrix*

*Matrix1* **.+** *Matrix2* ⇒ *matrix*

*Matrix1* **.+** *Matrix2* returns a matrix that is the sum of each pair of corresponding elements in *Matrix1* and *Matrix2*.

*Expr* **.+** *Matrix1* returns a matrix that is the sum of *Expr* and each element in *Matrix1*.

*Expr* .  $\cdot$ 

 $Matrix1$  **.** –  $Matrix2 \implies matrix$ 

 $Expr$  **.**-*Matrix1*  $\Rightarrow$  *matrix* 

*Matrix1* **.**-*Matrix2* returns a matrix that is the difference between each pair of corresponding elements in *Matrix1* and *Matrix2*.

*Expr* **.**-*Matrix1* returns a matrix that is the difference of *Expr* and each element in *Matrix1*.

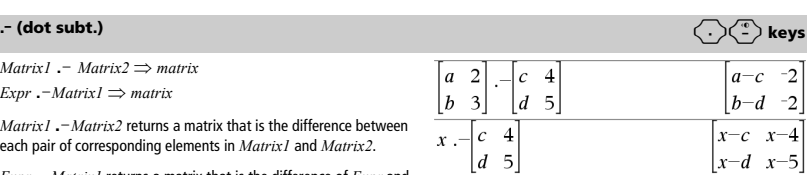

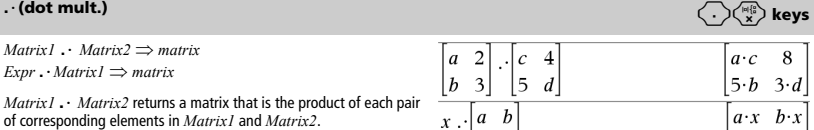

 $4^{2}$ 

 $|a|$  $\overline{2}$  $+$  $|c|$  $\overline{4}$ 

 $|_b$  $\overline{3}$ 5  $\overline{d}$ 

 $x + c$  $\overline{4}$ 

> 5  $\overline{d}$

*Expr* **.·** *Matrix1* returns a matrix containing the products of *Expr* and each element in *Matrix1*.

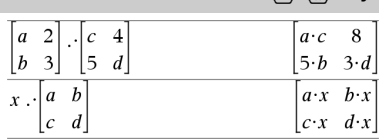

16

 $\langle \cdot \rangle \langle \cdot \rangle$  keys

 $b+5$   $d+3$ 

 $x+c$   $x+4$ 

 $x+5$   $x+d$ 

 $a+c$ 6
*Matrix1* **. /** *Matrix2* ⇒ *matrix*

*Expr* **. /** *Matrix1* ⇒ *matrix*

*Matrix1* **./** *Matrix2* returns a matrix that is the quotient of each pair of corresponding elements in *Matrix1* and *Matrix2*.

*Expr* **./** *Matrix1* returns a matrix that is the quotient of *Expr* and each element in *Matrix1*.

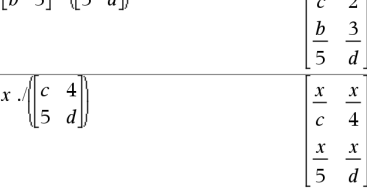

### <span id="page-144-1"></span>**.^ (dot power)**  $\overline{\langle \cdot \rangle} \langle \overline{\langle \cdot \rangle} \rangle$  keys

*Matrix1* .**^** *Matrix2* ⇒ *matrix*

 $\text{Expr} \cdot \text{A}$  *Matrix1*  $\Rightarrow$  *matrix* 

*Matrix1* **.^** *Matrix2* returns a matrix where each element in *Matrix2* is the exponent for the corresponding element in *Matrix1*.

*Expr* **.^** *Matrix1* returns a matrix where each element in *Matrix1* is the exponent for *Expr*.

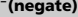

ë*Expr1* ⇒ *expression*

ë*List1* ⇒ *list*

ë*Matrix1* ⇒ *matrix*

Returns the negation of the argument.

For a list or matrix, returns all the elements negated.

If the argument is a binary or hexadecimal integer, the negation gives In Bin base mode: the two's complement.

 $-1,0.4,1.2$ E19

 $\begin{bmatrix} a & 2 \\ 1 & 2 \end{bmatrix}$   $\begin{bmatrix} c & 4 \\ 5 & 1 \end{bmatrix}$ 

 $\overline{c}$ 

 $|c|$  $\overline{4}$ 

 $\overline{a}$ 

 $|_b$  $\overline{3}$ 5  $\boldsymbol{d}$ 

 $x \wedge c$  $\overline{4}$  $\begin{vmatrix} 5 & d \end{vmatrix}$ 

 $-2.43$ 

 $-a-b$ 

**Important:** Zero, not the letter O

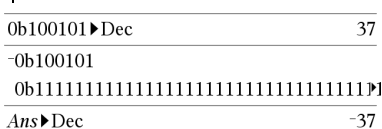

To see the entire result, press  $\triangle$  and then use  $\triangle$  and  $\triangleright$  to move the cursor.

<span id="page-144-0"></span>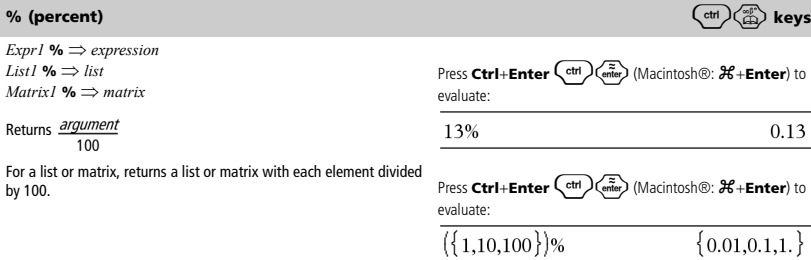

## <span id="page-144-2"></span>**. / (dot divide)** ^p**keys**  $\overline{a}$

 $\overline{1}$ 

<sup>ë</sup>**(negate)** v**key**  $-2.43$ 

 $a \cdot b$ 

 $a^c$ 

 $b^{\,5}$  $3^d$  $\overline{x^4}$  $\Big\lceil \int x^c \Big\rceil$ 

 $\left\lfloor x^5 \right\rfloor$  $x^d$ 

0b1,-0.4,-1.2E19

16

 $Expr1 = Expr2 \implies Boolean expression$ Example function that uses math test symbols:  $=$ ,  $\neq$ ,  $\lt$ ,  $\leq$ ,  $>$ ,  $\geq$  $List1 = List2 \implies Boolean list2$ Define  $g(x)$ =Func  $MatrixI = Matrix2 \implies Boolean matrix$ If  $x \leq -5$  Then Returns true if *Expr1* is determined to be equal to *Expr2*. Return 5 Returns false if *Expr1* is determined to not be equal to *Expr2*. ElseIf  $x > -5$  and  $x < 0$  Then Anything else returns a simplified form of the equation.  $Return -r$ For lists and matrices, returns comparisons element by element. ElseIf  $r \ge 0$  and  $r \ne 10$  Then Return r **Note for entering the example:** In the Calculator application ElseIf  $x=10$  Then on the handheld, you can enter multi-line definitions by pressing  $\left(\rightarrow\right)$ instead of  $\left(\begin{matrix} 1 & 0 \\ 0 & \text{if} \end{matrix}\right)$  at the end of each line. On the computer keyboard, Return 3 hold down **Alt** and press **Enter**. EndIf

Done

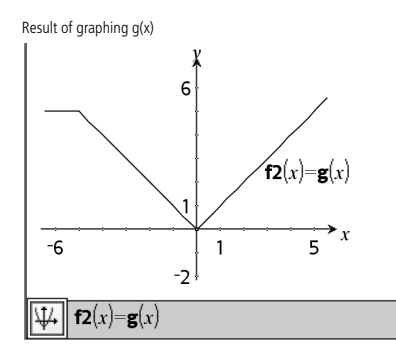

EndFunc

See "=" (equal) example.

### <span id="page-145-0"></span> $\neq$  (not equal)  $\left(\begin{array}{c} \text{ctr} \end{array}\right) (\equiv)$  keys

 $Expr1 \neq Expr2 \implies Boolean expression$  $List1 \neq List2 \implies Boolean list$  $MatrixI \neq Matrix2 \implies Boolean matrix$ 

Returns true if *Expr1* is determined to be not equal to *Expr2*.

Returns false if *Expr1* is determined to be equal to *Expr2*.

Anything else returns a simplified form of the equation.

For lists and matrices, returns comparisons element by element.

**Note:** You can insert this operator from the keyboard by typing **/=**

*Expr1* **<** *Expr2* ⇒ *Boolean expression*  $List1 \leq List2 \implies Booleanlist$ *Matrix1* **<** *Matrix2* ⇒ *Boolean matrix* Returns true if *Expr1* is determined to be less than *Expr2*. Returns false if *Expr1* is determined to be greater than or equal to *Expr2*. Anything else returns a simplified form of the equation. For lists and matrices, returns comparisons element by element. See "=" (equal) example.

<span id="page-145-1"></span>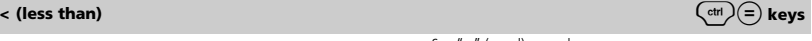

## <span id="page-145-2"></span>**<sup>=</sup> (equal)** = **key**

### <span id="page-146-3"></span> $\le$  (less or equal)  $\left(\begin{array}{c} \text{ctr} \end{array}\right)(=)$  keys

See "=" (equal) example.

 $Expr1 \leq Expr2 \implies Boolean expression$  $List1 \leq List2 \implies Booleanlist$  $Matrix1 \leq Matrix2 \implies Boolean matrix2$ Returns true if *Expr1* is determined to be less than or equal to *Expr2*. Returns false if *Expr1* is determined to be greater than *Expr2*. Anything else returns a simplified form of the equation. For lists and matrices, returns comparisons element by element. **Note:** You can insert this operator from the keyboard by typing **<=**

### <span id="page-146-2"></span>**<sup>&</sup>gt; (greater than)** /= **keys**

 $\text{Expr1}$  >  $\text{Expr2} \Rightarrow$  *Boolean expression*  $List1 > List2 \implies Boolean list$ *Matrix1* **>** *Matrix2* ⇒ *Boolean matrix* Returns true if *Expr1* is determined to be greater than *Expr2*. Returns false if *Expr1* is determined to be less than or equal to *Expr2*. Anything else returns a simplified form of the equation.

For lists and matrices, returns comparisons element by element.

### <span id="page-146-4"></span> $\ge$  (greater or equal)  $\left(\begin{array}{c} \text{ct} \end{array}\right)(=)$  keys

 $Expr1 \geq Expr2 \implies Boolean expression$  $List1 \geq List2 \implies Boolean list$  $Matrix1 \geq Matrix2 \implies Boolean matrix2$ 

Returns true if *Expr1* is determined to be greater than or equal to *Expr2*.

Returns false if *Expr1* is determined to be less than *Expr2*.

Anything else returns a simplified form of the equation.

For lists and matrices, returns comparisons element by element.

**Note:** You can insert this operator from the keyboard by typing **>=**

### <span id="page-146-0"></span>**! (factorial) key**

*Expr1***!** ⇒ *expression*  $List1 \implies list$ *Matrix1***!** ⇒ *matrix*

Returns the factorial of the argument.

For a list or matrix, returns a list or matrix of factorials of the elements.

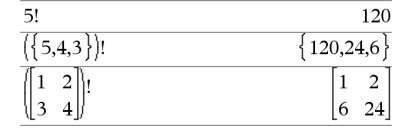

<span id="page-146-1"></span>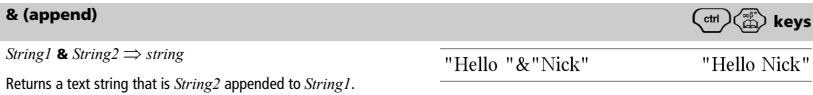

See "=" (equal) example.

See "=" (equal) example.

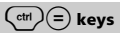

## <span id="page-147-1"></span>*<sup>d</sup>***() (derivative) Catalog >**

 $d$ **(***Expr1*, *Var* [*, Order*])  $\Rightarrow$  *expression* 

*<sup>d</sup>***(***List1*,*Var* [**,***Order*]**)** ⇒ *list*

*<sup>d</sup>***(***Matrix1*,*Var* [**,***Order*]**)** ⇒ *matrix*

Returns the first derivative of the first argument with respect to variable *Var*.

*Order*, if included, must be an integer. If the order is less than zero, the result will be an anti-derivative.

**Note:** You can insert this function from the keyboard by typing **derivative(**...**)**.

*d***()** does not follow the normal evaluation mechanism of fully simplifying its arguments and then applying the function definition to these fully simplified arguments. Instead, *d***()** performs the following steps:

- 1. Simplify the second argument only to the extent that it does not lead to a non-variable.
- 2. Simplify the first argument only to the extent that it does recall any stored value for the variable determined by step 1.
- 3. Determine the symbolic derivative of the result of step 2 with respect to the variable from step 1.

If the variable from step 1 has a stored value or a value specified by a "with" (|) operator, substitute that value into the result from step 3.

**Note:** See also **First derivative**, page 5; **Second derivative**, page 5; or **Nth derivative**, page 5.

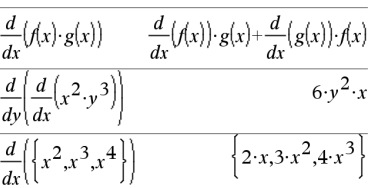

<span id="page-147-0"></span>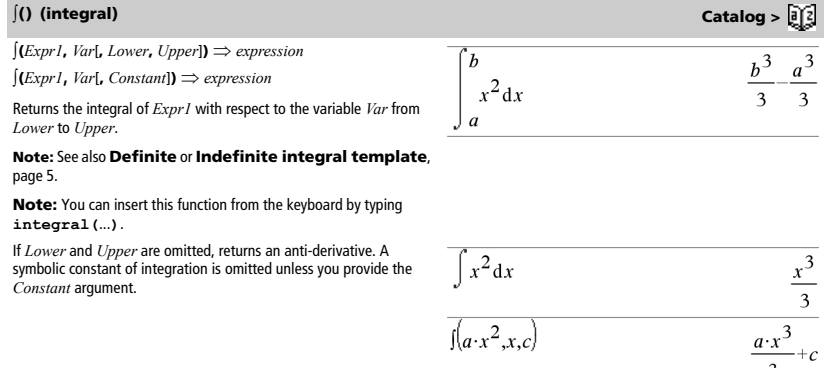

3

## ‰**() (integral) Catalog >**

Equally valid anti-derivatives might differ by a numeric constant. Such a constant might be disguised—particularly when an anti-derivative contains logarithms or inverse trigonometric functions. Moreover, piecewise constant expressions are sometimes added to make an anti-derivative valid over a larger interval than the usual formula.

‰**()** returns itself for pieces of *Expr1* that it cannot determine as an explicit finite combination of its built-in functions and operators.

When you provide *Lower* and *Upper*, an attempt is made to locate any discontinuities or discontinuous derivatives in the interval *Lower*

< *Var* < *Upper* and to subdivide the interval at those places.

For the Auto setting of the **Auto or Approximate** mode, numerical integration is used where applicable when an antiderivative or a limit cannot be determined.

For the Approximate setting, numerical integration is tried first, if applicable. Anti-derivatives are sought only where such numerical applicable. Anti-derivatives are sought only where such numerical Press Ctrl+**Enter** (cht) ( $\overline{\text{eff}}$ ) (Macintosh®:  $\mathcal{H}$ +**Enter**) to integration is inapplicable or fails.

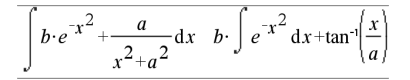

evaluate:

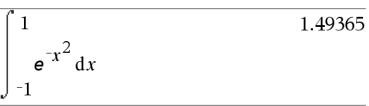

‰**()** can be nested to do multiple integrals. Integration limits can depend on integration variables outside them.

**Note:** See also **nInt()**, page 78.

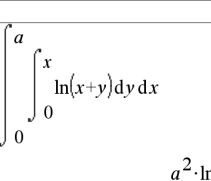

# $\frac{a^2 \cdot \ln(a)}{2} + a^2 \cdot$

### <span id="page-148-0"></span> $\sqrt{0}$  (square root)  $\left(\frac{1}{k^2}\right)$  keys

 $\sqrt{E$ *xpr1***}**  $\Rightarrow$  *expression*  $\sqrt{\text{ (List1)}}$  ⇒ *list* 

Returns the square root of the argument.

For a list, returns the square roots of all the elements in *List1*.

**Note:** You can insert this function from the keyboard by typing **sqrt(**...**)**

**Note:** See also **Square root template**, page 1.

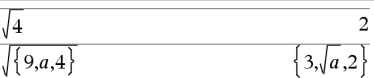

## <span id="page-149-0"></span><sup>Π</sup>**() (prodSeq) Catalog >**

 $\mathbf{1}$ 

Π**(***Expr1***,** *Var***,** *Low***,** *High***)** ⇒ *expression*

**Note:** You can insert this function from the keyboard by typing **prodSeq(**...**)**.

Evaluates *Expr1* for each value of *Var* from *Low* to *High*, and returns the product of the results.

### **Note:** See also **Product template (**Π), page 4.

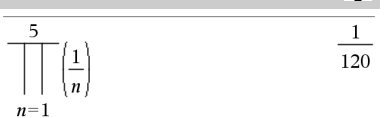

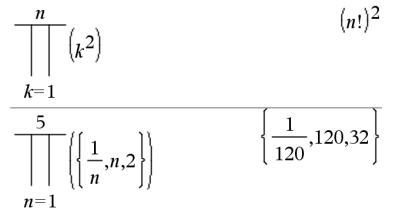

 $\Pi$ **(***Expr1***,** *Var*, *Low*, *Low*-1)  $\Rightarrow$  1 Π**(***Expr1***,** *Var***,** *Low***,** *High***)**   $\Rightarrow$  1/ $\Pi$ (*Expr1*, *Var*, *High+1*, *Low-1*) if *High < Low-1* 

The product formulas used are derived from the the following reference:

Ronald L. Graham, Donald E. Knuth, and Oren Patashnik. *Concrete Mathematics: A Foundation for Computer Science*. Reading, Massachusetts: Addison-Wesley, 1994.

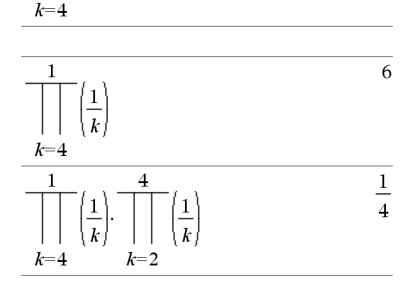

<span id="page-149-1"></span>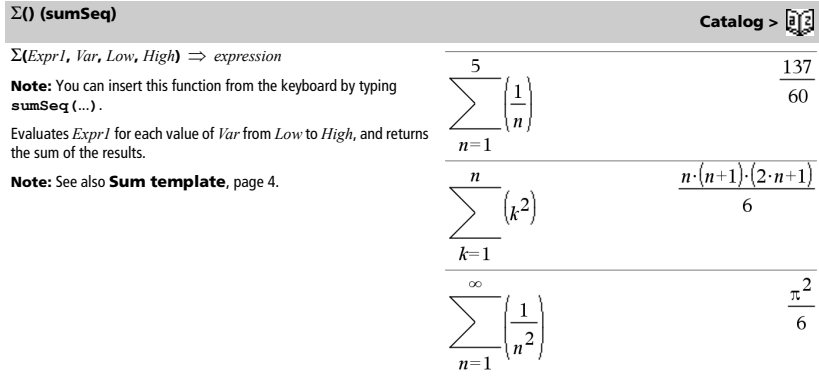

 $\overline{\mathbf{3}}$ 

 $(k)$ 

## $\Sigma$ () (sumSeq) **Catalog** >  $\begin{bmatrix} 1 \ 2 \end{bmatrix}$

 $\Sigma$ (*Expr1*, *Var*, *Low*, *Low*-*1*)  $\Rightarrow$  0  $\Sigma$ (*Expr1*, *Var*, *Low*, *High*)  $\Rightarrow$   $\sum$ **(Expr1, Var, High+1, Low-1)** if *High* < Low-1

The summation formulas used are derived from the the following reference:

Ronald L. Graham, Donald E. Knuth, and Oren Patashnik. *Concrete Mathematics: A Foundation for Computer Science*. Reading, Massachusetts: Addison-Wesley, 1994.

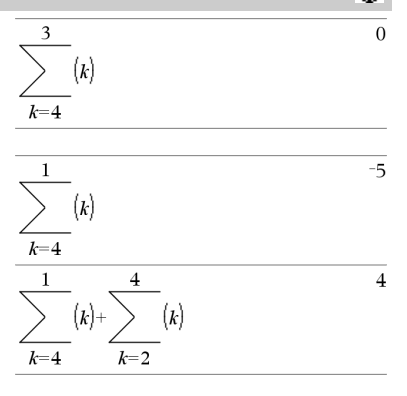

## $\Sigma$ Int() **Catalog >**  $\begin{bmatrix} 0 \\ 1 \end{bmatrix}$ **<sup>2</sup>**

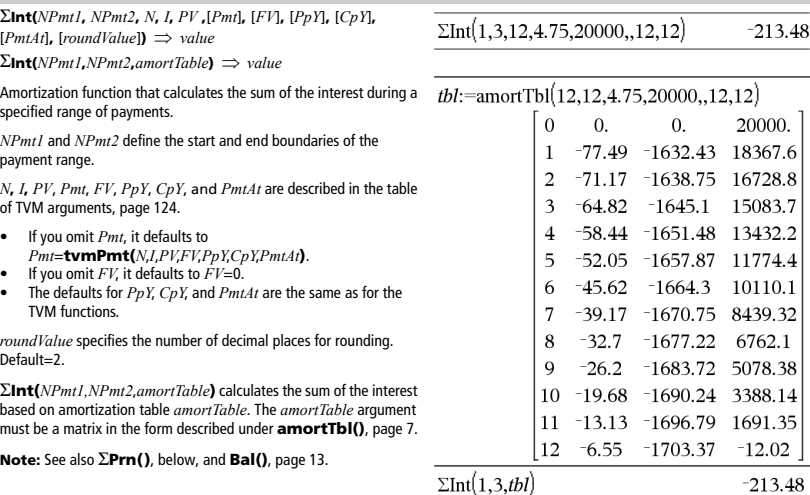

G**Prn(***NPmt1***,** *NPmt2***,** *N***,** *I***,** *PV***,** [*Pmt*]**,** [*FV*]**,** [*PpY*]**,** [*CpY*]**,**  [*PmtAt*]**,** [*roundValue*]**)** ⇒ *value*

 $\Sigma$ **Prn(***NPmt1***,***NPmt2***,***amortTable***)**  $\Rightarrow$  *value* 

Amortization function that calculates the sum of the principal during a specified range of payments.

*NPmt1* and *NPmt2* define the start and end boundaries of the payment range.

*N***,** *I***,** *PV*, *Pmt*, *FV*, *PpY*, *CpY*, and *PmtAt* are described in the table of TVM arguments, page 124.

- If you omit *Pmt*, it defaults to *Pmt*=**tvmPmt(***N*,*I*,*PV*,*FV*,*PpY*,*CpY*,*PmtAt***)**.
- If you omit *FV*, it defaults to *FV*=0.
- The defaults for *PpY*, *CpY*, and *PmtAt* are the same as for the TVM functions.

*roundValue* specifies the number of decimal places for rounding. Default=2.

G**Prn(***NPmt1,NPmt2*,*amortTable***)** calculates the sum of the principal paid based on amortization table *amortTable*. The *amortTable* argument must be a matrix in the form described under **amortTbl()**, page 7.

**Note:** See also G**Int()**, above, and **Bal()**, page 13.

### $\Sigma Prn(1,3.12,4.75,20000..12.12)$  $-4916.28$

### tbl:=amortTbl(12,12,4.75,20000,,12,12)  $\Omega$ 20000.  $\Omega$  $\Omega$  $\mathbf{1}$  $-77.49$   $-1632.43$  18367.57  $\overline{\mathcal{L}}$  $-71.17 - 1638.75$ 16728.82 3  $-64.82$  $-1645.1$ 15083.72  $-58.44 - 1651.48$ 13432.24  $\overline{\mathbf{4}}$ 5  $-52.05 - 1657.87$ 11774.37  $-45.62$  $-1664.3$ 10110.07 6 7  $-39.17 - 1670.75$ 8439.32 8  $-32.7$  $-1677.22$ 6762.1  $\mathbf Q$  $-26.2$  $-1683.72$ 5078.38 10  $-19.68$   $-1690.24$ 3388.14  $-13.13 - 1696.79$ 1691.35 11 12  $-6.55$  $-1703.37$  $-12.02$  $\Sigma Prn(1,3,tbl)$  $-4916.28$

**#** *varNameString*

Refers to the variable whose name is *varNameString*. This lets you use strings to create variable names from within a function. Creates or refers to the variable xyz .

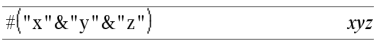

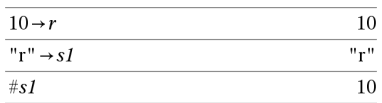

Returns the value of the variable (r) whose name is stored in variable s1.

<span id="page-151-1"></span>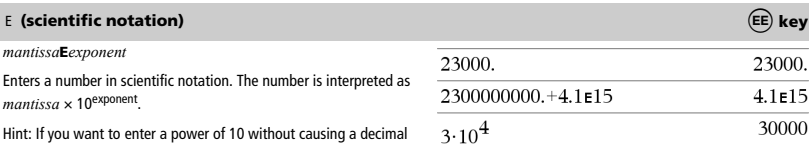

value result, use 10^*integer*.

**Note:** You can insert this operator from the computer keyboard by typing **@E**. for example, type **2.3@E4** to enter 2.3**E**4.

<span id="page-151-0"></span>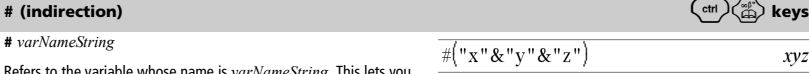

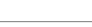

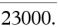

### <span id="page-152-1"></span>**<sup>g</sup> (gradian) key**

 $Expr1^{\mathcal{G}} \Rightarrow$  *expression List1***<sup>g</sup>** ⇒ *list Matrix1***<sup>g</sup>** ⇒ *matrix*

This function gives you a way to specify a gradian angle while in the Degree or Radian mode.

In Radian angle mode, multiplies  $ExprI$  by  $\pi/200$ .

In Degree angle mode, multiplies *Expr1* by g/100.

In Gradian mode, returns *Expr1* unchanged.

**Note:** You can insert this symbol from the computer keyboard by typing **@g**.

*Expr1*ô ⇒ *expression*  $ListI^r \Rightarrow list$ *Matrix1*ô ⇒ *matrix*

This function gives you a way to specify a radian angle while in Degree or Gradian mode.

In Degree angle mode, multiplies the argument by  $180/\pi$ .

In Radian angle mode, returns the argument unchanged.

In Gradian mode, multiplies the argument by  $200/\pi$ .

Hint: Use <sup>r</sup> if you want to force radians in a function definition regardless of the mode that prevails when the function is used.

**Note:** You can insert this symbol from the computer keyboard by typing **@r**.

### <span id="page-152-0"></span>¡ **(degree) key**

 $\text{Expr1}^{\circ} \Rightarrow$  *expression*  $ListI^{\circ} \Rightarrow list$ *Matrix1*¡ ⇒ *matrix*

This function gives you a way to specify a degree angle while in Gradian or Radian mode.

In Radian angle mode, multiplies the argument by  $\pi/180$ .

In Degree angle mode, returns the argument unchanged.

In Gradian angle mode, multiplies the argument by 10/9.

**Note:** You can insert this symbol from the computer keyboard by typing **@d**.

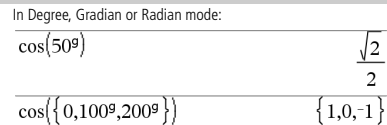

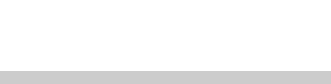

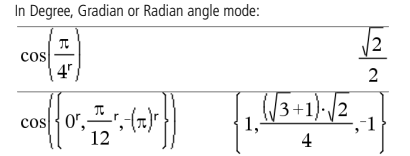

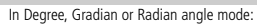

$$
\frac{\sqrt{2}}{2}
$$

In Radian angle mode:

Press **Ctrl+Enter**  $\overline{\text{Cstr}}$  (Macintosh®:  $\mathcal{H}$ **+Enter**) to evaluate:

$$
\cos\left(\left\{0,\frac{\pi}{4},90^\circ,30.12^\circ\right\}\right)
$$
  

$$
\left\{1..0.707107.0..0.864976\right\}
$$

ô**(radian) key**

<span id="page-153-0"></span>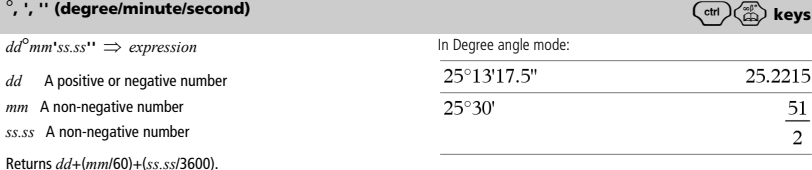

This base-60 entry format lets you:

- Enter an angle in degrees/minutes/seconds without regard to the current angle mode.
- Enter time as hours/minutes/seconds.

**Note:** Follow ss.ss with two apostrophes (''), not a quote symbol (").

 $[Radius, \angle \theta \text{ Angle}] \Rightarrow vector$ (polar input)

[*Radius*,q*\_Angle*,*Z\_Coordinate*] ⇒ *vector* (cylindrical input)

[*Radius*,q*\_Angle*,q*\_Angle*] ⇒ *vector* (spherical input)

Returns coordinates as a vector depending on the Vector Format mode setting: rectangular, cylindrical, or spherical.

**Note:** You can insert this symbol from the computer keyboard by typing **@<**.

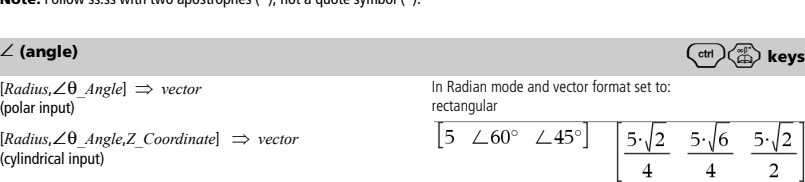

cylindrical

$$
\begin{array}{cc} \boxed{5 \ \angle 60^{\circ} \ \angle 45^{\circ} } & \boxed{5 \cdot \sqrt{2}} \\ \boxed{2} & \boxed{\frac{5}{2} \ \angle \frac{\pi}{3} & \frac{5 \cdot \sqrt{2}}{2}} \end{array}
$$

spherical

$$
\begin{bmatrix} 5 & \angle 60^{\circ} & \angle 45^{\circ} \end{bmatrix} \qquad \qquad \begin{bmatrix} 5 & \angle \frac{\pi}{3} & \angle \frac{\pi}{4} \end{bmatrix}
$$

(*Magnitude Angle*) ⇒ *complexValue* (polar input)

Enters a complex value in ( $r\angle\theta$ ) polar form. The *Angle* is interpreted according to the current Angle mode setting.

In Radian angle mode and Rectangular complex format:

$$
5+3 \cdot i - \left(10 \leq \frac{\pi}{4}\right) \qquad \qquad 5-5 \cdot \sqrt{2} + \left(3-5 \cdot \sqrt{2}\right) \cdot i
$$

Press Ctrl+**Enter**  $\overline{\text{Cstr}}$  (Macintosh®:  $\mathcal{H}$ +**Enter**) to evaluate:

$$
5+3 \cdot i \cdot \left(10 \angle \frac{\pi}{4}\right) \qquad \qquad ^{-2.07107-4.07107 \cdot i}
$$

### <span id="page-153-1"></span>**' (prime) key**

*variable* **'** *variable* **''**

Enters a prime symbol in a differential equation. A single prime symbol denotes a 1st-order differential equation, two prime symbols denote a 2nd-order, and so on.

$$
\text{deSolve} \left\{ y''=y \frac{-1}{2} \text{ and } y(0)=0 \text{ and } y'(0)=0, \text{ and } y'\left(\frac{1}{2}\right) = 0, \text{ and } y'(\frac{1}{2}) = 0.
$$
\n
$$
\frac{2 \cdot y^{\frac{3}{4}}}{3} = t
$$

**Lunderscore as an empty element)** See "Empty (void) elements", page 153.

### <span id="page-154-1"></span> $_{\text{(underscore as unit designator)}}$

### *Expr***\_***Unit*

Designates the units for an *Expr*. All unit names must begin with an underscore.

You can use pre-defined units or create your own units. For a list of pre-defined units, open the Catalog and display the Unit Conversions tab. You can select unit names from the Catalog or type the unit names directly.

*Variable***\_**

When *Variable* has no value, it is treated as though it represents a complex number. By default, without the \_ , the variable is treated as real.

If *Variable* has a value, the \_ is ignored and *Variable* retains its original data type.

**Note:** You can store a complex number to a variable without using \_ . However, for best results in calculations such as **cSolve()** and **cZeros()**, the \_ is recommended.

 $\text{Expr}$   $\text{Unit1}$   $\blacktriangleright$   $\text{Unit2}$   $\implies$   $\text{Expr}$   $\text{Unit2}$ 

Converts an expression from one unit to another.

The \_ underscore character designates the units. The units must be in the same category, such as Length or Area.

For a list of pre-defined units, open the Catalog and display the Unit Conversions tab:

- You can select a unit name from the list.
- You can select the conversion operator.  $\blacktriangleright$ , from the top of the list.

You can also type unit names manually. To type " " when typing unit names on the handheld, press  $\binom{ctr}{-}$ 

**Note:** To convert temperature units, use **tmpCnv()** and **∆tmpCnv()**. The  $\blacktriangleright$  conversion operator does not handle temperature units.

**10^** (*Expr1*)  $\Rightarrow$  *expression* **10^** (*List1*)  $\Rightarrow$  *list* 

Returns 10 raised to the power of the argument.

For a list, returns 10 raised to the power of the elements in *List1*.

### **10^(***squareMatrix1***)** ⇒ *squareMatrix*

Returns 10 raised to the power of *squareMatrix1*. This is not the same as calculating 10 raised to the power of each element. For information about the calculation method, refer to **cos()**.

*squareMatrix1* must be diagonalizable. The result always contains floating-point numbers.

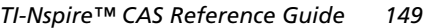

 $3 \cdot m$  ft

Note: You can find the conversion symbol,  $\blacktriangleright$ , in the Catalog.

 $Click \left| \int \Sigma \right|$ , and then click **Math Operators.** 

Assuming z is undefined:  $real(z)$  $\overline{z}$  $real(z)$  $real(z)$  $\text{imag}(z)$  $\Omega$  $imag(z)$  $imag(z)$ 

# $3 \cdot m$  ft

31.6228

 $\frac{1}{10}$ {0,-2,2,a}

 $\frac{1}{10^{1.5}}$ 

 $,100,10^a$ 1 100

5 3 1  $\overline{\mathbf{4}}$  $\overline{a}$  $\mathbf{1}$  $10^{6}$  $-2$  $\mathbf{1}$ 1.14336E7 8.17155E6 6.67589E6 9.95651E6 7.11587E6 5.81342E6 7.65298E6 5.46952E6 4.46845E6

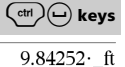

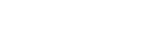

<span id="page-154-2"></span>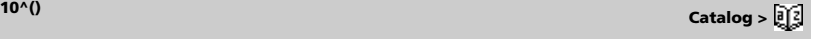

<span id="page-154-0"></span>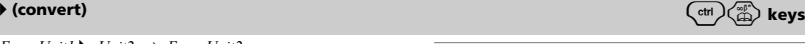

 $9.84252 \cdot ft$ 

 $Expr1$ <sup>*n*-1</sup>  $\Rightarrow$  *expression*  $List1$ <sup>*n*-1</sup> ⇒ *list* 

Returns the reciprocal of the argument.

For a list, returns the reciprocals of the elements in *List1*.

*squareMatrix1* **^**ê ⇒ *squareMatrix*

Returns the inverse of *squareMatrix1*.

*squareMatrix1* must be a non-singular square matrix.

<span id="page-155-0"></span>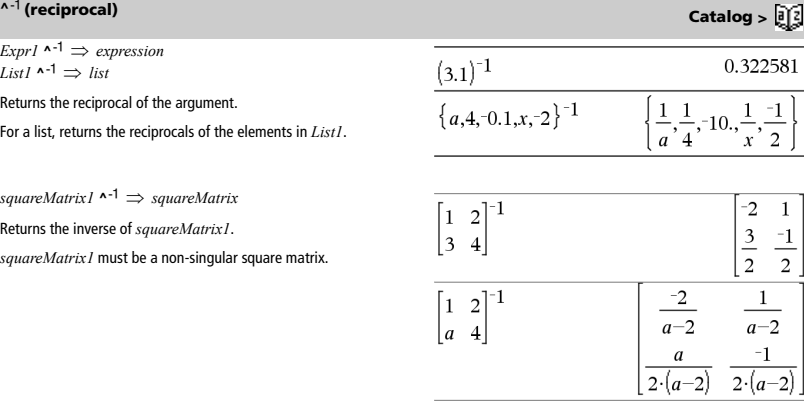

<span id="page-155-1"></span> $|$  ("with")  $\left(\begin{smallmatrix} \text{ctr} \end{smallmatrix}\right)_{\text{c}} \left(\begin{smallmatrix} \text{ctr} \end{smallmatrix}\right)_{\text{c}} \left(\begin{smallmatrix} \text{ctr} \end{smallmatrix}\right)_{\text{c}} \left(\begin{smallmatrix} \text{ctr} \end{smallmatrix}\right)_{\text{c}} \left(\begin{smallmatrix} \text{ctr} \end{smallmatrix}\right)_{\text{c}}$ 

 $\sin(\nu)+\nu$ 

 $x+y$ 

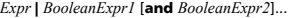

The "with" (|) symbol serves as a binary operator. The operand to the left of | is an expression. The operand to the right of | specifies one or more relations that are intended to affect the simplification of the expression. Multiple relations after | must be joined by a logical "**and**".

The "with" operator provides three basic types of functionality: substitutions, interval constraints, and exclusions.

Substitutions are in the form of an equality, such as  $x=3$  or  $y=sin(x)$ . To be most effective, the left side should be a simple variable. *Expr* | *Variable* = *value* will substitute *value* for every occurrence of *Variable* in *Expr*.

Interval constraints take the form of one or more inequalities joined by logical "**and**" operators. Interval constraints also permit simplification that otherwise might be invalid or not computable.

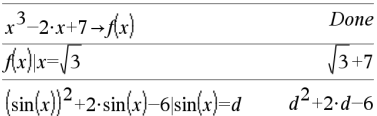

 $x+1|x=3$  $x+y|x=\sin(y)$ 

 $x+y|\sin(y)=x$ 

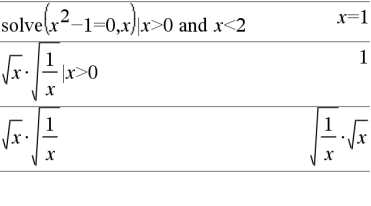

Exclusions use the "not equals" ( $l=$  or  $\neq$ ) relational operator to exclude a specific value from consideration. They are used primarily to exclude an exact solution when using **cSolve()**, **cZeros()**, **fMax()**, **fMin()**, **solve()**, **zeros()**, and so on.

$$
solve(x^2 - 1 = 0, x)|x \ne 1
$$

 $Expr \rightarrow Var$  $List \rightarrow Var$  $Matrix \rightarrow Var$  $$  $List \rightarrow Function(Param1...)$  $Matrix \rightarrow Function(Param1...)$ 

If the variable *Var* does not exist, creates it and initializes it to *Expr*, *List*, or *Matrix*.

If the variable *Var* already exists and is not locked or protected, replaces its contents with *Expr*, *List*, or *Matrix*.

Hint: If you plan to do symbolic computations using undefined variables, avoid storing anything into commonly used, one-letter variables such as a, b, c, x, y, z, and so on.

**Note:** You can insert this operator from the keyboard by typing **=:** as a shortcut. For example, type **pi/4 =: myvar**.

## <span id="page-156-1"></span>**:= (assign)** / **keys**

*Var* **:=** *Expr Var* **:=** *List Var* **:=** *Matrix Function***(***Param1***,**...**) :=** *Expr Function***(***Param1***,**...**) :=** *List Function***(***Param1***,**...**) :=** *Matrix*

If variable *Var* does not exist, creates *Var* and initializes it to *Expr*, *List*, or *Matrix*.

If *Var* already exists and is not locked or protected, replaces its contents with *Expr*, *List*, or *Matrix*.

Hint: If you plan to do symbolic computations using undefined variables, avoid storing anything into commonly used, one-letter variables such as a, b, c, x, y, z, and so on.

### <span id="page-156-2"></span> $\mathbb{C}$  (comment)  $\overline{\text{ch}}(\mathbb{R})$  keys

### **©** [*text*]

**©** processes *text* as a comment line, allowing you to annotate functions and programs that you create.

**©** can be at the beginning or anywhere in the line. Everything to the right of **©**, to the end of the line, is the comment.

**Note for entering the example:** In the Calculator application on the handheld, you can enter multi-line definitions by pressing  $(\rightarrow)$ 

instead of  $\left(\begin{matrix} \widetilde{\text{em}}\text{ter} \\ \text{em} \text{ter} \end{matrix}\right)$  at the end of each line. On the computer keyboard, hold down **Alt** and press **Enter**.

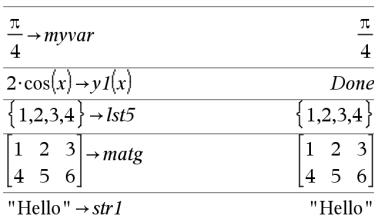

### π myvar:  $\overline{4}$  $\overline{4}$  $v1(x)=2\cdot \cos(x)$ Done  $lst5 = \frac{1}{2}$  $.2.3.4$ 1.2.3.4  $\mathbf{1}$  $\overline{3}$  $\overline{c}$ 3  $\mathbf{1}$  $\overline{2}$ matg: 5 6  $\overline{4}$ 5 6  $str1$ :="Hello" "Hello"

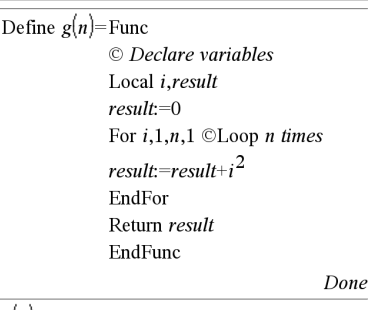

 $g(3)$ 14

### <span id="page-156-0"></span>→ (store)  $\left(\begin{array}{c} \text{ctr} \end{array}\right) \left(\begin{array}{c} \text{ctr} \end{array}\right)$  key

<span id="page-157-0"></span>**0b, 0h co**  $\bigcirc$  **0B** keys,  $\bigcirc$   $\bigcirc$  **H** keys

**0b** *binaryNumber* **0h** *hexadecimalNumber*

Denotes a binary or hexadecimal number, respectively. To enter a binary or hex number, you must enter the 0b or 0h prefix regardless of the Base mode. Without a prefix, a number is treated as decimal (base 10).

Results are displayed according to the Base mode.

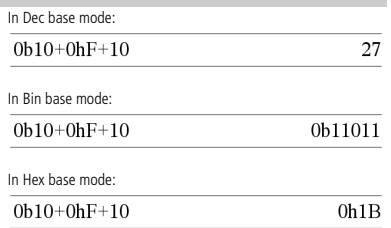

## <span id="page-158-0"></span>*Empty (void) elements*

When analyzing real-world data, you might not always have a complete data set. TI-Nspire™ CAS Software allows empty, or void, data elements so you can proceed with the nearly complete data rather than having to start over or discard the incomplete cases.

You can find an example of data involving empty elements in the Lists & Spreadsheet chapter, under "*Graphing spreadsheet data*."

The **delVoid()** function lets you remove empty elements from a list. The **isVoid()** function lets you test for an empty element. For details, see **delVoid()**, page 35, and **isVoid()**, page 58.

**Note:** To enter an empty element manually in a math expression, type "\_" or the keyword **void**. The keyword **void** is automatically converted to a "\_" symbol when the expression is evaluated. To type "\_" on the handheld, press  $(\oplus)$   $(\ominus)$ .

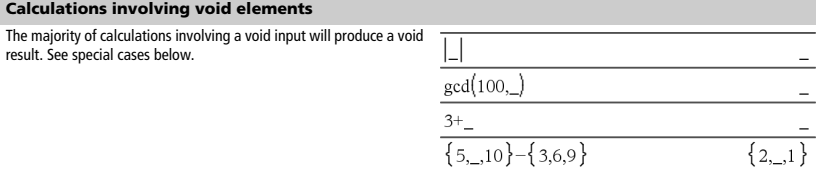

### **List arguments containing void elements**

tests

The following functions and commands ignore (skip) void elements found in list arguments.

**count**, **countIf**, **cumulativeSum**, **freqTable**4**list**, **frequency**, **max**, **mean**, **median**, **product**, **stDevPop**, **stDevSamp**, **sum**, **sumIf**, **varPop**, and **varSamp**, as well as regression calculations, **OneVar**, **TwoVar**, and **FiveNumSummary** statistics, confidence intervals, and stat

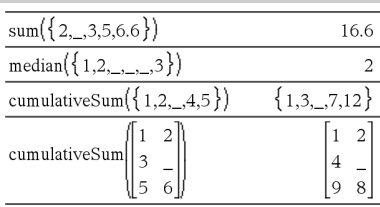

**SortA** and **SortD** move all void elements within the first argument to the bottom.

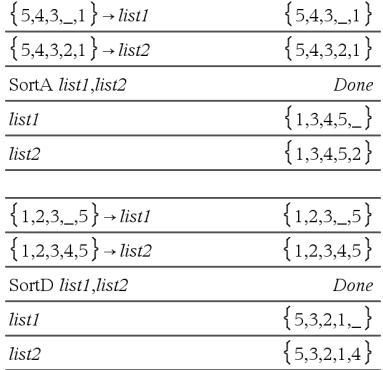

### **List arguments containing void elements(continued)**

In regressions, a void in an X or Y list introduces a void for the corresponding element of the residual.

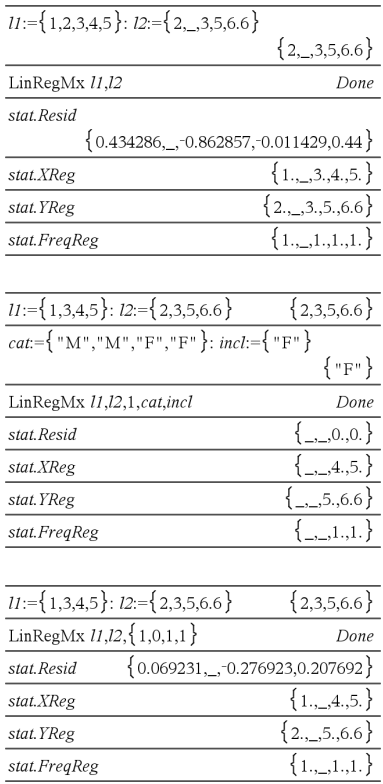

J,

An omitted category in regressions introduces a void for the corresponding element of the residual.

A frequency of 0 in regressions introduces a void for the corresponding element of the residual.

## *Shortcuts for entering math expressions*

Shortcuts let you enter elements of math expressions by typing instead of using the Catalog or Symbol Palette. For example, to enter the expression ‡6, you can type **sqrt(6)** on the entry line. When you press  $\langle \frac{\pi}{\epsilon n} \rangle$ , the expression sqrt(6) is changed to √6. Some shortrcuts are useful from both the handheld and the computer keyboard. Others are useful primarily from the computer keyboard.

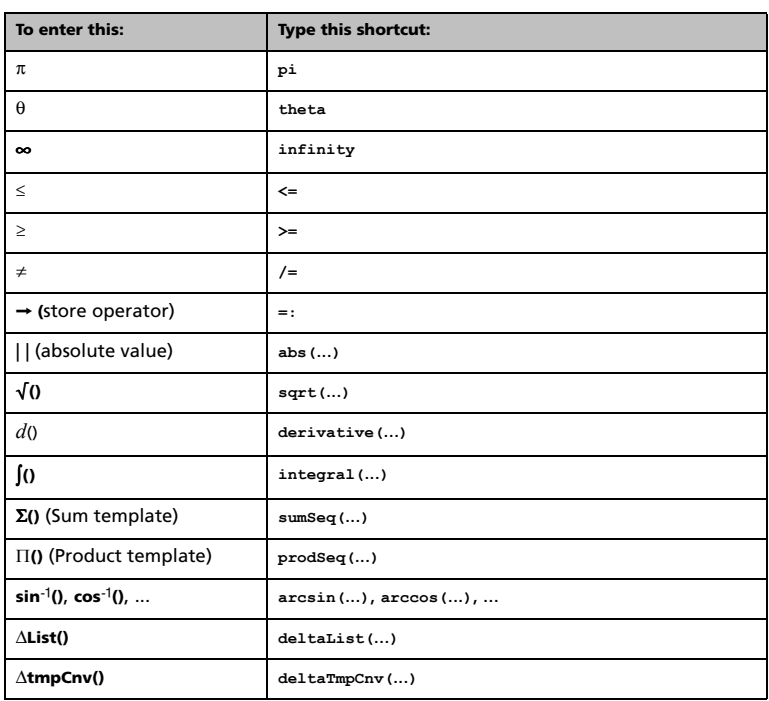

## **From the handheld or computer keyboard**

## **From the computer keyboard**

<span id="page-160-0"></span>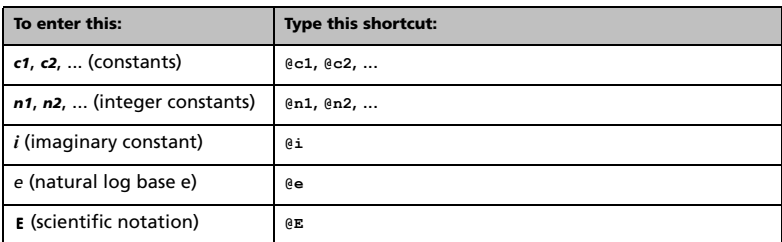

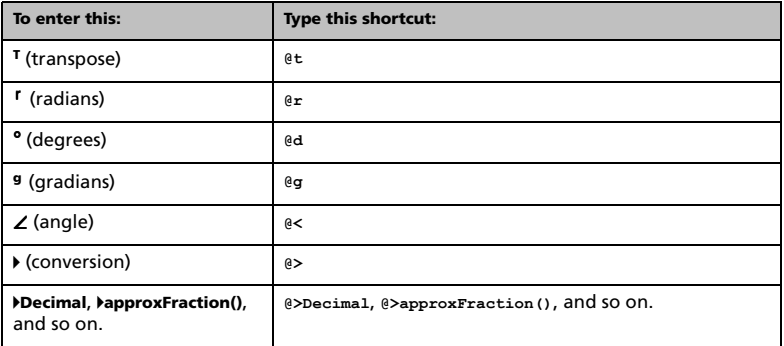

# <span id="page-162-0"></span>*EOS™ (Equation Operating System) hierarchy*

This section describes the Equation Operating System (EOS™) that is used by the TI-Nspire™ CAS math and science learning technology. Numbers, variables, and functions are entered in a simple, straightforward sequence. EOS™ evaluates expressions and equations using parenthetical grouping and according to the priorities described below.

## **Order of evaluation**

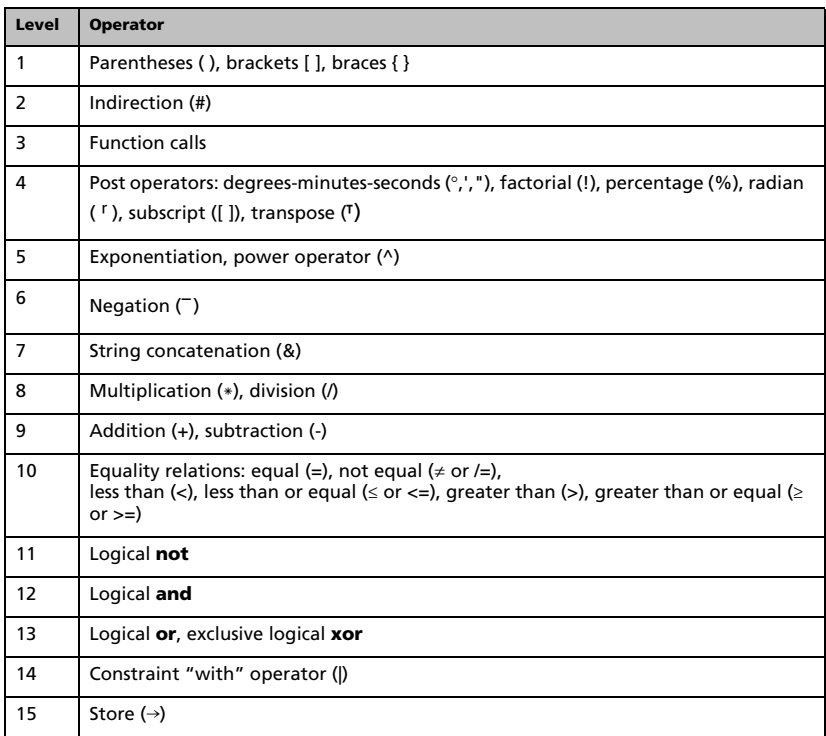

## **Parentheses, brackets, and braces**

All calculations inside a pair of parentheses, brackets, or braces are evaluated first. For example, in the expression  $4(1+2)$ . EOS<sup>TM</sup> first evaluates the portion of the expression inside the parentheses, 1+2, and then multiplies the result, 3, by 4.

The number of opening and closing parentheses, brackets, and braces must be the same within an expression or equation. If not, an error message is displayed that indicates the missing element. For example, (1+2)/(3+4 will display the error message "Missing )."

**Note:** Because the TI-Nspire™ CAS math and science learning technology allows you to define your own functions, a variable name followed by an expression in parentheses is considered a "function call" instead of implied multiplication. For example *a*(b+c) is the function *a* evaluated by b+c. To multiply the expression b+c by the variable *a*, use explicit multiplication: *a*∗(b+c).

## <span id="page-163-0"></span>**Indirection**

The indirection operator (#) converts a string to a variable or function name. For example, #("x"&"y"&"z") creates the variable name xyz. Indirection also allows the creation and modification of variables from inside a program. For example, if  $10 \rightarrow r$  and "r" $\rightarrow$ s1, then #s1=10.

## **Post operators**

Post operators are operators that come directly after an argument, such as 5!, 25%, or 60°15' 45". Arguments followed by a post operator are evaluated at the fourth priority level. For example, in the expression 4^3!, 3! is evaluated first. The result, 6, then becomes the exponent of 4 to yield 4096.

## **Exponentiation**

Exponentiation  $(\wedge)$  and element-by-element exponentiation  $(\wedge)$  are evaluated from right to left. For example, the expression  $2^2$ 3^2 is evaluated the same as  $2^x$ (3^2) to produce 512. This is different from (2^3)^2, which is 64.

## <span id="page-163-1"></span>**Negation**

To enter a negative number, press  $\binom{m}{r}$  followed by the number. Post operations and exponentiation are performed before negation. For example, the result of  $-x^2$  is a negative number, and  $-9^2$  = -81. Use parentheses to square a negative number such as  $(-9)^2$  to produce 81.

## **Constraint (|)**

The argument following the "with" (|) operator provides a set of constraints that affect the evaluation of the argument preceding the "with" operator.

## <span id="page-164-0"></span>*Error codes and messages*

I

When an error occurs, its code is assigned to variable *errCode*. User-defined programs and functions can examine *errCode* to determine the cause of an error. For an example of using *errCode*, See Example 2 under the **Try** command, page 122.

**Note:** Some error conditions apply only to TI-Nspire™ CAS products, and some apply only to TI-Nspire™ products.

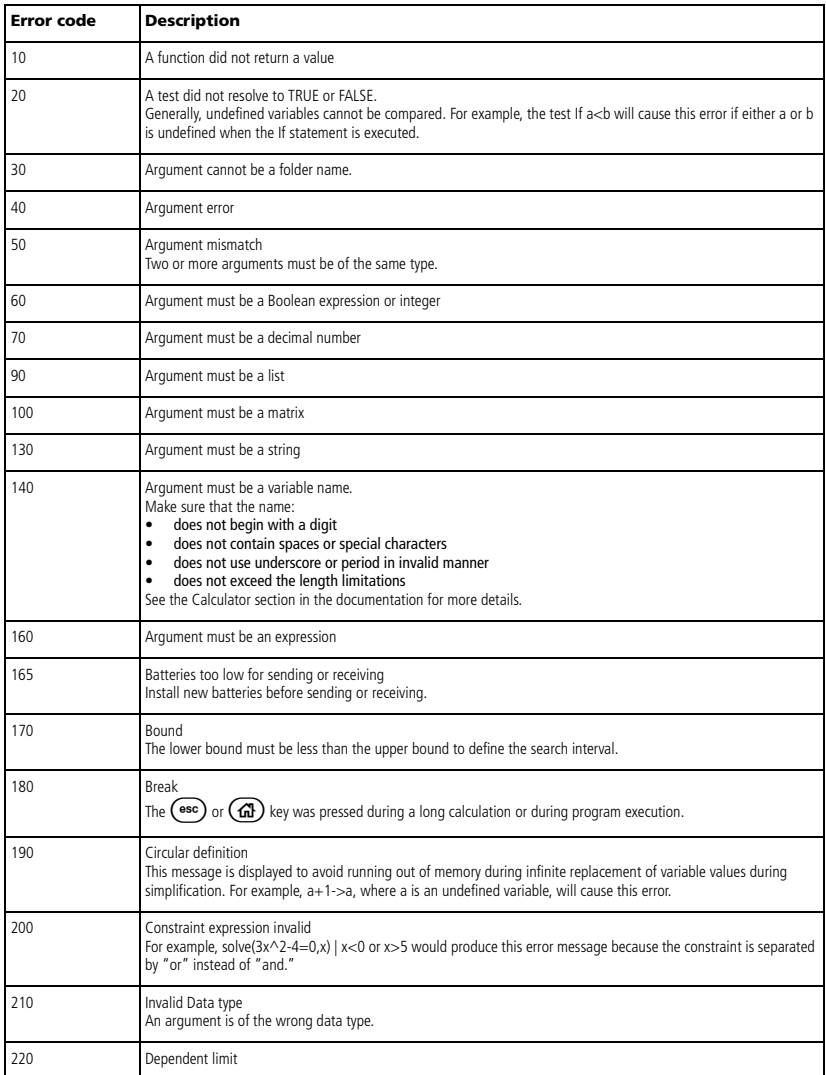

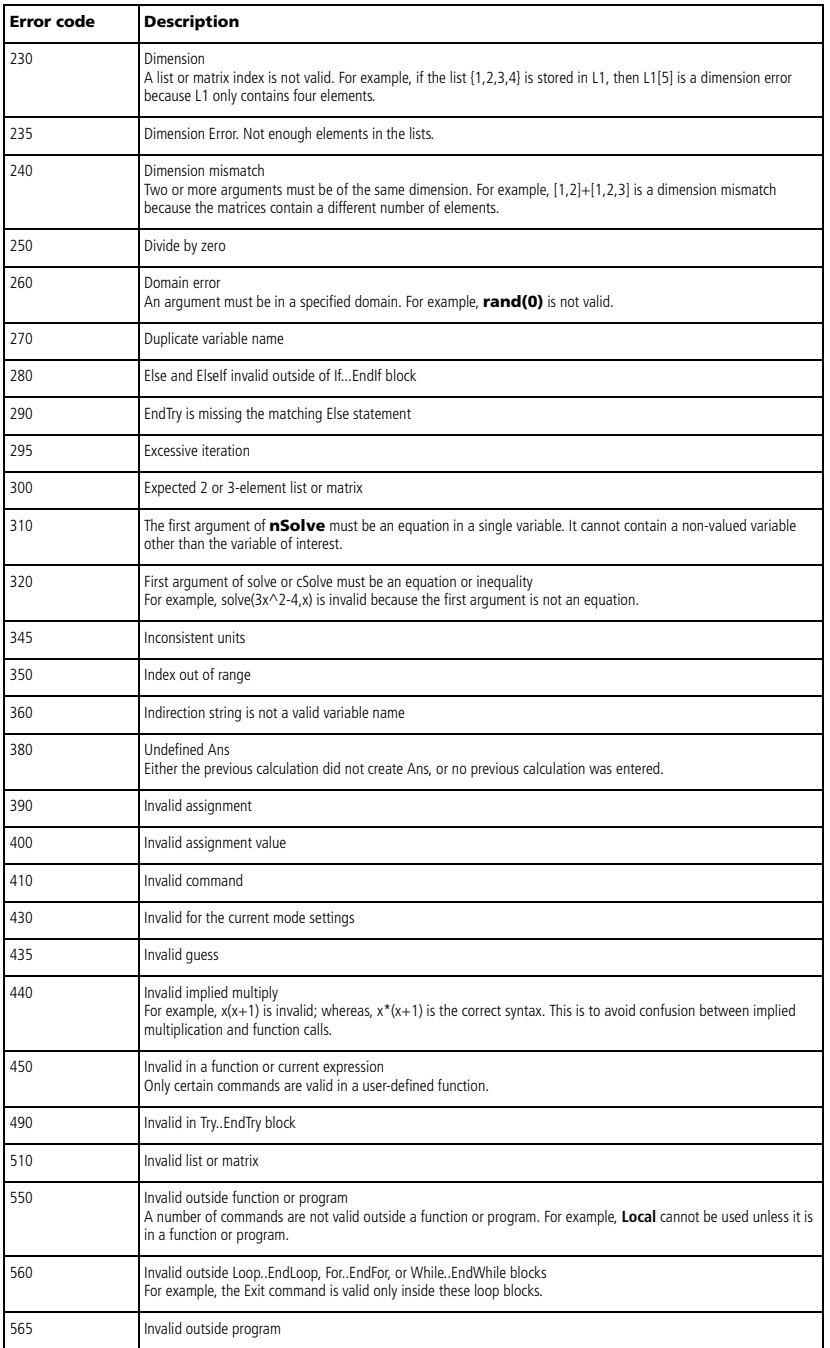

 $\overline{\phantom{a}}$ 

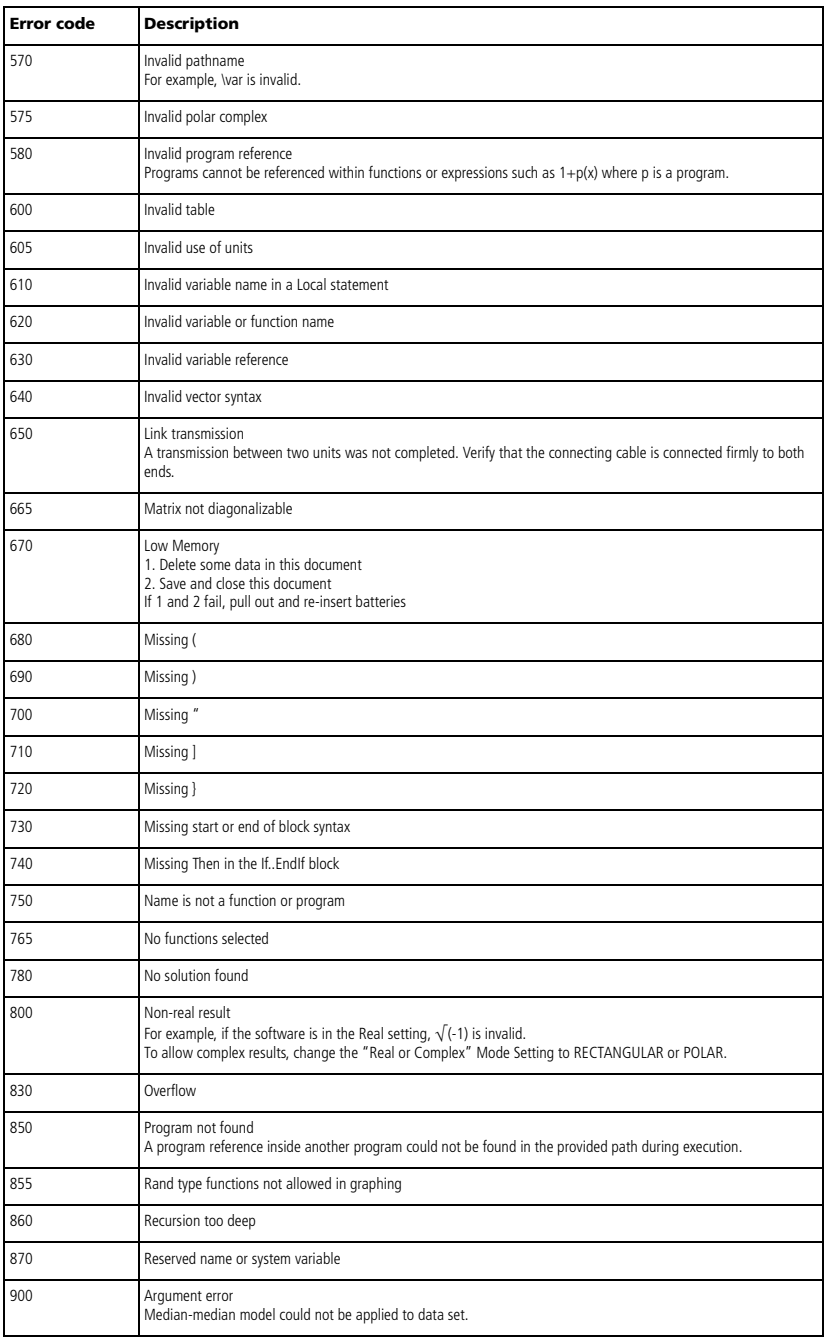

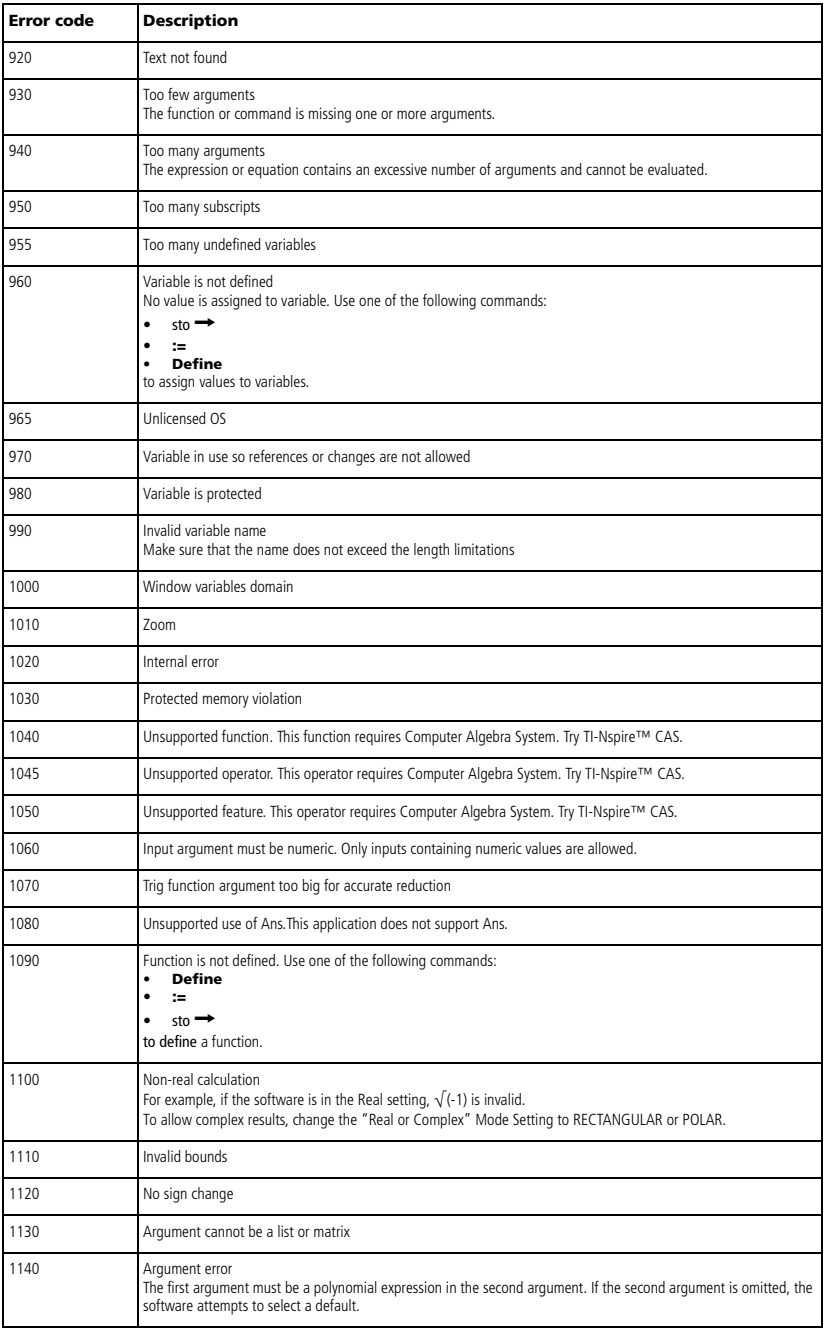

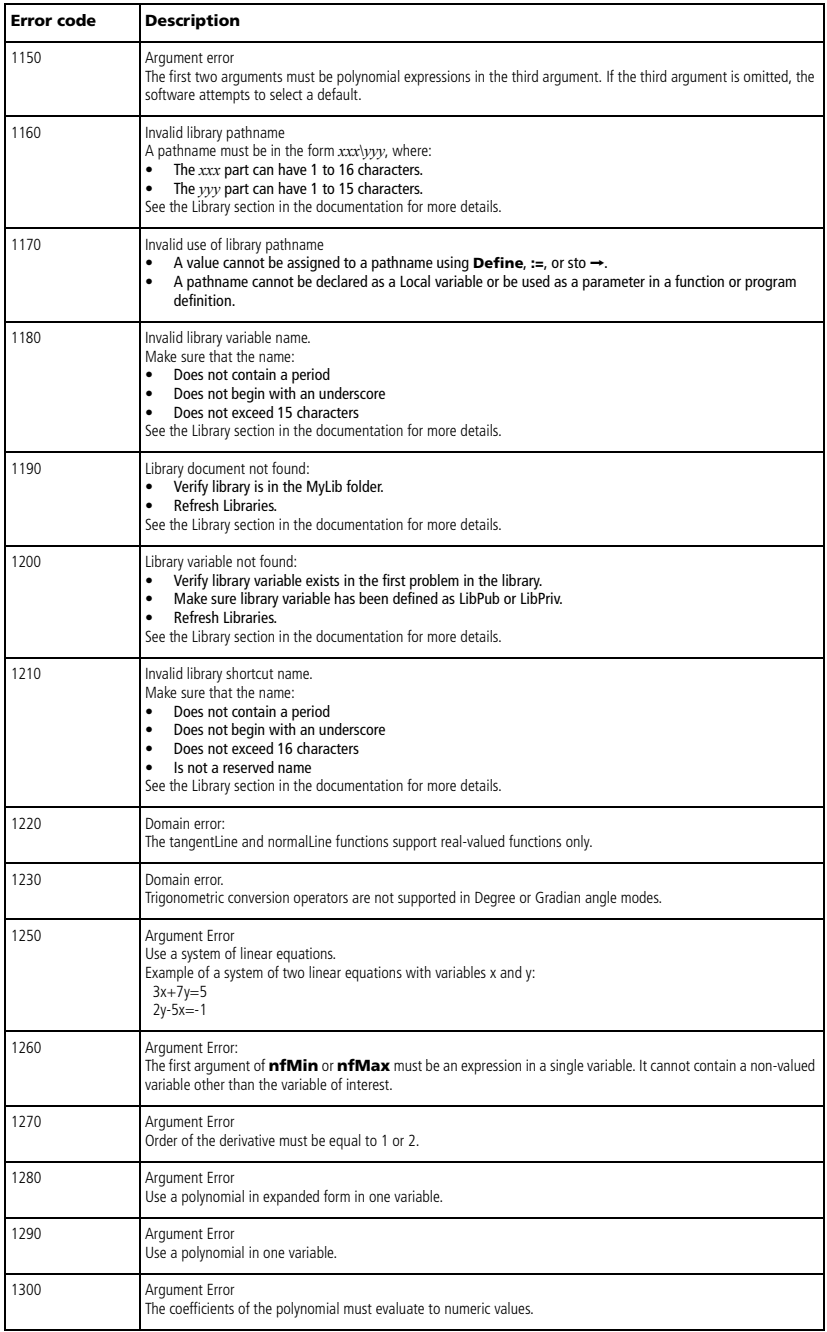

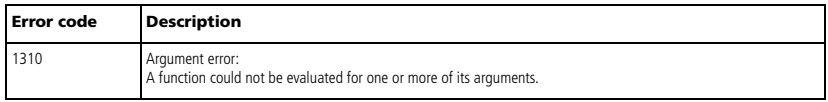

# **Service and Support**

## <span id="page-170-0"></span>*Texas Instruments Support and Service*

## **For general information**

For more information about TI products and services, contact TI by e-mail or visit the TI Internet address.

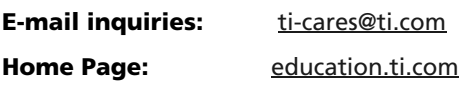

## **Service and warranty information**

For information about the length and terms of the warranty or about product service, refer to the warranty statement enclosed with this product or contact your local Texas Instruments retailer/distributor.

# **Index**

## **Symbols**

!, factorial *[141](#page-146-0)* ", second notation *[148](#page-153-0)* #, indirection *[146](#page-151-0)* #, indirection operator *[158](#page-163-0)* %, percent *[139](#page-144-0)* &, append *[141](#page-146-1)*  $\rightarrow$ , store [151](#page-156-0) ', minute notation *[148](#page-153-0)* ', prime *[148](#page-153-1)* -, degree notation *[147](#page-152-0)* -, degrees/minutes/seconds *[148](#page-153-0)* 4, convert units *[149](#page-154-0)* ‰, integral *[142](#page-147-0)* ‡, square root *[143](#page-148-0)* ƒ, not equal *[140](#page-145-0)* -, subtract [135](#page-140-0) P, divide *[136](#page-141-0)* Π, product *[144](#page-149-0)* Σ( ), sum *[144](#page-149-1)* \*, multiply *[136](#page-141-1)* +, add *[135](#page-140-1)* .\*, dot multiplication *[138](#page-143-0)* .+, dot addition *[138](#page-143-1)* .^, dot power *[139](#page-144-1)* .<sup>-</sup>. dot subtraction [138](#page-143-2) .P, dot division *[139](#page-144-2)* :=, assign *[151](#page-156-1)* <, less than *[140](#page-145-1)* =, equal *[140](#page-145-2)* >, greater than *[141](#page-146-2)* Alist( ), list difference [64](#page-69-0) ^, power *[137](#page-142-0)* ^/, reciprocal *[150](#page-155-0)* \_, unit designation *[149](#page-154-1)*  $\leq$ , less than or equal [141](#page-146-3)  $\geq$ , greater than or equal [141](#page-146-4) |, with *[150](#page-155-1)* ©, comment *[151](#page-156-2)*

## **Numerics**

0b, binary indicator *[152](#page-157-0)* 0h, hexadecimal indicator *[152](#page-157-0)* 10^( ), power of ten *[149](#page-154-2)*

2-sample F Test *[49](#page-54-0)* 4approxFraction( ) *[11](#page-16-0)*

## **A**

abs( ), absolute value *[7](#page-12-0)* absolute value template for *[3](#page-8-0)* add, + *[135](#page-140-1)* amortization table, amortTbl( ) *[7](#page-12-1)*, *[13](#page-18-0)* amortTbl( ), amortization table *[7](#page-12-1)*, *[13](#page-18-0)* and, Boolean and *[7](#page-12-2)* angle( ), angle *[8](#page-13-0)* angle, angle( ) *[8](#page-13-0)* ANOVA, one-way variance analysis *[8](#page-13-1)* ANOVA2way, two-way variance analysis *[9](#page-14-0)* Ans, last answer *[11](#page-16-1)* answer (last), Ans *[11](#page-16-1)* append, & *[141](#page-146-1)* approx( ), approximate *[11](#page-16-2)*, *[12](#page-17-0)* approximate, approx( ) *[11](#page-16-2)*, *[12](#page-17-0)* approxRational( ) *[11](#page-16-3)* arc length, arcLen( ) *[12](#page-17-1)* arccos() *[11](#page-16-4)* arccosh() *[12](#page-17-2)* arccosine, cos/( ) *[23](#page-28-0)* arccot() *[12](#page-17-3)* arccoth() *[12](#page-17-4)* arccsc() *[12](#page-17-5)* arccsch() *[12](#page-17-6)* arcLen( ), arc length *[12](#page-17-1)* arcsec() *[12](#page-17-7)* arcsech() *[12](#page-17-8)* arcsin() *[12](#page-17-9)* arcsine, sin/( ) *[105](#page-110-0)* arcsinh() *[12](#page-17-10)* arctan() *[12](#page-17-11)* arctangent, tan<sup>-1</sup>( ) [117](#page-122-0) arctanh() *[12](#page-17-12)* arguments in TVM functions *[124](#page-129-0)* augment( ), augment/concatenate *[12](#page-17-13)* augment/concatenate, augment( ) *[12](#page-17-13)*

average rate of change, avgRC( ) *[13](#page-18-1)* avgRC( ), average rate of change *[13](#page-18-1)*

## **B**

4Base10, display as decimal integer *[14](#page-19-0)* 4Base16, display as hexadecimal *[15](#page-20-0)* 4Base2, display as binary *[14](#page-19-1)* binary display, 4Base2 *[14](#page-19-1)* indicator, 0b *[152](#page-157-0)* binomCdf( ) *[15](#page-20-1)* binomPdf( ) *[15](#page-20-2)* Boolean and, and *[7](#page-12-2)* exclusive or, xor *[129](#page-134-0)* not, not *[79](#page-84-0)* or, or *[82](#page-87-0)*

# **C**

c22way *[17](#page-22-0)*  $\chi^2$ Cdf( ) *[17](#page-22-1)*  $\chi^2$ GOF *[18](#page-23-0)*  $\chi^2$ Pdf( ) [18](#page-23-1) Cdf( ) *[45](#page-50-0)* ceiling( ), ceiling *[15](#page-20-3)* ceiling, ceiling( ) *[15](#page-20-3)*, *[16](#page-21-0)*, *[26](#page-31-0)* centralDiff( ) *[16](#page-21-0)* cFactor( ), complex factor *[16](#page-21-1)* char( ), character string *[17](#page-22-2)* character string, char( ) *[17](#page-22-2)* characters numeric code, ord( ) *[82](#page-87-1)* string, char( ) *[17](#page-22-2)* charPoly( ) *[17](#page-22-3)* clear error, ClrErr *[19](#page-24-0)* ClearAZ *[18](#page-23-2)* ClrErr, clear error *[19](#page-24-0)* colAugment *[19](#page-24-1)* colDim( ), matrix column dimension *[19](#page-24-2)* colNorm( ), matrix column norm *[19](#page-24-3)* combinations, nCr( ) *[76](#page-81-0)* comDenom( ), common denominator *[19](#page-24-4)* comment, © *[151](#page-156-2)*

common denominator, comDenom( ) *[19](#page-24-4)* complex conjugate, conj( ) *[20](#page-25-0)* factor, cFactor( ) *[16](#page-21-1)* solve, cSolve( ) *[27](#page-32-0)* zeros, cZeros( ) *[30](#page-35-0)* conj( ), complex conjugate *[20](#page-25-0)* constant in solve( ) *[108](#page-113-0)* constants in cSolve( ) *[28](#page-33-0)* in cZeros( ) *[31](#page-36-0)* in deSolve( ) *[35](#page-40-0)* in solve( ) *[109](#page-114-0)* in zeros( ) *[130](#page-135-0)* shortcuts for *[155](#page-160-0)* construct matrix, constructMat( ) *[20](#page-25-1)* constructMat( ), construct matrix *[20](#page-25-1)* contact information *[165](#page-170-0)* convert 4Grad *[54](#page-59-0)* 4Rad *[92](#page-97-0)* units *[149](#page-154-0)* copy variable or function, CopyVar *[21](#page-26-0)* copyright statement *[ii](#page-1-0)* correlation matrix, corrMat( ) *[21](#page-26-1)* corrMat( ), correlation matrix *[21](#page-26-1)* 4cos, display in terms of cosine *[21](#page-26-2)* cos( ), cosine *[22](#page-27-0)* cos<sup>-1</sup>, arccosine [23](#page-28-0) cosh( ), hyperbolic cosine *[23](#page-28-1)* cosh<sup>-1</sup>( ), hyperbolic arccosine [23](#page-28-2) cosine display expression in terms of *[21](#page-26-2)* cosine, cos( ) *[22](#page-27-0)* cot( ), cotangent *[24](#page-29-0)* cot<sup>-1</sup>( ), hyperbolic arccotangent [24](#page-29-1) cotangent, cot( ) *[24](#page-29-0)* coth( ), hyperbolic cotangent *[24](#page-29-2)* coth<sup>-1</sup>( ), hyperbolic arccotangent [25](#page-30-0) count days between dates, dbd( ) *[32](#page-37-0)* count items in a list conditionally , countif( ) *[25](#page-30-1)* count items in a list, count( ) *[25](#page-30-2)* count( ), count items in a list *[25](#page-30-2)*

countif( ), conditionally count items in a list *[25](#page-30-1)* cPolyRoots() *[26](#page-31-0)* cross product, crossP( ) *[26](#page-31-1)* crossP( ), cross product *[26](#page-31-1)* csc( ), cosecant *[26](#page-31-2)* csc/( ), inverse cosecant *[27](#page-32-1)* csch( ), hyperbolic cosecant *[27](#page-32-2)* csch<sup>-1</sup>(), inverse hyperbolic cosecant *[27](#page-32-3)* cSolve( ), complex solve *[27](#page-32-0)* cubic regression, CubicReg *[29](#page-34-0)* CubicReg, cubic regression *[29](#page-34-0)* cumulative sum, cumulativeSum( ) *[30](#page-35-1)* cumulativeSum( ), cumulative sum *[30](#page-35-1)* customer support and service *[165](#page-170-0)* Cycle, cycle *[30](#page-35-2)* cycle, Cycle *[30](#page-35-2)* 4Cylind, display as cylindrical vector *[30](#page-35-3)* cylindrical vector display, 4Cylind *[30](#page-35-3)* cZeros( ), complex zeros *[30](#page-35-0)*

# **D**

d ( ), first derivative *[142](#page-147-1)* days between dates, dbd( ) *[32](#page-37-0)* dbd( ), days between dates *[32](#page-37-0)* 4DD, display as decimal angle *[32](#page-37-1)* 4Decimal, display result as decimal *[33](#page-38-0)* decimal angle display, 4DD *[32](#page-37-1)* integer display, Base10 [14](#page-19-0) Define *[33](#page-38-1)* Define LibPriv *[34](#page-39-0)* Define LibPub *[34](#page-39-1)* Define, define *[33](#page-38-1)* define, Define *[33](#page-38-1)* defining private function or program *[34](#page-39-0)* public function or program *[34](#page-39-1)* definite integral template for *[5](#page-10-0)* degree notation, <sup>o</sup> [147](#page-152-0)

degree/minute/second display, DMS *[38](#page-43-0)* degree/minute/second notation *[148](#page-153-0)* delete void elements from list *[35](#page-40-1)* deleting variable, DelVar *[34](#page-39-2)* deltaList() *[34](#page-39-3)* deltaTmpCnv() *[34](#page-39-4)* DelVar, delete variable *[34](#page-39-2)* delVoid( ), remove void elements *[35](#page-40-1)* denominator *[19](#page-24-4)* derivative or nth derivative template for *[5](#page-10-1)* derivative() *[35](#page-40-2)* derivatives first derivative, d ( ) *[142](#page-147-1)* numeric derivative, nDeriv( ) *[77](#page-82-0)* numeric derivative, nDerivative( ) *[77](#page-82-1)* deSolve( ), solution *[35](#page-40-3)* det( ), matrix determinant *[36](#page-41-0)* diag( ), matrix diagonal *[37](#page-42-0)* dim( ), dimension *[37](#page-42-1)* dimension, dim( ) *[37](#page-42-1)* Disp, display data *[37](#page-42-2)* display as binary, Base2 [14](#page-19-1) cylindrical vector, Cylind [30](#page-35-3) decimal angle, 4DD *[32](#page-37-1)* decimal integer, 4Base10 *[14](#page-19-0)* degree/minute/second, 4DMS *[38](#page-43-0)* hexadecimal, 4Base16 *[15](#page-20-0)* polar vector, PPolar [84](#page-89-0) rectangular vector, Rect [94](#page-99-0) spherical vector, Sphere [111](#page-116-0) display data, Disp *[37](#page-42-2)* distribution functions binomCdf( ) *[15](#page-20-1)* binomPdf( ) *[15](#page-20-2)*  $\chi^2$ <sub>2</sub>way() [17](#page-22-0)  $\chi^2$ Cdf( ) *[17](#page-22-1)*  $\chi^2$ GOF( ) *[18](#page-23-0)*  $\chi^2$ Pdf( ) [18](#page-23-1)  $Invχ<sup>2</sup>( ) 57$  $Invχ<sup>2</sup>( ) 57$ invNorm( ) *[57](#page-62-1)* invt( ) *[57](#page-62-2)* normCdf( ) *[79](#page-84-1)*

normPdf( ) *[79](#page-84-2)* poissCdf( ) *[84](#page-89-1)* poissPdf( ) *[84](#page-89-2)* tCdf( ) *[118](#page-123-0)* tPdf( ) *[121](#page-126-0)* divide,  $\div$  [136](#page-141-0) 4DMS, display as degree/minute/ second *[38](#page-43-0)* dominant term, dominantTerm( ) *[38](#page-43-1)* dominantTerm( ), dominant term *[38](#page-43-1)* dot addition, .+ *[138](#page-143-1)* division, .P *[139](#page-144-2)* multiplication, .\* *[138](#page-143-0)* power, .^ *[139](#page-144-1)* product, dotP( ) *[39](#page-44-0)* subtraction,  $-138$  $-138$ dotP( ), dot product *[39](#page-44-0)*

## **E**

*e* exponent template for *[2](#page-7-0)* e to a power, e^( ) *[39](#page-44-1)*, *[42](#page-47-0) e*, display expression in terms of *[42](#page-47-1)* E, exponent *[146](#page-151-1)* e^( ), e to a power *[39](#page-44-1)* eff ), convert nominal to effective rate *[39](#page-44-2)* effective rate, eff( ) *[39](#page-44-2)* eigenvalue, eigVl( ) *[40](#page-45-0)* eigenvector, eigVc( ) *[40](#page-45-1)* eigVc( ), eigenvector *[40](#page-45-1)* eigVl( ), eigenvalue *[40](#page-45-0)* else if, ElseIf *[40](#page-45-2)* else, Else *[54](#page-59-1)* ElseIf, else if *[40](#page-45-2)* empty (void) elements *[153](#page-158-0)* end for, EndFor *[47](#page-52-0)* function, EndFunc *[50](#page-55-0)* if, EndIf *[54](#page-59-1)* loop, EndLoop *[69](#page-74-0)* program, EndPrgm *[88](#page-93-0)* try, EndTry *[122](#page-127-0)* while, EndWhile *[128](#page-133-0)* end function, EndFunc *[50](#page-55-0)* end if, EndIf *[54](#page-59-1)*

end loop, EndLoop *[69](#page-74-0)* end while, EndWhile *[128](#page-133-0)* EndTry, end try *[122](#page-127-0)* EndWhile, end while *[128](#page-133-0)* EOS (Equation Operating System) *[157](#page-162-0)* equal, = *[140](#page-145-2)* Equation Operating System (EOS) *[157](#page-162-0)* error codes and messages *[159](#page-164-0)* errors and troubleshooting clear error, ClrErr *[19](#page-24-0)* pass error, PassErr *[83](#page-88-0)* evaluate polynomial, polyEval( ) *[85](#page-90-0)* evaluation, order of *[157](#page-162-0)* exact( ), exact *[41](#page-46-0)* exact, exact( ) *[41](#page-46-0)* exclusive or (Boolean), xor *[129](#page-134-0)* Exit, exit *[41](#page-46-1)* exit, Exit *[41](#page-46-1)* 4exp, display in terms of *e [42](#page-47-1)* exp( ), e to a power *[42](#page-47-0)* exp4list( ), expression to list *[42](#page-47-2)* expand( ), expand *[42](#page-47-3)* expand, expand( ) *[42](#page-47-3)* exponent, E *[146](#page-151-1)* exponential regession, ExpReg *[44](#page-49-0)* exponents template for *[1](#page-6-0)* expr( ), string to expression *[43](#page-48-0)*, *[67](#page-72-0)* ExpReg, exponential regession *[44](#page-49-0)* expressions expression to list, exp4list( ) *[42](#page-47-2)* string to expression, expr( ) *[43](#page-48-0)*, *[67](#page-72-0)*

## **F**

factor( ), factor *[44](#page-49-1)* factor, factor( ) *[44](#page-49-1)* factorial, ! *[141](#page-146-0)* Fill, matrix fill *[45](#page-50-1)* financial functions, tvmFV( ) *[124](#page-129-1)* financial functions, tvmI( ) *[124](#page-129-2)* financial functions, tvmN( ) *[124](#page-129-3)* financial functions, tvmPmt( ) *[124](#page-129-4)* financial functions, tvmPV( ) *[124](#page-129-5)* first derivative

template for *[5](#page-10-2)* FiveNumSummary *[46](#page-51-0)* floor( ), floor *[46](#page-51-1)* floor, floor( ) *[46](#page-51-1)* fMax( ), function maximum *[47](#page-52-1)* fMin( ), function minimum *[47](#page-52-2)* For *[47](#page-52-0)* For, for *[47](#page-52-0)* for, For *[47](#page-52-0)* format string, format( ) *[48](#page-53-0)* format( ), format string *[48](#page-53-0)* fpart( ), function part *[48](#page-53-1)* fractions propFrac *[89](#page-94-0)* template for *[1](#page-6-1)* freqTable( ) *[48](#page-53-2)* frequency( ) *[49](#page-54-1)* Frobenius norm, norm( ) *[78](#page-83-0)* Func, function *[50](#page-55-0)* Func, program function *[50](#page-55-0)* functions maximum, fMax( ) *[47](#page-52-1)* minimum, fMin( ) *[47](#page-52-2)* part, fpart( ) *[48](#page-53-1)* program function, Func *[50](#page-55-0)* user-defined *[33](#page-38-1)* functions and variables copying *[21](#page-26-0)*

# **G**

g, gradians *[147](#page-152-1)* gcd( ), greatest common divisor *[50](#page-55-1)* geomCdf( ) *[50](#page-55-2)* geomPdf( ) *[51](#page-56-0)* get/return denominator, getDenom( ) *[51](#page-56-1)* number, getNum( ) *[52](#page-57-0)* variables injformation, getVarInfo( ) *[51](#page-56-2)*, *[53](#page-58-0)* getDenom( ), get/return denominator *[51](#page-56-1)* getLangInfo( ), get/return language information *[51](#page-56-2)* getLockInfo( ), tests lock status of variable or variable group *[51](#page-56-3)* getMode( ), get mode settings *[52](#page-57-1)* getNum( ), get/return number *[52](#page-57-0)*

getVarInfo( ), get/return variables information *[53](#page-58-0)* go to, Goto *[53](#page-58-1)* Goto, go to *[53](#page-58-1)* 4, convert to gradian angle *[54](#page-59-0)* gradian notation, <sup>g</sup> [147](#page-152-1) greater than or equal,  $\geq 141$  $\geq 141$ greater than, > *[141](#page-146-2)* greatest common divisor, gcd( ) *[50](#page-55-1)* groups, locking and unlocking *[66](#page-71-0)*, *[127](#page-132-0)* groups, testing lock status *[51](#page-56-3)*

## **H**

hexadecimal display, 4Base16 *[15](#page-20-0)* indicator, 0h *[152](#page-157-0)* hyperbolic arccosine, cosh<sup>-1</sup>( ) [23](#page-28-2) arcsine, sinh<sup>-1</sup>( ) *[106](#page-111-0)* arctangent, tanh<sup>-1</sup>( ) [118](#page-123-1) cosine, cosh( ) *[23](#page-28-1)* sine, sinh( ) *[106](#page-111-1)* tangent, tanh( ) *[117](#page-122-1)*

## **I**

identity matrix, identity( ) *[54](#page-59-2)* identity( ), identity matrix *[54](#page-59-2)* If, if *[54](#page-59-1)* if, If *[54](#page-59-1)* ifFn( ) *[55](#page-60-0)* imag( ), imaginary part *[55](#page-60-1)* imaginary part, imag( ) *[55](#page-60-1)* ImpDif( ), implicit derivative *[56](#page-61-0)* implicit derivative, Impdif( ) *[56](#page-61-0)* indefinite integral template for *[5](#page-10-3)* indirection operator (#) *[158](#page-163-0)* indirection, # *[146](#page-151-0)* Input, input *[56](#page-61-0)* input, Input *[56](#page-61-0)* inString( ), within string *[56](#page-61-1)* int( ), integer *[56](#page-61-2)* intDiv( ), integer divide *[56](#page-61-3)* integer divide, intDiv( ) *[56](#page-61-3)* integer part, iPart( ) *[57](#page-62-3)* integer, int( ) *[56](#page-61-2)*

integral, ∫[142](#page-147-0)  $Invy^2()$  [57](#page-62-0) inverse cumulative normal distribution (invNorm( ) *[57](#page-62-1)* inverse,  $^{\wedge^{-1}}$  [150](#page-155-0) invF( ) *[57](#page-62-4)* invNorm( ), inverse cumulative normal distribution) *[57](#page-62-1)* invt( ) *[57](#page-62-2)* iPart( ), integer part *[57](#page-62-3)* irr( ), internal rate of return internal rate of return, irr( ) *[57](#page-62-5)* isPrime( ), prime test *[58](#page-63-0)* isVoid( ), test for void *[58](#page-63-1)*

## **L**

label, Lbl *[58](#page-63-2)* language get language information *[51](#page-56-2)* Lbl, label *[58](#page-63-2)* lcm, least common multiple *[59](#page-64-0)* least common multiple, lcm *[59](#page-64-0)* left( ), left *[59](#page-64-1)* left, left( ) *[59](#page-64-1)* length of string *[37](#page-42-1)* less than or equal,  $\leq 141$  $\leq 141$ less than, *[140](#page-145-1)* LibPriv *[34](#page-39-0)* LibPub *[34](#page-39-1)* library create shortcuts to objects *[59](#page-64-2)* libShortcut( ), create shortcuts to library objects *[59](#page-64-2)* limit lim( ) *[60](#page-65-0)* limit( ) *[60](#page-65-0)* template for *[6](#page-11-0)* limit( ) or lim( ), limit *[60](#page-65-0)* linear regression, LinRegAx *[61](#page-66-0)* linear regression, LinRegBx *[60](#page-65-1)*, *[62](#page-67-0)* LinRegBx, linear regression *[60](#page-65-1)* LinRegMx, linear regression *[61](#page-66-0)* LinRegtIntervals, linear regression *[62](#page-67-0)* LinRegtTest *[63](#page-68-0)* linSolve() *[64](#page-69-1)* list to matrix, list>mat() [64](#page-69-2)

list, conditionally count items in *[25](#page-30-1)* list, count items in *[25](#page-30-2)* list>mat( ), list to matrix [64](#page-69-2) lists augment/concatenate, augment( ) *[12](#page-17-13)* cross product, crossP( ) *[26](#page-31-1)* cumulative sum, cumulativeSum( ) *[30](#page-35-1)* difference,  $\Delta$ list() [64](#page-69-0) differences in a list,  $\Delta$ list() [64](#page-69-0) dot product, dotP( ) *[39](#page-44-0)* empty elements in *[153](#page-158-0)* expression to list, expllist() [42](#page-47-2) list to matrix, list>mat() [64](#page-69-2) matrix to list, mat<sup>h</sup>list() [70](#page-75-0) maximum, max( ) *[71](#page-76-0)* mid-string, mid( ) *[72](#page-77-0)* minimum, min( ) *[73](#page-78-0)* new, newList( ) *[77](#page-82-2)* product, product( ) *[88](#page-93-1)* sort ascending, SortA *[110](#page-115-0)* sort descending, SortD *[110](#page-115-1)* summation, sum( ) *[115](#page-120-0)* ln( ), natural logarithm *[65](#page-70-0)* LnReg, logarithmic regression *[65](#page-70-1)* local variable, Local *[66](#page-71-1)* local, Local *[66](#page-71-1)* Local, local variable *[66](#page-71-1)* Lock, lock variable or variable group *[66](#page-71-0)* locking variables and variable groups *[66](#page-71-0)* Log template for *[2](#page-7-1)* logarithmic regression, LnReg *[65](#page-70-1)* logarithms *[65](#page-70-0)* logistic regression, Logistic *[68](#page-73-0)* logistic regression, LogisticD *[68](#page-73-1)* Logistic, logistic regression *[68](#page-73-0)* LogisticD, logistic regression *[68](#page-73-1)* Loop, loop *[69](#page-74-0)* loop, Loop *[69](#page-74-0)* LU, matrix lower-upper decomposition *[70](#page-75-1)*

## **M**

mat4list( ), matrix to list *[70](#page-75-0)* matrices augment/concatenate, augment( ) *[12](#page-17-13)* column dimension, colDim( ) *[19](#page-24-2)* column norm, colNorm( ) *[19](#page-24-3)* cumulative sum, cumulativeSum( ) *[30](#page-35-1)* determinant, det( ) *[36](#page-41-0)* diagonal, diag( ) *[37](#page-42-0)* dimension, dim( ) *[37](#page-42-1)* dot addition, .+ *[138](#page-143-1)* dot division, .P *[139](#page-144-2)* dot multiplication, .\* *[138](#page-143-0)* dot power, .^ *[139](#page-144-1)* dot subtraction, .- [138](#page-143-2) eigenvalue, eigVl( ) *[40](#page-45-0)* eigenvector, eigVc( ) *[40](#page-45-1)* filling, Fill *[45](#page-50-1)* identity, identity( ) *[54](#page-59-2)* list to matrix, list<sup>b</sup>mat() [64](#page-69-2) lower-upper decomposition, LU *[70](#page-75-1)* matrix to list, matllist() [70](#page-75-0) maximum, max( ) *[71](#page-76-0)* minimum, min( ) *[73](#page-78-0)* new, newMat( ) *[77](#page-82-3)* product, product( ) *[88](#page-93-1)* QR factorization, QR *[89](#page-94-1)* random, randMat( ) *[93](#page-98-0)* reduced row echelon form, rref( ) *[99](#page-104-0)* row addition, rowAdd( ) *[98](#page-103-0)* row dimension, rowDim( ) *[98](#page-103-1)* row echelon form, ref( ) *[95](#page-100-0)* row multiplication and addition, mRowAdd( ) *[74](#page-79-0)* row norm, rowNorm( ) *[99](#page-104-1)* row operation, mRow( ) *[74](#page-79-1)* row swap, rowSwap( ) *[99](#page-104-2)* submatrix, subMat( ) *[114](#page-119-0)*, *[115](#page-120-1)* summation, sum( ) *[115](#page-120-0)* transpose, T *[116](#page-121-0)* matrix  $(1 \times 2)$ template for *[4](#page-9-0)* matrix ( $2 \times 1$ )

template for *[4](#page-9-1)* matrix  $(2 \times 2)$ template for *[3](#page-8-1)* matrix ( $m \times n$ ) template for *[4](#page-9-2)* matrix to list, matllist() [70](#page-75-0) max( ), maximum *[71](#page-76-0)* maximum, max( ) *[71](#page-76-0)* mean( ), mean *[71](#page-76-1)* mean, mean( ) *[71](#page-76-1)* median( ), median *[71](#page-76-2)* median, median( ) *[71](#page-76-2)* medium-medium line regression, MedMed *[72](#page-77-1)* MedMed, medium-medium line regression *[72](#page-77-1)* mid( ), mid-string *[72](#page-77-0)* mid-string, mid( ) *[72](#page-77-0)* min( ), minimum *[73](#page-78-0)* minimum, min( ) *[73](#page-78-0)* minute notation, ' *[148](#page-153-0)* mirr( ), modified internal rate of return *[73](#page-78-1)* mixed fractions, using propFrac(› with *[89](#page-94-0)* mod( ), modulo *[74](#page-79-2)* mode settings, getMode( ) *[52](#page-57-1)* modes setting, setMode( ) *[102](#page-107-0)* modified internal rate of return, mirr( ) *[73](#page-78-1)* modulo, mod( ) *[74](#page-79-2)* mRow( ), matrix row operation *[74](#page-79-1)* mRowAdd( ), matrix row multiplication and addition *[74](#page-79-0)* Multiple linear regression <Equation Variables>t test *[75](#page-80-0)* multiply, \* *[136](#page-141-1)* MultReg *[74](#page-79-3)* MultRegIntervals( ) *[75](#page-80-1)* MultRegTests( ) *[75](#page-80-0)*

## **N**

natural logarithm, ln( ) *[65](#page-70-0)* nCr( ), combinations *[76](#page-81-0)* nDerivative( ), numeric derivative *[77](#page-82-1)* negation, entering negative numbers *[158](#page-163-1)* net present value, npv( ) *[80](#page-85-0)* new list, newList( ) *[77](#page-82-2)* matrix, newMat( ) *[77](#page-82-3)* newList( ), new list *[77](#page-82-2)* newMat( ), new matrix *[77](#page-82-3)* nfMax( ), numeric function maximum *[77](#page-82-0)* nfMin( ), numeric function minimum *[77](#page-82-4)* nInt( ), numeric integral *[78](#page-83-1)* nom ), convert effective to nominal rate *[78](#page-83-2)* nominal rate, nom( ) *[78](#page-83-2)* norm( ), Frobenius norm *[78](#page-83-0)* normal distribution probability, normCdf( ) *[79](#page-84-1)* normal line, normall ine( ) [79](#page-84-3) normalLine( ) *[79](#page-84-3)* normCdf( ) *[79](#page-84-1)* normPdf( ) *[79](#page-84-2)* not (Boolean), not *[79](#page-84-0)* not equal,  $\neq$  [140](#page-145-0) not, Boolean not *[79](#page-84-0)* nPr( ), permutations *[80](#page-85-1)* npv( ), net present value *[80](#page-85-0)* nSolve( ), numeric solution *[80](#page-85-2)* nth root template for *[1](#page-6-2)* numeric derivative, nDeriv( ) *[77](#page-82-0)* derivative, nDerivative( ) *[77](#page-82-1)* integral, nInt( ) *[78](#page-83-1)* solution, nSolve( ) *[80](#page-85-2)*

# **O**

objects create shortcuts to library *[59](#page-64-2)* OneVar, one-variable statistics *[81](#page-86-0)* one-variable statistics, OneVar *[81](#page-86-0)* operators order of evaluation *[157](#page-162-0)* or (Boolean), or *[82](#page-87-0)* or, Boolean or *[82](#page-87-0)* ord( ), numeric character code *[82](#page-87-1)*

## **P**

P4Rx( ), rectangular x coordinate *[83](#page-88-1)* P4Ry( ), rectangular y coordinate *[83](#page-88-2)* pass error, PassErr *[83](#page-88-0)* PassErr, pass error *[83](#page-88-0)* Pdf( ) *[48](#page-53-3)* percent, % *[139](#page-144-0)* permutations, nPr( ) *[80](#page-85-1)* piecewise function (2-piece) template for *[2](#page-7-2)* piecewise function (N-piece) template for *[2](#page-7-3)* piecewise( ) *[83](#page-88-3)* poissCdf( ) *[84](#page-89-1)* poissPdf( ) *[84](#page-89-2)* 4Polar, display as polar vector *[84](#page-89-0)* polar coordinate, RDPO() [92](#page-97-1) coordinate, R4Pr( ) *[92](#page-97-2)* vector display, 4Polar *[84](#page-89-0)* polyCoef( ) *[85](#page-90-1)* polyDegree( ) *[85](#page-90-2)* polyEval( ), evaluate polynomial *[85](#page-90-0)* polyGcd( ) *[86](#page-91-0)* polynomials evaluate, polyEval( ) *[85](#page-90-0)* random, randPoly( ) *[93](#page-98-1)* PolyRoots() *[87](#page-92-0)* power of ten, 10^( ) *[149](#page-154-2)* power regression, PowerReg *[87](#page-92-0)*, *[96](#page-101-0)*, *[119](#page-124-0)* power, ^ *[137](#page-142-0)* PowerReg, power regression *[87](#page-92-1)* Prgm, define program *[88](#page-93-2)* prime number test, isPrime( ) *[58](#page-63-0)* prime, ' *[148](#page-153-1)* probability densiy, normPdf( ) *[79](#page-84-2)* prodSeq() *[88](#page-93-3)* product  $(\Pi)$ template for *[4](#page-9-3)* product( ), product *[88](#page-93-1)* product, Π( ) *[144](#page-149-0)* product, product( ) *[88](#page-93-1)* programming define program, Prgm *[88](#page-93-2)* display data, Disp *[37](#page-42-2)* pass error, PassErr *[83](#page-88-0)*
programs defining private library *[34](#page-39-0)* defining public library *[34](#page-39-1)* programs and programming clear error, ClrErr *[19](#page-24-0)* display I/O screen, Disp *[37](#page-42-0)* end program, EndPrgm *[88](#page-93-0)* end try, EndTry *[122](#page-127-0)* try, Try *[122](#page-127-0)* proper fraction, propFrac *[89](#page-94-0)* propFrac, proper fraction *[89](#page-94-0)*

## **Q**

QR factorization, QR *[89](#page-94-1)* QR, QR factorization *[89](#page-94-1)* quadratic regression, QuadReg *[90](#page-95-0)* QuadReg, quadratic regression *[90](#page-95-0)* quartic regression, QuartReg *[91](#page-96-0)* QuartReg, quartic regression *[91](#page-96-0)*

#### **R**

R, radian *[147](#page-152-0)* R4Pq( ), polar coordinate *[92](#page-97-0)* R4Pr( ), polar coordinate *[92](#page-97-1)* 4Rad, convert to radian angle *[92](#page-97-2)* radian, <sup>r</sup> [147](#page-152-0) rand( ), random number *[92](#page-97-3)* randBin, random number *[93](#page-98-0)* randInt( ), random integer *[93](#page-98-1)* randMat( ), random matrix *[93](#page-98-2)* randNorm( ), random norm *[93](#page-98-3)* random matrix, randMat( ) *[93](#page-98-2)* norm, randNorm( ) *[93](#page-98-3)* number seed, RandSeed *[94](#page-99-0)* polynomial, randPoly( ) *[93](#page-98-4)* random sample *[93](#page-98-5)* randPoly( ), random polynomial *[93](#page-98-4)* randSamp( ) *[93](#page-98-5)* RandSeed, random number seed *[94](#page-99-0)* real( ), real *[94](#page-99-1)* real, real( ) *[94](#page-99-1)* reciprocal, ^-1 [150](#page-155-0) 4Rect, display as rectangular vector *[94](#page-99-2)* rectangular x coordinate, PVRx() [83](#page-88-0) rectangular y coordinate, PDRy() [83](#page-88-1)

rectangular-vector display, Rect [94](#page-99-2) reduced row echelon form, rref( ) *[99](#page-104-0)* ref( ), row echelon form *[95](#page-100-0)* regressions cubic, CubicReg *[29](#page-34-0)* exponential, ExpReg *[44](#page-49-0)* linear regression, LinRegAx *[61](#page-66-0)* linear regression, LinRegBx *[60](#page-65-0)*, *[62](#page-67-0)* logarithmic, LnReg *[65](#page-70-0)* Logistic *[68](#page-73-0)* logistic, Logistic *[68](#page-73-1)* medium-medium line, MedMed *[72](#page-77-0)* MultReg *[74](#page-79-0)* power regression, PowerReg *[87](#page-92-0)*, *[96](#page-101-0)*, *[119](#page-124-0)* quadratic, QuadReg *[90](#page-95-0)* quartic, QuartReg *[91](#page-96-0)* sinusoidal, SinReg *[107](#page-112-0)* remain( ), remainder *[95](#page-100-1)* remainder, remain( ) *[95](#page-100-1)* remove void elements from list *[35](#page-40-0)* Request *[96](#page-101-0)* RequestStr *[96](#page-101-1)* result display in terms of cosine *[21](#page-26-0)* display in terms of *e [42](#page-47-0)* display in terms of sine *[104](#page-109-0)* result values, statistics *[113](#page-118-0)* results, statistics *[112](#page-117-0)* Return, return *[97](#page-102-0)* return, Return *[97](#page-102-0)* right( ), right *[97](#page-102-1)* right, right( ) *[97](#page-102-1)* rotate( ), rotate *[97](#page-102-2)* rotate, rotate( ) *[97](#page-102-2)* round( ), round *[98](#page-103-0)* round, round( ) *[98](#page-103-0)* row echelon form, ref( ) *[95](#page-100-0)* rowAdd( ), matrix row addition *[98](#page-103-1)* rowDim( ), matrix row dimension *[98](#page-103-2)* rowNorm( ), matrix row norm *[99](#page-104-1)* rowSwap( ), matrix row swap *[99](#page-104-2)* rref( ), reduced row echelon form *[99](#page-104-0)*

### **S**

sec( ), secant *[99](#page-104-3)* sec<sup>-1</sup>( ), inverse secant  $100$ sech( ), hyperbolic secant *[100](#page-105-1)* sech<sup>-1</sup>( $\prime$ ), inverse hyperbolic secant *[100](#page-105-2)* second derivative template for *[5](#page-10-0)* second notation, " *[148](#page-153-0)* seq( ), sequence *[100](#page-105-3)* sequence, seq( ) *[100](#page-105-3)* series( ), series *[101](#page-106-0)* series, series( ) *[101](#page-106-0)* service and support *[165](#page-170-0)* set mode, setMode( ) *[102](#page-107-0)* setMode( ), set mode *[102](#page-107-0)* settings, get current *[52](#page-57-0)* shift( ), shift *[103](#page-108-0)* shift, shift( ) *[103](#page-108-0)* sign( ), sign *[103](#page-108-1)* sign, sign( ) *[103](#page-108-1)* simult( ), simultaneous equations *[104](#page-109-1)* simultaneous equations, simult( ) *[104](#page-109-1)* 4sin, display in terms of sine *[104](#page-109-0)* sin( ), sine *[105](#page-110-0)* sin/( ), arcsine *[105](#page-110-1)* sine display expression in terms of *[104](#page-109-0)* sine, sin( ) *[105](#page-110-0)* sinh( ), hyperbolic sine *[106](#page-111-0)* sinh<sup>-1</sup>( ), hyperbolic arcsine [106](#page-111-1) SinReg, sinusoidal regression *[107](#page-112-0)* ΣInt( ) *[145](#page-150-0)* sinusoidal regression, SinReg *[107](#page-112-0)* solution, deSolve( ) *[35](#page-40-1)* solve( ), solve *[107](#page-112-1)* solve, solve( ) *[107](#page-112-1)* SortA, sort ascending *[110](#page-115-0)* SortD, sort descending *[110](#page-115-1)* sorting ascending, SortA *[110](#page-115-0)* descending, SortD *[110](#page-115-1)*

4Sphere, display as spherical vector *[111](#page-116-0)* spherical vector display, 4Sphere *[111](#page-116-0)* ΣPrn( ) *[146](#page-151-0)* sqrt( ), square root *[111](#page-116-1)* square root template for *[1](#page-6-0)* square root, à( ) *[111](#page-116-1)*, *[143](#page-148-0)* standard deviation, stdDev( ) *[113](#page-118-1)*, *[127](#page-132-0)* stat.results *[112](#page-117-0)* stat.values *[113](#page-118-0)* statistics combinations, nCr( ) *[76](#page-81-0)* factorial, ! *[141](#page-146-0)* mean, mean( ) *[71](#page-76-0)* median, median( ) *[71](#page-76-1)* one-variable statistics, OneVar *[81](#page-86-0)* permutations, nPr( ) *[80](#page-85-0)* random norm, randNorm( ) *[93](#page-98-3)* random number seed, RandSeed *[94](#page-99-0)* standard deviation, stdDev( ) *[113](#page-118-1)*, *[127](#page-132-0)* two-variable results, TwoVar *[125](#page-130-0)* variance, variance( ) *[127](#page-132-1)* stdDevPop( ), population standard deviation *[113](#page-118-1)* stdDevSamp( ), sample standard deviation *[113](#page-118-2)* Stop command *[114](#page-119-0)* storing symbol, & *[151](#page-156-0)* string dimension, dim( ) *[37](#page-42-1)* length *[37](#page-42-1)* string( ), expression to string *[114](#page-119-1)* strings append, & *[141](#page-146-1)* character code, ord( ) *[82](#page-87-0)* character string, char( ) *[17](#page-22-0)* expression to string, string( ) *[114](#page-119-1)* format, format( ) *[48](#page-53-0)* formatting *[48](#page-53-0)* indirection, # *[146](#page-151-1)* left, left( ) *[59](#page-64-0)* mid-string, mid( ) *[72](#page-77-1)*

right, right( ) *[97](#page-102-1)* rotate, rotate( ) *[97](#page-102-2)* shift, shift( ) *[103](#page-108-0)* string to expression, expr( ) *[43](#page-48-0)*, *[67](#page-72-0)* using to create variable names *[158](#page-163-0)* within, InString *[56](#page-61-0)* student-*t* distribution probability, tCdf( ) *[118](#page-123-0)* student-*t* probability density, tPdf( ) *[121](#page-126-0)* subMat( ), submatrix *[114](#page-119-2)*, *[115](#page-120-0)* submatrix, subMat( ) *[114](#page-119-2)*, *[115](#page-120-0)* subtract, - [135](#page-140-0) sum  $(\Sigma)$ template for *[4](#page-9-0)* sum of interest payments *[145](#page-150-0)* sum of principal payments *[146](#page-151-0)* sum( ), summation *[115](#page-120-1)* sum, Σ( ) *[144](#page-149-0)* sumIf( ) *[115](#page-120-2)* summation, sum( ) *[115](#page-120-1)* sumSeq() *[115](#page-120-3)* support and service *[165](#page-170-0)* system of equations (2-equation) template for *[3](#page-8-0)* system of equations (N-equation) template for *[3](#page-8-1)*

# **T**

*t* test, tTest *[123](#page-128-0)* T, transpose *[116](#page-121-0)* tan( ), tangent *[116](#page-121-1)* tan<sup>-1</sup>( ), arctangent [117](#page-122-0) tangent line, tangentLine( ) *[117](#page-122-1)* tangent, tan( ) *[116](#page-121-1)* tangentLine( ) *[117](#page-122-1)* tanh( ), hyperbolic tangent *[117](#page-122-2)* tanh<sup>-1</sup>( ), hyperbolic arctangent [118](#page-123-1) Taylor polynomial, taylor( ) *[118](#page-123-2)* taylor( ), Taylor polynomial *[118](#page-123-2)* tCdf( ), student-*t* distribution probability *[118](#page-123-0)* tCollect( ), trigonometric collection *[119](#page-124-1)* templates

absolute value *[3](#page-8-2)* definite integral *[5](#page-10-1)* derivative or nth derivative *[5](#page-10-2) e* exponent *[2](#page-7-0)* exponent *[1](#page-6-1)* first derivative *[5](#page-10-3)* fraction *[1](#page-6-2)* indefinite integral *[5](#page-10-4)* limit *[6](#page-11-0)* Log *[2](#page-7-1)* matrix  $(1 \times 2)$  [4](#page-9-1) matrix  $(2 \times 1)$  [4](#page-9-2) matrix  $(2 \times 2)$  [3](#page-8-3) matrix ( $m \times n$ ) [4](#page-9-3) nth root *[1](#page-6-3)* piecewise function (2-piece) *[2](#page-7-2)* piecewise function (N-piece) *[2](#page-7-3)* product (Π) *[4](#page-9-4)* second derivative *[5](#page-10-0)* square root *[1](#page-6-0)* sum  $(\Sigma)$  [4](#page-9-0) system of equations (2-equation) *[3](#page-8-0)* system of equations (Nequation) *[3](#page-8-1)* test for void, isVoid( ) *[58](#page-63-0)* Test\_2S, 2-sample F test *[49](#page-54-0)* tExpand( ), trigonometric expansion *[119](#page-124-2)* Text command *[119](#page-124-0)* time value of money, Future Value *[124](#page-129-0)* time value of money, Interest *[124](#page-129-1)* time value of money, number of payments *[124](#page-129-2)* time value of money, payment amount *[124](#page-129-3)* time value of money, present value *[124](#page-129-4)* tInterval, *t* confidence interval *[120](#page-125-0)* tInterval\_2Samp, two-sample *t* confidence interval *[120](#page-125-1)* 4tmpCnv() *[121](#page-126-1)* tmpCnv() *[121](#page-126-2)* tPdf( ), student-*t* probability density *[121](#page-126-0)* trace( ) *[122](#page-127-1)* transpose, T *[116](#page-121-0)*

trigonometric collection, tCollect( ) *[119](#page-124-1)* trigonometric expansion, tExpand( ) *[119](#page-124-2)* Try, error handling command *[122](#page-127-0)* tTest, *t* test *[123](#page-128-0)* tTest\_2Samp, two-sample *t* test *[123](#page-128-1)* TVM arguments *[124](#page-129-5)* tvmFV( ) *[124](#page-129-0)* tvmI( ) *[124](#page-129-1)* tvmN( ) *[124](#page-129-2)* tvmPmt( ) *[124](#page-129-3)* tvmPV( ) *[124](#page-129-4)* TwoVar, two-variable results *[125](#page-130-0)* two-variable results, TwoVar *[125](#page-130-0)*

## **U**

underscore, \_ *[149](#page-154-0)* unit vector, unitV( ) *[126](#page-131-0)* units convert *[149](#page-154-1)* unitV( ), unit vector *[126](#page-131-0)* unLock, unlock variable or variable group *[127](#page-132-2)* unlocking variables and variable groups *[127](#page-132-2)* user-defined functions *[33](#page-38-0)* user-defined functions and programs *[34](#page-39-0)*

## **V**

variable creating name from a character string *[158](#page-163-0)* variable and functions copying *[21](#page-26-1)* variables clear all single-letter *[18](#page-23-0)* delete, DelVar *[34](#page-39-2)* local, Local *[66](#page-71-0)* variables, locking and unlocking *[51](#page-56-0)*, *[66](#page-71-1)*, *[127](#page-132-2)* variance, variance( ) *[127](#page-132-1)* varPop( ) *[127](#page-132-0)* varSamp( ), sample variance *[127](#page-132-1)* vectors cross product, crossP( ) *[26](#page-31-0)*

cylindrical vector display, > Cylind *[30](#page-35-0)* dot product, dotP( ) *[39](#page-44-0)* unit, unitV( ) *[126](#page-131-0)* void elements *[153](#page-158-0)* void elements, remove *[35](#page-40-0)* void, test for *[58](#page-63-0)*

#### **W**

when( ), when *[128](#page-133-0)* when, when( ) *[128](#page-133-0)* While, while *[128](#page-133-1)* while, While *[128](#page-133-1)* with, | *[150](#page-155-1)* within string, inString( ) *[56](#page-61-0)*

### **X**

x2, square *[138](#page-143-0)* xor, Boolean exclusive or *[129](#page-134-0)*

### **Z**

zeroes( ), zeroes *[129](#page-134-1)* zeroes, zeroes( ) *[129](#page-134-1)* zInterval, *z* confidence interval *[131](#page-136-0)* zInterval\_1Prop, one-proportion *z* confidence interval *[131](#page-136-1)* zInterval\_2Prop, two-proportion *z* confidence interval *[132](#page-137-0)* zInterval\_2Samp, two-sample *z* confidence interval *[132](#page-137-1)* zTest *[133](#page-138-0)* zTest\_1Prop, one-proportion z test *[133](#page-138-1)* zTest\_2Prop, two-proportion z test *[134](#page-139-0)* zTest\_2Samp, two-sample *z* test *[134](#page-139-1)*